**République Algérienne Démocratique et Populaire Ministère de l'Enseignement Supérieur et de la Recherche scientifique Université A.MIRA-BEJAIA Faculté de technologie Département de génie civil** جامعة كح

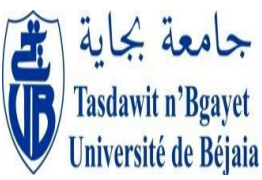

**Mémoire de Fin d'étude**

**En vue d'obtention du Diplôme Master II en génie civil option matériaux et structure**

# **Thème**

 **Etude D'un bâtiment (R+8+Sous sol) à usage d'habitation, service et commerciale contreventé par un système mixte (voile-portique)**

SASARA SASARA

**Melle MANSOURI SAMIA Meme OURABAH**

**Melle DRAOUI SAMIHA** 

**Réalisé par: Encadré par :**

**Année : 2014-2015**

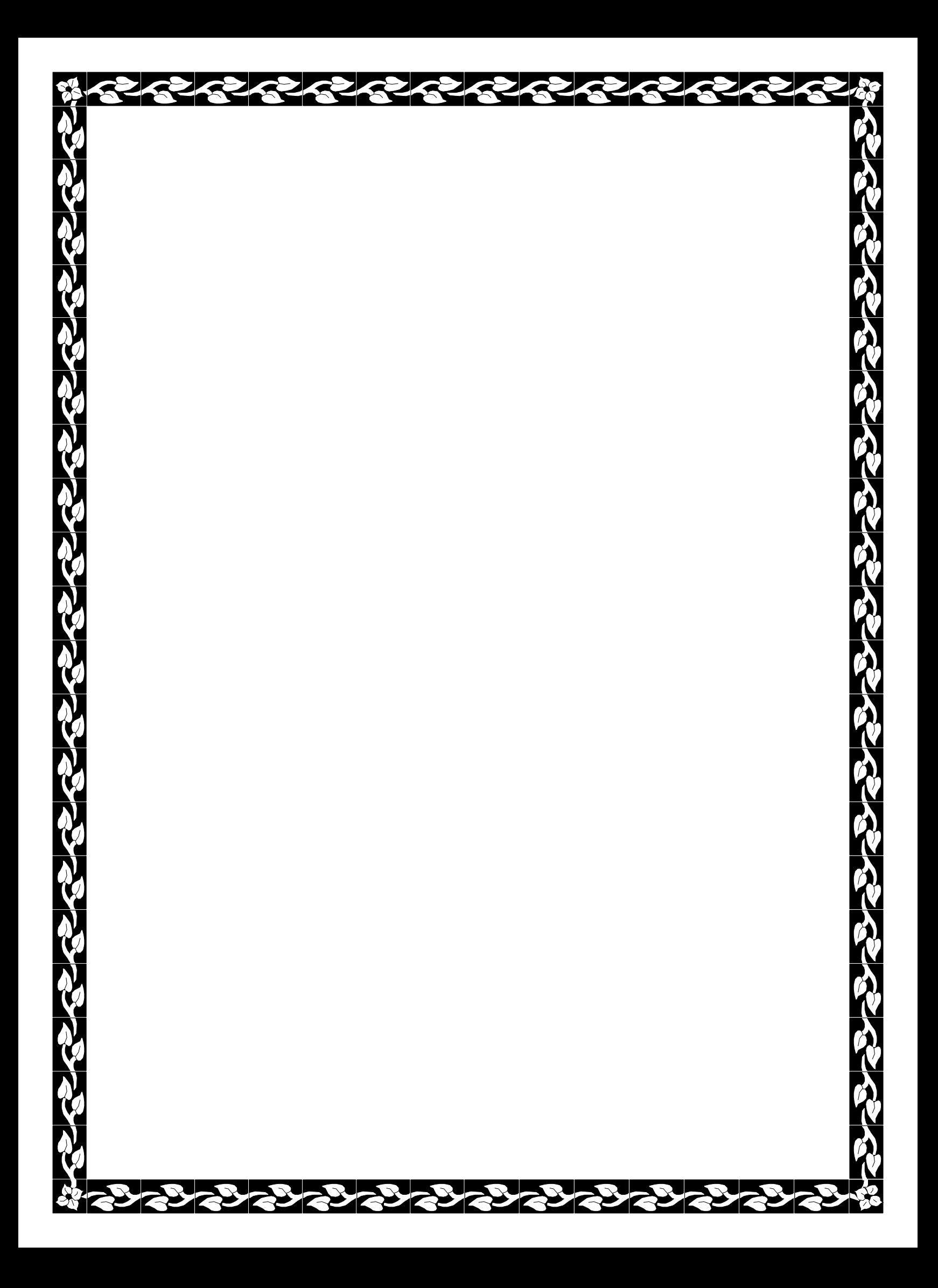

# *Remerciements*

*Nous remercions avant tout Allah de nous avoir gardé en bonne santé afin de mener à bien ce projet de fin d'étude. Nous remercions également nos familles pour les sacrifices qu'elles ont fait pour que nous terminions nos études.*

*Nous exprimons toutes nos profondes reconnaissances à notre encadreur madame OURABAH, qui nos a témoigné de sa confiance et de son aide scientifique et qui par son expérience et sa compétence, nos a transmis sa passion pour la modélisation des Structures et le calcul de Béton Armé.* 

*Nous adressons de chaleureux remerciements à tous les enseignants* 

*Nous remercions également les membres des jurys pour l'effort qu'ils feront dans le but d'examiner ce modeste travail.*

*Nous remercions aussi tous nos amis pour leur aide, leur patience, leur compréhension et leur encouragement,* 

*A l'aide de DIEU, le tout puissant, ce travail est achevé ; Je le dédie à toutes les personnes qui me sont chères ;* 

> *Au deux être les plus chèrs au monde qu'ont donné sens à mon existence, en m'offrant une éducation digne de confiance et qui m'ont soutenu nuit et jours et durant tout mon parcours.*

acc:

- *vous mes très chèrs parents, je vous dis merci .*
- *A mes chéres frères : halim,idir,anis,samir qui je les aime énormiment .*
- *A ma chére sœur dodo a qui je souhaite toute la reussite .*
- *A la mémoire de ma chére sœur fosia que dieu la bénisse dans son vaste paradis*
- *A mon oncle abdellah et sa famille.*
- *A la fiançée de mon frére Rahima et sa famille.*
- *A mes tantes Aicha , Rahima,samira ainsi que leurs maries.*
- *A khali mostapha et abdesalam et ces familles .*
- *A mon binome , sœur et meuilleure amie samo et a toute sa familles.*
- *A mes adorables amies sœur : asma,anissa,waso,akla,sana , hanane,*

*chafika, linda , nadjwa qui n'ont jamais cessé de m'encourager.* 

*A tout mes enseignants depuis le prémaire jusqu'a mon cursus universitaire.* 

- *A tous ceux qui ont contribué de près et de loin à la réalisation de ce travail.*
- *A toutes la promotion GC 2014/2015.*

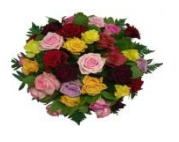

**SAMIHA** 

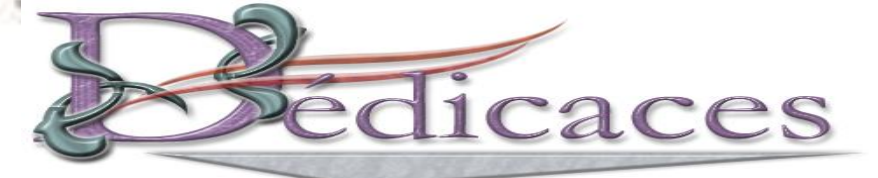

 *A l'aide de DIEU, le tout puissant, ce travail est achevé ; Je le dédie à toutes les personnes qui me sont chères ;* 

> *Au deux être les plus chèrs au monde qu'ont donné sens à mon existence, en m'offrant une éducation digne de confiance et qui m'ont soutenu nuit et jours et durant tout mon parcours.*

- *vous mes très chèrs parents, je vous dis merci .*
- *A mes chéres frères est ces femme qui je les aime énormiment .*
- *A mes chéres sœur a qui je les souhaite toute la reussite .*
- *A màn marie walid et sa famille .*
- *A mon oncle et sa famille.*
- *A ma tantes yamina et sa famille .*
- *A khalis et ces familles .*
- *A mon binome , sœur et meuilleure amie miha et a toute sa familles.*
- *A mes adorables amies sœur son exception.*

*A tout mes enseignants depuis le prémaire jusqu'a mon cursus universitaire.* 

- *A tous ceux qui ont contribué de près et de loin à la réalisation de ce travail.*
- *A toutes la promotion GC 2014/2015.*

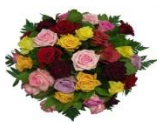

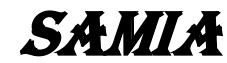

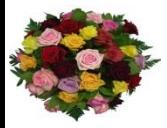

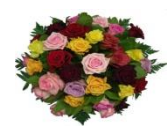

# **Liste des figures**

# **Chapitre I**

# **Chapitre II**

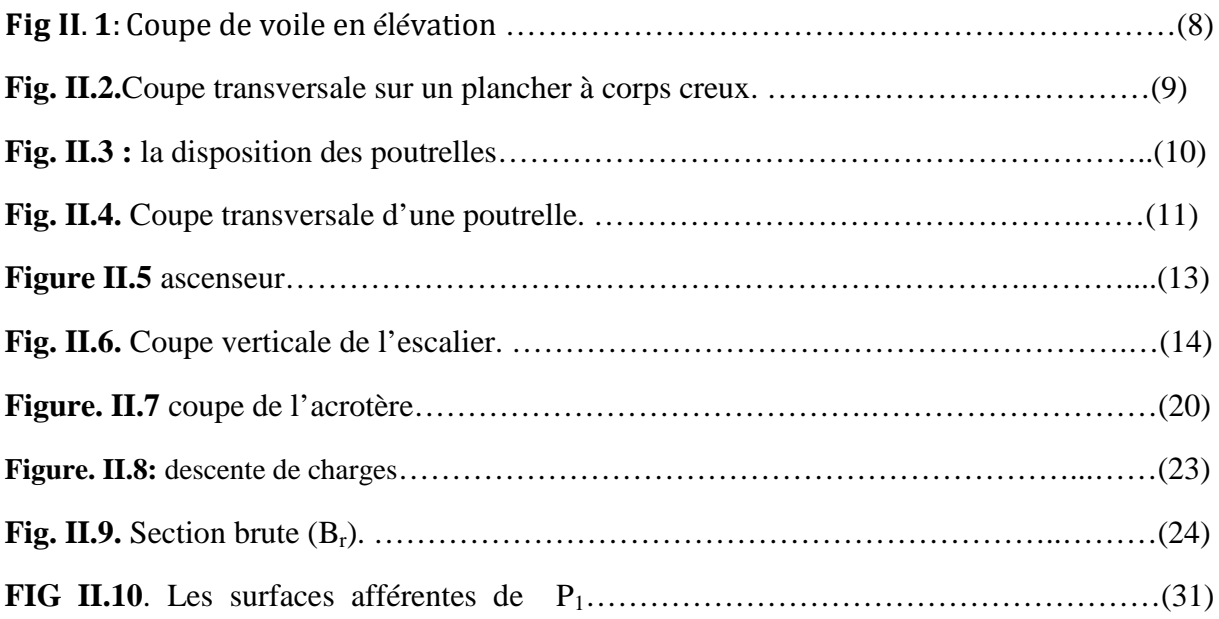

# **Chapitre III**

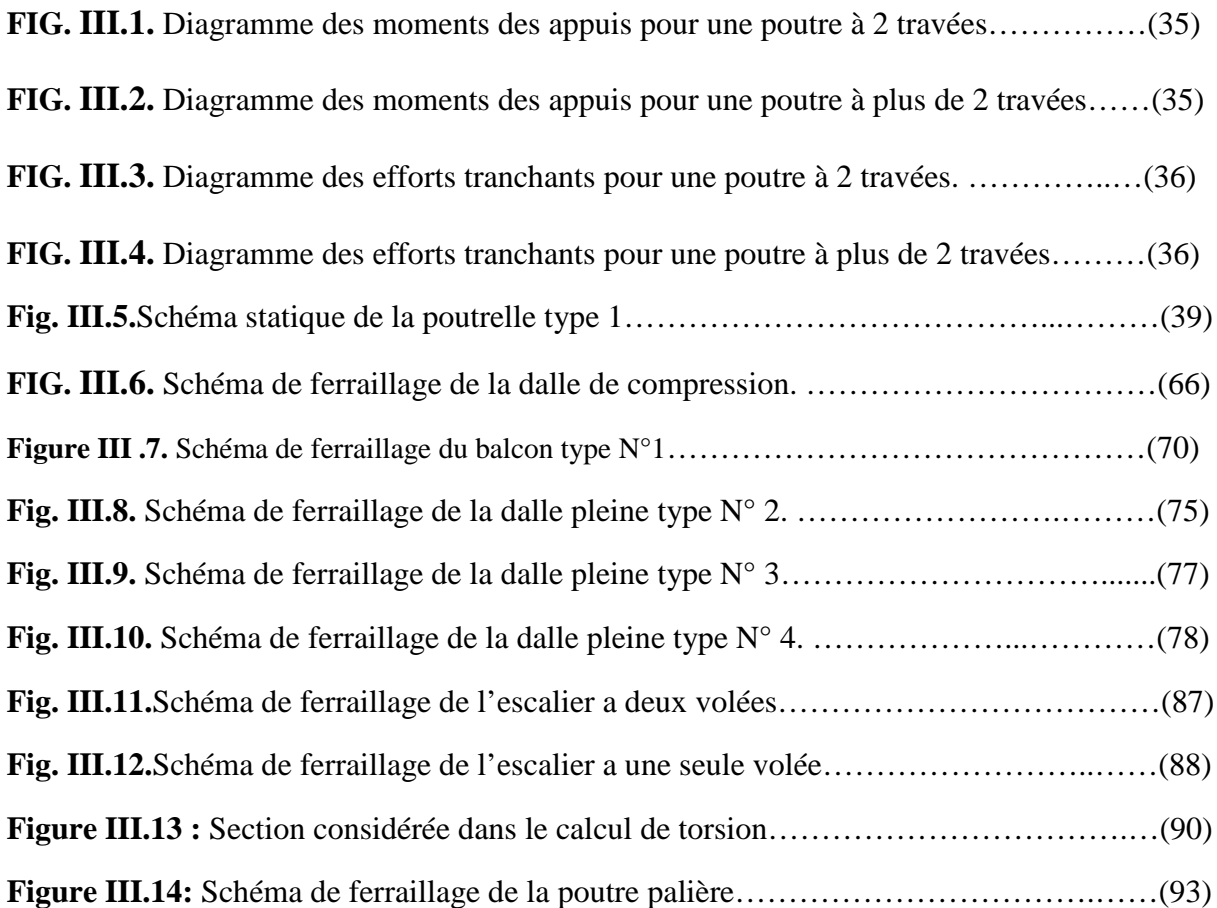

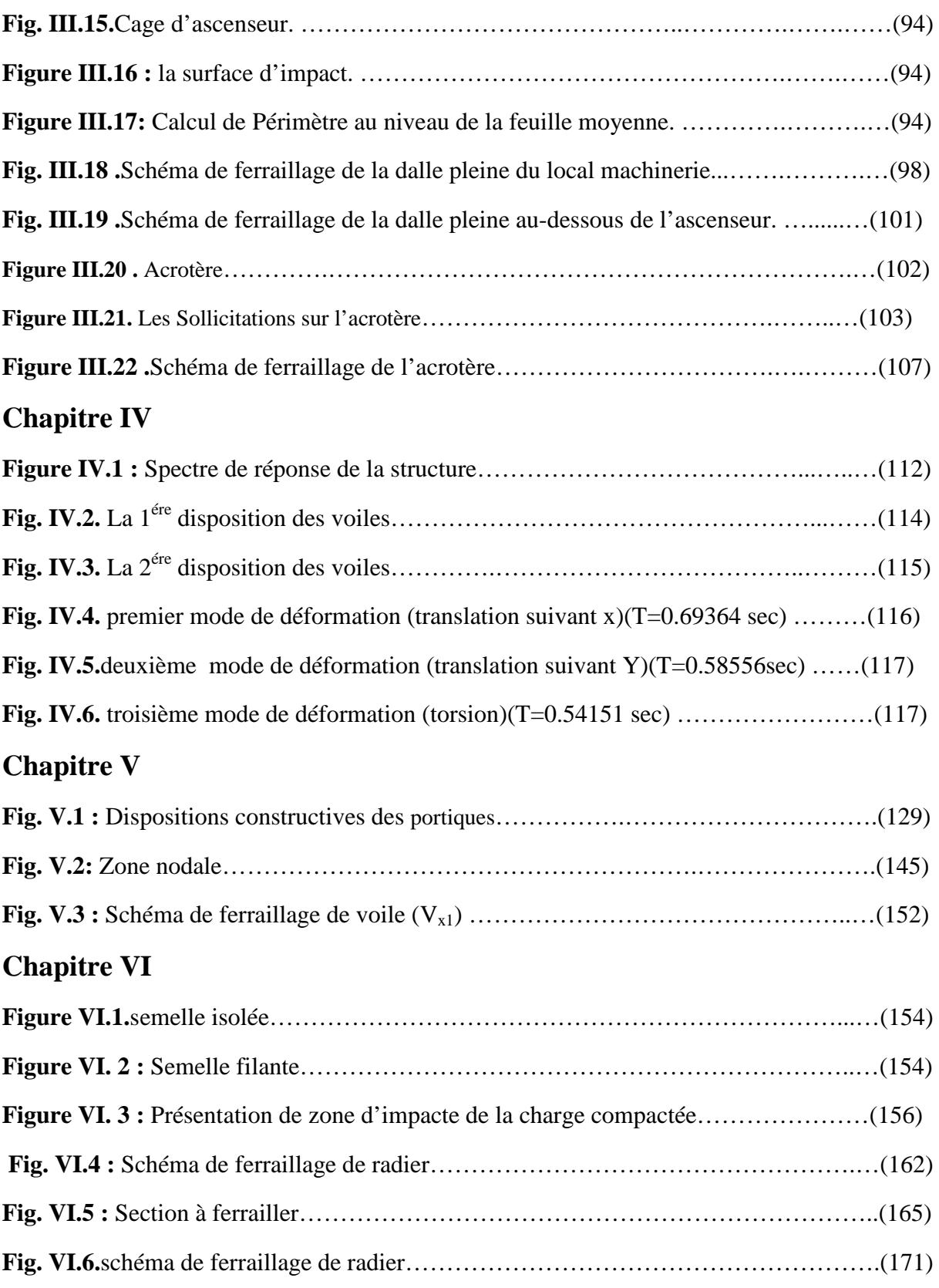

# **Liste des tableaux**

**Chapitre I**

**Chapitre II**

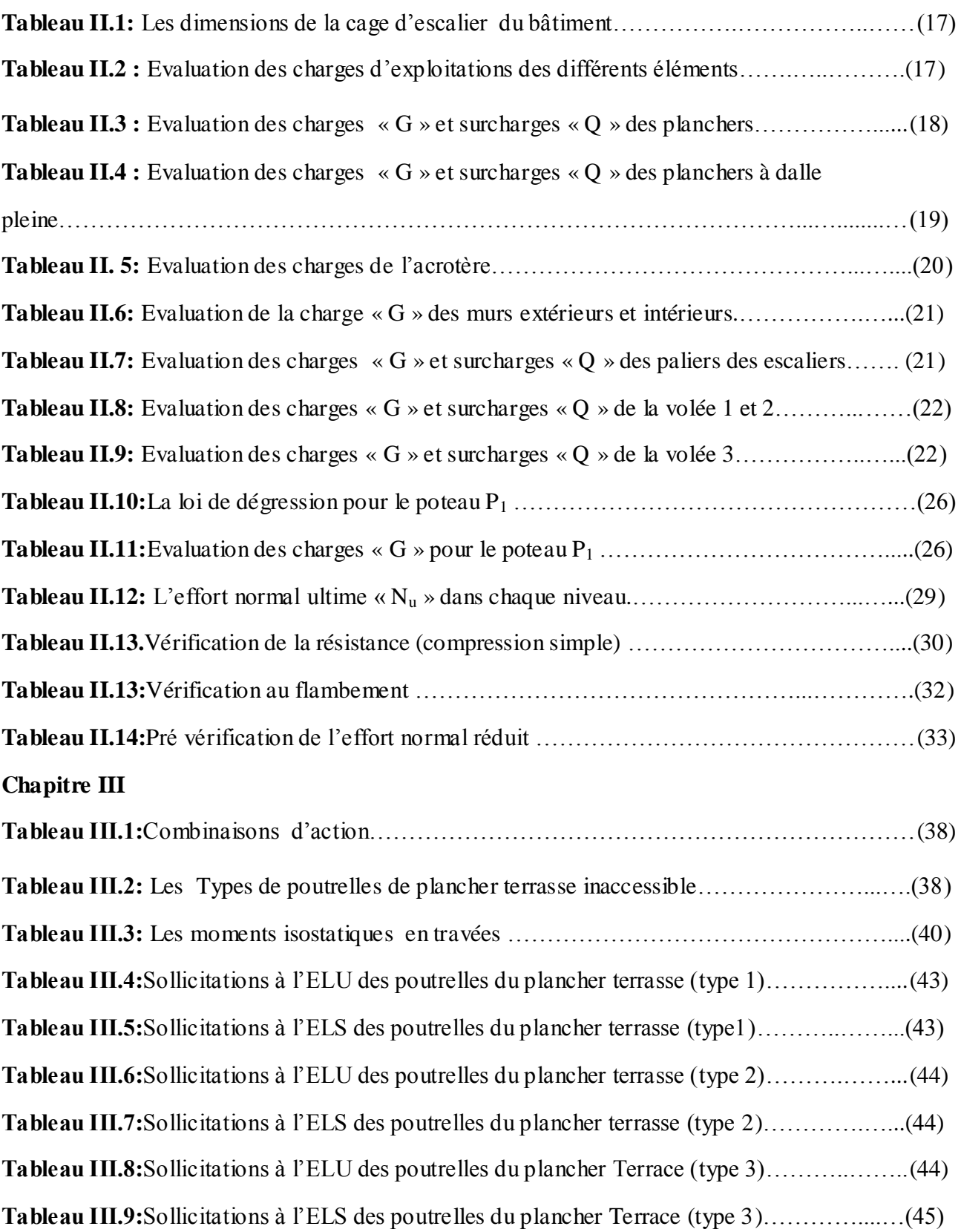

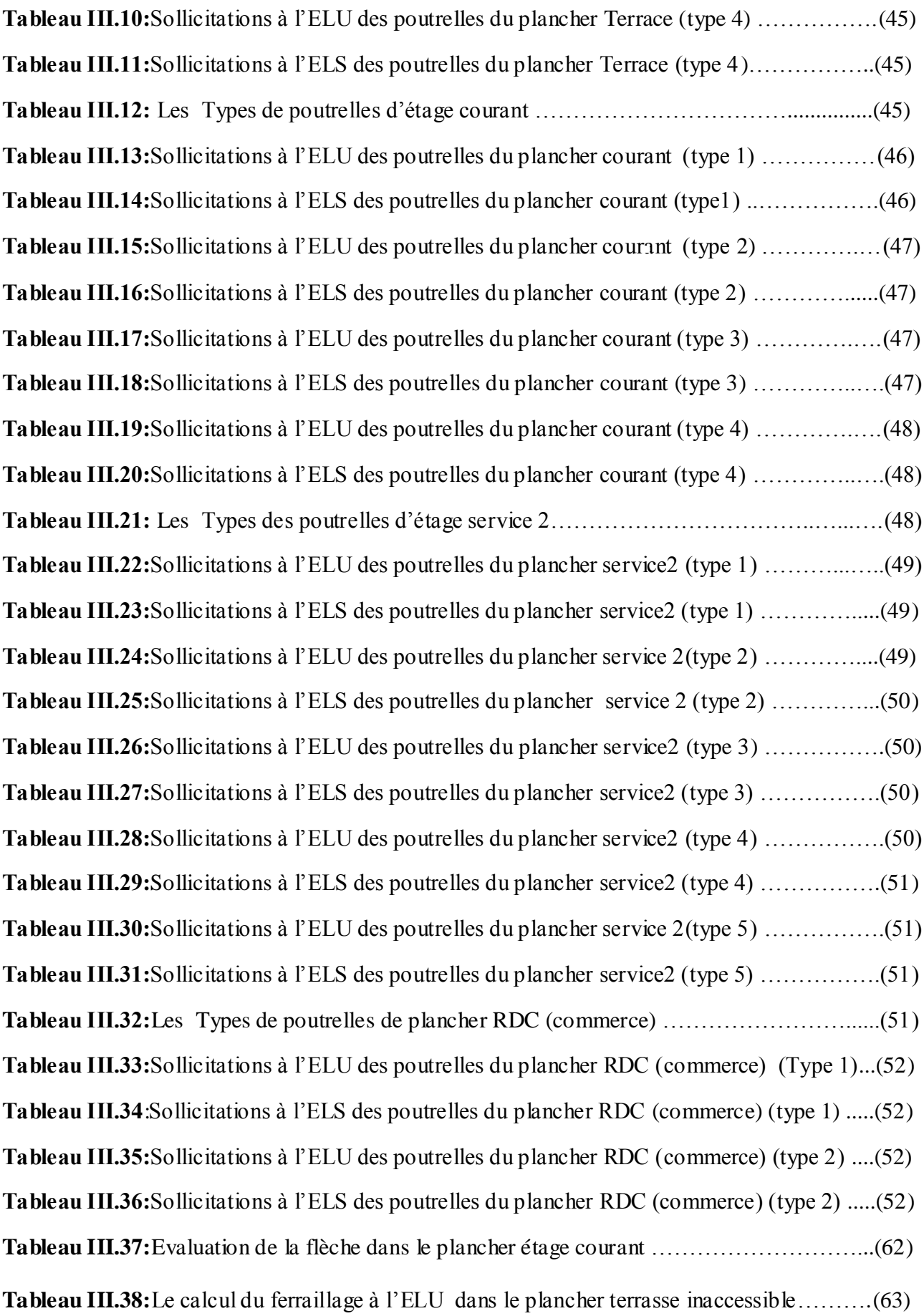

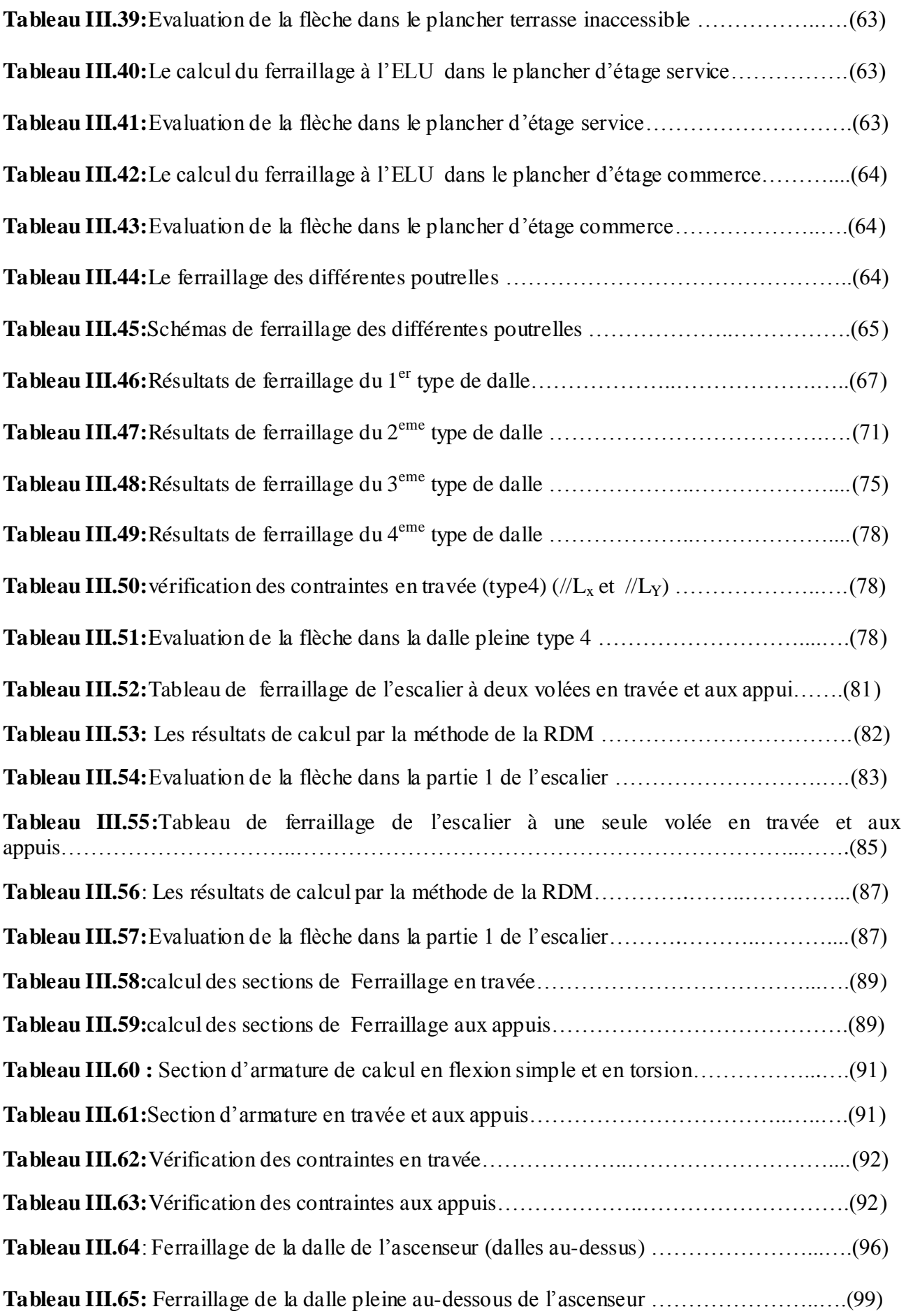

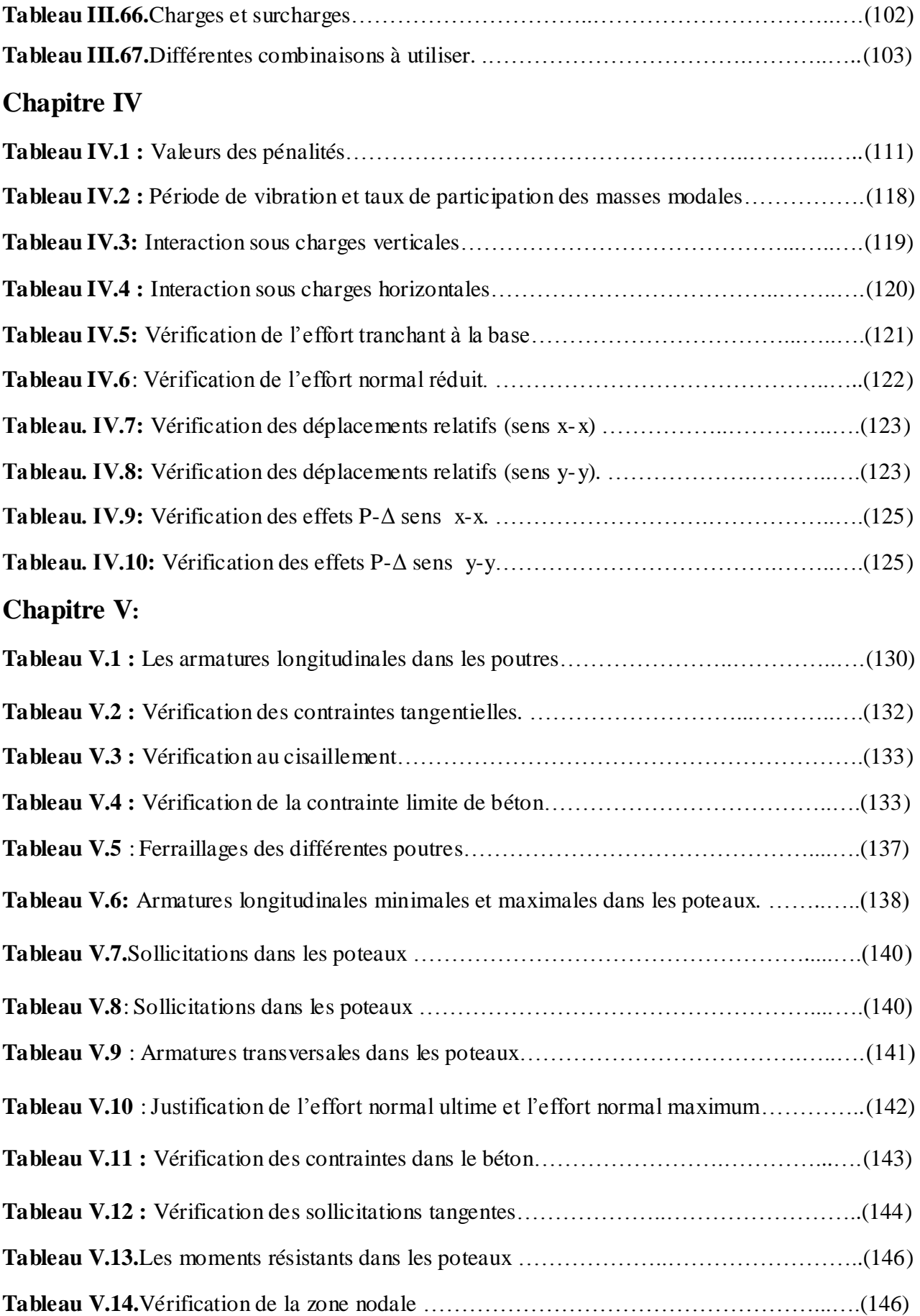

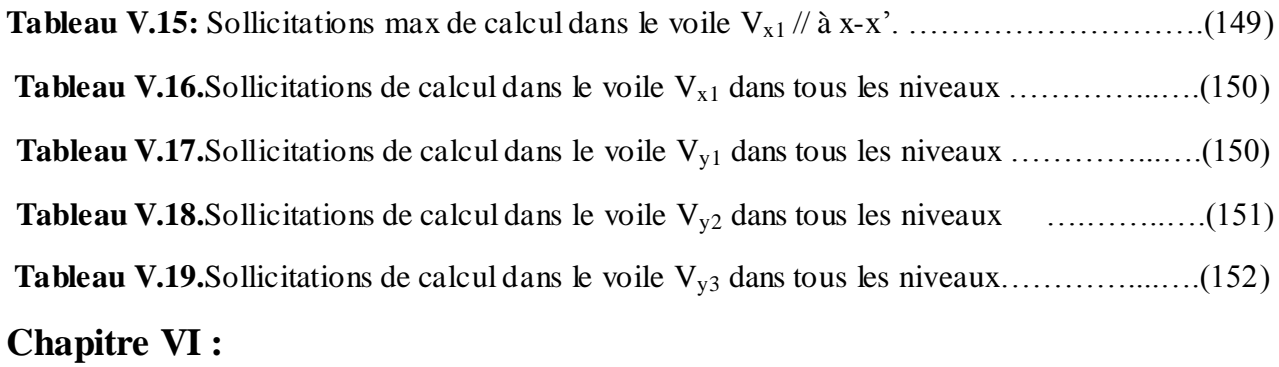

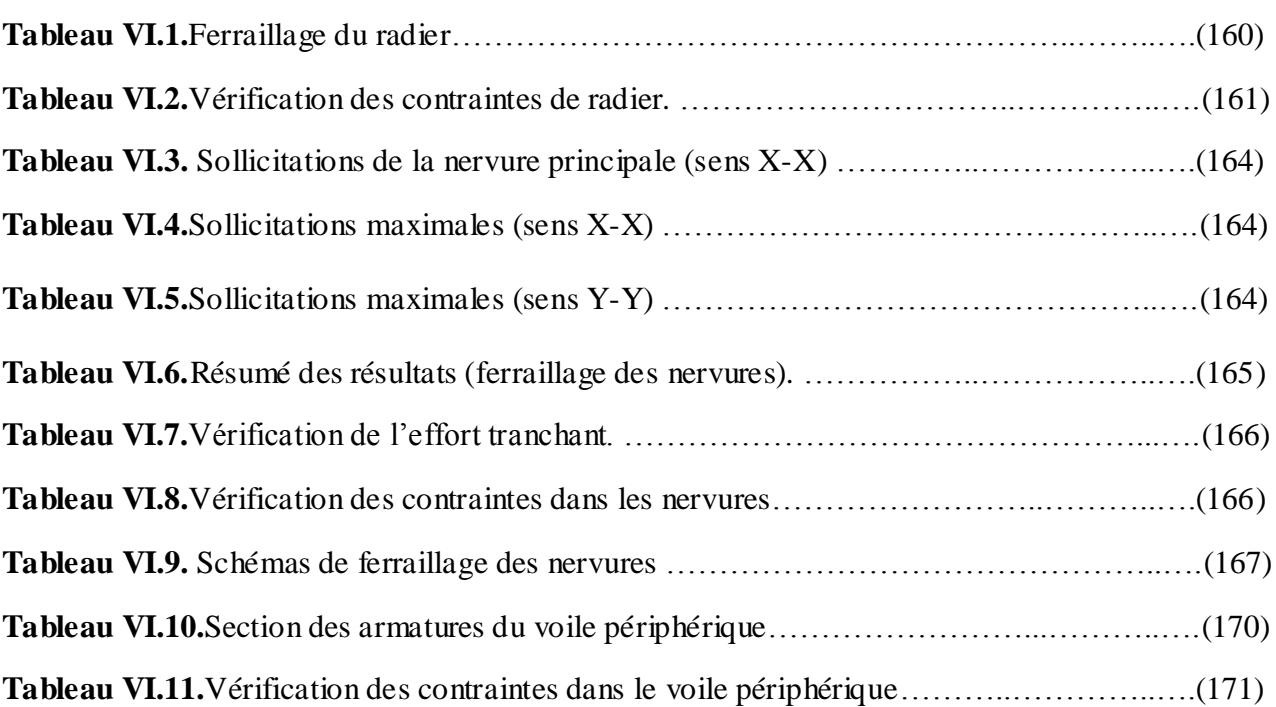

# **INDEXE**

#### **NOTATIONS:**

La signification des principales notations est suivante:

**E:** Séisme.

**G:** Charges permanents.

**M:**Charges d'exploitation à caractère particulier.

**Q:**Action variables quelconques.

**S:** Action dues à la neige, sollicitations.

**W:**Action dues au vent.

**AS:** Aire d'un acier.

**B:** Aire d'une section en béton.

**E:** Module d'élasticité longitudinal.

**Eb:** Module de déformation longitudinal du béton.

**E<sup>i</sup> :** Module de déformation instantanée (Eij a l'âge de jours).

**E** $\theta$  **:** Module de déformation sous fluage.

**E<sup>s</sup> :** Module d'élasticité de l'acier.

**E<sup>v</sup> :** Module de déformation différée (Evj pour chargement appliqué à l'age de j jours).

**F:** Force ou action en général.

**I:** Moment d'inertie.

**L:** Longueur ou portée.

**M:** Moment en général.

**MG**: Moment fléchissant développé par les charges permanentes.

**MQ:** Moment fléchissant développé par les charges ou action variable.

**a:** Une dimension (en général longitudinal).

**b:** Une dimension transversale (largeur ou épaisseur d'une section ).

**b0:** Epaisseur brute de l'âme de la poutre.

**d:** Distance du barycentre des armatures tendues à la fibre extrême la plus comprimée.

**d':** Distance du barycentre des armatures comprimées à la fibre extrême la plus comprimée

**e:** Excentricité d'une résultante ou d'un effort par rapport au centre de gravité de la section comptée positivement vers les compressions.

**f:** Flèche.

**fe:** Limite d'élasticité de l'acier.

**fcj:** Résistance caractéristique à la compression du béton a l'âge j jours.

**ftj:** Résistance caractéristique à la traction du béton a l'âge j jours.

**fc28 et ft28 :** Grandeurs précédentes avec j= 28 jours.

**g:** Densité des charges permanentes.

**h0:** Epaisseur d'une membrure de béton.

**h:** Hauteur totale d'une section de B.A.

**i:** Rayon de giration d'une section**.**

**j:** Nombre de jours.

**k:** Coefficient en général.

**l:** Longueur ou portée **(**on utilise aussi L).

**lf:** Longueur de flambement.

**ls:** Longueur de scellement.

**n:** Coefficient d'équivalence acier – béton.

**p:** Action unitaire de pesanteur.

**q:** Charge variable.

**St:** Espacement des armatures transversales.

**x:** Coordonnée en général, abscisse en particulier.

**σbc:** Contrainte de compression du béton.

# **Introduction générale**

# **Chapitre I : Généralités**

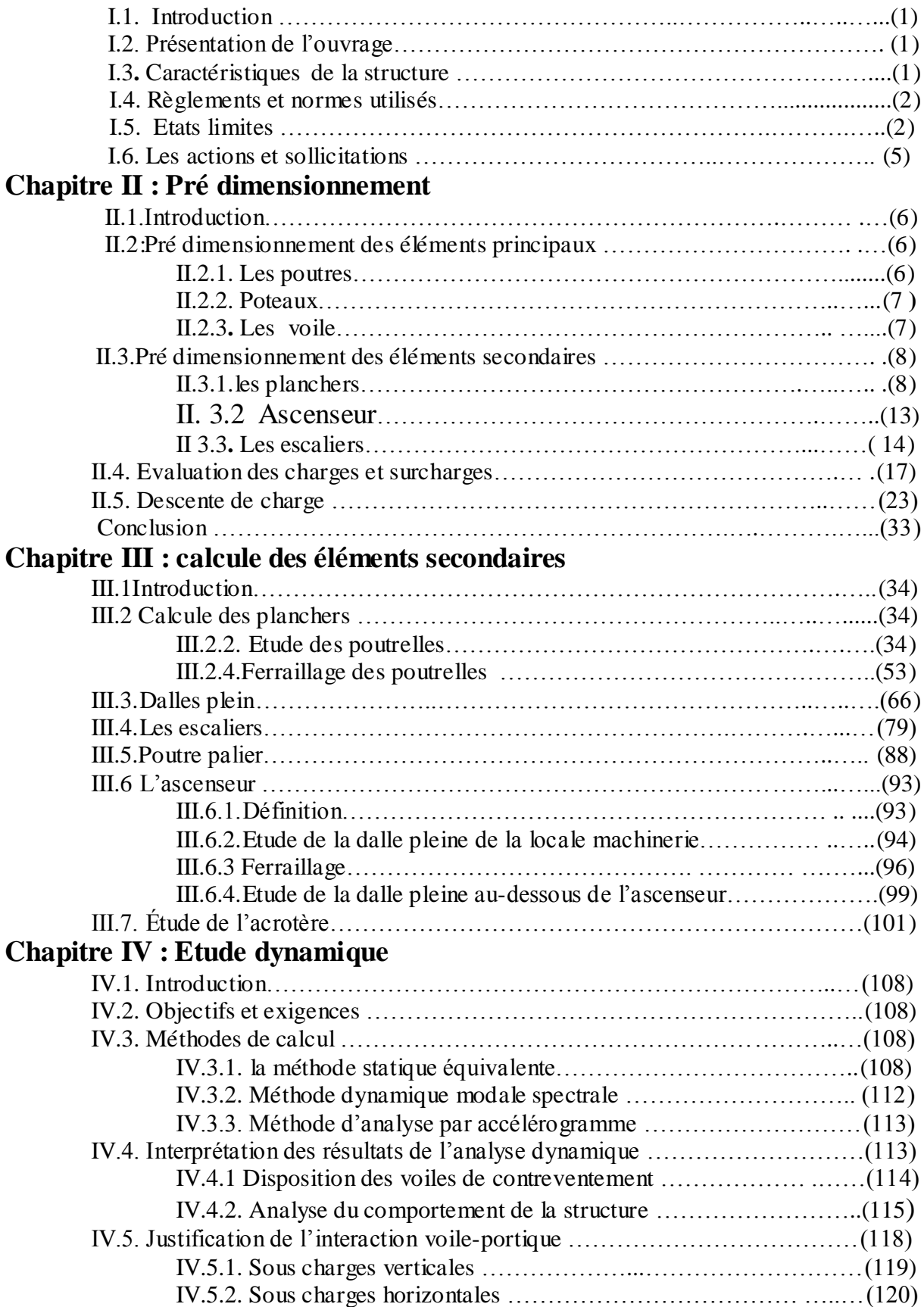

# **SOMMAIRE**

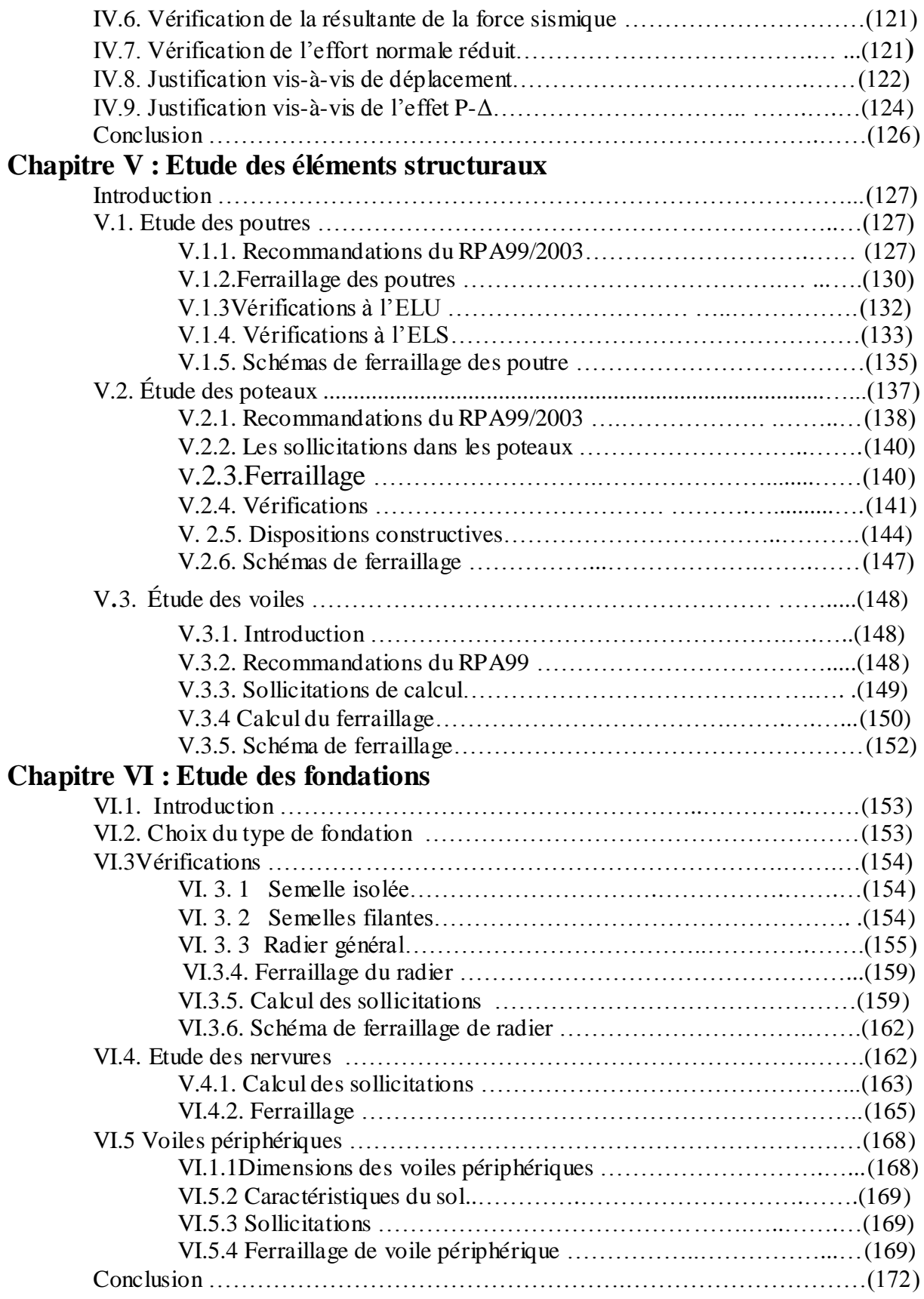

# **Conclusion générale**

#### **Introduction générale**

Tout comme d'autres catastrophes naturelles, les séismes sont des phénomènes complexes et fortement endommageant, ils ont des manifestations spectaculaires et dévastatrices, doit-il faut tenir compte dans la conception et le calcul des structures.

L'action sismique subie par une structure est directement proportionnelle à l'accélération qui lui est imposée par le sol et par sa propre masse. Soumise à une action sismique, la structure effectue une série d'oscillations forcées suivant des lois complexes, puis des oscillations libres qui s'amortissent plus ou moins rapidement.

Pendant leurs oscillations, les constructions tendent à résister au déplacement de leur base et à conserver leur immobilité, ce qui donne naissance à des forces d'inerties qui agissent dans le sens opposé au mouvement du sol, plus la construction est lourde plus la résistance au mouvement est grande et plus grandes sont les forces d'inerties qu'elle subit. Ces forces déforment la superstructure et constituent donc pour elle des charges en plus, auxquelles elle doit résister.

Le risque sismique est lié à l'aléa sismique et à la vulnérabilité de la construction, il dépend de l'activité tectonique ainsi que de la nature du sol. A l'instar des pays du bassin méditerranéen, l'Algérie est soumise à de grandes activités et risques sismiques. Les récents tremblements de terre qui ont secoué l'Algérie au cours de ces trois dernières décennies, ont causé d'énormes pertes humaines et des dégâts matériels importants.

Le présent travail consiste en une étude d'un bâtiment R+8+Sous-Sol, contreventé par un système mixte (voiles-portiques) avec justification de l'interaction vis-à-vis des efforts verticaux et horizontaux, sur le comportement de la structure.

Pour cela, nous allons suivre les démarches décrites sur le plan de travail qui est le suivant :

- Le premier chapitre, qui est consacré pour les généralités.
- Le deuxième chapitre, pour le pré dimensionnement des éléments structuraux de la structure.
- Le troisième chapitre, pour le calcul des éléments secondaires.
- Le quatrième chapitre, pour l'étude dynamique.
- Le cinquième chapitre, pour le calcul des éléments structuraux.
- Le dernier chapitre, pour l'étude de l'infrastructure, et on termine par une conclusion générale qui synthétise notre travail.

# **I.1.Introduction**

Le thème du projet traite l'étude d'une structure en béton armé en zone de moyenne sismicité, la reconnaissance des caractéristiques géométriques de la structure et des caractéristiques mécaniques des matériaux utilisés dans sa réalisation sont indispensables, c'est ce qui fait l'objet de ce premier chapitre.

# **I.2. Présentation de l'ouvrage**

 Ce projet a pour objet l'étude d'un bâtiment (R+8+ sous sol) trifonctionnelles qui regroupe commerces, service et logements d'habitation, classé dans le groupe d'usage 2 (ouvrage courant ou d'importance moyenne) selon la classification du **RPA99 addenda 2003 (article 3.2)**

La construction de ce projet ce fait dans une commune tichy, cette dernière est classée dans la zone de moyenne sismicité. (Zone IIa)

### **I.3.Caractéristique de la structure:**

### **I.3.1.Caractéristiques géométriques:**

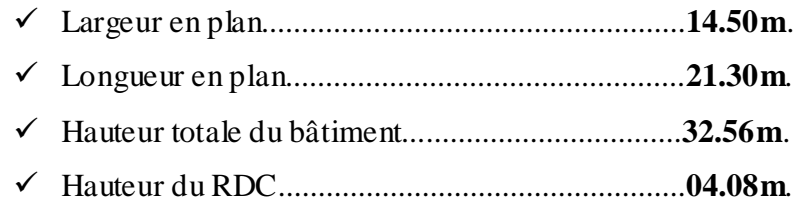

Hauteur des étages courants et service.................**03.06m**.

### **I.3.2.Données de site :**

- L'ouvrage appartient au groupe d'usage 2 en vertu du RPA 99 version 2003.
- Le sol de notre site est constitué de limons marneux graveleux.
- $\div$  La contrainte admissible du sol  $\sigma = 1.5$  bars. **(Annexe I)**
- L'ancrage minimal des fondations : **D=4.40A m**

### **I.3.3 : Description structurale :**

- **Les planchers :** constitués de corps creux avec une dalle de compression qui forme un diaphragme horizontal rigide et assure la transmission des forces agissantes dans son plan aux éléments de contreventement.
- **Les escaliers :** sont des éléments secondaires réalisés en béton armé coulés sur place, permettant le passage d'un niveau à un autre.

#### **Les maçonneries :**

- les murs extérieurs seront réalisés en doubles cloisons de briques creuses de 30 cm Séparées par une âme d'air de 5cm.
- les murs de séparation intérieure seront en une seule paroi de brique de 10 cm
- **L'acrotère :** c'est un élément en béton armé, contournant le bâtiment, encastré à sa base au plancher terrasse qui est inaccessible.

#### **Balcons :**

Les balcons sont réalisés en dalle pleine.

#### **L'infrastructure :**

Elle assure les fonctions suivantes :

-transmission des charges verticales et horizontales au sol.

-limitation des tassements différentiels

#### **I.3.4. Choix du contreventement :**

 La structure de notre bâtiment est à ossature en béton armé qui reprend la totalité de l'effort horizontal, le RPA99 version 2003 exige, que pour toute structure dépassant une hauteur de 14 m en zone **IIa**, l'introduction des voiles. Il est donc plus judicieux d'adopter un contreventement mixte (portiques -voiles).

**I.4 : Règlements et normes utilisés :** Les règlements et normes utilisés sont :

- $\div$  RPA99 /version 2003.
- CBA93.
- DTR B.C.2.2.
- BAEL91/version 99.
- DTR BC2.33.2.

### **I.5. Etats limites : (BAEL91)**

**I.5.1 : Définition :** Un état limite est un état pour lequel une condition requise d'une construction (ou d'un de ces éléments) est strictement satisfaite et cesserait de l'être en cas de variation défavorable des actions appliquées.

**a) Etat limite ultime :** Ce sont ceux qui sont associés à la perte de stabilité de la structure ; ils sont directement liés à la sécurité des personnes.

Les phénomènes correspondants sont : la rupture locale ou globale, la perte d'équilibre statique ou dynamique et l'instabilité de forme.

**b) Etat limite de service :** Ce sont ceux qui sont associés à l'aptitude à la mise en service; ils sont donc liés aux conditions d'exploitation et à la durabilité recherchée pour l'ouvrage

Les phénomènes correspondants sont : la fissuration, les déformations, ...

### **I.4.2 les hypothèses de calcul :**

#### **I.4.2.1 E.L.U : CBA93 (article A.4.3.2)**

1- conservation des sections planes.

2- il n'y pas de glissement relatif (l'un par rapport à l'autre) entre les armatures et le béton.

3- la résistance à la traction du béton est négligeable.

4- l'allongement ultime de l'acier est limité à 10‰.

5- le raccourcissement ultime du béton est limité à 3,5‰ ; dans le cas de flexion simple ou composée, et à 2‰ dans le cas de la compression simple.

6- le diagramme contraint déformation  $(\sigma;\varepsilon)$  de calcul du béton : on utilise le diagramme parabole rectangle lorsque la section est entièrement comprimée et le diagramme rectangulaire simplifié dans les autres cas

7-on peut supposer concentrée en son centre de gravité la section d'un groupe de plusieurs barres, tendues ou comprimées, pourvu que l'erreur ainsi commise sur la déformation unitaire ne dépasse pas 15 %.

#### **I.4.2.2 E.L.S : BAEL91 (article IV.1)**

1- les hypothèses citées précédemment en 1, 2, 3.

2- le béton et l'acier sont considérés comme des matériaux linéairement élastiques ( $\sigma = E \varepsilon$ )

3- 
$$
n = \frac{E_s}{E_b} = 15
$$
 avec  $E_s$  : module de Young de l'acier ;

n : coefficient d'équivalence acier-béton.

4- On ne réduit pas dans les calculs, les aires des aciers de l'aire du béton comprimé

Une action peut se définir comme un ensemble de forces ou de couples de forces appliqué es à la structure ou bien comme une déformation imposée à la structure.

### **I.6.Actions et sollicitations :**

#### **I.6.1 les actions :**

### **I.6.1.1 Définitions :**

 Les actions sont les forces et les couples dues aux charges appliquées à une structure et aux déformations imposées, elles proviennent donc

- Des charges permanentes.
- Des charges d'exploitations.
- Des charges climatiques.

## **I.6.1.2 Valeurs caractéristiques des actions :**

#### **Les actions permanentes (G) :**

Les actions permanentes ont une intensité constante ou très peu variable dans le temps; elles comprennent :

- Le poids propre de la structure.
- Cloisons, revêtement, superstructures fixes.
- Le poids des poussées des terres ou les pressions des liquides.
- Les déformations imposées à la structure.

### **Les actions variables (Q) :**

Les actions variables ont une intensité varie fréquemment d'une façon importante dans le temps ; elles comprennent :

- Les charges d'exploitations.
- Les charges climatiques (neige et vent).
- $\div$  Les effets thermiques.

#### **Les actions accidentelles (FA) :**

 Ce sont celles provenant de phénomènes qui se produisant rarement et avec une courte durée d'application, on peut citer :

- Les chocs.
- Les séismes.
- Les explosions.
- Les feux.

#### **I.6.1.3. Valeurs de calcul des actions :**

Pour tenir compte des risques non mesurables, on associe aux valeurs caractéristiques des actions un coefficient de sécurité pour obtenir les valeurs de calcul des actions. Puis on combine ces valeurs de calcul pour établir le cas de chargement le plus défavorable.

### **a. Combinaison d'action à l'ELU :**

#### **Situation durable ou transitoire :**

 On ne tient compte que des actions permanentes et des actions variables, la combinaison utilisée est :

$$
1{,}35G_{max}{+}G_{min}{+}1{,}5Q_1{+}\textstyle\sum{1{,}3}\psi_{0i}\,Q_{i}
$$

 $\psi_{oi} = 0.77$  pour les bâtiments à usage courant.

ψoi: Coefficient de pondération.

## **Situations accidentelles :**

1,35G<sub>max</sub>+G<sub>min</sub>+F<sub>A</sub>+ψ<sub>1i</sub> Q<sub>1</sub>+ $\sum$  ψ<sub>2i</sub> Q<sub>i</sub> (i>1)

F<sup>A</sup> : Valeur nominale de l'action accidentelle.

ψ1i Q1 : Valeur fréquente d'une action variable.

 $\psi_{2i} Q_i$ : Valeur quasi-permanente d'une action variable.

0,15 Si l'action d'accompagnement est la neige.

 $\Psi_{1i}$ =  $\leq$  0,50Si l'action d'accompagnement est l'effet de la température.

0,20 Si l'action d'accompagnement est le vent.

### **b. Combinaison d'action à l'E L S :**

 $G_{\text{max}}+G_{\text{min}}+Q_1+\sum \psi_{0i}Q_i$ 

 $\psi_{0i} = 0.6$  pour l'effet de la température.

Avec :

G max : l'ensemble des actions permanentes défavorable.

G min : l'ensemble des actions permanentes favorable.

 $Q_1$ : action variable de base.

Q <sup>i</sup> : action variable d'accompagnement.

#### **c. Combinaisons de calcul :**

Les combinaisons de calcul à considérer pour la détermination des sollicitations et des déformations sont :

• Situations durables : ELU: 1,35G+1,5Q

ELS : G+Q

• Situations accidentelles : G+Q $\overline{+}E$ 

 $0.8G \overline{\pm} E$ 

Dans notre étude, les hypothèses de calcul adoptées sont :

- $\checkmark$  La résistance à la compression à 28 jours f<sub>c28</sub> = 25 Mpa.
- $\checkmark$  La résistance à la traction f<sub>t28</sub> = 2.1 Mpa.
- $\checkmark$  E<sub>vi</sub> = 10818.865 Mpa.
- $\checkmark$  E<sub>ij</sub> = 32164.20Mpa.
- $\checkmark$  f<sub>e</sub> = 400 MPa.

### **II.1 : Introduction**

L'objectif du Pré dimensionnement est de déterminer les sections des différents éléments de la structure afin qu'ils puissent reprendre les différentes actions et sollicitations auxquelles ils sont soumis. Le Pré dimensionnement est réalisé conformément aux règlements dictés par le RPA 99 (version 2003), le BAEL 91,DTR et le CBA 93.

#### **II.2:Pré dimensionnement des éléments principaux**

#### **II.2.1. Les poutres**

**II.2.1.1. Les poutres principales :** elles sont perpendiculaires aux poutrelles.

Selon le BAEL91 le pré dimensionnement des poutres se fait en utilisant la condition suivante :

$$
\frac{L_{\max}}{15} \le h \le \frac{L_{\max}}{10}
$$

On suppose des poteaux de  $(30\times30)$  cm<sup>2</sup>.

• *h* : hauteur de la poutre.

 $\bullet$  L <sub>max</sub> : distance maximale entre nus d'appuis (  $L$   $_{max}$  = 430−30 = 400 c*m*)

D'où:

L  $_{\text{max}}$  = 400cm.  $\Rightarrow$  26.66cm  $\leq$  h  $\leq$  40cm

On prend : **h =35 cm**

 **b =30 cm**

On doit vérifier les dimensions adoptées vis-à-vis des exigences du **RPA** qui sont les suivantes :

- $\bullet$  *b*  $\geq$ 20*cm* condition vérifiée.
- $h \geq 30$ *cm* condition vérifiée.
- $h/b = 35/30 = 1.16 < 4$  condition vérifiée.

 **II.2.1.2 : les poutres secondaires :** elles sont parallèles aux poutrelles.

L <sub>max</sub>: portée maximale entre nus d'appuis (L <sub>max</sub> = 390-30 = 360 cm)

L  $_{\text{max}}$  =360cm  $\Rightarrow$  24 cm  $\leq$  h  $\leq$  36cm.

On prend**: h =30 cm** 

 **b =25cm** 

#### **Les dimensions vérifient les exigences du RPA**.

Après la vérification on adopte les dimensions suivantes :

 $\bf{P}$ outres principales  $: {\bf b}\times{\bf h} = (30, \, 35)~{\bf cm}^2$ 

**Poutres secondaires :**  $b \times h = (25,30)$  cm<sup>2</sup>

**Poutre de chainage :**  $b \times h = (25,30)$  cm<sup>2</sup>

#### **II.2.2. Poteaux**

 Ce sont des éléments en béton armé, rectangulaire et circulaire, destiné à transmettre les charges aux fondations, le pré dimensionnement des poteaux se fait à la compression centrée selon les règles du BAEL91 (art B.8.4,1), en appliquant les critères de résistance et le critère de stabilité de forme et suivant les exigences du RPA 99 version 2003.

On fixera les dimensions des poteaux, tout en vérifiant les recommandations du RPA99.

Les dimensions des poteaux sont supposées :

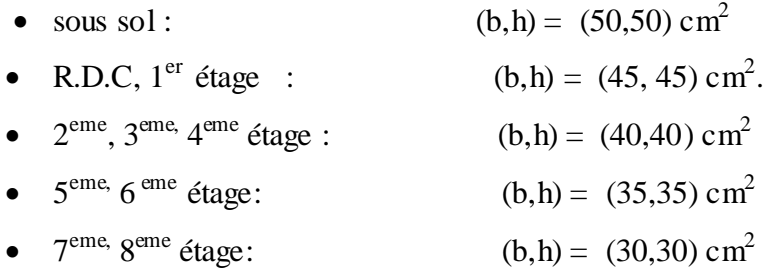

#### **II.2.3. Les voiles**

 L'épaisseur du voile doit être déterminée en fonction de la hauteur libre d'étage et des conditions de rigidité aux extrémités.

Les dimensions des voiles doivent satisfaire les conditions suivantes :

e ≥ 15 cm…………….…….(1).

- e ≥ he / 20……………….....(2). RPA (article 7.7.1)
- L ≥ 4 e………………….......(3).
- he : Hauteur libre d'étage.
- e : Epaisseur du voile.
- L : Longueur du voile.

Dans notre projet la hauteur libre de l'étage est la même dans tous les étages, sauf RDC et sous sol donc :

• Pour le sous sol :

$$
e \ge \frac{300-20}{20} \ge 14cm
$$

- Pour RDC :  $e \geq \frac{388}{30}$  $\frac{300}{20} \ge 19.4$  cm
- Pour les étages : he =306-20= 286cm

$$
e \ge \frac{286}{20} \ge 14.3 \, \text{cm}
$$

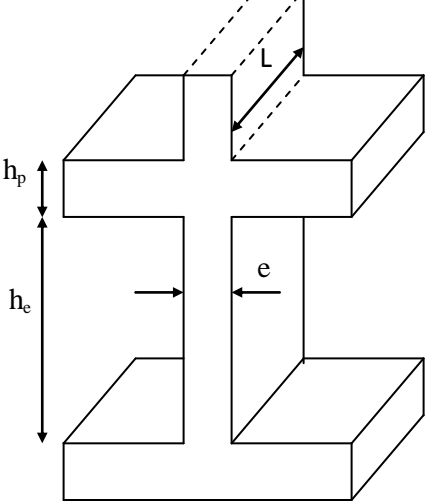

### Fig II.1. Coupe de voile en élévation

On adopte pour :

-sous sol et RDC e =20cm

-étage courant et service e =15cm

### **II.3.Pré dimensionnement des éléments secondaires**

#### **II.3.1.les planchers**

- **EXECUTE:** Définition : Dans une construction, le plancher est une structure horizontale qui supporte :
- Les surcharges d'exploitation (mobilier, véhicule, personnes…).
- Les charges permanentes (cloisons, revêtements,…). Il les retransmet aux poutres, aux poteaux et aux murs porteurs, qui les reportent aux fondations.

Dans notre projet on trouve :

- Plancher à corps creux.
- Plancher à dalles pleine pour les balcons.

### **a). Plancher à corps creux :**

Il est constitué de :

- Corps creux : dont le rôle est le remplissage, il n'a aucune fonction de résistance.
- Poutrelles : éléments résistants du plancher.
- Dalle de compression : c'est une dalle en béton armé, sa hauteur varie de 4 à 6 cm.
- Treillis a soudé.

La hauteur du plancher est conditionnée par le critère de déformation selon le CBA 93 :

$$
h_t \ge \frac{L_{\text{max}}}{22.5}
$$
 CBA (article B.6.8.4.2.4).

Avec :

L<sub>max</sub>: Travée maximale entre nu d'appuis dans le sens de la disposition des poutrelles

 $(fig. II.2)$ .

*ht* : Hauteur totale du plancher.

$$
L_{\text{max}} = (390 - 30) = 360 \text{ cm} \Rightarrow h_t \ge \frac{360}{22.5} \ge 16 \text{ cm}.
$$

Donc on adopte un plancher de hauteur ( $h_t = h_{cc} + h_{ddc} = 16 + 4$ ) = 20cm.

Avec :

 $h_{cc} = 16$ *cm*: Hauteur du corps creux.

 $h_{ddc} = 4cm$ : Hauteur de la dalle de compression.

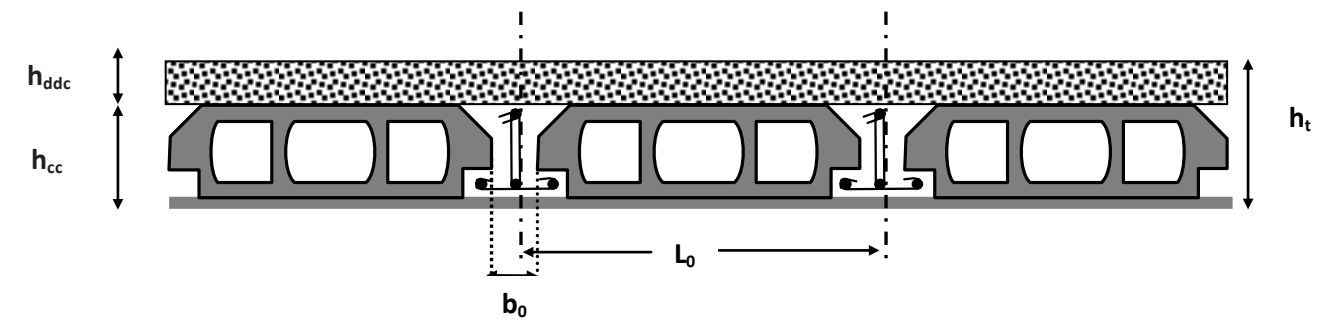

 **Fig. II.2**.**Coupe transversale sur un plancher à corps creux.**

L<sup>0</sup> : distance entre axe des poutrelles.

b<sup>0</sup> : largeur de la nervure.

# **Les poutrelles**

### **Définition**

Les poutrelles sont des petites poutres préfabriquées ou coulées sur place en béton armé ou précontraint formant l'ossature d'un plancher, les poutrelles se calculent comme des sections en T.

### **Disposition des poutrelles :**

La disposition des poutrelles se fait selon deux critères :

- Le critère de la petite portée.
- Le critère de continuité (le sens où il y a plus d'appuis).

Pour notre projet la disposition des poutrelles est effectuée selon les deux critères et cela pour tous les planchers comme indiqué sur la figure suivant :

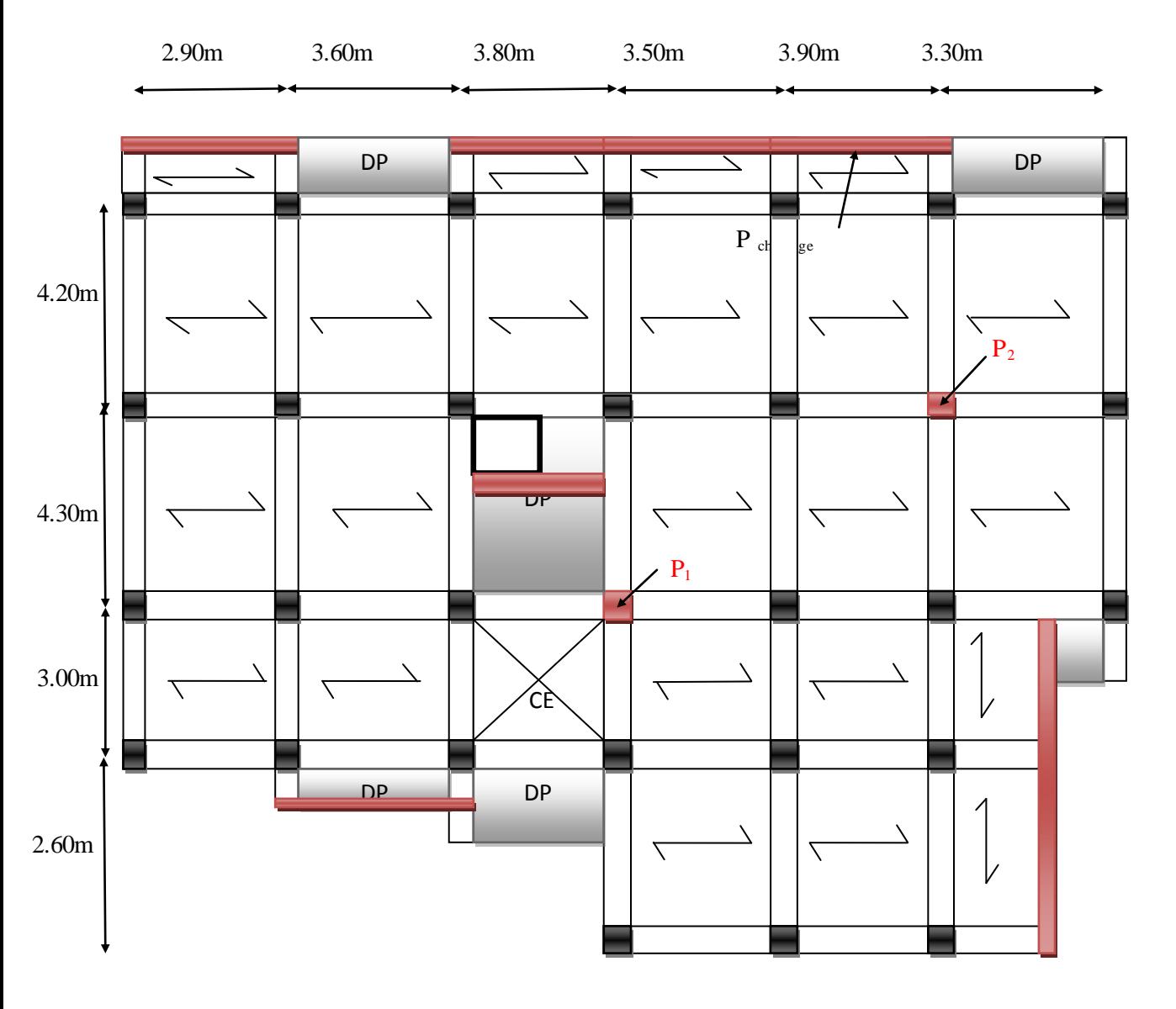

**Fig. II.3 la disposition des poutrelles**

- **Dimensionnement des poutrelles**
	- **Détermination de la largeur de la table de compression :**

$$
\frac{b - b_0}{2} \le \min\left(\frac{l_x}{2}; \frac{l_y}{10}\right)
$$

Promotion 2015 Page 10

: Largeur de la table de compression.

$$
b_0 = (0.4 \text{ à } 0.6)h_t = (8 \text{ à } 12) \text{ cm} = 0 \text{ on adopte } b_0 = 10 \text{ cm}
$$

Lx : distance entre nus des deux poutrelles.

 $L_x = 65 - 10 = 55$ cm.

Ly : la longueur minimale d'une travée dans le sens parallèle aux poutrelles.

 $L_v = 290 - 30 = 260$ cm

Donc :

Lx= $55cm$ , Ly=  $260cm$ .

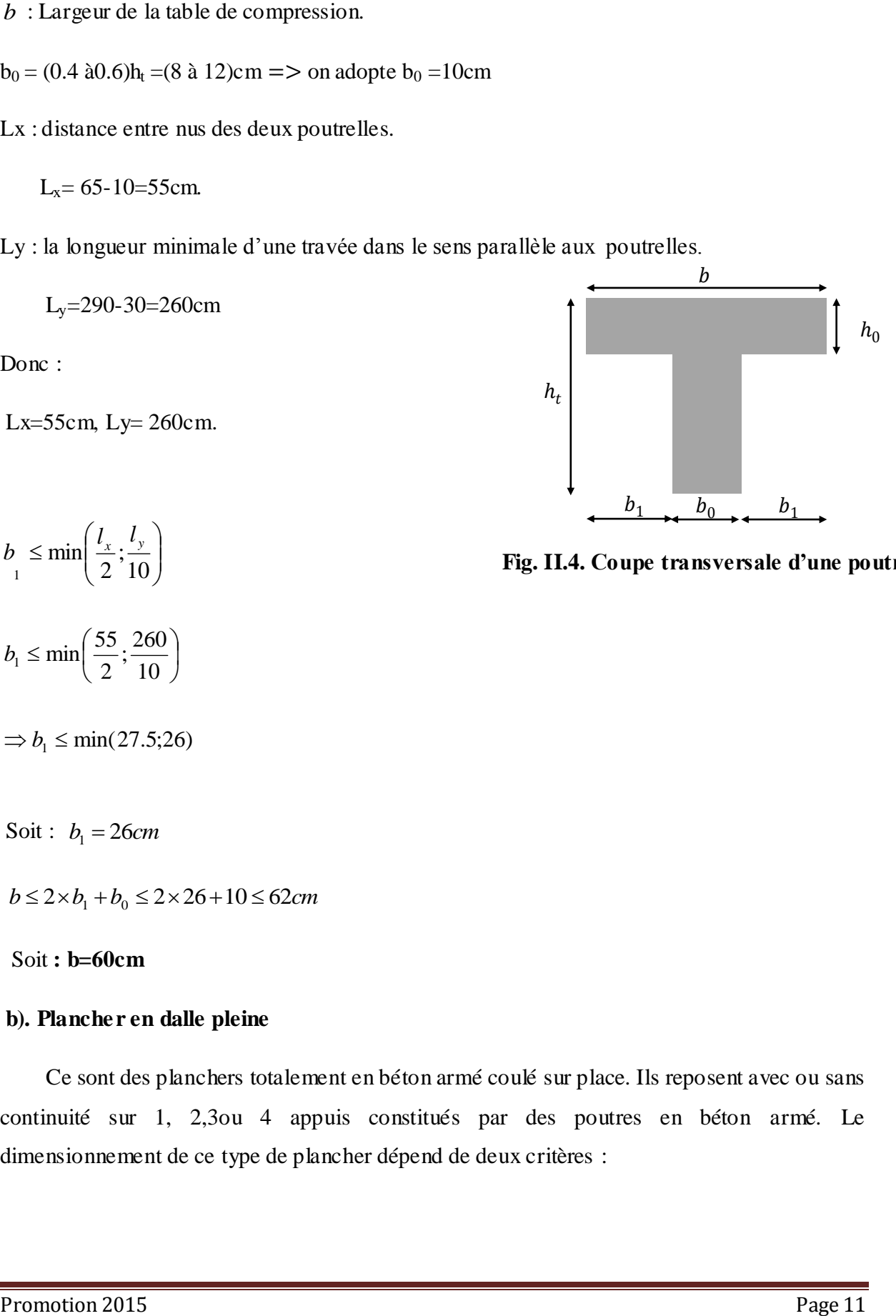

 $\overline{\phantom{a}}$ J  $\setminus$  $\overline{\phantom{a}}$  $\setminus$ ſ  $\leq$ 10 ; 2 min 1  $b \leq \min\left(\frac{l_x}{2}, \frac{l_y}{10}\right)$ 

**Fig. II.4. Coupe transversale d'une poutrelle.**

10  $\frac{260}{10}$ 2  $b_1 \le \min\left(\frac{55}{2}, \frac{260}{10}\right)$ J  $\left(\frac{55}{2}, \frac{260}{10}\right)$  $\setminus$  $b_1 \leq \min$ 

 $\Rightarrow$   $b_1 \leq \min(27.5;26)$ 

Soit :  $b_1 = 26cm$ 

 $b \le 2 \times b_1 + b_0 \le 2 \times 26 + 10 \le 62$ *cm* 

#### Soit **: b=60cm**

#### **b). Plancher en dalle pleine**

 Ce sont des planchers totalement en béton armé coulé sur place. Ils reposent avec ou sans continuité sur 1, 2,3ou 4 appuis constitués par des poutres en béton armé. Le dimensionnement de ce type de plancher dépend de deux critères :

### **Critère de résistance :**

$$
e \ge \frac{l_x}{20}
$$
  $\rightarrow$  Pour une dalle sur un seul ou deux appuis.

$$
\frac{l_x}{35} \le e \le \frac{l_x}{30} \qquad \to \text{Pour une dalle sur quatre appuis avec } \rho < 0.4
$$

$$
\frac{l_x}{45} \le e \le \frac{l_x}{40} \qquad \to \text{Pour une dalle sur trois appuis ou 4 appuis avec } \rho \ge 0.4
$$

#### **Coupe-feu :**

 $e \ge 7$ cm  $\rightarrow$  Pour une heure de coupe-feu.

$$
e \ge 11
$$
cm  $\longrightarrow$  Pour deux heures de couple-feu.

Notre projet comporte quatre types de dalle pleine :

#### **Type 1 : Dalle sur un seul appui**

 **3.20 m**

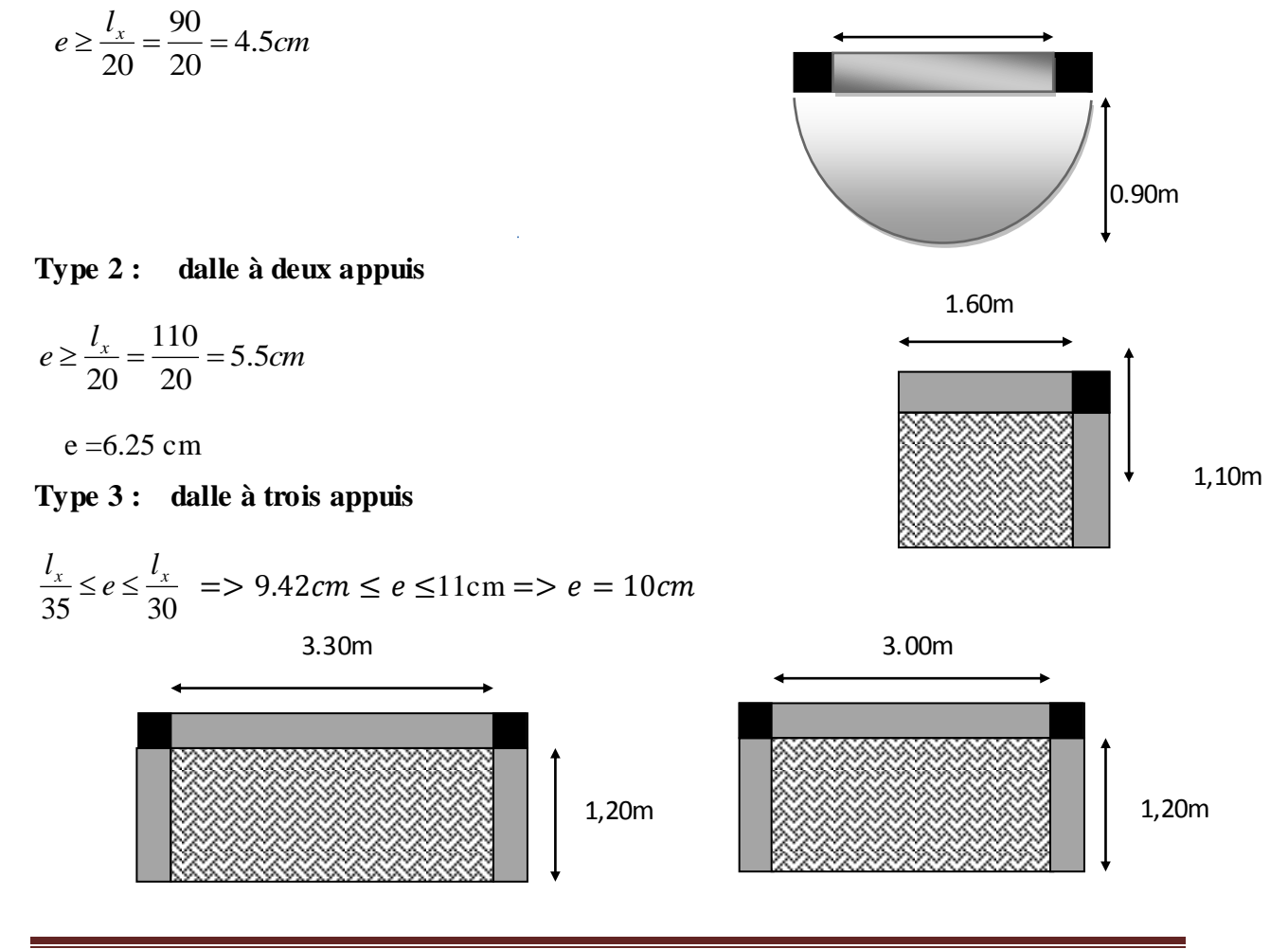

Promotion 2015 Page 12

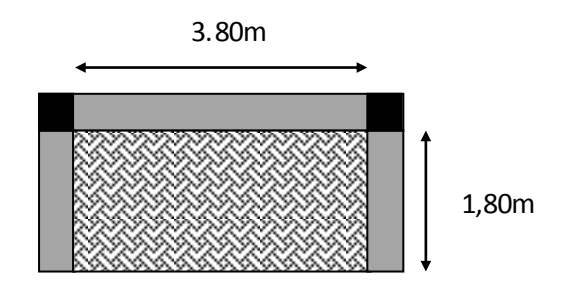

**Type 4 : dalle à quatre appuis (dalle de la cage e l'ascenseur)** 

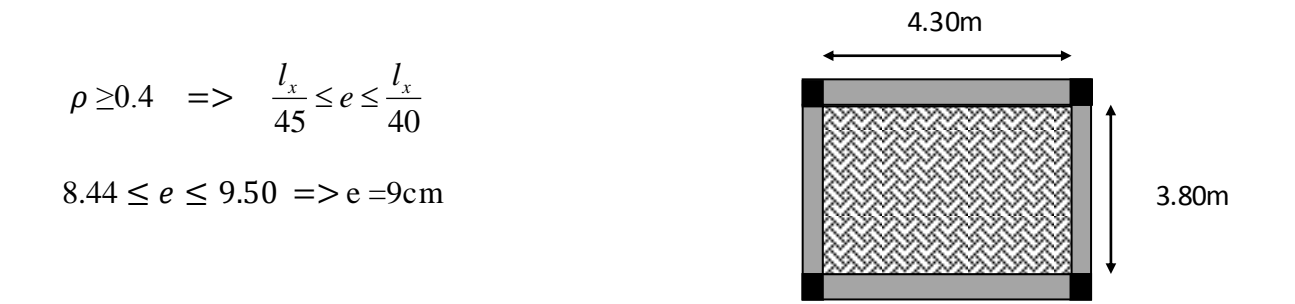

 $\checkmark$  On voit que c'est le critère de coupe feu qui est dominant pour tous les cas Donc on adopte **e =14cm.**

# **II. 3.2 Ascenseur**

C'est un appareil au moyen duquel on élève ou on descend des personnes aux différents niveaux du bâtiment, il est constitué d'une cabine qui se déplace le long d'une glissière verticale dans la cage d'ascenseur munie d'un dispositif mécanique.

Caractéristiques d'ascenseur :

- *L* : Longueur de l'ascenseur**.** *Annexe II*
- *l* : Largeur de l'ascenseur.
- *H* : Hauteur de l'ascenseur.
- $\bullet$  *W* : Puissance de l'ascenseur = 6.8*KW*.
- $F_c$ : Charge due à la cuvette = 145*KN*.
- *P<sup>m</sup>* : Charge due à l'ascenseur 15*KN*.
- $\bullet$  *D<sub>m</sub>*: Charge due à la salle des machines = 51*KN*.

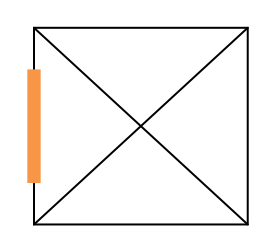

 **Figure II.5 ascenseur**

La charge nominale est de 630 kg.

• La vitesse  $V = 1.6m/s$ .

Donc :

 $g = D_m + P_m + P_{personnes} = 72.3$ *KN* 

#### **II 3.3. Les escaliers**

#### **A) Terminologie**

- **La marche** est la partie horizontale, là où l'on marche.
- **La contremarche** est la partie verticale, contre la marche.
- **L'emmarchement** est la longueur utile de chaque marche.
- **Le giron** est la largeur de la marche prise sur la ligne de foulée qui est tracée à 0.5*m*  de la ligne de jour.
- **La paillasse** supporte les marches.
- **Volée** c'est un ensemble de marches d'un palier à un autre.

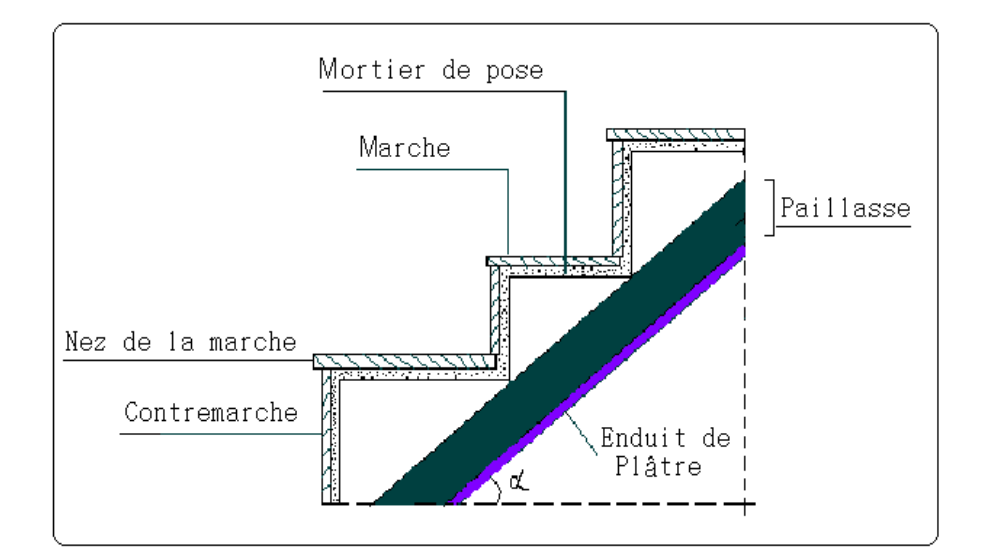

### **Fig. II.6. Coupe verticale de l'escalier.**

### **B). types d'escaliers :**

On distingue dans notre projet trois types d'escalier :

- **escalier a une seul volée**
- **escalier à deux volées**
- **escalier à trois volées.**

#### **C) . Pré dimensionnement des escaliers :**

Pour qu'un escalier garantisse sa fonction dans les meilleures conditions de confort, on doit vérifier les conditions suivantes :

- la hauteur **h** des contremarches entre 14 et 18 cm.
- la largeur **g** (giron) entre 25 et 32 cm.
- La formule empirique de **BLONDEL**: 60 cm  $\leq 2h + g \leq 65$ *cm*.

$$
g = \frac{L_0}{n-1} \quad et \quad h = \frac{H}{n}
$$

H : hauteur de la volée.

L<sup>0</sup> : longueur projetée de la volée.

Avec :  $n-1$ : Nombre de marche ; L<sub>v</sub> : longueur de la volée ; n : nombre de contre marche,

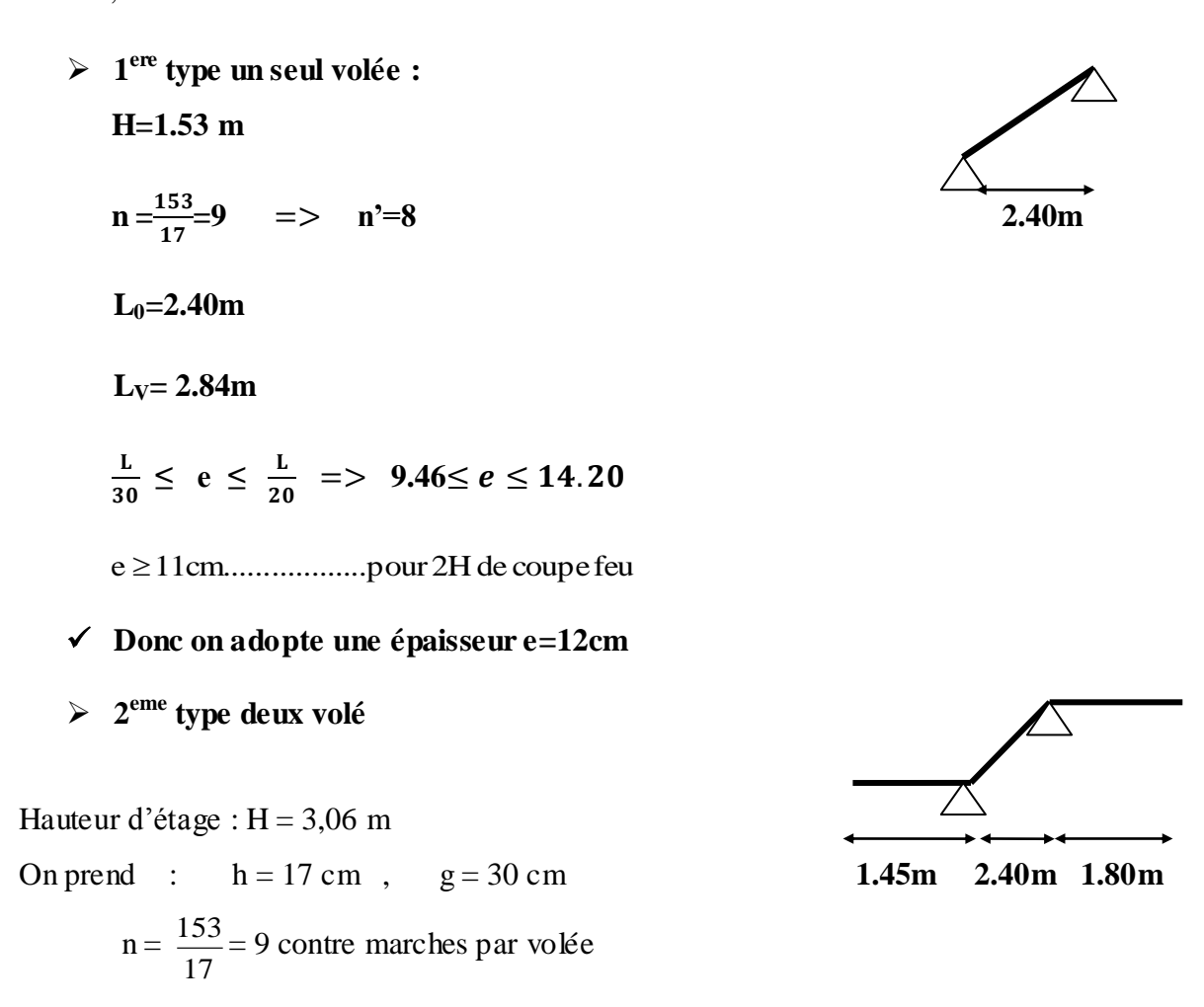

60cm ≤ 30 + 2 (17) = 64 ≤ 64 cm**…………….. C** V

#### **L'épaisseur de la paillasse :**

L  $\frac{L}{30} \leq e \leq \frac{L}{20}$  avec : L : longueur de la paillasse  $L_V = 2.84$ m tg  $\alpha = \frac{153}{240}$  $\frac{153}{240} = 0.637$   $\Rightarrow$   $\alpha = 32.51$ <sup>0</sup>  $9.46cm \leq e \leq 14.2cm$ On prend:  $e = 14$  cm **3 ème type trois volée** •  $1^{\text{ere}}$  et  $2^{\text{eme}}$  volée : **DP H= 3.06m 3.06m C'est le même calcul que escalier de deux volée donc : DP**  $n = 9$  n'=8 **1.45m 2.40 1.80m**  $e = 14cm$  **3 eme volée :** H=4.08-3.06=1.02m DP  $n = \frac{102}{17}$  $\frac{102}{17}$ =6 => n'=5 DP  $\sqrt{\frac{102}{17}}$  1.02m  $L_V = 1.81m$ L  $\frac{L}{30} \le e \le \frac{L}{20} \implies 6.03 \le e \le 9.05$  **1.45m 1.50m 1.80m**  $e = 9cm$ e 11cm..................pour 2H de coupefeu

**Donc on adopte une épaisseur e=14cm**
### **REMARQUE :**

Pour le palier départ et d'arrivée, on les calcule comme une dalle pleine

**Tableau II.1.**Les dimensions de la cage d'escalier du bâtiment

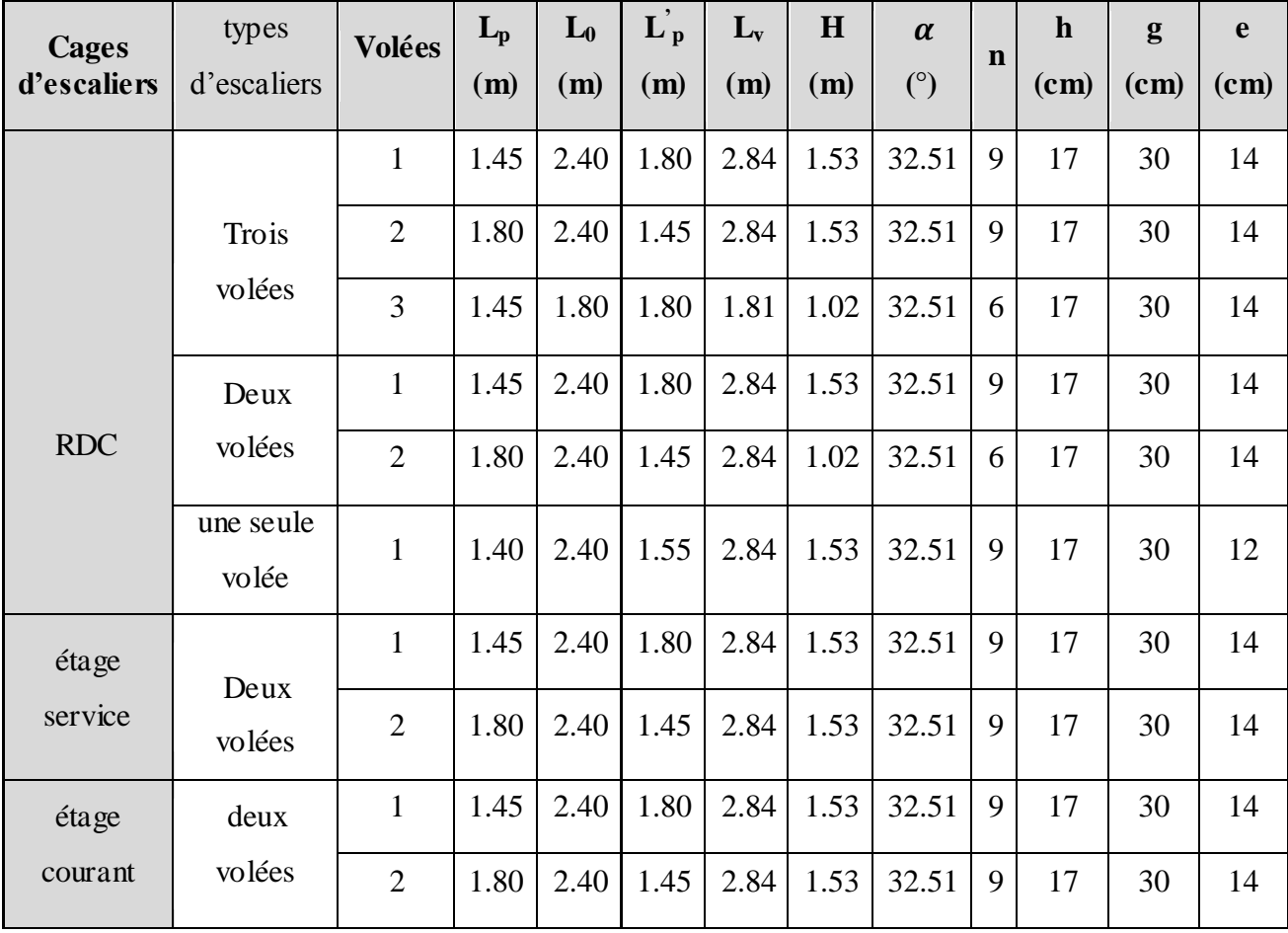

## **II.4. Evaluation des charges et surcharges**

**Tableau II.2** évaluation des charges d'exploitations des différents éléments

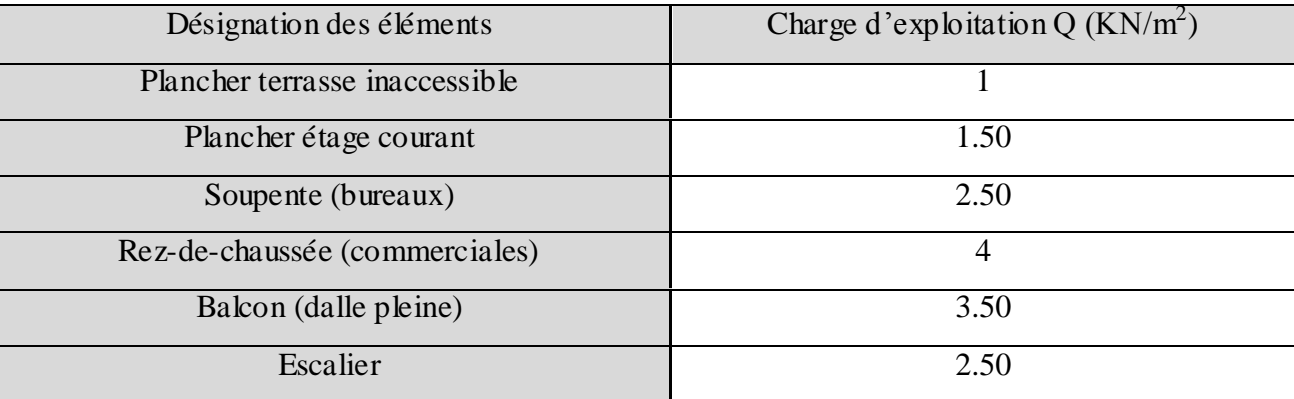

**II.4.1. Evaluation des charges et des surcharges sur les planchers**

**II.4.1.1.Plancher terrasse et plancher courant**

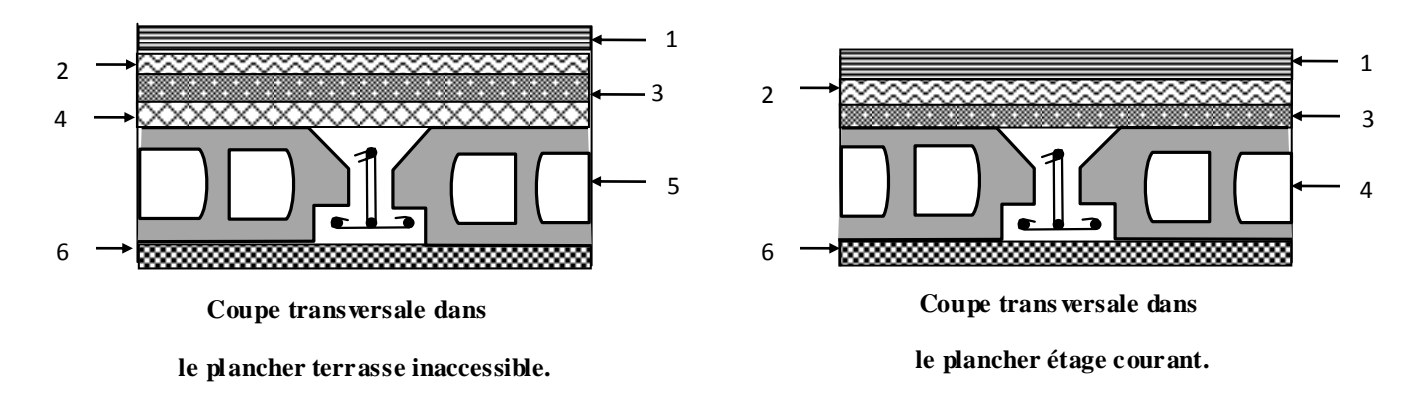

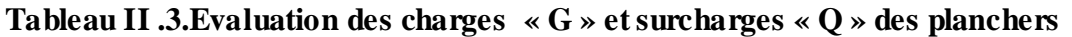

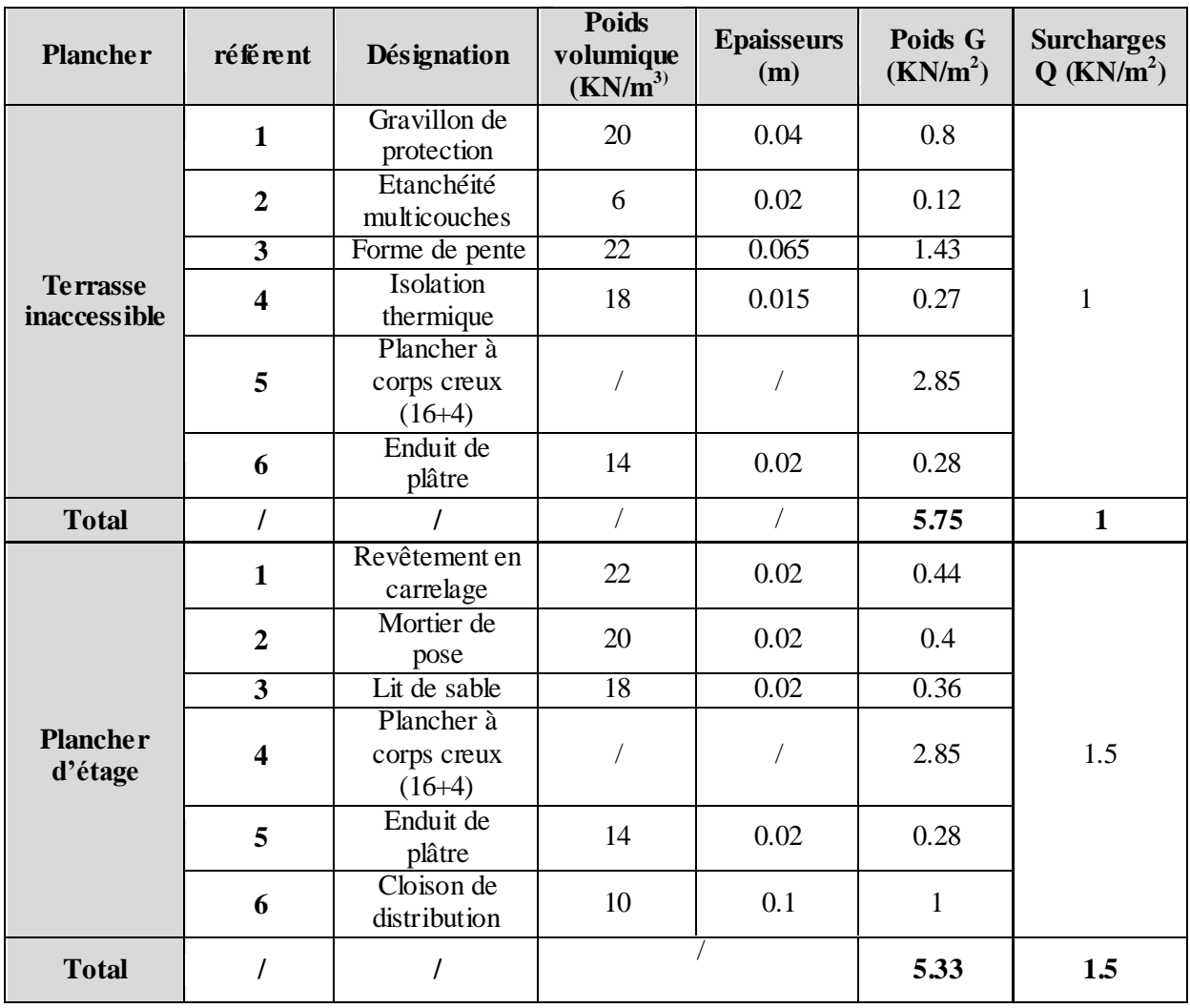

## **II.4.1.3. plancher à dalle pleine**

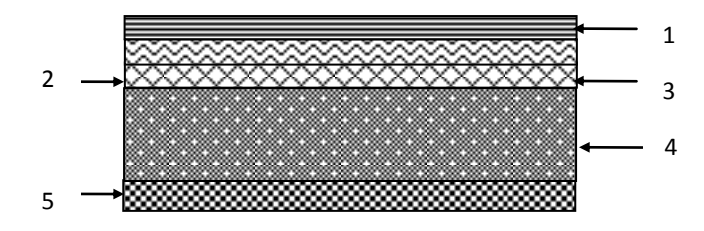

 **Coupe transversale dans le plancher à dalle pleine.**

**Tableau II.4**. Evaluation des charges « G » et surcharges « Q » des planchers à dalle pleine

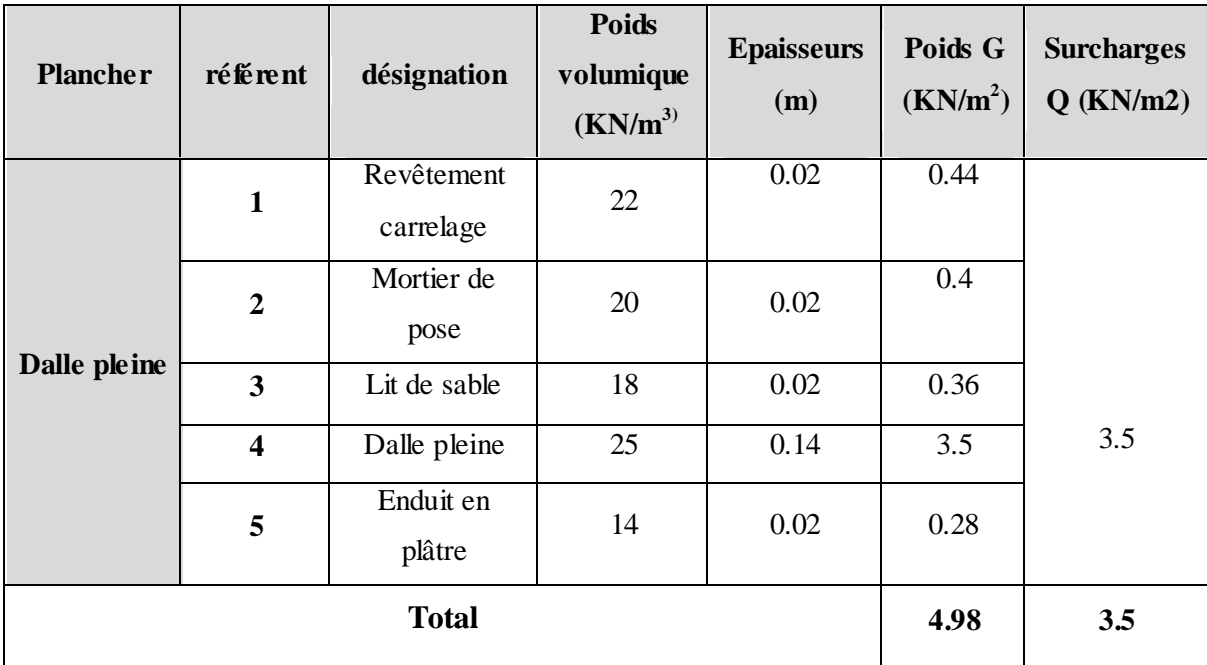

Avec : Q : charges d'exploitations

G : charges permanentes.

### **II.4.2 Acrotère**

 L'acrotère est un élément placé à la périphérie du plancher terrasse cet élément est réalisé en béton armé, son rôle est la protection contre les infiltrations des eaux pluviales, il sert à l'accrochage des matériaux de travaux de l'entretien des bâtiments.

 L'acrotère est considéré comme une console encastrée dans le plancher et soumise à son poids propre et une force horizontale.

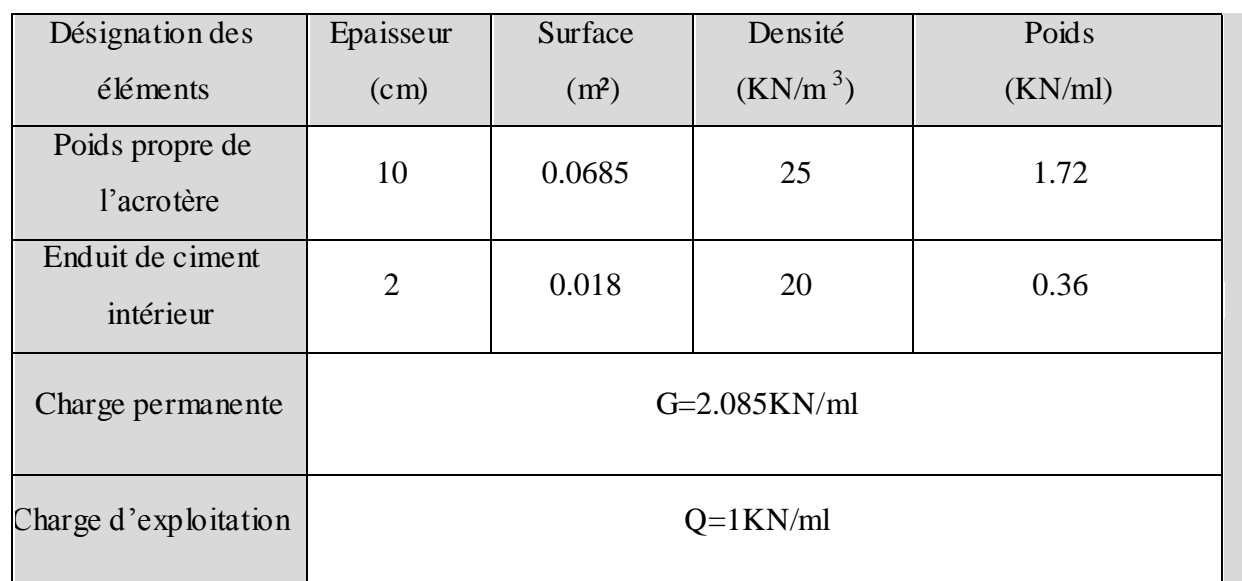

## **Tableau II. 5.** Evaluation des charges de l'acrotère

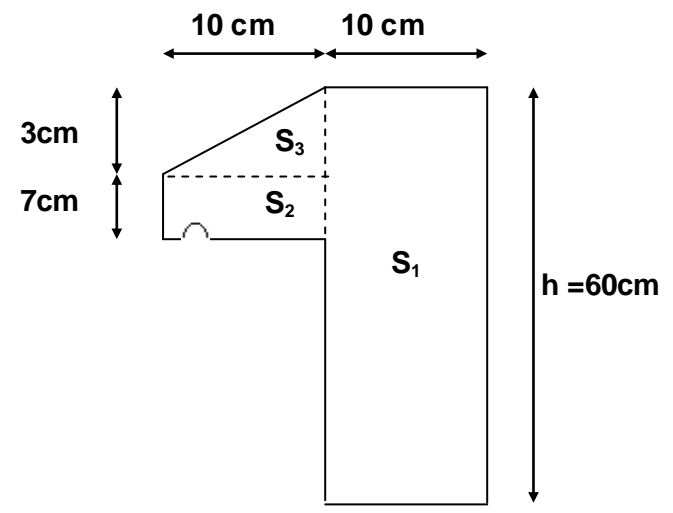

**Figure. II.7: coupe de l'acrotère** 

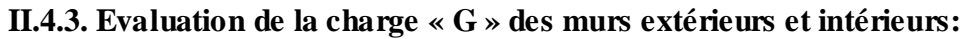

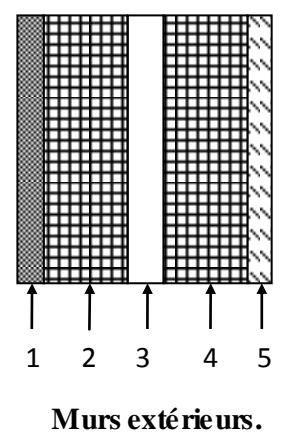

**la charge « G » des** 

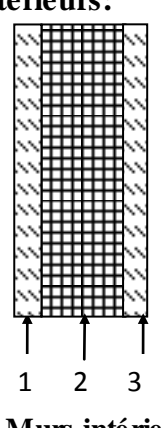

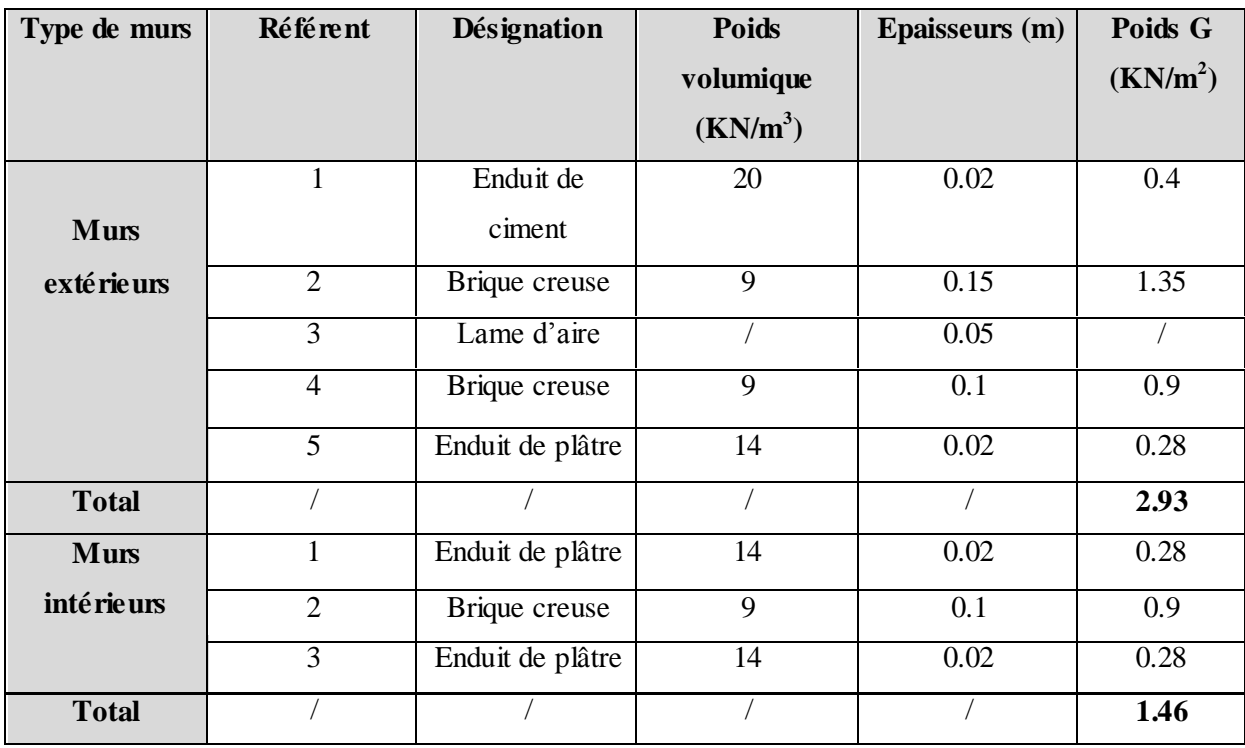

 **Tableau II.6.**Evaluation de la charge « G » des murs extérieurs et intérieurs

### **II.4.4. Evaluation des charges et des surcharges des escaliers**

#### **II.4.4.1.les paliers**

 **Tableau II.7.**Evaluation des charges « G » et surcharges « Q » des paliers des escaliers

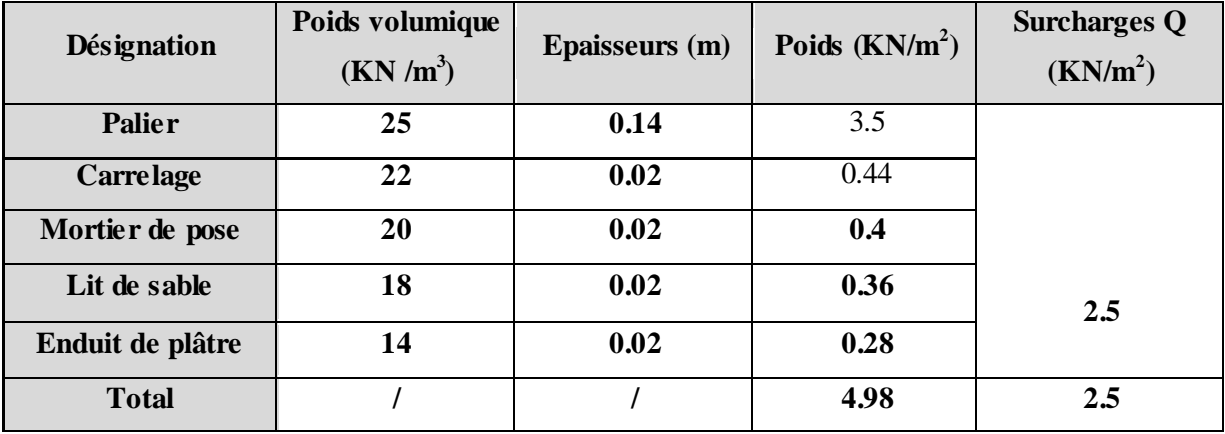

#### **II.4.4.2. Les volées**

#### **II.4.4.2.1 Les volées 1 et 2**

Les formules utilisées pour le calcul des charges permanentes sur la volée sont :

- Poids de la paillasse et de la couche d'enduit : γ.e/cosα
- Poids d'une marche : γ.h/2

- Poids du revêtement et du mortier de pose :

Horizontal: γ.e.

Vertical: γ.e. (h/g).

Les résultats de calcul sont résumés dans le tableau qui suit :

 **Tableau II.8.**Evaluation des charges « G » et surcharges « Q » de la volée 1 et 2

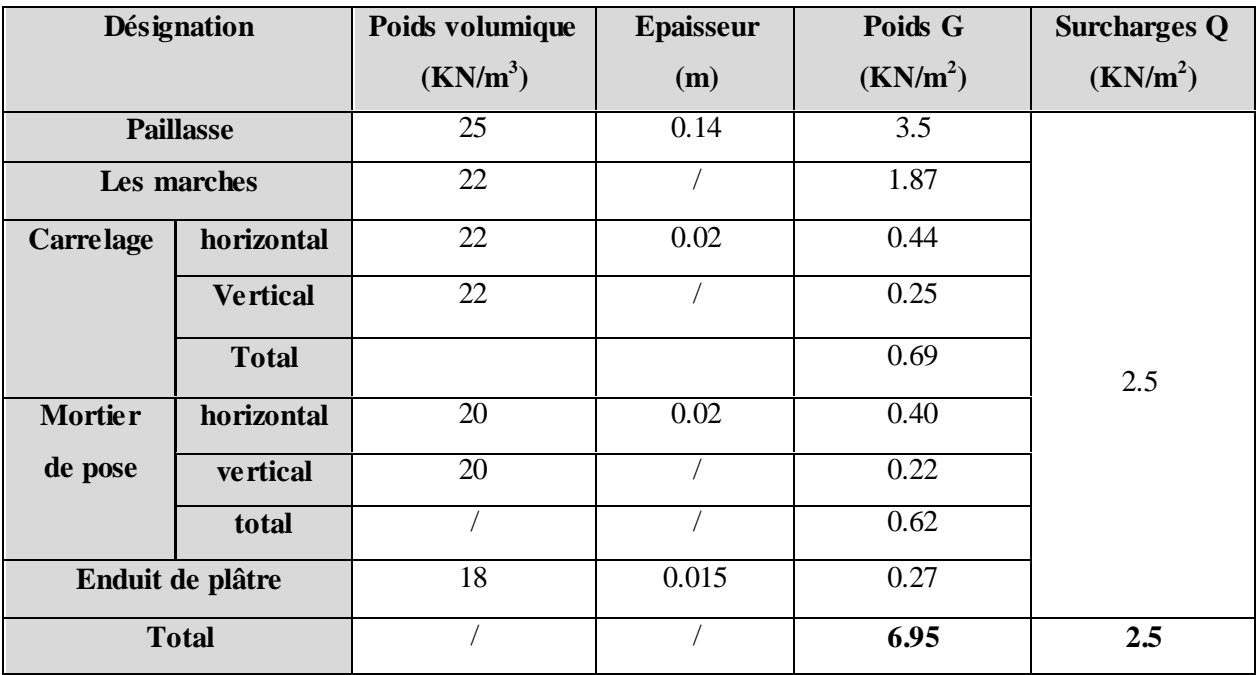

#### **II.4.4.2.2.La volée 3**

 **Tableau II.9.**Evaluation des charges « G » et surcharges « Q » de la volée 3

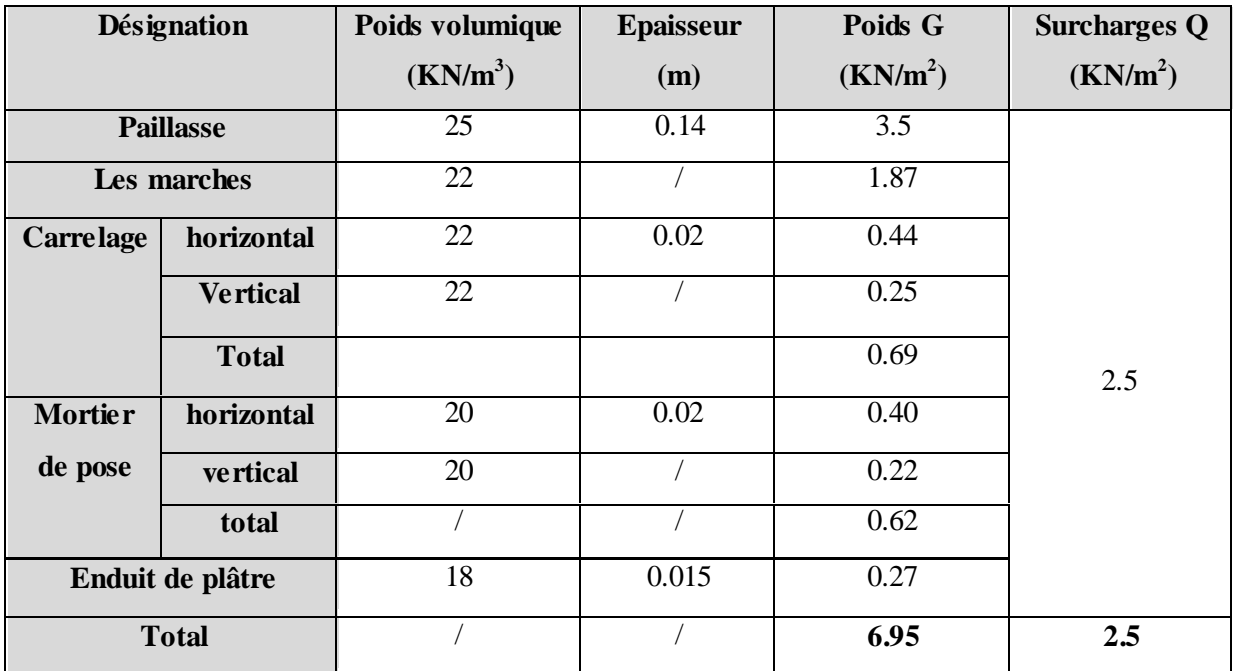

### **II.5. Descente de charge**

La descente de charge est le chemin suivi par les différentes actions (charges et surcharges) du niveau le plus haut de la structure jusqu'au niveau le plus bas avant sa transmission au sol, on effectuera la descente de charges pour le poteau le plus sollicité.

#### **-La loi de dégression (DTR)**

 Etant donné que nous avons plus de 5 niveaux ; nous appliquons la loi de dégression des charges.

La loi de dégression ne s'applique pas pour les planchers à usage commercial et bureau, les charges vont être sommées avec leurs valeurs réelles (sans coefficients).

### **Enoncé de la loi de dégression**

Dans notre cas les surcharges d'exploitation sont égales.

$$
Q_1 = Q_2 = \dots = Q_{11} = Q
$$
 (Étages à usage d'habitation), et soit

 $Q_0$ : La surcharge d'exploitation sur la terrasse couvrant la buanderie.

Donc la loi de dégression sera comme suit :

Niveau  $0:Q_0$ 

Niveau  $1: Q_0 + Q$ 

Niveau 2 :  $Q_0 + Q + 0.9 \times Q$ 

Niveau 3 :  $Q_0 + Q + 0.9 \times Q + 0.8 \times Q$ 

Niveau  $4: \mathbf{Q}_0 + \mathbf{Q} + 0.9 \times \mathbf{Q} + 0.8 \times \mathbf{Q} + 0.7 \times \mathbf{Q}$ 

Niveau 5 :  $Q_0 + Q + 0.9 \times Q + 0.8 \times Q + 0.7 \times Q + 0.6 \times Q$ 

Niveau  $6: Q_0 + Q + 0.9 \times Q + 0.8 \times Q + 0.7 \times Q + 0.6 \times Q + 0.5 \times Q$ 

Niveau 7 : surcharge niveau  $6+0.5 \times Q$ 

Niveau  $8:$  surcharge niveau  $7 + 0.5 \times Q$ 

Niveau 9 : surcharge niveau  $8 + 0.5 \times Q$ *DTR B.C 2.2 (6.3)*

Niveau  $10$ : surcharge niveau  $9+0.5 \times Q$ 

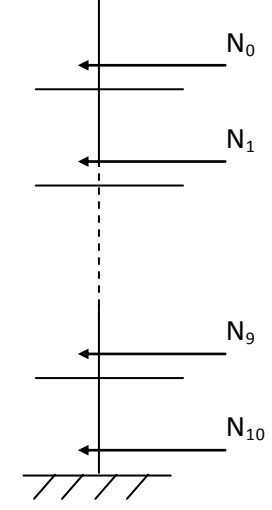

**Figure. II.8**: descente de charges

### **A)-poteau de cage d'escalier P<sup>1</sup>**

- **Calcule des surfaces afférentes**
- pour la terrasse inaccessible et sous sol

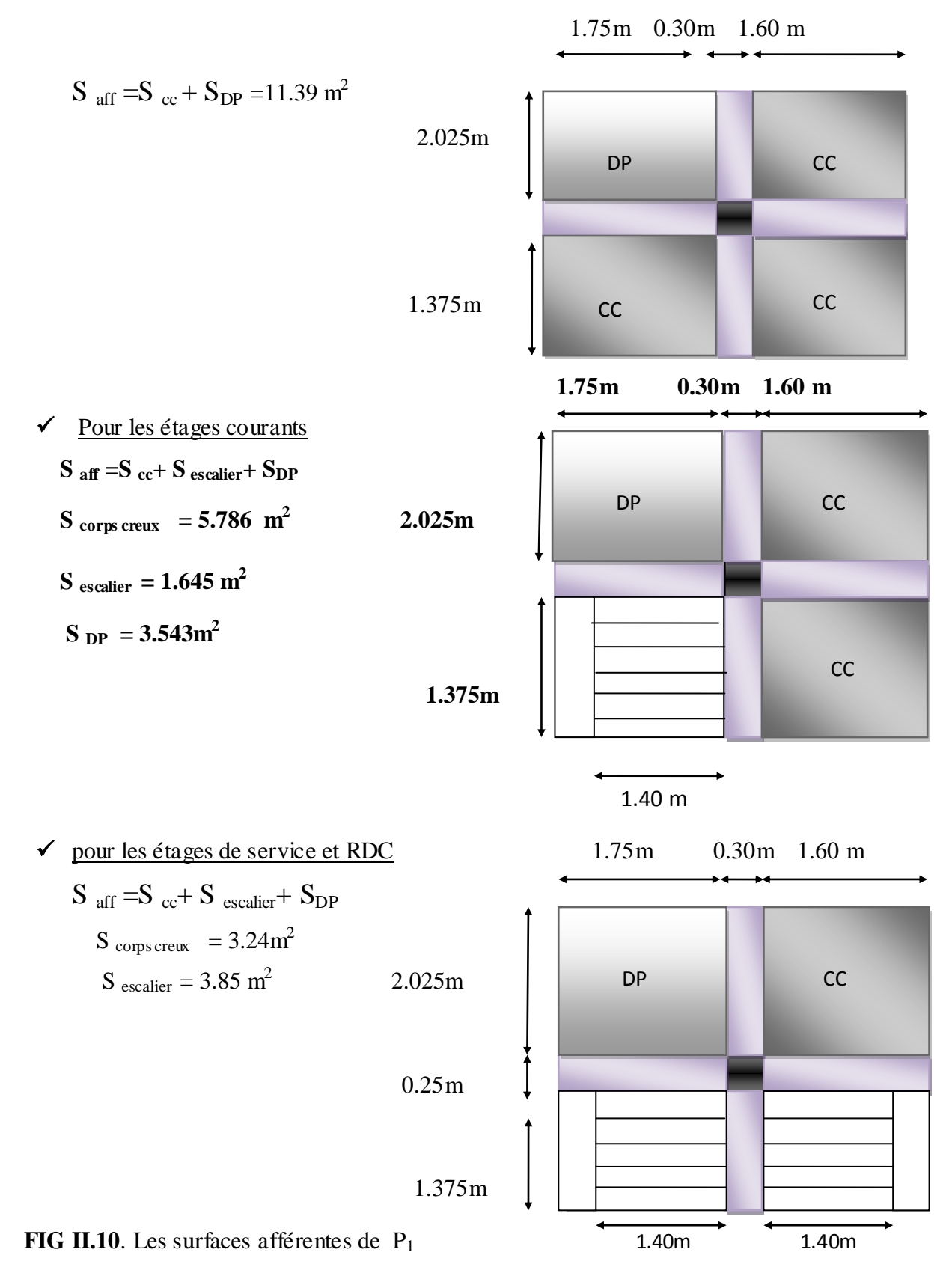

**Calcule des poids propres des éléments (G)**

Pour tenir compte du poids du poteau, on suppose une section du poteau (30x30) Section minimale exigée par **RPA99 modifié2003.**

 $P_G = G \times S$ 

 $P_0 = Q \times S$ 

**Le plancher terrasse inaccessible**

 $P_t$  =7.847×5.75+3.543x4.98 = 62.764 KN

**Le plancher d'étage courant**

 $P_C = 5.786x5.33 + 1.645x6.95 + 3.543x4.98 = 59.916$  KN

**Le plancher d'étage service** 

 $P_s = 3.24x5.33 + 3.85x6.95 + 3.543x4.98 = 61.67$  KN

**Le plancher RDC**

 $P_{RDC} = 5.33x11.39 = 60.708KN$ 

**Poutres principales**

 $P_{PP} = (0.30 \times 0.35 \times 3.4) \times 25 = 8.925$  KN

- **poutres secondaires**  $P_{ps} = (0.25 \times 0.30 \times 3.35) \times 25 = 6.28$  KN
- **le poids total des poutres**  $P = 15.205$  KN

#### **les surcharges d'exploitations (Q)**

 $\triangleright$  plancher terrasse inaccessible

Q =1 x 7.847+ 3.543x3.5=20.24 KN

- plancher d'étage courant Q =1.5 x 5.786+2.5x1.645+3.543x 3.5=25.192KN
- Plancher d'étage service et RDC

Q=3.24x2.5+3.85x2.50+3.5x 3.543=30.125 KN

> Plancher de sous sol

Q= 11.39x4=45.56KN

L'application de la loi de dégression : les calculs sont résumés dans le tableau suivant :

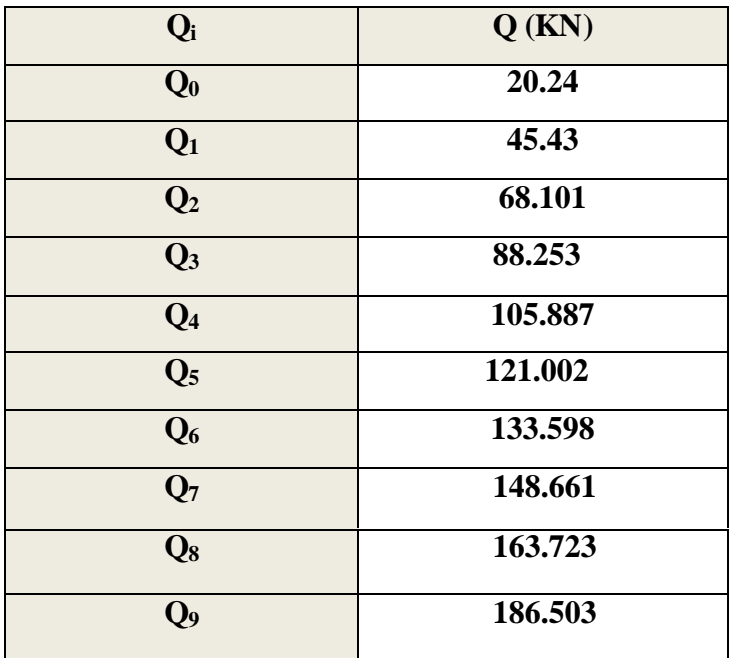

 **Tableau II.10.**La loi de dégression pour le poteau P<sup>1</sup>

# **Evaluation des charges « G » pour le poteau P<sup>1</sup>**

 **Tableau II.11.**Evaluation des charges « G » pour le poteau P<sup>1</sup>

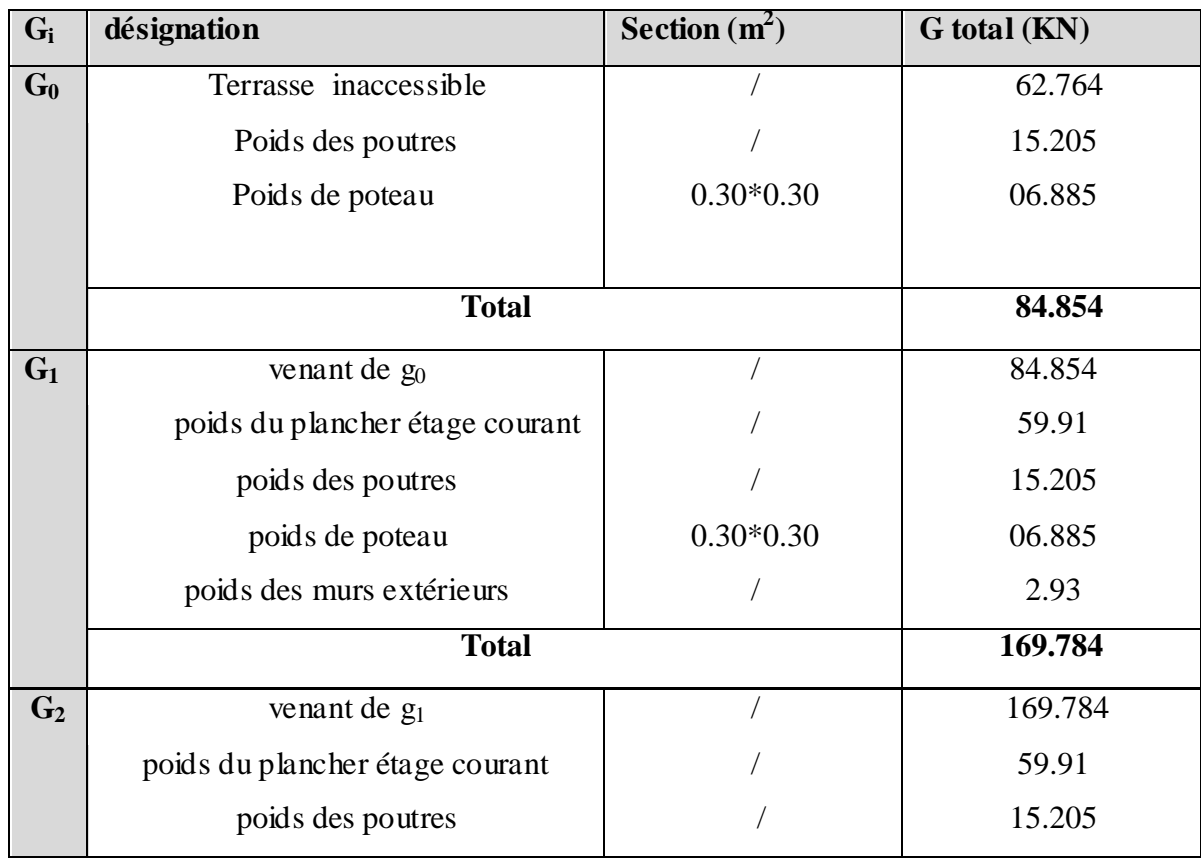

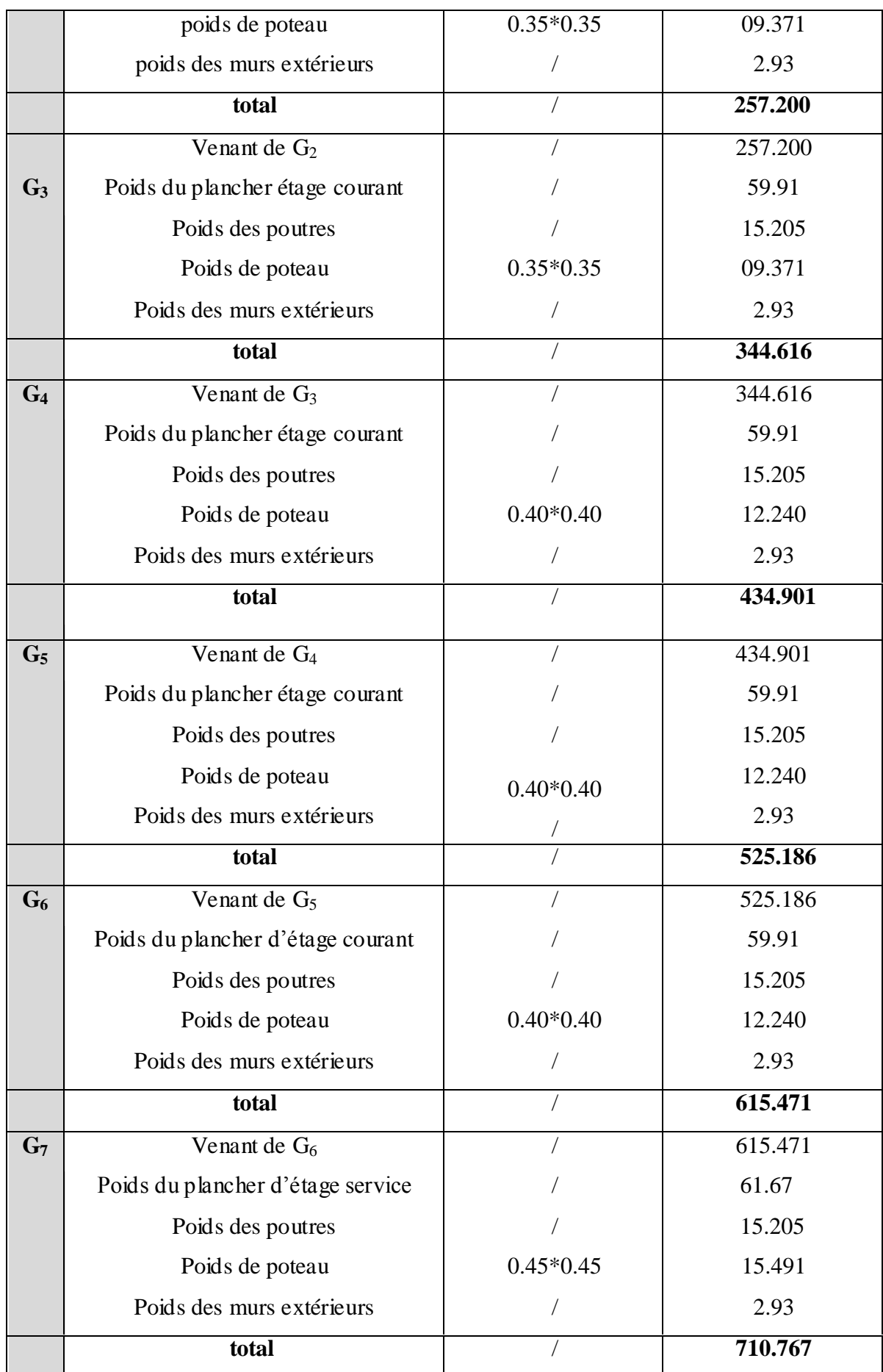

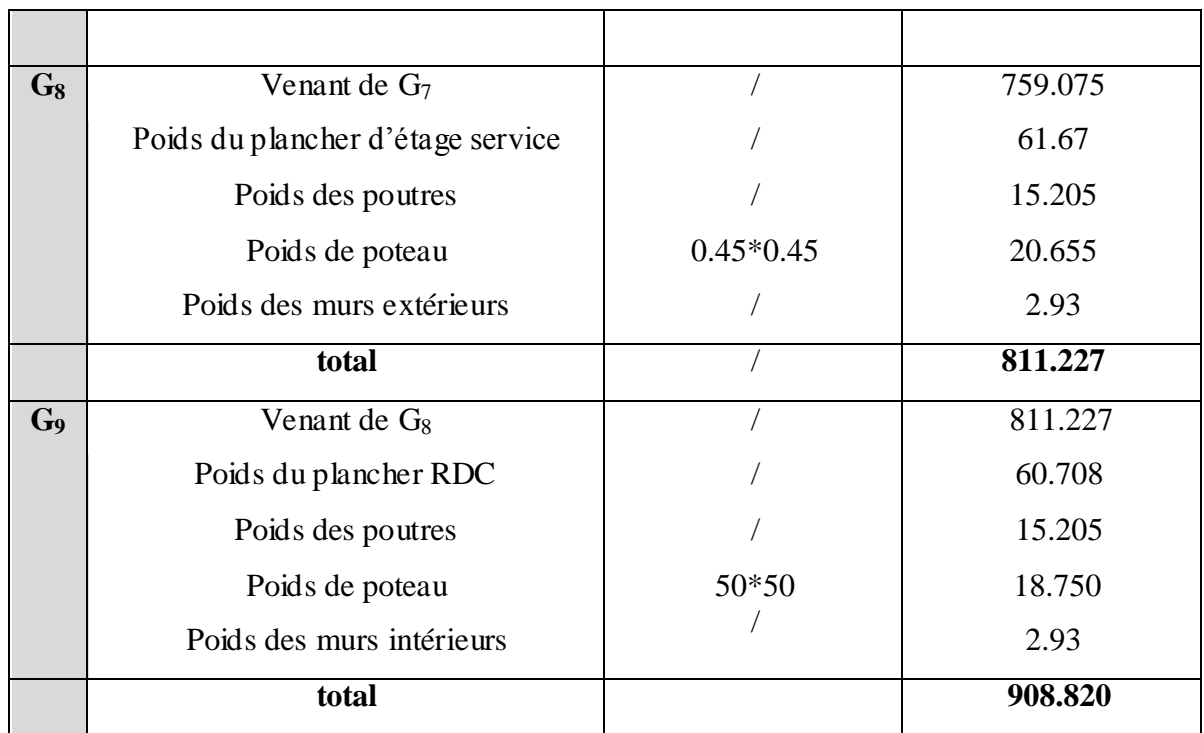

**A la base : Pour** le poteau P<sup>1</sup>

$$
\bigodot \left\{ \begin{aligned} G &= 908.820 \text{ KN} \\ Q &= 186.503 \text{ KN} \end{aligned} \right.
$$

**Calcul de l'effort normal ultime**  $N_u$ **:**  $N_u$  est calculé comme suit :  $Nu_1 = 1.35$  G + 1.5 Q L'effort normal maximum Nu1=**1506.661KN**.

## **B).poteau central P<sup>2</sup>**

surfaces afférentes de tous les étages sauf RDC

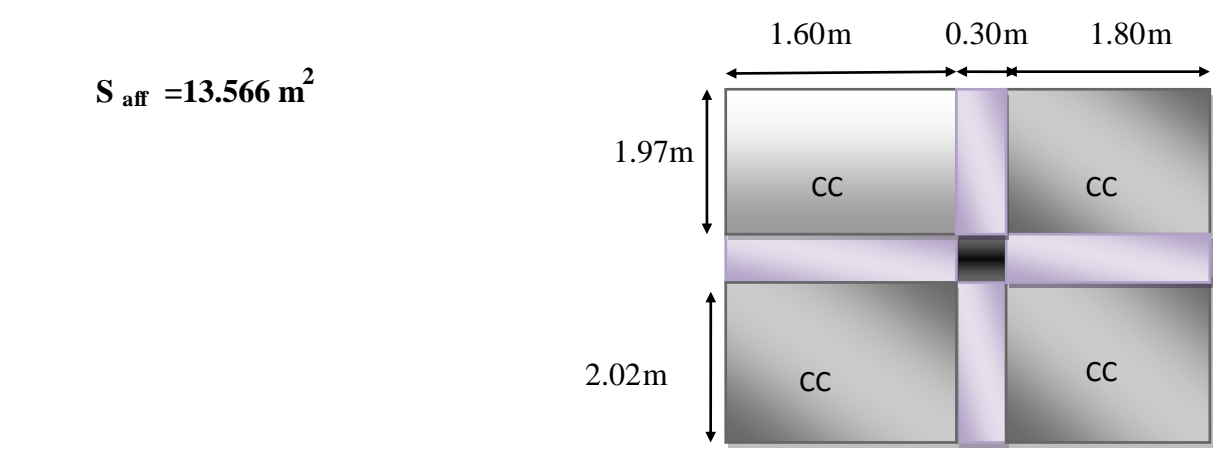

• Surface afferent RDC  **Saff =7.697m<sup>2</sup>**

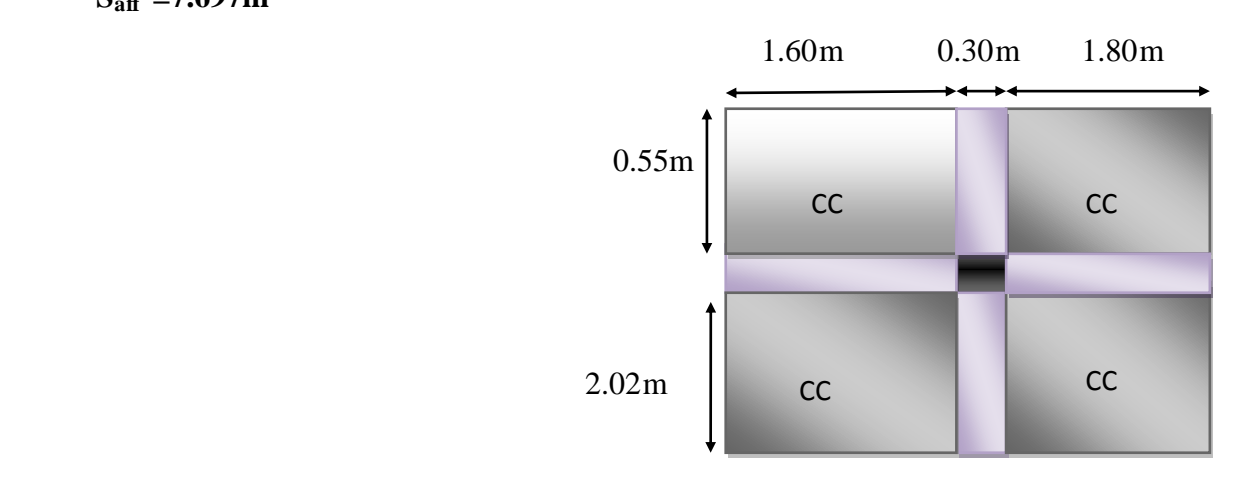

#### **A la base : Pour le poteau P<sup>2</sup>**

 $\int G = 973.044 \text{ KN}$  $Q = 158.830$ KN

**Nu2= 1.35 G + 1.5 Q =1551.854 KN**

 $\sum \ W_{U} = \max (N_{U1}, N_{U2}) = 1551.854 \text{KN}$ 

**Tableau II.12.** L'effort normal ultime «  $N_u$  » dans chaque niveau

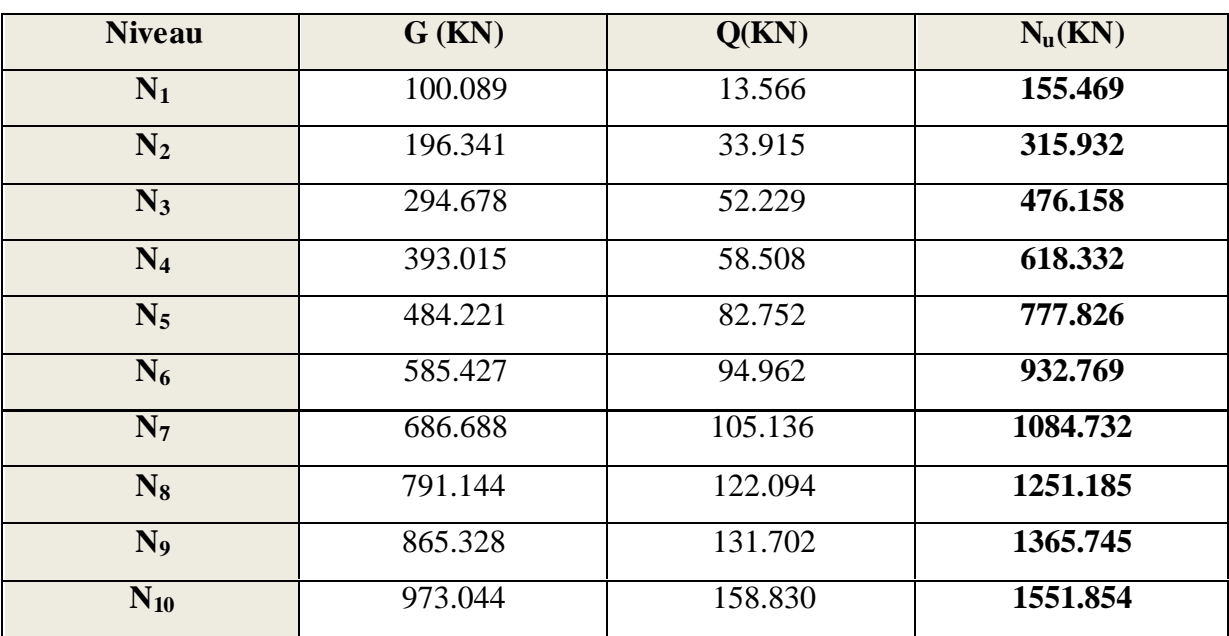

### **II.5.1. Vérifications :**

### **L'effort normal ultime :**

 $N_{U}=1.35G+1.5Q = 1.35x 973.044+1.5 x 158.830=1551.854KN$ 

Selon le *CBA93 (article B.8.11)* on doit majorer pour les poteaux intermédiaires l'effort de compression ultime  $N_U$  a 10%, telle que :  $N_U=1.1$  (1.35G+1.5Q)

L'effort normal maximum Nu=**1551.854KN**.

Donc : Nu\*=1.1× 1510.482=**1707.039 KN**

### **Vérification à la résistance (compression simple) du poteau le plus sollicité**

On doit vérifier la condition suivante :

$$
\sigma_{bc} = \frac{N_u}{B} \leq \overline{\sigma_{bc}}
$$

Avec :  $\overline{\sigma_{bc}} = \frac{0.85 \times f_{c28}}{1.5} = 14.2 MPa$  $\overline{\sigma_{bc}} = \frac{0.85 \times f_{c28}}{1.5} = 14.2 MPa$ 

B : section du béton

$$
B \ge \frac{Nu}{\sigma_{bc}} = \frac{1707.039 X10 - 3}{14.2} = 0.12 m^2
$$

$$
B \ge 0.12m^2
$$

Ce tableau résume les vérifications à la compression à tous les niveaux :

**Tableau II.12.Vérification de la résistance (compression simple)**

| <b>Niveau</b>                     | $N_U$ (MN)         | $B(m^2)$ | $\sigma_{bc}$ (MPa) | $\sigma_{bc} \leq \sigma_{bc}$ |
|-----------------------------------|--------------------|----------|---------------------|--------------------------------|
| 8 <sup>ème</sup> e tageet         | $171.015*10^{-3}$  | 0.0900   | 1.900               | Vérifiée                       |
| 7 <sup>éme</sup><br>étage         | $347.525*10^{-3}$  | 0.0900   | 3.860               | Vérifiée                       |
| $\overline{6}^{\text{eme}}$ étage | $523.773*10^{-3}$  | 0.1225   | 4.275               | Vérifiée                       |
| $5éme$ é tage                     | $680.165*10^{-3}$  | 0.1225   | 5.552               | Vérifiée                       |
| $\overline{4}^{\text{eme}}$ étage | $855.608*10^{-3}$  | 0.1600   | 5.347               | Vérifiée                       |
| 3 <sup>éme</sup> étage            | $1026.045*10^{-3}$ | 0.1600   | 6.412               | Vérifiée                       |

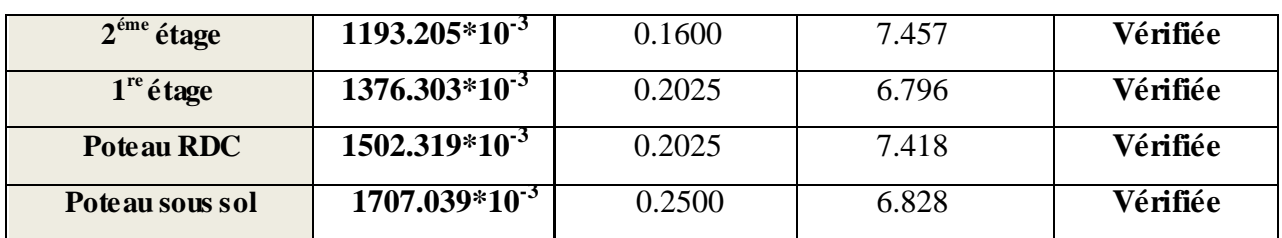

## **Vérification des conditions du RPA**

min(*b*<sup>1</sup> ,*h*1 ) 25*cm* …………………… (1)

$$
\min(b_1, h_1) \ge \frac{h_e}{20} \dots \dots \dots \dots \dots \dots \dots \dots \dots \tag{2}
$$

/ 4 4 1 *h*<sup>1</sup> *b*<sup>1</sup> …………………………. (3)

Les trois conditions sont vérifiées pour les différentes sections des poteaux.

### **Vérification au flambement**

D'après le (CBA 93), on doit vérifier que l'effort normal ultime :

$$
\text{Nu} \le \overline{Nu} = \alpha \times \left[ \frac{Br \times fc_{28}}{0.9 \times \gamma_b} + \frac{As \times fe}{\gamma_s} \right] \tag{BA 93 (Article B.8.2.1)}
$$

**:** Coefficient tenant compte de l'élancement.

$$
\alpha = \frac{0.85}{1 + 0.2 \left(\frac{\lambda}{35}\right)^2} \quad \text{Pour} \quad \lambda \leq 50.
$$

$$
\alpha = 0.6 \left(\frac{\lambda}{50}\right)^2 \qquad \text{Pour} \quad 50 < \lambda \le 70
$$

 $\gamma_b$ : Coefficient de sécurité du béton =1.5

 $\gamma_s$ : Coefficient de sécurité de l'acier =1.15

$$
\lambda = \frac{l_f}{i}
$$
 Avec  $l_f = 0.7 \times l_0$ : la longueur de flambement.

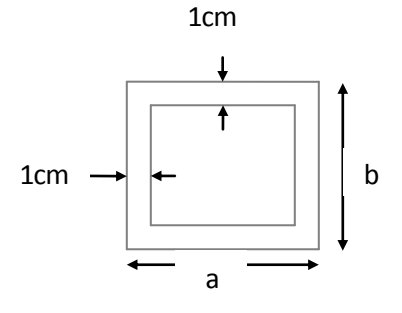

≤ 70 **Fig. II.9. Section brute (Br).**

*i*: Rayon de giration 
$$
i = \sqrt{\frac{I}{B}}
$$
  $I = \frac{b \times h^3}{12}$ 

 $As \geq 0.8\% \times Br.$ 

On prend As=  $1\% \times$  Br.

$$
B_{real} \ge \frac{Nu}{\alpha \left[ \frac{f_{c28}}{0.9 \times \gamma_b} + \frac{fe}{100 \times \gamma_s} \right]}
$$
 BAEL 91(7-4-2)

 $Br = (a-2) \times (b-2)$ 

Il faut vérifier que :  $Br \geq B_{\text{real}}$ 

### **Ce tableau résume les vérifications au flambement**

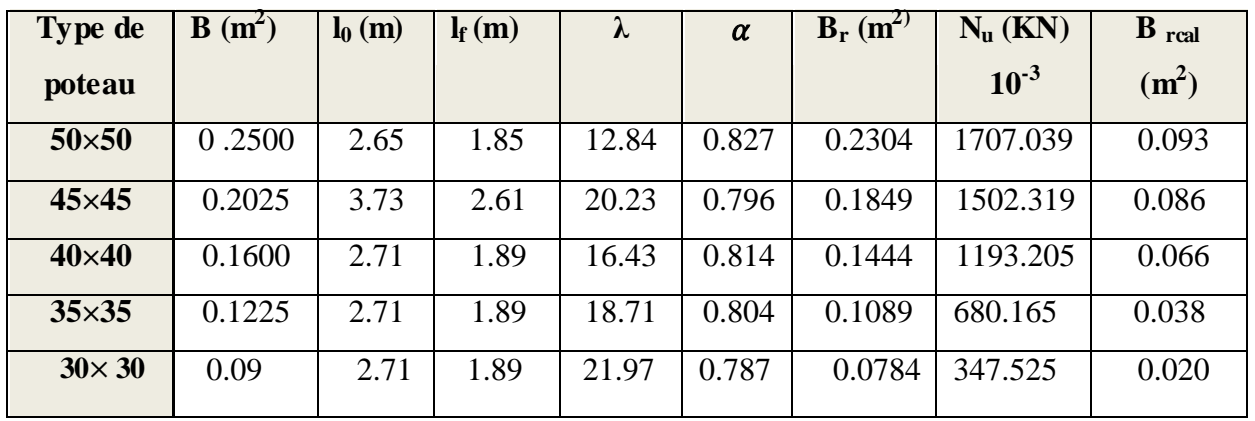

**Tableau II.13.**Vérification au flambement

D'après le tableau précédent on voie bien que le critère de stabilité de forme est vérifié pour tous les poteaux.

## **Pré vérification de l'effort normal réduit**

Selon le **RPA (article.7.1.3.3)** il faut vérifier :

$$
v = \frac{N_d}{B \times f_{c28}} \le 0.3
$$

Ce tableau résume les vérifications de l'effort normal réduit :

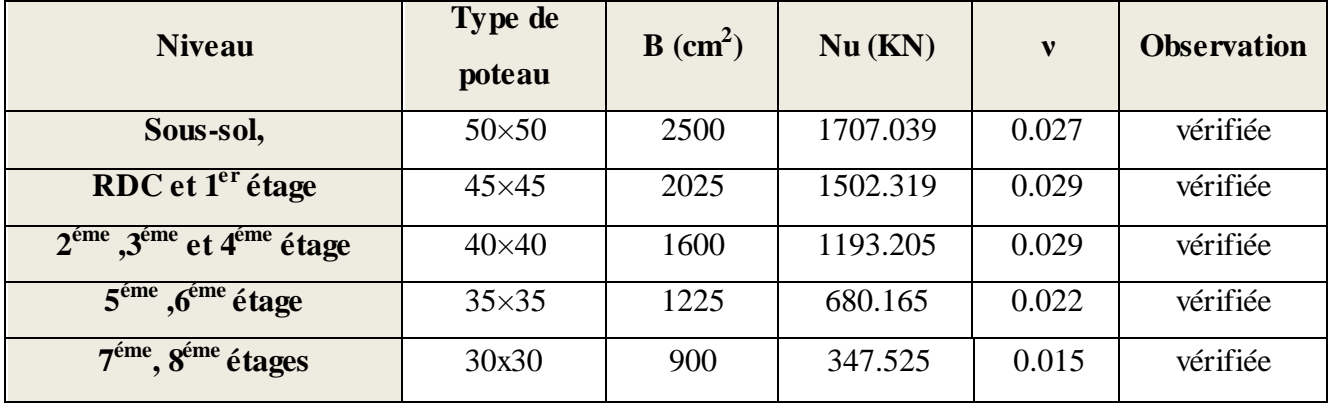

**Tableau II.14.**Pré vérification de l'effort normal réduit

### **II.6. Conclusion**

 Après que nous avons fini le pré dimensionnement des éléments structuraux et que nous avons fait toutes les vérifications nécessaires, nous avons adopté les sections suivantes :

**-Poutres principales :**  $30 \times 35$   $cm^2$ .

**-Poutres secondaires :**  $25 \times 30 cm^2$ .

**-Poutres chainage :**  $25 \times 30 cm^2$ .

**-Poteaux sous-sol :**  $50 \times 50 cm^2$ .

**-Poteaux du RDC, étage 1**  $45 \times 45 cm^2$ .

**-Poteaux des étages 2, 3, et 4 :**  $40 \times 40 cm^2$ .

**-Poteaux des étages 5 et 6 :**  $35 \times 35 cm^2$ .

**-Poteaux des étages 7 et 8 :**  $30 \times 30 cm^2$ .

## **III.1.Introduction**

Dans une structure quelconque on distingue deux types d'éléments :

- Les éléments porteurs principaux qui contribuent aux contreventements directs.
- Les éléments secondaires qui ne contribuent pas directement au contreventement.

Les éléments secondaires à calculer dans ce chapitre sont : l'escalier, l'acrotère et les planchers ainsi que l'ascenseur.

#### **III.2. Calcul des planchers**

#### **III.2.1. Introduction**

Les planchers sont des aires, généralement planes qui servent à séparer les différents étages, ses différents rôles sont :

- $\checkmark$  Rôle de résistance, supporter les charges appliquées.
- $\checkmark$  Rôle d'isolation thermique et phonique.
- $\checkmark$  transmission des charges et surcharges aux éléments porteurs.

Il existe plusieurs types de plancher en béton armé :

- $\checkmark$  plancher à corps creux
- $\checkmark$  Plancher à dalle pleine
- $\checkmark$  Plancher champignons et /ou plancher dalle.

Le plancher à corps creux est plus utilisé dans les bâtiments courants (habitations, administratifs,...).il est constitué de corps creux qui ne sont des éléments de remplissage (aucun rôle de résistance) et des nervures en béton armé qui constituent l'élément résistant de plancher.

L'ensemble est surmonté par une dalle mince (4 à 6 cm) qu'on appelle dalle de compression.

Donc on opte pour des planchers à corps creux.

#### **III.2.2. Etude des poutrelles**

Les poutrelles sont calculées en flexion simple, comme des poutres sur plusieurs appuis.

#### **Méthode de calcul**

Les méthodes utilisées pour le calcul des poutres continues en béton armé sont :

– Méthode forfaitaire.

– Méthode de Caquot.

#### **a) Méthode Forfaitaire (Annexe E.1 du BAEL 91)**

#### **1. Domaine d'application (B.6.210)**

 Pour déterminer les moments aux appuis et en travées, il est possible d'utiliser la méthode forfaitaire si les quatre conditions sont vérifiées :

- − plancher à surcharge modérée ( $Q \leq Min$  (2*G*, 5KN/ $m^2$ )).
	- le rapport entre deux travées successives : 0.8 ≤ *li* / *li*+1≤ 1.25.
	- le moment d'inertie constant sur toutes les travées.
	- $-$  fissuration peu nuisible (F.P.N).

#### **2. Application de la méthode**

#### **Valeurs des moments**

Les valeurs des moments en travée *Mt* et aux appuis *Mg* et *Md* doivent vérifier :

 $a \cdot Mt + (Md + Mg) / 2 \geq Max (1.05M_0, (1+0.3))$  *M*<sup>0</sup>)

*b*. *Mt* ≥ (1+0.3□ ) $M_0$ /2 dans une travée intermédiaire.

 $Mt \ge (1.2+0.3 \square)M_0/2$  dans une travée de rive.

c. La valeur absolue de chaque moment sur appui intermédiaire doit être au moins égale à :

- $\sim$  0.6M<sub>0</sub> pour une poutre à deux travées.
- $\sim$  0.5M<sub>0</sub> pour les appuis voisins des appuis de rive d'une poutre à plus de deux travées.
- $\sim$  0.4M<sub>0</sub> pour les autres appuis intermédiaires d'une poutre à plus de trois travées.

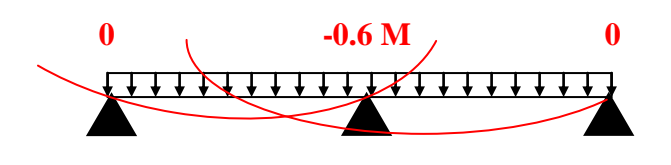

 **FIG. III.1. Diagramme des moments des appuis pour une poutre à 2 travées A B C**

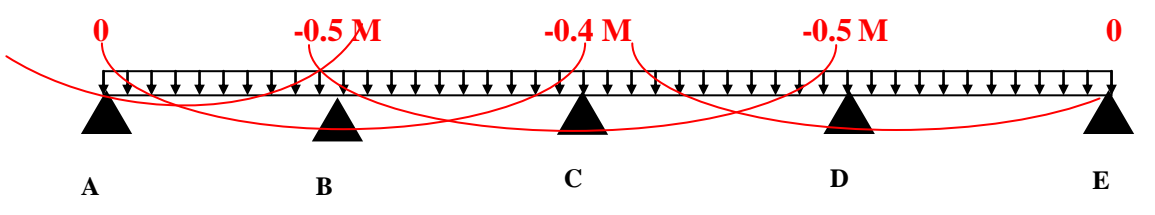

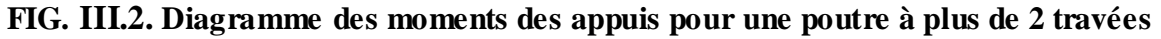

Avec M<sup>0</sup> la valeur maximale du moment fléchissant dans les travées de référence (travée isostatique) à gauche et à droite de l'appui considéré, et

$$
\alpha = Q / (G + Q)
$$

le rapport des charges d'exploitation à la somme des charges non pondérées.

 **Remarque :** Les moments sur les appuis de rive sont nuls (pas de ferraillage) seulement le BAEL91 préconise de mettre des aciers de fissuration équilibrant un moment fictif égale à :  $-0.15M_0$ . tel que  $M_0 = Max (M_0^1, M_0^n)$ 

#### **Evaluation de l'effort tranchant :**

On évalue l'effort tranchant en supposant une discontinuité entre les travées c'est-à-dire l'effort

tranchant hyperstatique est confondu avec l'effort tranchant isostatique sauf pour le premier appui intermédiaire (voisin de rive) où l'on tient compte des moments de continuité en majorant l'effort tranchant isostatique  $V_0$  de :

– 15٪ si c'est une poutre à deux travées.

– 10٪ si c'est une poutre à plus de deux travées.

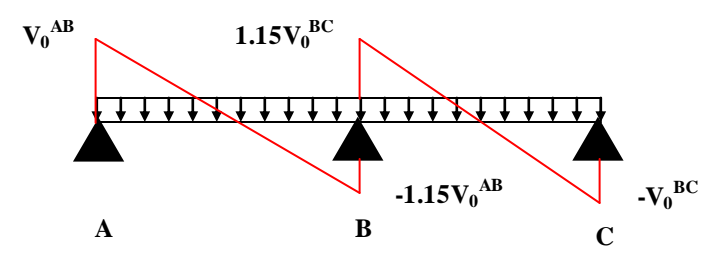

**FIG. III.3. Diagramme des efforts tranchants pour une poutre à 2 travées**.

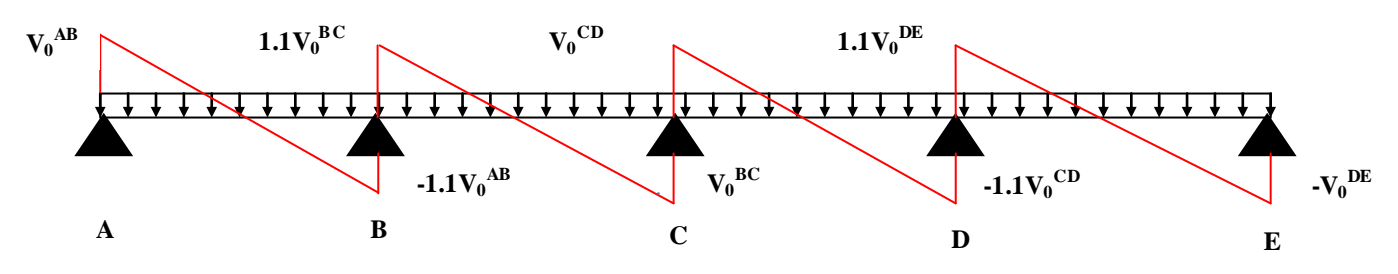

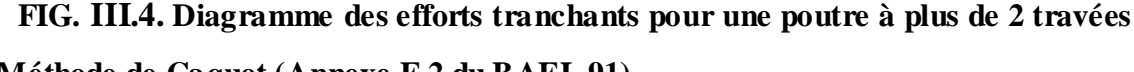

## **Ab) Méthode de Caquot (Annexe E.2 du BAEL 91)**

Si le plancher à surcharge élevée ( $Q \geq Min(2G, 5KN/m^2)$ ), on applique la méthode de Caquot. Le principe repose sur la méthode des trois moments simplifiée et corrigée pour tenir compte de :

- $\checkmark$  La variation des moments d'inerties des sections transversales le long de la ligne moyenne de la poutre.
- $\checkmark$  L'amortissement des effets de chargement des travées sur les poutres.

### **Calcul des moments**

#### **a).Moment en travée**

$$
M(x) = M_0(x) + M_g \times (1 - \frac{x}{l}) + M_d \times \frac{x}{l}; \quad M_0(x) = \frac{Pu \times x}{2} \times (l - x); \quad x = \frac{l_i}{2} - \frac{M_g - M_d}{Pu \times l_i}
$$

**b).En appuis :**

$$
M_{a} = -\frac{P_{g} \times l_{g}^{3} + P_{d} \times l_{d}^{3}}{8.5 \times (l_{g} + l_{d})}
$$
 (BAEL. Art. L.III,3)

Tel que :

 $\checkmark$  L'<sub>g</sub> et L'<sub>d</sub>: longueurs fictives.

 $\check{q}_g$  et  $q_d$ : charge reparties sur les 2 travées encadrant l'appui considère.

L' =  $\begin{cases} 0.8 \text{L} : \text{Travée intermeédiare} \\ \text{L} : \text{Travée de rive} \end{cases}$  $=\{$  $\overline{\mathcal{L}}$ 

## **L'effort tranchant**

........................................ ( . .3) 2 *<sup>i</sup> d g Pu l M M V BAEL ArtL III l i*  $\times l_i$   $M_d$  – enort tranchant<br>=  $\frac{P u \times l_i}{2} + \frac{M_d - M_g}{l_g}$ 

**NB :** Si l'une des 3 autres conditions n'est pas vérifiée, on applique la méthode de Caquot minorée.

### **Calcul des charges revenant aux poutrelles**

**A** PELU **:**  $q_u = 1.35 \times G + 1.5 \times Q$  et  $p_u = 0.65 \times q_u$ 

**A** PELS :  $q_s = G + Q$  et  $p_s = 0.65 \times q_s$ 

### **Plancher terrasse inaccessible :**

 $G = 5.75$  KN/m<sup>2</sup>;  $Q = 1$  KN/m<sup>2</sup>  $p_u = (1.35 \text{ G} + 1.5 \text{ Q}) \times 0.65 = (1.35 \times 5.75 + 1.5 \times 1) \times 0.65 = 6.02 \text{ KN/ml}$  $P_s = (G + Q) \times 0.65 = (5.75 + 1) \times 0.65 = 4.39$  KN/ml.

### **Plancher étage courant :**

 $G = 5,33$  KN/m<sup>2</sup>; Q = 1,5 KN/m<sup>2</sup>  $P_{u} = (1,35 \times 5,33+1,5 \times 1,5) \times 0,65 = 6.14$  KN/ml

 $P_s = (5,33 + 1,5) \times 0,65 = 4.44$  KN/ml.

## **Plancher étage service :**

 $G = 5.33$  KN/m<sup>2</sup>; Q=2.5 KN/m<sup>2</sup>

 $P_u = 7.11$ KN/ml

 $P_s = 5.08$ KN/ml

**Plancher RDC (commerce) :**

G = 5.33 KN/m<sup>2</sup>; Q = 4 KN/m<sup>2</sup>  $P_u = 8.57$ KN/ml

 $P_s = 6.06$ KN/ml

## **Combinaisons d'actions et calculs des charges :**

**Tableau ІІІ.1.** Combinaisons d'action

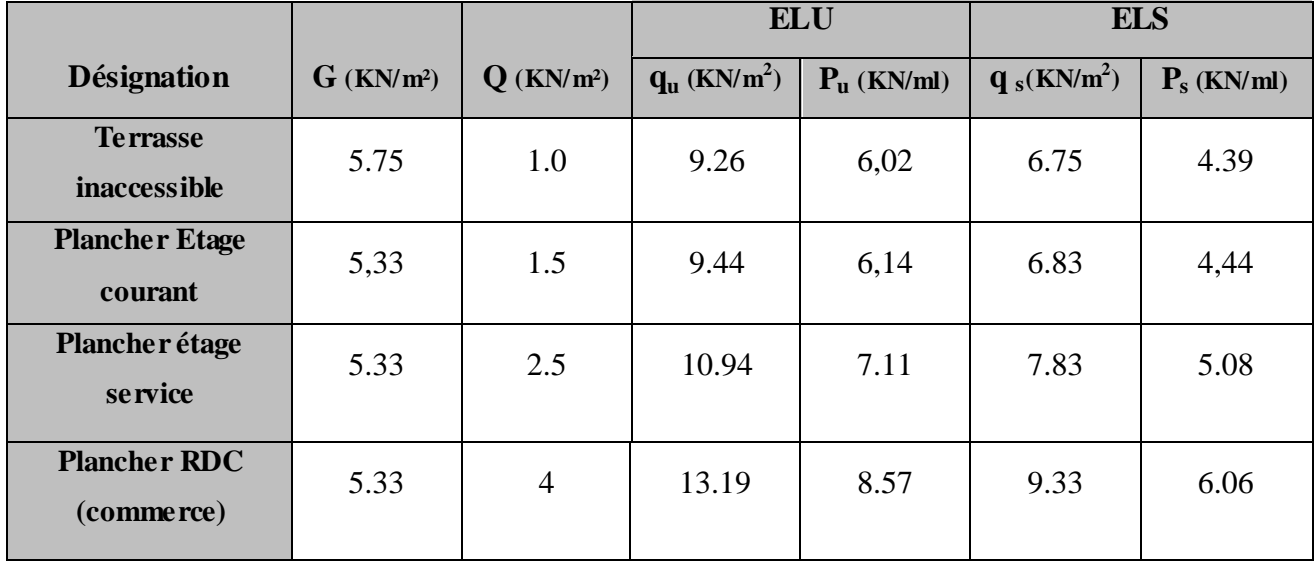

 Les conditions de la méthode forfaitaire sont satisfaites pour tous les types, donc la méthode forfaitaire peut être appliquée.

## **III.2.3.Les Différents types de poutrelles**

**Tableau ІІІ.2.** Les Types de poutrelles de plancher terrasse inaccessible

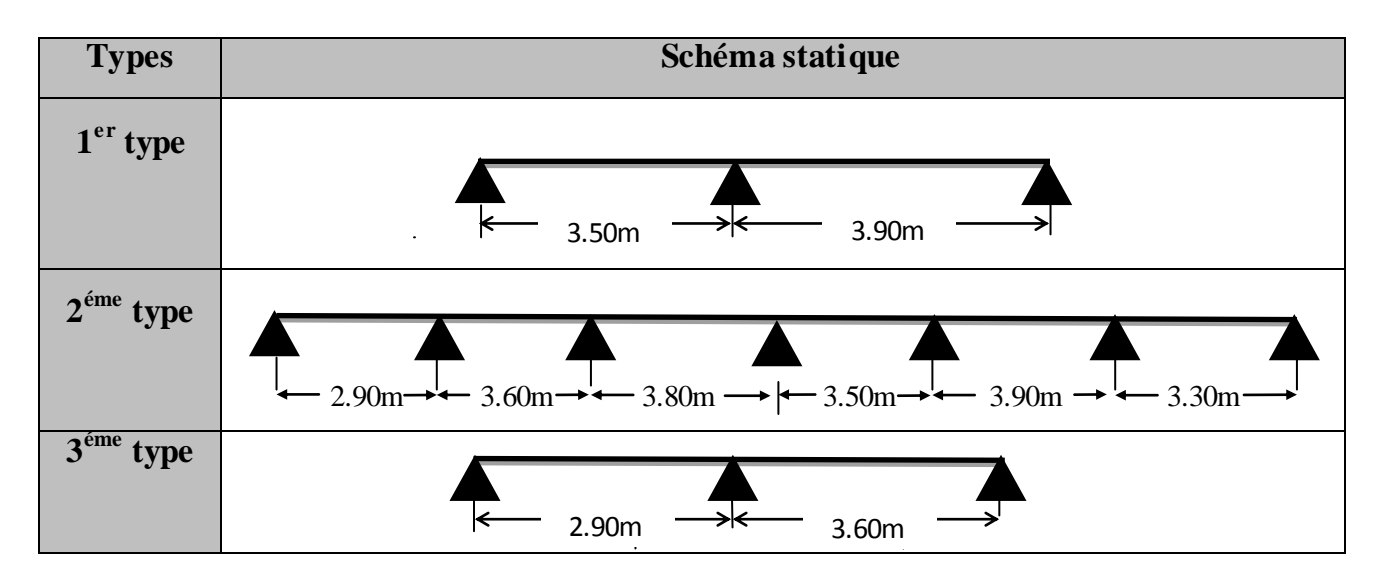

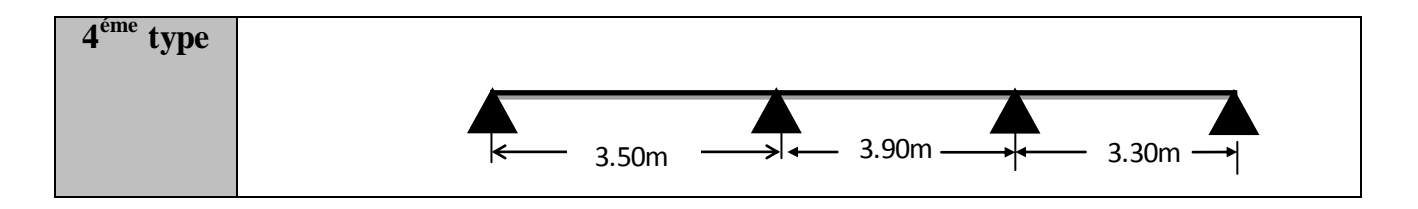

### **Exemples de calcul**

### **Application de la méthode forfaitaire pour le premier type de plancher terrasse**

Etude d'une poutrelle à 2 travées en appliquant la méthode forfaitaire (poutrelle Type 1).

#### **a. Vérification des conditions d'application de la méthode forfaitaire :**

- *Q ≤ Min (2×5.75, 5KN/m<sup>2</sup> ) = 5KN/m<sup>2</sup>* ………………………. …………......vérifiée.
- *I = constant* …………………………………………………………..............vérifiée.
- *Li / li+1 = 3.50/3.90 = 0.89 compris entre 0.8 et 1.25* ……………...............vérifiée.
- *F.P.N* …………………………………………………………………………vérifiée.

Les conditions d'application de la méthode forfaitaire étant vérifiées ; nous l'appliquons pour le calcul.

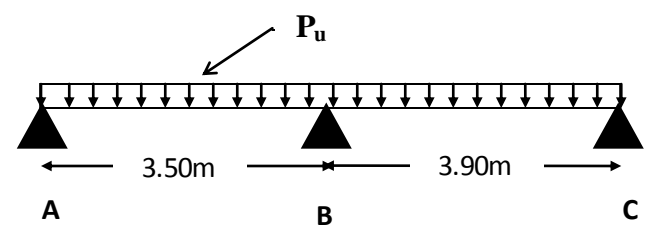

 **Fig. III.5.**Schéma statique de la poutrelle type 1

#### **b. calcule des sollicitations :**

### **À l'ELU** :

*u p* =*6.02 KN /m<sup>2</sup>*

## **À l'ELS** *:*

*P<sup>s</sup> =4.39 KN/m<sup>2</sup>*

- $P_u$  la charge transmise à la poutrelle a L'ELU.
- P<sup>s</sup> : la charge transmise à la poutrelle a L'ELS.

### **Calcul des moments isostatique :**

## **À l'ELU :**

 $\overline{M}_0^{}$  : Moment isostatique :

$$
M_{0}=\frac{p_{u}l^{2}}{8}
$$

Travée A-B :  $M_0 = \frac{0.02 \times (3.30)}{8} = 9.22 K N.m$ 8  $0 = \frac{6.02 \times (3.50)^2}{8} =$ 

Travée B-C :  $M_0 = \frac{0.02 \times (0.90)}{0.02} = 11.44$  KN.*m* 8  $_0 = \frac{6.02 \times (3,90)^2}{8} =$ 

## **À l'ELS :**

Travée A-B :  $M_0 = \frac{4.33 \times (3.30)}{8.000} = 6.72 K N.m$ 8  $0 = \frac{4.39 \times (3.50)^2}{8} =$ 

Travée B-C :  $M_0 = \frac{4.33 \times (3.90)}{8.000} = 8.34 K N.m$ 8  $_0 = \frac{4.39 \times (3,90)^2}{8} =$ 

#### Tableau III.3 : Les moments isostatiques en travées

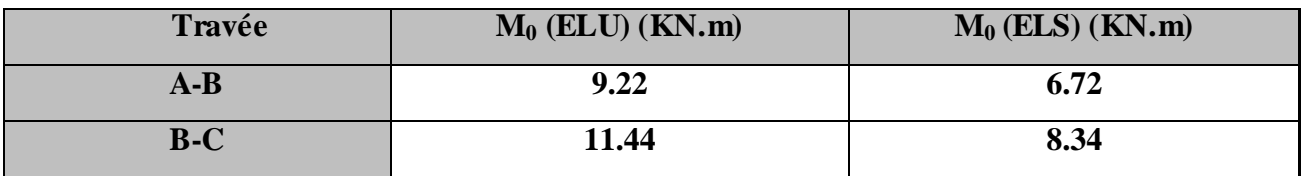

#### **Moments aux appuis**

 $M_A = M_C = 0$ 

Sur les appuis de rive, le moment est nul, mais il faut toujours mettre des aciers de fissuration équilibrant un moment égal à  $0.15{\times}M_{\rm \,0}$ 

## **À l'ELU**

$$
M_B = -0.6 \times \max(M_0^{AB}, M_0^{BC}) = -0.6 \times \max(9.22, 11.44) = -6.86
$$
KNm.

## **À l'ELS**

$$
M_B = -0.6 \times \max(M_0^{AB}, M_0^{BC}) = -0.6 \times \max(6.72,8.34) = -5K Nm
$$

### **Les moments en travées**

$$
\alpha = \frac{Q}{Q+G} = \frac{1}{1+5.75} = 0.148
$$

$$
\begin{cases} \frac{1+0.3\times\alpha}{2} = \frac{1+0.3\times0.148}{2} = 0.52\\ \frac{1.2+0.3\times\alpha}{2} = \frac{1.2+0.3\times0.148}{2} = 0.62 \end{cases}
$$

## **A l'ELU**

## **Travée AB**

$$
M_{t} + \frac{0 + 6.86}{2} \ge 1.05 \times 11.44 \dots \dots \dots \dots \dots \dots \dots \tag{1}
$$

11.44 2 1.2 0.3 0.148 *M<sup>t</sup>* ……………………. (2)

*M<sup>t</sup>* 8.58*KN*.*m* ………………………………….. (1)

*M<sup>t</sup>* 7.09*KN*.*m* …………………………………... (2)

 $M_t = \max(M_t(1), M_t(2)) = \max(8.58, 7.09)$ *KN.m* 

 $M_{t} = 8.58$ *KN*.*m* 

## **Travée BC**

1.05 11.44 2 6.86 0 *M<sup>t</sup>* ……………………. (1) 11.44 2 1.2 0.3 0.148 *M<sup>t</sup>* ……………………. (2) *M<sup>t</sup>* 8.58*KN*.*m* …………………………………….. (1)

- ……………………………………... (2)
- $M_t = \max(M_t(1), M_t(2)) = \max(8.58, 7.09)$ *KN.m*

 $M<sub>t</sub>$  = 8.58*KN*.*m* 

## **A l'ELS**

## **Travée AB**

$$
M_{t} + \frac{0+5}{2} \ge 1.05 \times 8.34 \dots \dots \dots \dots \dots \dots \dots \dots (1)
$$

- 8.34 2  $M_t \ge \frac{1.2 + 0.3 \times 0.148}{2} \times 8.34 \dots$  (2)
- *M<sup>t</sup>* 6.25*KN*.*m* ………………………………….. (1)
- *M<sup>t</sup>* 5.17*KN*.*m* …………………………………... (2)

 $M_t = \max(M_t(1), M_t(2)) = \max(5.17, 6.25)$ *KN.m* 

 $M_{t} = 6.25$ *KN*.*m* 

## **Travée BC**

 $1.05 \times 8.34$ 2 5 0 *M<sup>t</sup>* ……………………. (1)

- **Promotion 2015 Page 42** *Mt* 7.09*KN*.*m* 8.34 2  $M_t \ge \frac{1.2 + 0.3 \times 0.148}{2} \times 8.34 \dots$  (2)
- *M<sup>t</sup>* 6.25*KN*.*m* …………………………………….. (1)
- *M<sup>t</sup>* 5.17*KN*.*m* ……………………………………... (2)
- $M_t = \max(M_t(1), M_t(2)) = \max(5.17, 6.25)$ *KN.m*

# $M_{t} = 6.25$ *KN*.*m*

### **Calcul des efforts tranchants**

L'effort tranchant isostatique a l'ELU :

$$
V_0 = \frac{P \times l}{2}
$$

On calcul V<sup>0</sup> pour chaque travée **:**

### **Travée AB**

$$
V_A = \frac{P_u \times 1}{2} = \frac{6.02 \times 3.50}{2} = 10.53 \, \text{KN}
$$

$$
V_B = -1.15 \frac{P_u \times 1}{2} = -12.12 \text{ KN}
$$

### **Travée BC**

$$
V_B = 1.15 \frac{P_u \times 1}{2} = 1.15 \frac{6.02 \times 3.90}{2} = 13.49 KN
$$

$$
V_C = -\frac{P_u \times 1}{2} = -11.73 \text{ KN}
$$

Les résultats des calculs a l'ELU et a l'ELS sont résumes dans les tableaux suivants :

**Tableau ІІІ.4.**Sollicitations à l'ELU des poutrelles du plancher terrasse (type 1)

| Type de   | Travée    | ⊥    | $P_{u}$ | $\mathbf{M}_0$ | $\mathbf{M}_{g}$ | $\mathbf{M}_{\mathbf{d}}$ | $\mathbf{M_{t}}$ | γg    | V d      |
|-----------|-----------|------|---------|----------------|------------------|---------------------------|------------------|-------|----------|
| poutrelle |           | (m)  | (KN/m)  | (KN.m)         | (KN.m)           | (KN.m)                    | (KN.m)           | (KN)  | (KN)     |
| Type 1    | AB        | 3.50 | 6.02    | 9.22           |                  | $-6.86$                   | 8.58             | 10.53 | $-12.10$ |
|           | <b>BC</b> | 3.9  | 6.02    | 11.44          | $-6.86$          |                           | 8.58             | 13.49 | $-11.73$ |

**Tableau ІІІ.5.**Sollicitations à l'ELS des poutrelles du plancher terrasse (type1)

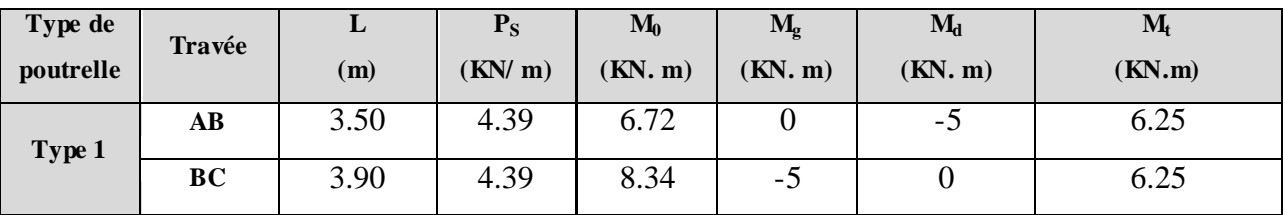

| Type de   | Travée    |      | $P_{u}$ | $M_0$  | $\mathbf{M}_{\mathbf{g}}$ | $M_d$    | $M_t$  | $\mathbf{V}_{\mathbf{g}}$ | $\mathbf{V}_{\mathbf{d}}$ |
|-----------|-----------|------|---------|--------|---------------------------|----------|--------|---------------------------|---------------------------|
| poutrelle |           | (m)  | (KN/m)  | (KN.m) | (KN.m)                    | (KN.m)   | (KN.m) | (KN)                      | (KN)                      |
| Type 2    | <b>AB</b> | 2.90 | 6.02    | 5.08   | $\overline{0}$            | $-4.87$  | 3.14   | 8.73                      | $-9.60$                   |
|           | <b>BC</b> | 3.60 | 6.02    | 9.75   | $-4.87$                   | $-4.34$  | 5.63   | 11.92                     | $-10.83$                  |
|           | CD        | 3.80 | 6.02    | 10.86  | $-4.34$                   | $-4.34$  | 7.06   | 11.44                     | $-11.44$                  |
|           | DE        | 3.50 | 6.02    | 9.21   | $-4.34$                   | $-4.57$  | 5.21   | 10.53                     | $-10.53$                  |
|           | EF        | 3.90 | 6.02    | 11.44  | $-4.57$                   | $-5.72$  | 6.86   | 11.74                     | $-12.91$                  |
|           | FG        | 3.30 | 6.02    | 8.19   | $-5.72$                   | $\theta$ | 5.73   | 10.93                     | $-9.93$                   |

**Tableau ІІІ.6.Sollicitations à l'ELU des poutrelles du plancher terrasse (type 2)**

**Tableau ІІІ.7.Sollicitations à l'ELS des poutrelles du plancher terrasse (type 2)**

| Type de   | Travée    | L    | $P_{S}$        | $M_0$  | $M_{\rm g}$    | $M_d$          | $M_t$  |
|-----------|-----------|------|----------------|--------|----------------|----------------|--------|
| poutrelle |           | (m)  | $(KN \cdot m)$ | (KN.m) | (KN.m)         | (KN.m)         | (KN.m) |
|           | <b>AB</b> | 2.90 | 4.39           | 4.61   | $\overline{0}$ | $-3.55$        | 3.06   |
|           | <b>BC</b> | 3.60 | 4.39           | 7.11   | $-3.55$        | $-3.16$        | 4.11   |
| Type 2    | CD        | 3.80 | 4.39           | 7.92   | $-3.16$        | $-3.16$        | 5.15   |
|           | DE        | 3.50 | 4.39           | 6.72   | $-3.16$        | $-3.33$        | 3.81   |
|           | EF        | 3.90 | 4.39           | 8.34   | $-3.33$        | $-4.17$        | 5.02   |
|           | FG        | 3.30 | 4.39           | 5.97   | $-4.17$        | $\overline{0}$ | 4.18   |

**Tableau ІІІ.8.Sollicitations à l'ELU des poutrelles du plancher Terrace (type 3)**

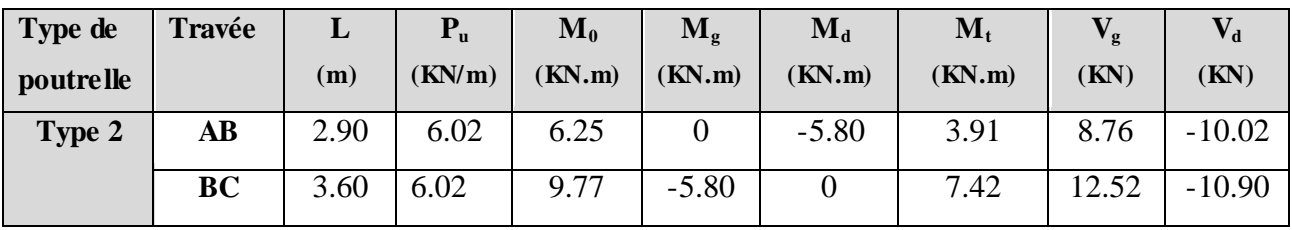

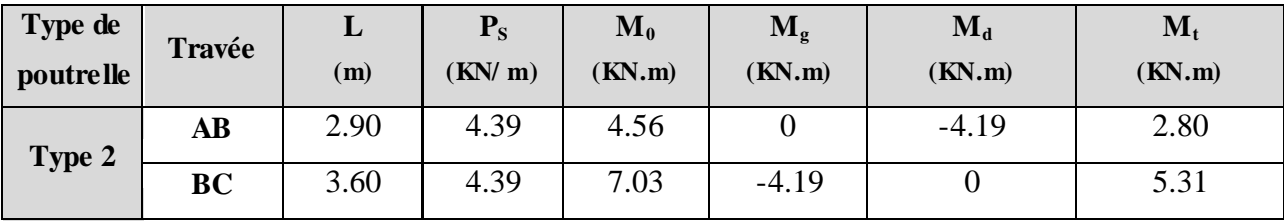

## **Tableau ІІІ.9.Sollicitations à l'ELS des poutrelles du plancher Terrace (type 2)**

**Tableau ІІІ.10.Sollicitations à l'ELU des poutrelles du plancher Terrace (type 4)**

| Type de<br><i>poutrelle</i> | Travée    | L<br>(m) | $P_{u}$<br>(KN/m) | $\mathbf{M}_0$<br>(KN.m) | $\mathbf{M}_{g}$<br>(KN.m) | $\mathbf{M}_{\mathbf{d}}$<br>(KN.m) | $\mathbf{M}_{\mathbf{t}}$<br>(KN.m) | $\mathbf{V}_{\mathbf{g}}$<br>(KN) | $\mathbf{V}_{\mathbf{d}}$<br>(KN) |
|-----------------------------|-----------|----------|-------------------|--------------------------|----------------------------|-------------------------------------|-------------------------------------|-----------------------------------|-----------------------------------|
| Type 3                      | AB        | 3.50     | 6.02              | 9.25                     |                            | $-5.68$                             | 6.86                                | 10.55                             | $-11.66$                          |
|                             | <b>BC</b> | 3.90     | 6.02              | 11.52                    | $-5.68$                    | $-5.68$                             | 6.41                                | 13.00                             | $-13.00$                          |
|                             | CD        | 3.30     | 6.02              | 8.20                     | $-5.68$                    | $\theta$                            | 5.78                                | 1.02                              | $-09.98$                          |

**Tableau ІІІ.11.Sollicitations à l'ELS des poutrelles du plancher Terrace (type 4)**

| Type de   | travée    | ப    | $P_{S}$ | $\mathbf{M_0}$ | $M_{g}$ | $\mathbf{M}_{\mathbf{d}}$ | $M_t$  |
|-----------|-----------|------|---------|----------------|---------|---------------------------|--------|
| poutrelle |           | (m)  | (KN/m)  | (KN.m)         | (KN.m)  | (KN.m)                    | (KN.m) |
|           | AB        | 3.50 | 4.39    | 6.63           |         | $-4.09$                   | 4.93   |
| Type 3    | <b>BC</b> | 3.90 | 4.39    | 8.32           | $-4.09$ | $-4.09$                   | 4.62   |
|           | CD        | 3.30 | 4.39    | 5.89           | $-4.09$ | υ                         | 4.14   |

**Tableau ІІІ.12. Les Types de poutrelles d'étage courant**

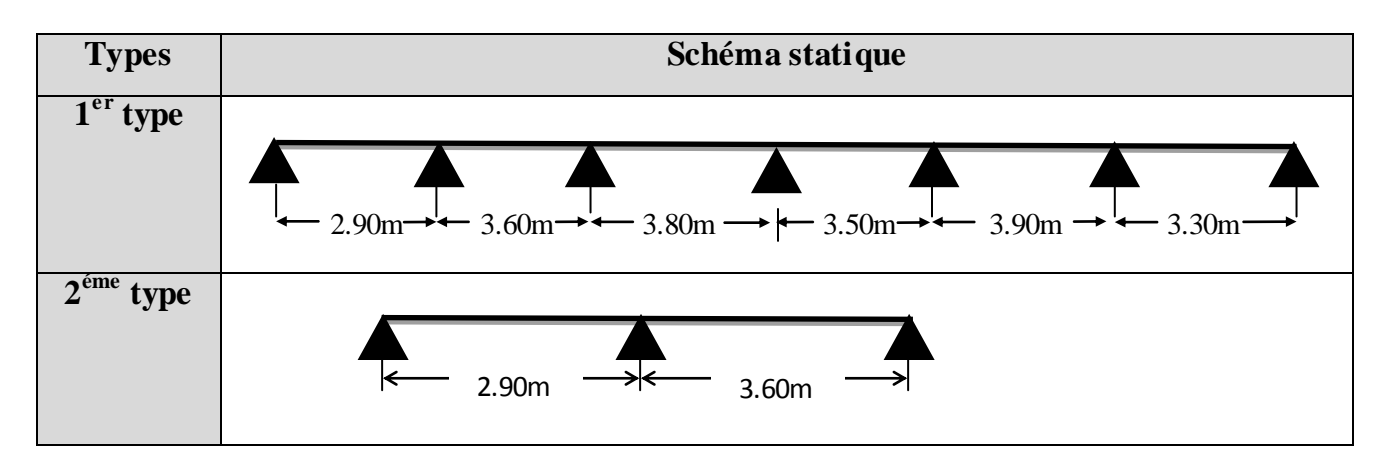

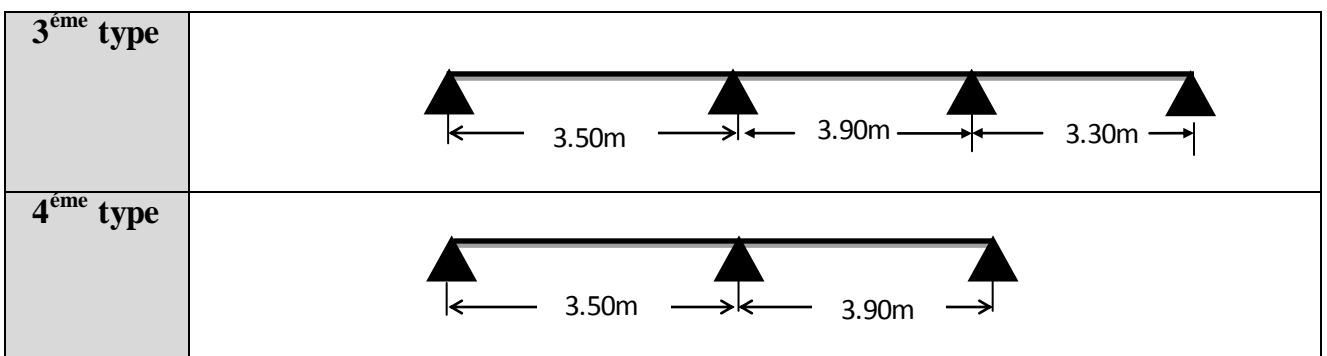

**Tableau ІІІ.13.Sollicitations à l'ELU des poutrelles du plancher courant (type 1)**

| Type de   | Travée    | L    | $P_{u}$ | $\mathbf{M}_0$ | $\mathbf{M}_{\mathbf{g}}$ | $M_d$          | $M_t$  | $\mathbf{V_{g}}$ | $V_{d}$  |
|-----------|-----------|------|---------|----------------|---------------------------|----------------|--------|------------------|----------|
| poutrelle |           | (m)  | (KN/m)  | (KN.m)         | (KN.m)                    | (KN.m)         | (KN.m) | (KN)             | (KN)     |
| Type 2    | <b>AB</b> | 2.90 | 6.14    | 6.44           | $\theta$                  | $-4.94$        | 4.35   | 8.90             | $-9.79$  |
|           | <b>BC</b> | 3.60 | 6.14    | 9.94           | $-4.94$                   | $-4.43$        | 5.83   | 12.15            | $-11.05$ |
|           | CD        | 3.80 | 6.14    | 11.08          | $-4.43$                   | $-4.43$        | 7.31   | 11.66            | $-11.66$ |
|           | DE        | 3.50 | 6.14    | 9.40           | $-4.43$                   | $-4.68$        | 5.40   | 10.74            | $-10.74$ |
|           | EF        | 3.90 | 6.14    | 11.67          | $-4.68$                   | $-5.83$        | 7.11   | 11.97            | $-13.17$ |
|           | FG        | 3.30 | 6.14    | 8.37           | $-5.83$                   | $\overline{0}$ | 5.93   | 11.14            | $-10.13$ |

**Tableau ІІІ.14.Sollicitations à l'ELS des poutrelles du plancher courant (type1)**

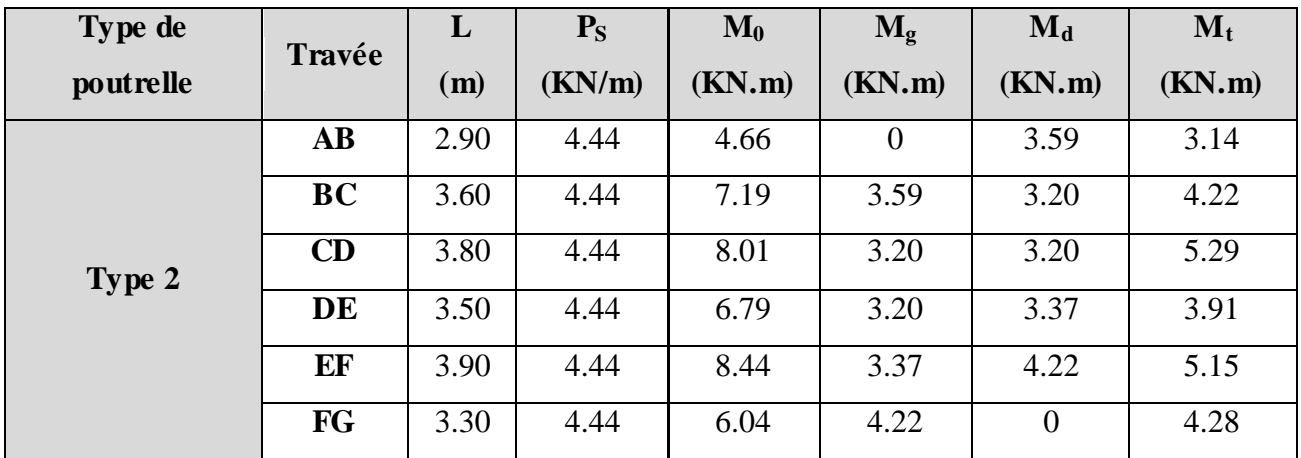

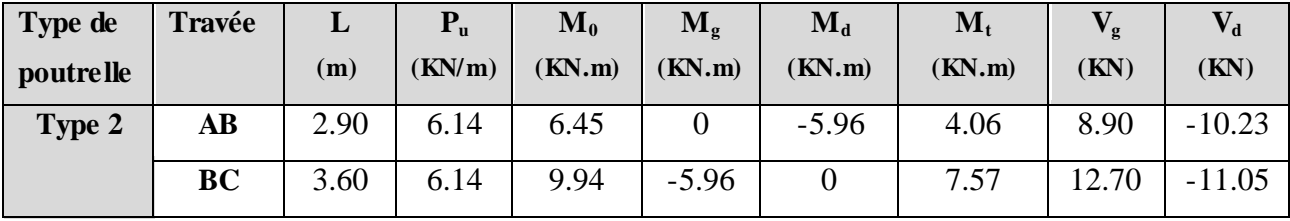

### **Tableau ІІІ.15.Sollicitations à l'ELU des poutrelles du plancher courant (type 2)**

## **Tableau ІІІ.16.Sollicitations à l'ELS des poutrelles du plancher courant (type 2)**

| Type de   | Travée    | ப    | ${\bf P}_{\rm S}$ | $\mathbf{M}_0$ | $\mathbf{M}_{\mathbf{g}}$ | $\mathbf{M}_{\mathbf{d}}$ | $\mathbf{M}_{\mathbf{t}}$ |
|-----------|-----------|------|-------------------|----------------|---------------------------|---------------------------|---------------------------|
| poutrelle |           | (m)  | (KN/m)            | (KN.m)         | (KN.m)                    | (KN.m)                    | (KN.m)                    |
| Type 2    | AВ        | 2.90 | 4.44              | 4.66           | U                         | $-4.31$                   | 2.93                      |
|           | <b>BC</b> | 3.60 | 4.44              | 7.19           | $-4.31$                   |                           | 5.46                      |

**Tableau ІІІ.17.Sollicitations à l'ELU des poutrelles du plancher courant (type 3)**

| Type de          | Travée    | L    | $P_{u}$ | $\mathbf{M}_0$ | $\mathbf{M}_{g}$ | $\mathbf{M}_{\mathbf{d}}$ | $\mathbf{M}_{\mathbf{t}}$ | $\mathbf{V}_{\mathbf{g}}$ | $\mathbf{V}_{\mathbf{d}}$ |
|------------------|-----------|------|---------|----------------|------------------|---------------------------|---------------------------|---------------------------|---------------------------|
| <i>poutrelle</i> |           | (m)  | (KN/m)  | (KN.m)         | (KN.m)           | (KN.m)                    | (KN.m)                    | (KN)                      | (KN)                      |
| Type 3           | AB        | 3.50 | 6.14    | 9.40           |                  | $-5.83$                   | 7.04                      | 10.74                     | $-11.81$                  |
|                  | <b>BC</b> | 3.90 | 6.14    | 11.67          | $-5.83$          | $-5.83$                   | 6.54                      | 13.17                     | $-13.17$                  |
|                  | CD        | 3.30 | 6.14    | 8.36           | $-5.83$          | $\theta$                  | 5.93                      | 11.14                     | $-10.13$                  |

**Tableau ІІІ.18.Sollicitations à l'ELS des poutrelles du plancher courant (type 3)**

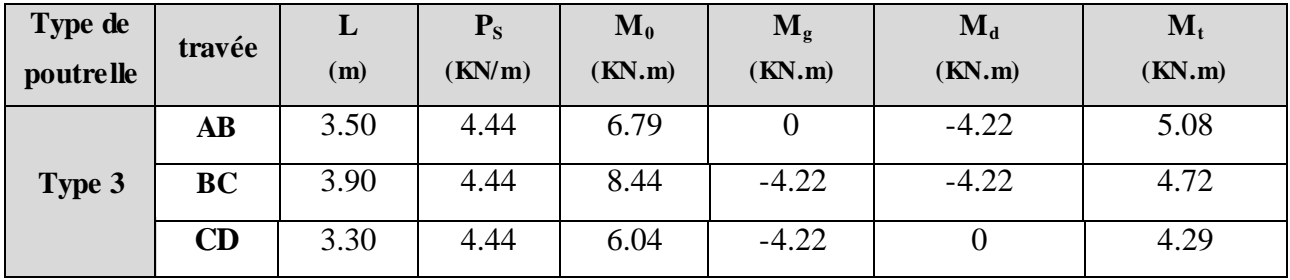
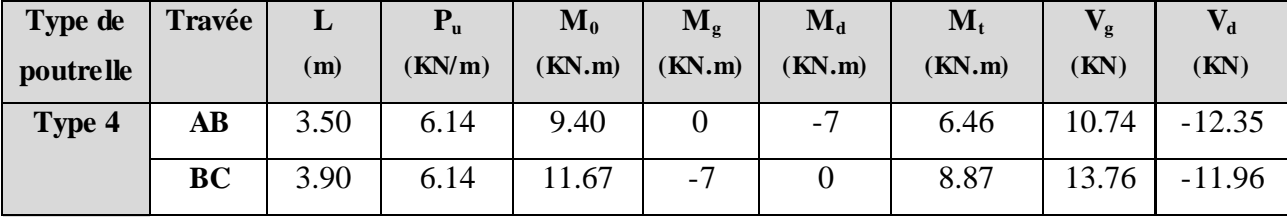

## **Tableau ІІІ.19.Sollicitations à l'ELU des poutrelles du plancher courant (type 4)**

## **Tableau ІІІ.20.Sollicitations à l'ELS des poutrelles du plancher courant (type 4)**

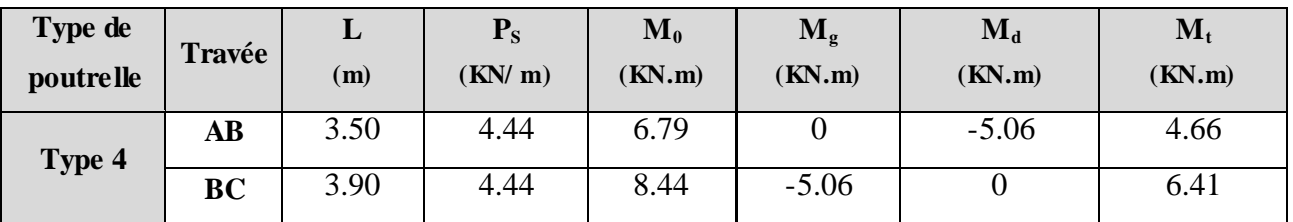

# **Tableau ІІІ.21. Les Types des poutrelles d'étage service 2**

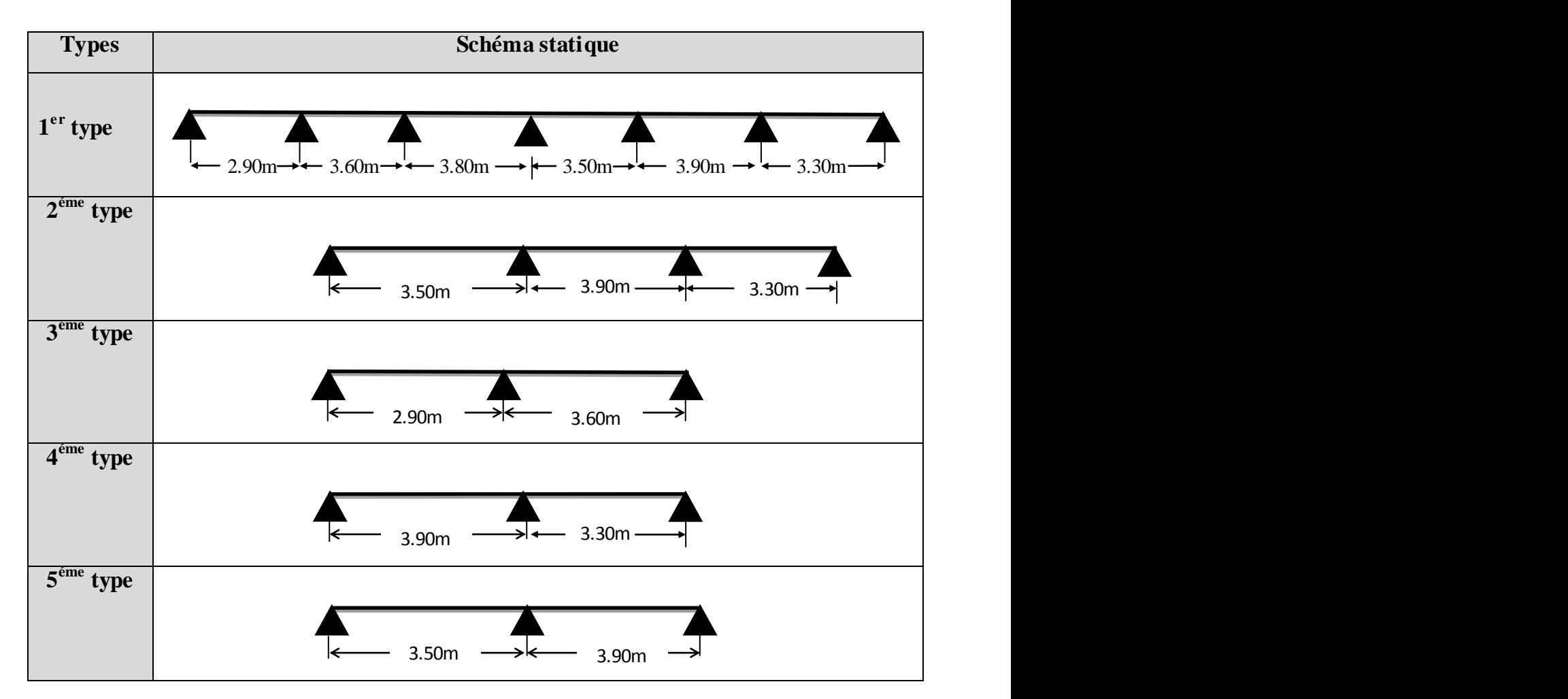

| Type de          | Travée    | L    | $P_{u}$ | $\mathbf{M}_0$ | $\mathbf{M}_{g}$ | $\mathbf{M}_{\mathbf{d}}$ | $M_t$  | $\mathbf{V}_{\mathbf{g}}$ | $\mathbf{V}_{\mathbf{d}}$ |
|------------------|-----------|------|---------|----------------|------------------|---------------------------|--------|---------------------------|---------------------------|
| <i>poutrelle</i> |           | (m)  | (KN/m)  | (KN.m)         | (KN.m)           | (KN.m)                    | (KN.m) | (KN)                      | (KN)                      |
|                  | <b>AB</b> | 2.90 | 7.11    | 7.47           | $\overline{0}$   | $-5.76$                   | 5.33   | 10.30                     | $-11.34$                  |
| type 1           | <b>BC</b> | 3.60 | 7.11    | 11.52          | $-5.76$          | $-5.13$                   | 7.22   | 14.07                     | $-12.69$                  |
|                  | CD        | 3.80 | 7.11    | 12.83          | $-5.13$          | $-5.13$                   | 8.98   | 13.50                     | $-13.50$                  |
|                  | DE        | 3.50 | 7.11    | 10.88          | $-5.13$          | $-5.40$                   | 6.77   | 12.44                     | $-12.44$                  |
|                  | EF        | 3.90 | 7.11    | 13.51          | $-5.40$          | $-6.75$                   | 8.78   | 13.86                     | $-15.24$                  |
|                  | FG        | 3.30 | 7.11    | 9.67           | $-6.75$          | $\overline{0}$            | 7.26   | 12.90                     | $-11.73$                  |

**Tableau ІІІ.22.Sollicitations à l'ELU des poutrelles du plancher service2 (type 1)**

**Tableau ІІІ.23.Sollicitations à l'ELS des poutrelles du plancher service2 (type 1)**

| Type de   | Travée    | L    | $P_{S}$ | $\mathbf{M}_0$ | $M_{g}$  | $M_d$          | $M_t$  |
|-----------|-----------|------|---------|----------------|----------|----------------|--------|
| poutrelle |           | (m)  | (KN/m)  | (KN.m)         | (KN.m)   | (KN.m)         | (KN.m) |
|           | AB        | 2.90 | 5.08    | 5.34           | $\Omega$ | 4.11           | 3.82   |
|           | <b>BC</b> | 3.60 | 5.08    | 8.22           | 4.11     | 3.66           | 5.15   |
|           | CD        | 3.80 | 5.08    | 9.16           | 3.66     | 3.66           | 6.41   |
| type 1    | DE        | 3.50 | 5.08    | 7.77           | 3.66     | 3.86           | 4.78   |
|           | EF        | 3.90 | 5.08    | 9.65           | 3.86     | 4.82           | 6.27   |
|           | FG        | 3.30 | 5.08    | 6.91           | 4.82     | $\overline{0}$ | 5.19   |

**Tableau ІІІ.24.Sollicitations à l'ELU des poutrelles du plancher service 2(type 2)**

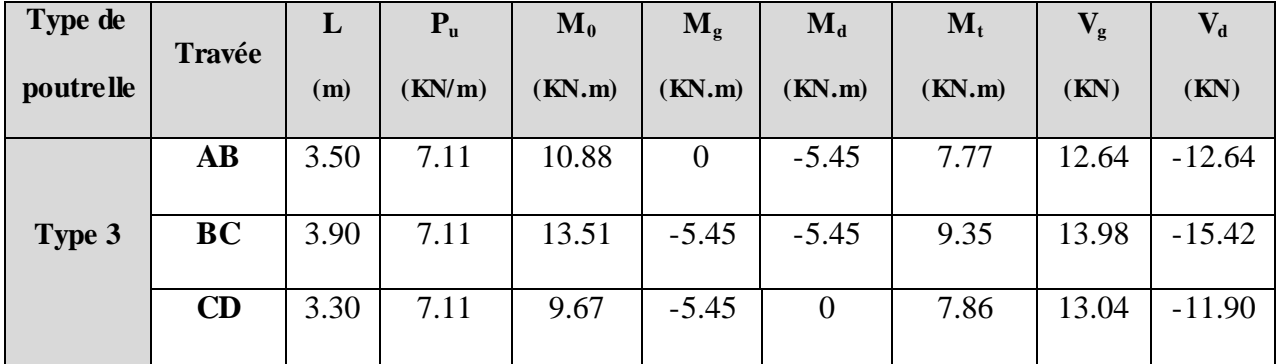

| Type de   | travée    | L    | $P_{S}$ | $\mathbf{M}_0$ | $M_{\rm g}$ | $\mathbf{M}_{\mathbf{d}}$ | $\mathbf{M}_{\mathbf{t}}$ |
|-----------|-----------|------|---------|----------------|-------------|---------------------------|---------------------------|
| poutrelle |           | (m)  | (KN/m)  | (KN.m)         | (KN.m)      | (KN.m)                    | (KN.m)                    |
| Type 3    | <b>AB</b> | 3.50 | 5.08    | 7.77           | 0           | $-3.96$                   | 4.78                      |
|           | <b>BC</b> | 3.90 | 5.08    | 9.65           | $-3.96$     | $-3.96$                   | 6.27                      |
|           | CD        | 3.30 | 5.08    | 6.91           | $-3.96$     |                           | 5.19                      |

**Tableau ІІІ.25.Sollicitations à l'ELS des poutrelles du plancher service 2 (type 2)**

**Tableau ІІІ.26.Sollicitations à l'ELU des poutrelles du plancher service2 (type 3)**

| Type de   | Travée    | ┻    | $P_{u}$ | $\mathbf{M}_0$ | $\mathbf{M}_{\mathbf{g}}$ | $\mathbf{M}_{\mathbf{d}}$ | $M_t$  | Vo    |                |
|-----------|-----------|------|---------|----------------|---------------------------|---------------------------|--------|-------|----------------|
| poutrelle |           | (m)  | (KN/m)  | (KN.m)         | $\mathbf{(KN.m)}$         | (KN.m)                    | (KN.m) | (KN)  | (KN)           |
|           | <b>AB</b> | 2.90 | 7.11    | 7.47           |                           | $-6.90$                   | 4.85   | 10.30 | $-11.84$       |
| type 2    | <b>BC</b> | 3.60 | 7.11    | 11.51          | $-6.90$                   | $\theta$                  | 9.21   |       | $14.72$ -12.80 |

**Tableau ІІІ.27.Sollicitations à l'ELS des poutrelles du plancher service2 (type 3)**

| Type de   | Travée    | ┻            | $P_{S}$ | $\mathbf{M}_0$ | $M_{g}$ | $\bf{M}_d$ | $\mathbf{M}_{\mathbf{t}}$ |
|-----------|-----------|--------------|---------|----------------|---------|------------|---------------------------|
| poutrelle |           | $\mathbf{m}$ | (KN/m)  | (KN.m)         | (KN.m)  | (KN.m)     | (KN.m)                    |
|           | <b>AB</b> | 2.90         | 5.08    | 5.34           |         | $-4.93$    | 3.47                      |
| type 2    | <b>BC</b> | 3.60         | 5.08    | 8.22           | $-4.93$ |            | 6.57                      |

**Tableau ІІІ.28.Sollicitations à l'ELU des poutrelles du plancher service2 (type 4)**

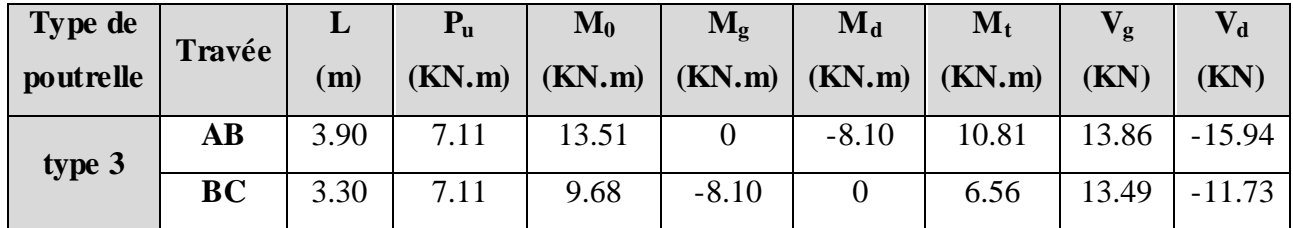

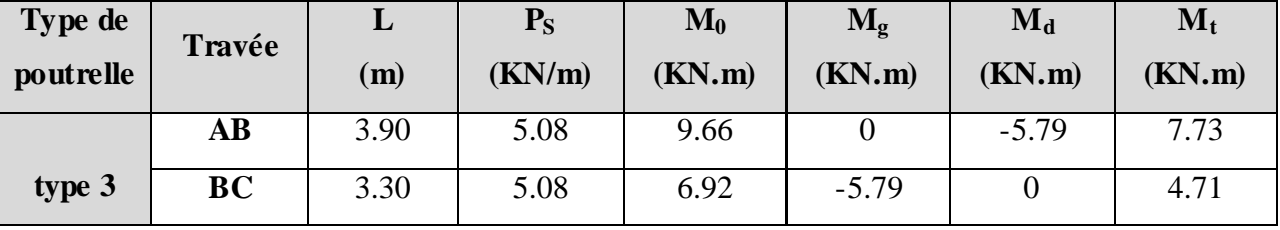

## **Tableau ІІІ.29.Sollicitations à l'ELS des poutrelles du plancher service2 (type 4)**

**Tableau ІІІ.30.Sollicitations à l'ELU des poutrelles du plancher service 2(type 5)**

| Type de   | Travée    | L    | $P_{\rm u}$ | $\mathbf{M}_0$ | $M_{\rm g}$ | $\bf M_d$ | $M_t$  | $\sqrt{2}$ |          |
|-----------|-----------|------|-------------|----------------|-------------|-----------|--------|------------|----------|
| poutrelle |           | (m)  | (KN/m)      | (KN.m)         | (KN.m)      | (KN.m)    | (KN.m) | (KN)       | (KN)     |
|           | AB        | 3.50 | 7.11        | 10.89          |             | $-8.10$   | 7.92   | 12.44      | $-14.30$ |
| type 4    | <b>BC</b> | 3.90 | 7.11        | 13.51          | $-8.10$     |           | 10.81  | 15.94      | $-13.86$ |

**Tableau ІІІ.31.Sollicitations à l'ELS des poutrelles du plancher service2 (type 5)**

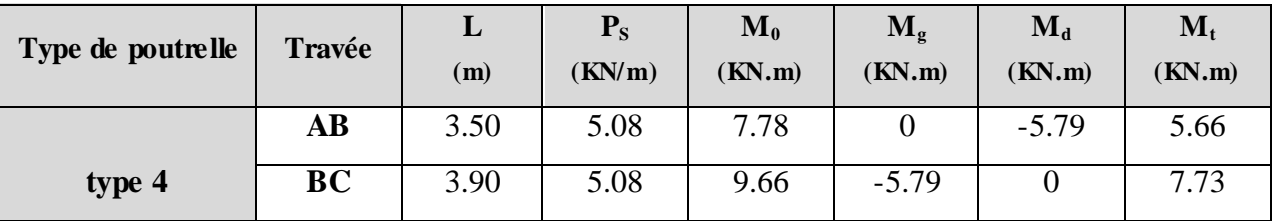

**NB : ce qui concerne le premier étage service, on concéder les mêmes types de poutrelles que l'étage service 2 sauf le premier type.**

**Tableau ІІІ.32. Les Types de poutrelles de plancher RDC (commerce)**

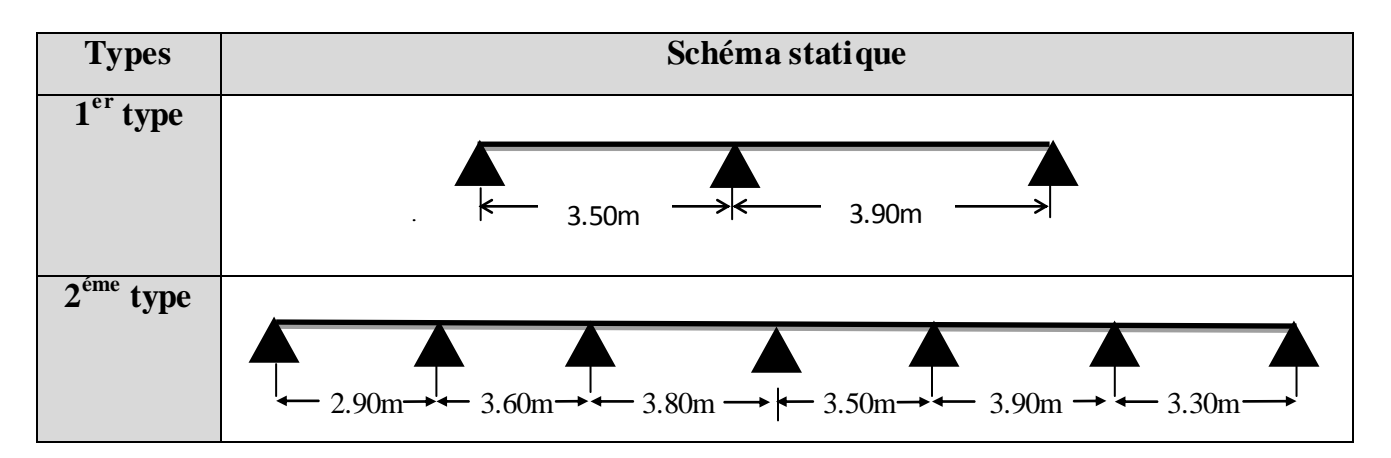

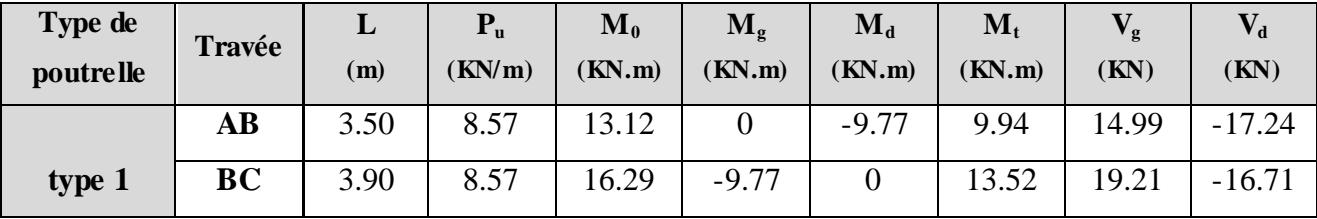

# **Tableau ІІІ.33.Sollicitations à l'ELU des poutrelles du plancher RDC (commerce) (Type 1)**

**Tableau ІІІ.34.Sollicitations à l'ELS des poutrelles du plancher RDC (commerce) (type 1)**

| Type de poutrelle | Travée    | ⊥<br>(m) | ${\bf P_S}$<br>(KN/m) | $\mathbf{M}_0$<br>(KN.m) | $\mathbf{M}_{\mathbf{g}}$<br>(KN.m) | $\mathbf{M}_{\mathbf{d}}$<br>(KN.m) | $\mathbf{M}_t$<br>(KN.m) |
|-------------------|-----------|----------|-----------------------|--------------------------|-------------------------------------|-------------------------------------|--------------------------|
| type 1            | AB        | 3.50     | 6.06                  | 9.28                     |                                     | $-6.91$                             | 7.03                     |
|                   | <b>BC</b> | 3.90     | 6.06                  | 11.52                    | $-6.91$                             |                                     | 7.60                     |

**Tableau ІІІ.35.Sollicitations à l'ELU des poutrelles du plancher RDC (commerce) (type 2)**

| Type de          | Travée    | L    | $P_{u}$ | $\mathbf{M}_0$ | $M_{\rm g}$    | $M_d$          | $M_t$  | $\mathbf{V}_{\mathbf{g}}$ | $\mathbf{V}_{\mathbf{d}}$ |
|------------------|-----------|------|---------|----------------|----------------|----------------|--------|---------------------------|---------------------------|
| <i>poutrelle</i> |           | (m)  | (KN/m)  | (KN.m)         | (KN.m)         | (KN.m)         | (KN.m) | (KN)                      | (KN)                      |
|                  | <b>AB</b> | 2.90 | 8.57    | 9              | $\overline{0}$ | $-6.94$        | 6.70   | 12.42                     | $-13.66$                  |
|                  | <b>BC</b> | 3.60 | 8.57    | 13.88          | $-6.94$        | $-6.18$        | 9.12   | 16.80                     | $-15.42$                  |
|                  | CD        | 3.80 | 8.57    | 15.46          | $-6.18$        | $-6.18$        | 11.28  | 16.28                     | $-16.28$                  |
| type $2$         | DE        | 3.50 | 8.57    | 13.12          | $-6.18$        | $-6.51$        | 8.48   | 14.99                     | $-14.99$                  |
|                  | EF        | 3.90 | 8.57    | 16.29          | $-6.51$        | $-8.14$        | 11.08  | 16.71                     | $-18.38$                  |
|                  | FG        | 3.30 | 8.57    | 11.66          | $-8.14$        | $\overline{0}$ | 9.10   | 15.55                     | $-14.14$                  |

**Tableau ІІІ.36.Sollicitations à l'ELS des poutrelles du plancher RDC (commerce) (type 2)**

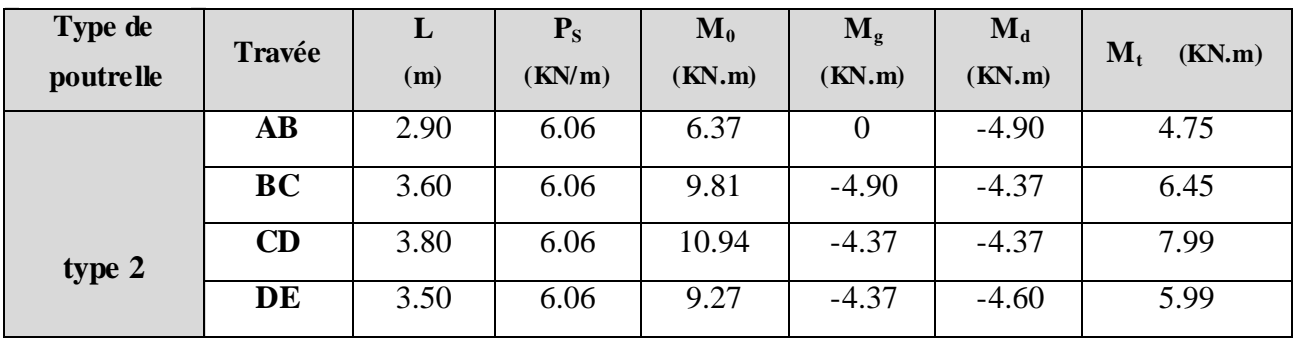

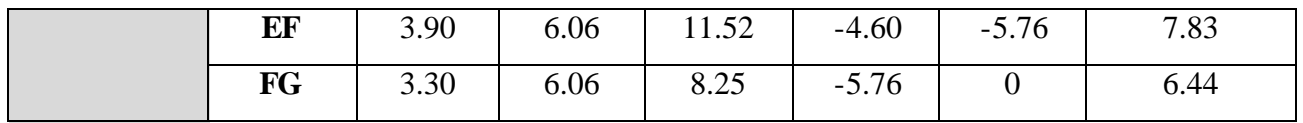

# **III.2.4.Ferraillage des poutrelles**

#### **Exemple de calcul étage courant:**

$$
M_t = 8.87KN.m
$$
  
\n
$$
M_a^{int} = -7KN.m
$$
  
\n
$$
M_a^r = -0.15 \text{ max } (M_0^1, M_0^2) = -1.75KN.m
$$
  
\n
$$
V = 13.76KN
$$

#### **En travée**

Le calcul se fera pour une section en T soumise à la flexion simple.

$$
\mathbf{M}_{\mathbf{t}\mathbf{u}} = \mathbf{f}_{\mathbf{b}\mathbf{u}} \times \mathbf{b} \times \mathbf{h}_{0} \ (\mathbf{d} \cdot \frac{h_{0}}{2})
$$

 Si *Mu ≤ Mtu* la table n'est pas entièrement comprimée, l'axe neutre est dans la table de Compression. On calcule une section rectangulaire  $(b \times h)$ .

 $\checkmark$  Si  $M_u > M_u$  On calcule une section en T.

#### **Remarque :**

 Pour le calcul de ferraillage et la vérification de la flèche, on prend **b=65cm** au lieu de **b=55cm**  (b=55cm est dimensionnée par rapport à la petite travée), dans notre cas le calcul de ferraillage et la vérification de la flèche sont vérifiés pour la grande portée (la plus défavorable) qui égale **3.90 m**  $\rm M_{tu}$ = $\rm b\times h_0\times f_{bu}\times$  (d- $\rm h_0$ /2)=0,65×0,04×14,2×10<sup>3</sup>× (0,18-0,02)

 $M_{tu} = 59.07$ KN.m

 $M_t \leq M_t$   $\Rightarrow$  Le calcul sera mené pour une section rectangulaire (b×h)

$$
\mu_{bu} = \frac{M^t}{b \times d^2 \times f_{bu}}
$$
  
\n
$$
\mu_{bu} = \frac{8.87 \times 10^{-3}}{0.65 \times 0.18^2 \times 14.2} = 0.029 < \mu_l = 0.392 \implies A = 0.
$$

 $\mu_{bu}$ <0.186 ⇒ Pivot A :  $\xi_{st}$ =10‰ ⇒  $f_{st} = \frac{f_e}{f} = \frac{100}{1.15}$  = 348*Mpa f f s*  $\frac{d}{s}$ <sub>st</sub> =  $\frac{f_e}{\gamma_s}$  =  $\frac{400}{1.15}$  = 348  $=\frac{f_e}{f_e}=\frac{400}{1.15}=$ γ

$$
\alpha = 1.25(1 - \sqrt{1 - 2\mu_{\nu}}) = 0.036
$$
  
z = d (1 - 0.4 \alpha) = 0.18 (1 - 0.4 \times 0.036) = 0.177 m.

$$
A_t = \frac{M_U}{Z \times f_{st}} = \frac{8.87 \times 10^{-3}}{0.177 \times 348} = 1.44 \text{ cm}^2
$$

#### **Vérification de la condition de non fragilité**

 $A_{\text{min}} = (0.23 \times b \times d \times f_{t28})/f_e \leq A_{\text{ calculate}}.$  (Art **A.4.2.1 [1]).**  $A_{min} = 0.23 \times 0.65 \times 0.18 \times 2.1 / 400 = 1.41$ cm<sup>2</sup>

*At >Amin* ……………………………………………………………………….*Condition vérifiée.*

On opte pour 3HA10 avec A=2.36cm<sup>2.</sup>

#### **Calcul de l'armature aux appuis intermédiaires**

La table de compression est tendue, un béton tendue n'intervient pas dans la résistance donc le calcul se ramène à une section rectangulaire  $(b_0 \times h)$ .

#### *Mu***=-7KN.m.**

$$
\mu_{bu} = \frac{M_U}{b_0 \times d^2 \times f_{bU}} = \frac{7 \times 10^{-3}}{0.10 \times 0.18^2 \times 14.2} = 0.152
$$

 $\mu_{bu}$  < **0.186**  $\Rightarrow$  **Pivot A :**  $\xi_{st}$  = 10‰  $\Rightarrow$   $f_{st} = \frac{f_e}{f} = \frac{100}{1.15} = 348 Mpa$ *f f s*  $\frac{d}{s}$ <sub>st</sub> =  $\frac{f_e}{\gamma_s}$  =  $\frac{400}{1.15}$  = 348  $=\frac{f_e}{f_e}=\frac{400}{1.15}=$ γ

$$
\alpha = 1.25(1 - \sqrt{1 - 2\mu_{0u}}) = 0.207
$$
  
\n
$$
z = d (1 - 0.4 \alpha) = 0.18 (1 - 0.4 \times 0.207) = 0.165m.
$$
  
\n
$$
A_a = \frac{M_U}{m} = \frac{7 \times 10^{-3}}{1.22 \text{ cm}^2} = 1.22 \text{ cm}^2
$$

$$
\mathbf{A_a} = \frac{W}{Z \times f_{st}} = \frac{7 \times 10}{0.165 \times 348} = 1.22
$$

**Vérification de la condition de non fragilité**

$$
A_{\min} = 0.23 \times b_0 \times d \times \frac{f_{t28}}{f_e} = 0.23 \times 0.10 \times 0.18 \times \frac{2.1}{400} = 0.21 \text{cm}^2
$$

*A*min =0.21cm<sup>2</sup>< A a ……………………………………………………………*Condition vérifiée.*

On opte pour  $1HA12+1HA10$ avec A=1.92cm<sup>2</sup>.

## **Calcul de l'armature aux appuis de rive**

$$
M_u = 1.75 KN.m.
$$

$$
\mu_{bu} = \frac{M_U}{b_0 \times d^2 \times f_{bU}} = \frac{1.75 \times 10^{-3}}{0.10 \times 0.18^2 \times 14.2} = 0.038
$$

 $\mu_{bu}$ <0.186 ⇒ Pivot A:  $\xi_{st}$  = 10‰ ⇒  $f_{st} = \frac{Je}{\mu} = \frac{100}{1.15}$  = 348*Mpa f f s*  $\frac{d}{s}$ <sub>st</sub> =  $\frac{f_e}{\gamma_s}$  =  $\frac{400}{1.15}$  = 348  $=\frac{f_e}{f_e}=\frac{400}{1.15}=$ γ

 $\mu_{bu} < \mu_l \Rightarrow A' = 0$ 

Promotion 2015 Page 54

 $z = d \times (1 - 0.4 \times \alpha)$ 

$$
\alpha = 1.25(1 - \sqrt{1 - 2 \times 0.038}) = 0.048
$$

 $z = 0.18 \times (1 - 0.4 \times 0.048) = 0.176$ *m* 

$$
A_r = \frac{M_U}{Z \times f_{st}} = \frac{1.75 \times 10^{-3}}{0.176 \times 348} = 0.28 \text{ cm}^2
$$

**Vérification de la condition de non fragilité**

$$
A_{\min} = 0.23 \times b_0 \times d \times \frac{f_{t28}}{f_e} = 0.23 \times 0.10 \times 0.18 \times \frac{2.1}{400} = 0.21 \text{ cm}^2
$$

*A*min *=0.21cm<sup>2</sup>< A r*………………………………………………………………. *Condition vérifiée.*

On opte pour  $1HAA8$  avec  $A=0.5cm^2$ .

## **III.2.5.Vérifications à ELU**

## **Vérification au cisaillement**

On doit vérifier que :

$$
\tau_U = \frac{V_U}{b_0 \times d} \le \overline{\tau_u}
$$
 (Art A.5.1.2.1.1 [1]).  
\n
$$
\overline{\tau_u} = \min [0.2 \frac{f_{c28}}{y_b}; 5MPa] = 3.33 MPA
$$
  
\n
$$
V^{\text{max}} = 13.76 KN
$$
  
\n
$$
\tau_U = \frac{V_U}{b_0 \times d} = \frac{13.76 \times 10^{-3}}{0.10 \times 0.18} = 0.764 Mpa
$$
  
\n
$$
\tau_u < \overline{\tau_u}
$$
................. Condition *veitifiee.*  
\n(II n'y'a pas de risque de rupture par cisaillement).

## **Ferraillage transversal**

Le diamètre  $\Phi_t$  des armatures transversales est donne par :

 $\Phi_t \le \min \{ h_t / 35, b_0 / 10, \Phi_L \}$ 

Ф<sup>L</sup> : diamètre minimale des armatures longitudinale *(Ф<sup>L</sup> =8mm).*

 $\Phi$ <sub>t</sub> $\leq$  min {200/35, 100/10, 8}=5.71 mm

On adopte a un étrier Ф6.

Donc la section d'armatures transversales sera :  $A_t = 2\Phi 6 = 0.57 \text{cm}^2$ .

# **Espacement S<sup>t</sup>**

 L'espacement des cours successifs d'armatures transversales doit satisfaire les conditions Suivantes:

 $1$ *).St*  $\leq$  *min* (0.9d, 40cm)  $\Rightarrow$  *St*  $\leq$  16.2cm

$$
2).St \le A_t \frac{0.8 f_e(\sin \alpha + \cos \alpha)}{b_0 (\tau_u - 0.3 f_{ij} K)}
$$
 (III-9) (Art A.5.1.2.2) [4]

Flexion simple

 $\begin{array}{c} \hline \end{array}$  $\overline{\phantom{a}}$  $\vert$ 

 $\overline{1}$  $\overline{\phantom{a}}$  $\overline{\mathcal{L}}$ 

Fissuration peut nuisible  $\Rightarrow K=1$ 

Pas de reprise de bétonnage

 $\alpha$  = 90<sup>°</sup> (Armatures droites.)

$$
St \le A_t \frac{0.8 \times f_e}{b_0 \times (\tau_u - 0.3 \times f_{t28})} \Rightarrow St = 0.57 \times \frac{0.8 \times 400}{10 \times (0.764 - 0.3 \times 2.1)} = 136.119cm
$$

*St ≤ 136.119cm*

$$
3).St \le \frac{A_t \times f_e}{0.4 \times b_0} \Rightarrow \quad St \le \frac{0.57 \times 10^{-4} \times 400}{0.10 \times 0.4} = 0.57m = 57cm
$$

 $St = min(1; 2; 3)$ 

Soit  $St = 15cm$ .

#### **Vérification de la contrainte de cisaillement à la jonction table –nervure**

On doit vérifier que : 
$$
\tau_u = \frac{b_1 \times V_u}{0.9 \times d \times b \times h_0} \le \overline{\tau_u}
$$
 (Art A.5.3.2 [1])

$$
\overline{\tau_u} = \min\left(0.2 \frac{f_{c28}}{\gamma_b}; 5\right) \quad MPa
$$

0.849  $0.9 \times 0.18 \times 0.65 \times 0.04$  $0.260\times 13.76\times 10^{-3}$  $=$  $\times 0.18 \times 0.65 \times$  $\times$ 13.76  $\times$  $=$ *u* **≤** *u* =3.33Mpa ……………………………... *Condition vérifiée*.

(Il n' y'a pas de risque de rupture par cisaillement).

#### **Vérification des armatures longitudinales aux voisinages des appuis**

#### **Appuis de rive**

On doit vérifier que : *As ≥1.15×Vu/fe* (Art A.5.1.3.1.2 [1]).  $A_s = 2.36 + 0.5 = 2.86$ cm<sup>2</sup>.  $1.15\times13.76\times10^{-3}$  /400 = 0.39 cm<sup>2</sup> As> 1.15×Vu/ fe ……………………………………………………………….. *Condition vérifiée.* **Appuis intermédiaire** On doit vérifier que :  $A<sub>S</sub> \geq (1.15x (V<sub>u</sub> + M<sub>u</sub>/0.9d)) / f<sub>e</sub>.$  (Art A.5.1.3.2.1 [1]).

# $A<sub>S</sub>=2.36+1.92=4.280cm<sup>2</sup>.$

 $(1.15x ((13.76-7) \times 10^{-3} / 0.9 \times 0.18)) / 400 = 1.19 \text{cm}^2$ 

AS≥1.15/fe (Vu+Mu/0.9d) ……………………………………………………….. *Condition vérifiée.*

## **Vérification de l'effort tranchant dans le béton**

On doit vérifier que :  $V_u \leq 0.267 \times a \times b_0 \times f_{c28}$  (Art A.6.1.3 [1]).

Avec : a max=0.9×d=0.9×18=16.2cm

Vu=0.01376MN<0.267×0.162×0.10×25= 0.108MN ……………………………. *Condition vérifiée.*

**III.1.5.Vérifications à l'ELS :** les vérifications à faire sont :

- $\checkmark$  état limite d'ouverture des fissures.
- $\checkmark$  état limite de déformation.

# **Remarque :**

Dans les calculs à L'ELU, on a trouvé A'=0 sauf que dans notre cas nous avons des aciers de montage ou bien de forme (une barre de 8) donc pendant les calculs on prend  $A' = 0.50$  cm<sup>2</sup>

# **Etat limite d'ouverture des fissures**

On doit vérifier que **:**

$$
\sigma_{bc} = \frac{M_{ser}}{I} y \le \overline{\sigma}_{bc} = 0.6 \text{ f}_{c28}
$$
 (Art A.4.5.2 [1]).

# **En travée**

Position de l'axe neutre

$$
H = b\frac{h_0^2}{2} - 15A(d - h_0)
$$
  
\n
$$
H = 0.65 \times \frac{0.04^2}{2} - 15 \times 2.36 \times 10^{-4} \times (0.18 - 0.04) = 2.44 \times 10^{-5} \text{ m}
$$

 $H > 0$  (alors l'axe neutre passe par la table de compression)  $\Rightarrow$  calcule comme une section rectangulaire b x h.

Calculate 
$$
y : \frac{b}{2} y^2 + 15A_x (y - d) - 15A_x (d - y) = 0.
$$

32.5y<sup>2</sup> +42.9 y – 652.2 =0 ........................................................................................ (1)

Âpres résolution de l'équation (1) : y =3.86cm

# **Calcul de I**

Calculate 1  

$$
I = \frac{b \times y^3}{3} + 15A_{sc} (y - d)^2 + 15A_{st} (d - y)^2
$$

*I*=8349.90 cm<sup>4</sup>.

$$
\sigma_{bc} = \frac{M_{ser}}{I} y = \frac{6.41 \times 10^{-3}}{8349.90 \times 10^{-8}} \times 0.0386 = 2.963 MPa
$$

Donc : *bc* < *bc* =15MPa ………….……………………………………......... Condition vérifiée.

#### **En appuis intermédiaires**

 $M_{ser} = -5.06$  KN .m < 0

 $\Rightarrow$  Calcule comme une section rectangulaire b<sub>0</sub> x h.

Position de l'axe neutre :

Calcul de y :  $\frac{b_0}{2} y^2 - 15 A_{st} (d-y) = 0.$  $\frac{b_0}{2}y^2 - 15A_{st}(d-y) = 0.$ 5y 2 +28.8y – 518.4 =0 ...................................................................................... (2)

Âpres résolution de l'équation (2) : y =7.70 cm

## **Calcul de I**

$$
I=\frac{b\times y^3}{3}+15A_{st}(d-y)^2
$$

*I*=4577.168cm<sup>4</sup>.

$$
\sigma_{bc} = \frac{M_{ser}}{I} \, y = \frac{5.06 \times 10^{-3}}{4577.168 \times 10^{-8}} \times 0.077 = 8.51 MPa
$$

Donc :  $\sigma_{bc}$  <  $\sigma_{bc}$ =15MPa ……………………………………………………………………Condition vérifiée.

## **Etat limite de déformation** (Art A.4.6.1 [1]).

 Tout élément fléchit doit être vérifié à la déformation. Néanmoins l'article (B.6.5.1) de BAEL stipule que si les conditions suivantes sont remplies, le calcul de la flèche n'est pas nécessaire.

$$
\checkmark \quad \frac{h}{l} \ge \frac{1}{22.5}
$$
  

$$
\checkmark \quad \frac{h}{l} \ge \frac{M_t}{15 \times M_0}.
$$
  

$$
\checkmark \quad A \le 3.5
$$

$$
\checkmark \quad \frac{A}{b_0 \times d} \leq \frac{3.5}{f_e}
$$

h : Hauteur de la poutrelle

L : Longueur de la travée

## $M_t$ : Moment en travée

M<sup>0</sup> : Moment isostatique de cette travée

A : Section des armatures choisies

On a : 1) 
$$
\frac{h}{L} = \frac{20}{390} = 0.051 > \frac{1}{22.5} = 0.044
$$
  
\n2)  $\frac{h}{l} = 0.051 \ge \frac{M_t}{15 \times M_0} = \frac{6.41}{15 \times 8.44} = 0.050$   
\n3)  $\frac{A}{b_0 \times d} = 0.013 \ge \frac{3.5}{f_e} = 0.0087$ 

La troisième condition n'est pas vérifiée

La flèche totale est définie d'après le BAEL91 comme suit :

$$
\Delta f_t = f_{gv} - f_{ji} + f_{pi} - f_{gi}
$$
  
La flèche admissible pour une pour rérieriour à 5 m est de :

$$
f_{adm} = \left(\frac{l}{500}\right) = \frac{390}{500} = 0.78 \, \text{cm}
$$

 $f_{g\nu}$ et  $f_{gi}$  : Flèches dues aux charges permanentes totales différées et instantanées respectivement.

*ji f* : Flèche due aux charges permanentes appliquées au moment de la mise en œuvre des cloisons.

*pi f* : Flèche due à l'ensemble des charges appliquées (G + Q).

#### **Evaluation des moments en travée**

 $q_{\text{user}} = 0.65 \times G$ : La charge permanente qui revient à la poutrelle au moment de la mise en œuvre des cloisons.

 $q_{\tiny gser}$  =  $0.65{\times}G\,$  : La charge permanente qui revient à la poutrelle.

 $q_{\text{pser}} = 0.65 \times (G + Q)$ : La charge permanente et la surcharge d'exploitation.

#### **Remarque** :

 Les différents moments *M jser*, *M gser* et *M pser* sont calculés avec la méthode de Caquot pour les différents chargements.

## **Propriété de la section**

**Position de l'axe neutre**

Y= 3.86cm

**Position du centre de gravité de la section homogène**

$$
v = \frac{\frac{b_0 \times h^2}{2} + (b - b_0) \times \frac{h_0^2}{2} + 15 \times (A_{st}d + A_{sc}d^{2})}{(b_0 \times h) + (b - b_0) \times h_0 + 15 \times (A_{st} + A_{sc})}
$$

*v*=6.68 cm

# **Moment d'inertie de la section homogène** *I<sup>0</sup>*

 2 2 ' 3 0 0 3 0 3 <sup>0</sup> 15 15 3 3 3 *A d v A v d b v b h v b b v h <sup>I</sup> s t s c I*0= 18584.956cm<sup>4</sup> …………........ *(Moment d'inertie de la section totale (acier + béton) (cm<sup>4</sup> )) A* 2.36*cm*² *s* 0.013 10 18 2.36 . 0 *b d <sup>A</sup><sup>s</sup>* (2 3 ) 0.05 0 28 *b b b f t i* ................................................ Déformation instantanée. *v <sup>i</sup>* 5 2 ...................................................... Déformation différée. **Calcul des déformations E<sup>i</sup> et E<sup>v</sup> :**  *Ei= 11000× (fc28) 1/3*.................................. Module de déformation longitudinale instantanée du béton*. Ei*=*32164.20* MPa.

*E<sup>v</sup> =1/3×E<sup>i</sup>* …………………………... Module de déformation longitudinale différée du béton. *Ev=10721.40* MPa.

#### **Contraintes :**

σs : contrainte effective de l'acier sous l'effet de chargement considéré (MPa).

$$
\sigma_{sj} = 15 \frac{M_{jser} \times (d - y)}{I}
$$

$$
\sigma_{sg} = 15 \frac{M_{gser} \times (d - y)}{I}
$$

$$
\sigma_{sp} = 15 \frac{M_{pser} \times (d - y)}{I}
$$

**Inerties fictives (I***f***) :**

$$
\mu_{j} = 1 - \frac{1.75 \times f_{t28}}{4 \times \rho \times \sigma_{sj} + f_{t28}} \quad ; \mu_{g} = 1 - \frac{1.75 \times f_{t28}}{4 \times \rho \times \sigma_{sg} + f_{t28}} \quad ; \mu_{p} = 1 - \frac{1.75 \times f_{t28}}{4 \times \rho \times \sigma_{sp} + f_{t28}}
$$

$$
\mathrm{Si} \ \mu \leq 0 \Longrightarrow \mu = 0
$$

$$
H_{ij} = \frac{1.1 \times I_0}{1 + \lambda_i \times \mu_j} \quad ; H_{ig} = \frac{1.1 \times I_0}{1 + \lambda_i \times \mu_g} \quad ; H_{ip} = \frac{1.1 \times I_0}{1 + \lambda_i \times \mu_p} \quad ; H_{vg} = \frac{1.1 \times I_0}{1 + \lambda_v \times \mu_g}
$$

**Evaluation des flèches**

$$
f_{ji} = \frac{M_{yser} L^2}{10.E_i \cdot H_{ij}}; f_{si} = \frac{M_{sser} L^2}{10.E_i \cdot H_{ij}}; f_{pi} = \frac{M_{pser} L^2}{10.E_i \cdot H_{ip}}; f_{sv} = \frac{M_{pser} L^2}{10.E_v \cdot H_{iv}}
$$
  
\n
$$
q_{gser} = 0.65 \times G = 0.65 \times 3.85 = 2.502 KN/m
$$
  
\n
$$
q_{gser} = 0.65 \times G = 0.65 \times 5.33 = 3.464 KN/m
$$
  
\n
$$
q_{pser} = 0.65 \times (G + Q) = 0.65 \times (5.33 + 1.5) = 4.440 KN/m
$$
  
\n
$$
M_{jser} = 3.567 KN \cdot m
$$
  
\n
$$
M_{jser} = 4.938 KN \cdot m
$$
  
\n
$$
M_{gser} = 6.330 KN \cdot m
$$
  
\n
$$
V = 18349.90 \text{ cm}^4.
$$
  
\n
$$
A_s = 2.36 \text{cm}^2
$$
  
\n
$$
\rho = 0.013
$$
  
\n
$$
\lambda_i = \frac{0.05 \times b \times f_{i.28}}{(2b + 3b_0) \times \rho} = 3.281
$$
  
\n
$$
\lambda_w = \frac{2}{5} \times \lambda_i = 1.312
$$
  
\n
$$
\sigma_w = 15 \times \frac{M_{jser} \times (d - y)}{I} = 125.43 MPa
$$
  
\n
$$
\sigma_{sp} = 15 \times \frac{M_{jser} \times (d - y)}{I} = 125.43 MPa
$$
  
\n
$$
\mu_{p} = 1 - \frac{1.75 \times 2.1}{4 \times 0.013 \times 90 + 2.1} \Rightarrow \mu_{p} = 0.457
$$
  
\n
$$
\mu_{g} = 1 - \frac{1.75 \times 2.1}{4 \times 0.013 \times 125.43 + 2.1} \Rightarrow \mu_{g} = 0.573
$$

$$
I_{ij} = \frac{1.1 \times I_{0}}{1 + \lambda_{i} \times \mu_{j}} = \frac{1.1 \times 18584.956}{1 + 3.281 \times 0.457} = 8179.288cm^{4}
$$
  
\n
$$
I_{ij} = \frac{1.1 \times I_{0}}{1 + \lambda_{i} \times \mu_{g}} = \frac{1.1 \times 18584.956}{1 + 3.281 \times 0.573} = 7098.388cm^{4}
$$
  
\n
$$
I_{ij} = \frac{1.1 \times I_{0}}{1 + \lambda_{i} \times \mu_{g}} = \frac{1.1 \times 18584.956}{1 + 0.048 \times 3.281} = 6539.62cm^{4}
$$
  
\n
$$
I_{ij} = \frac{1.1 \times I_{0}}{1 + \lambda_{i} \times \mu_{g}} = \frac{1.1 \times 18584.956}{1 + 1.312 \times 0.573} = 11670.128cm^{4}
$$
  
\n
$$
f_{ji} = \frac{M_{juv} L_{ij}^{2}}{10.E_{i} H_{ji}^{2}} = 0.0032m
$$
  
\n
$$
f_{pi} = \frac{M_{juv} L_{ij}^{2}}{10.E_{i} H_{jv}^{2}} = 0.0045m
$$
  
\n
$$
f_{pi} = \frac{M_{juv} L_{ij}^{2}}{10.E_{i} H_{jv}} = 0.0076m
$$
  
\n
$$
\Delta f_{i} = 0.68cm < f_{juv} = 0.78cm ...
$$
  
\n
$$
\Delta f_{i} = 0.68cm < f_{juv} = 0.78cm ...
$$
  
\n
$$
\Delta f_{i} = 0.68cm < f_{juv} = 0.78cm ...
$$
  
\n
$$
\Delta f_{i} = 0.68cm < f_{juv} = 0.78cm ...
$$
  
\n
$$
\Delta f_{i} = 0.68cm < f_{juv} = 0.78cm ...
$$
  
\n
$$
\Delta f_{i} = 0.68cm < f_{juv} = 0.78cm ...
$$
<

Les résultats de calcul sont résumés dans le tableau suivant :

**Tableau III.37.**Evaluation de la flèche dans le plancher étage courant

|                   |                                  | 10                               | <b>L</b> fji  | <b>Ifgi</b>   | 1 <sub>fpi</sub> | $\mathbf{I}_{\text{fgv}}$   | Δl                | Ladm              |
|-------------------|----------------------------------|----------------------------------|---------------|---------------|------------------|-----------------------------|-------------------|-------------------|
| (c <sub>m</sub> ) | $\rm \Gamma \left( cm^4 \right)$ | $\rm \Gamma \left( cm^4 \right)$ | $\text{cm}^4$ | $\text{cm}^4$ | $\text{cm}^4$    | $\mathbf{c}$ m <sup>4</sup> | (c <sub>m</sub> ) | (c <sub>m</sub> ) |
| 3.86              | 8349.90                          | 18584.956                        | 8179.288      | 7098.388      | 6539.62          | 11670.128                   | 0.68              | 0.78              |

Pour le plancher terrasse inaccessible, étage service et étage commerce on procède de la même manière pour le calcul du ferraillage à l'ELU et les vérifications à l'ELS. Les résultats sont présentés dans les tableaux suivants :

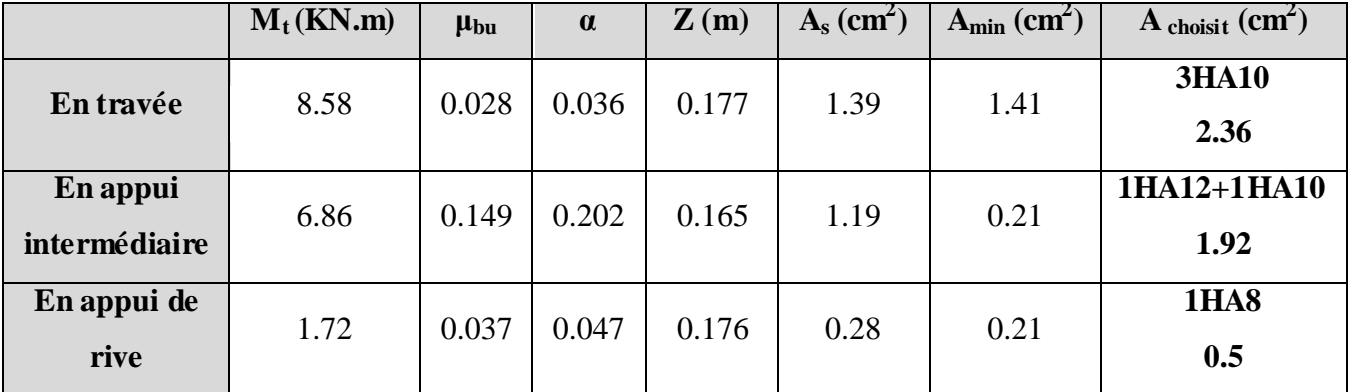

**Tableau III.38.**Le calcul du ferraillage à l'ELU dans le plancher terrasse inaccessible :

**Tableau III.39.**Evaluation de la flèche dans le plancher terrasse inaccessible

| $\mathbf{L}(\mathbf{m})$  | $A_s$ (cm <sup>2</sup> )            | $M_{\rm jser}$<br>(KN.m)            | $M_{\rm gser}$<br>(KN.m)     | $M_{\rm pser}$<br>(KN.m)         | $I$ (cm <sup>4</sup> ) | $I_0$ (cm <sup>4</sup> )   |
|---------------------------|-------------------------------------|-------------------------------------|------------------------------|----------------------------------|------------------------|----------------------------|
| 3.9                       | 2.36                                | 3.567                               | 4.839                        | 6.255                            | 8349.90                | 18584.956                  |
| $\mathbf{Y}(\mathbf{cm})$ | $I_{\text{fii}}$ (cm <sup>4</sup> ) | $I_{\text{fgi}}$ (cm <sup>4</sup> ) | $I_{fpi}$ (cm <sup>4</sup> ) | $I_{\rm fgy}$ (cm <sup>4</sup> ) | $\Delta f$ (cm)        | (cm)<br>$\mathbf{I_{adm}}$ |
| 3.86                      | 8171.288                            | 7098.388                            | 9458.106                     | 11670.128                        | 0.67                   | 0.78                       |

**Tableau III.40.Le calcul du ferraillage à l'ELU dans le plancher d'étage service**

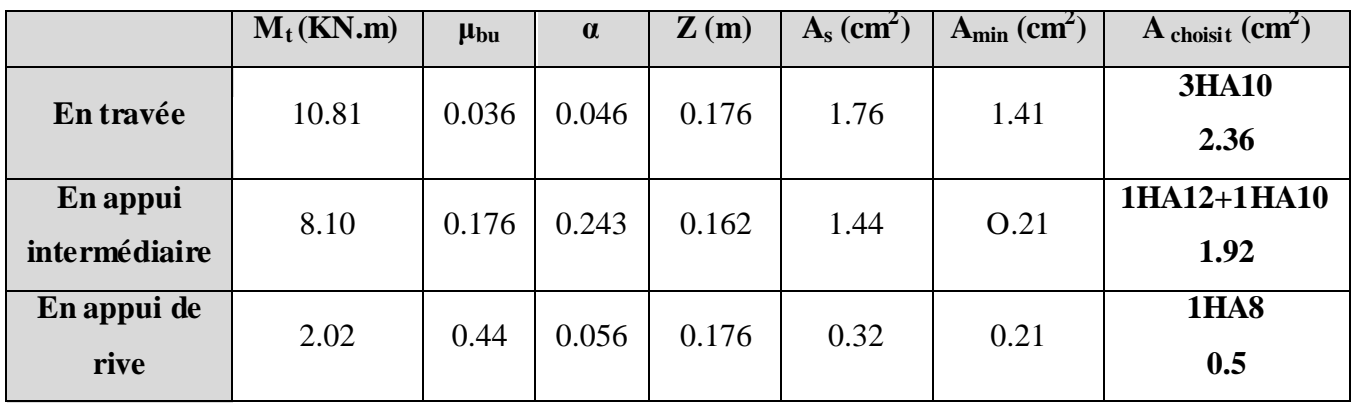

# **Tableau III.41.Evaluation de la flèche dans le plancher d'étage service**

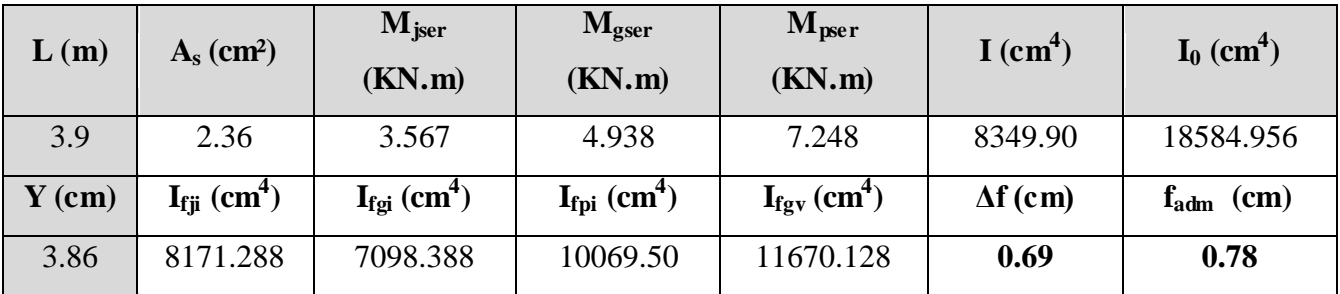

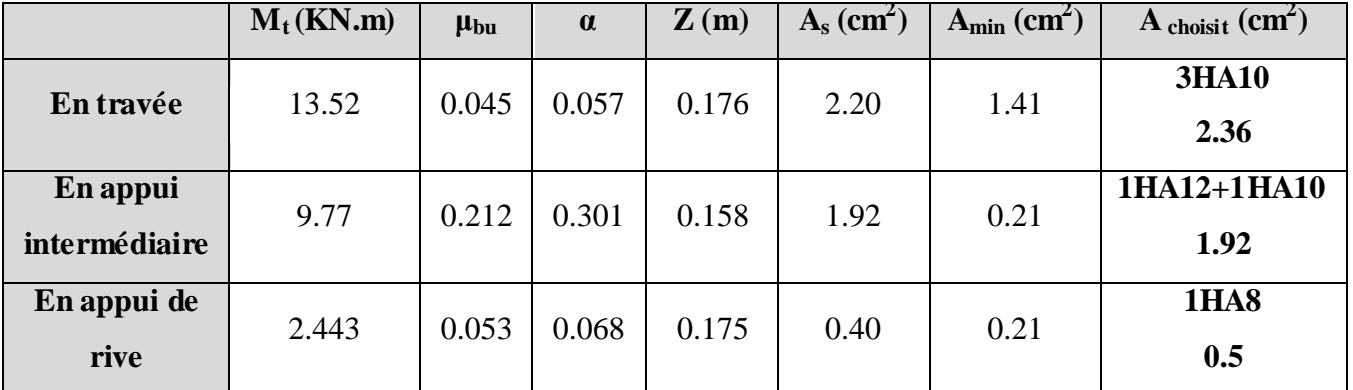

# **Tableau III.42.Le calcul du ferraillage à l'ELU dans le plancher d'étage commerce:**

# **Tableau III.43.Evaluation de la flèche dans le plancher d'étage commerce**

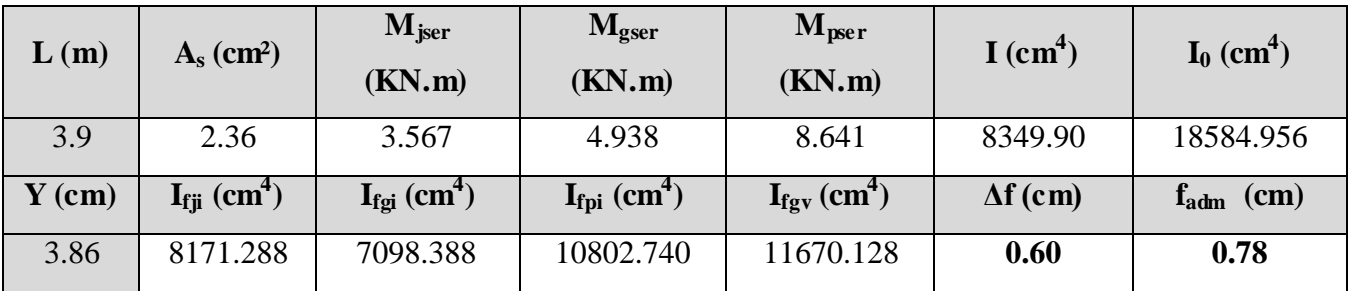

## **Tableau III.44.Le ferraillage des différentes poutrelles**

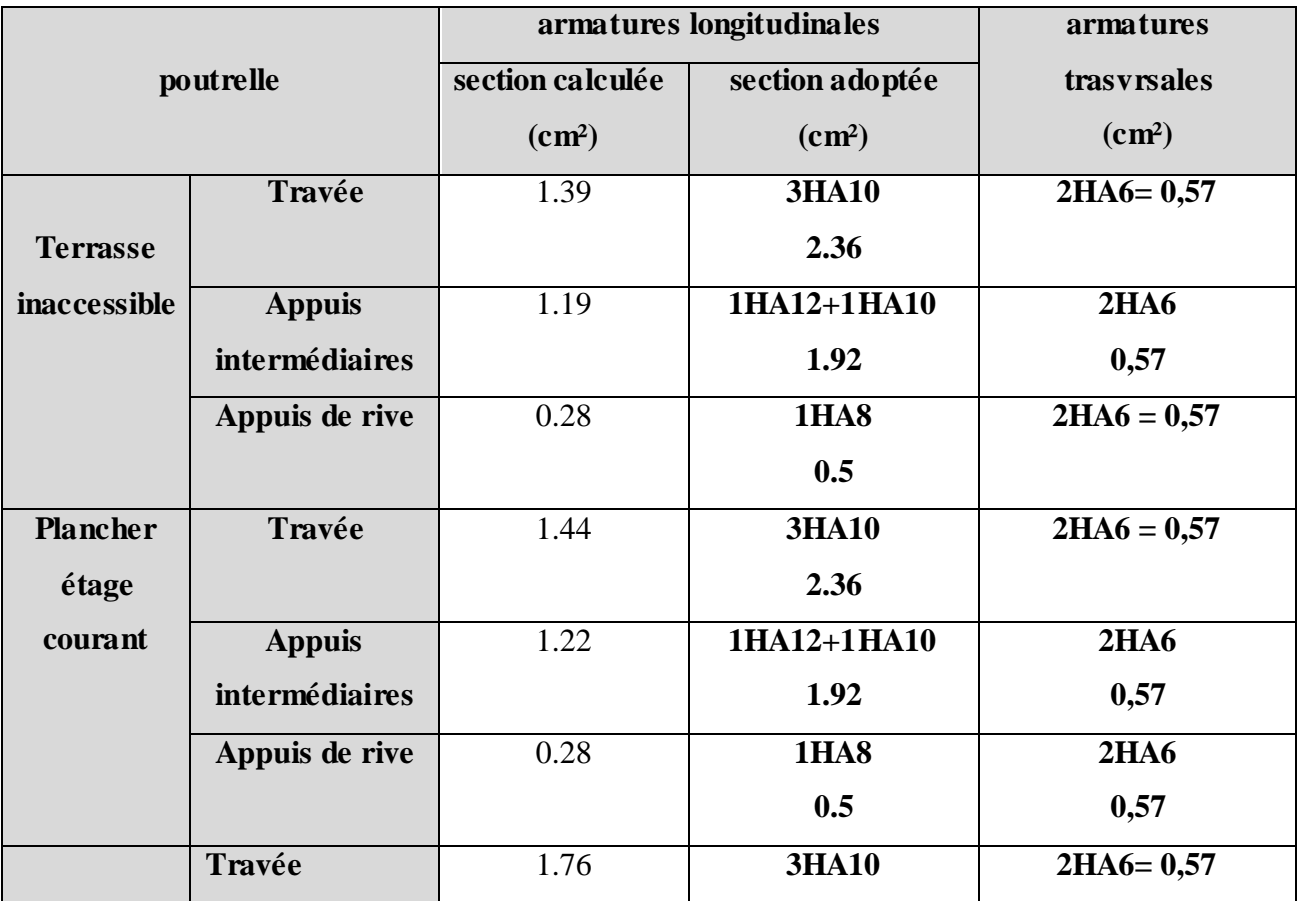

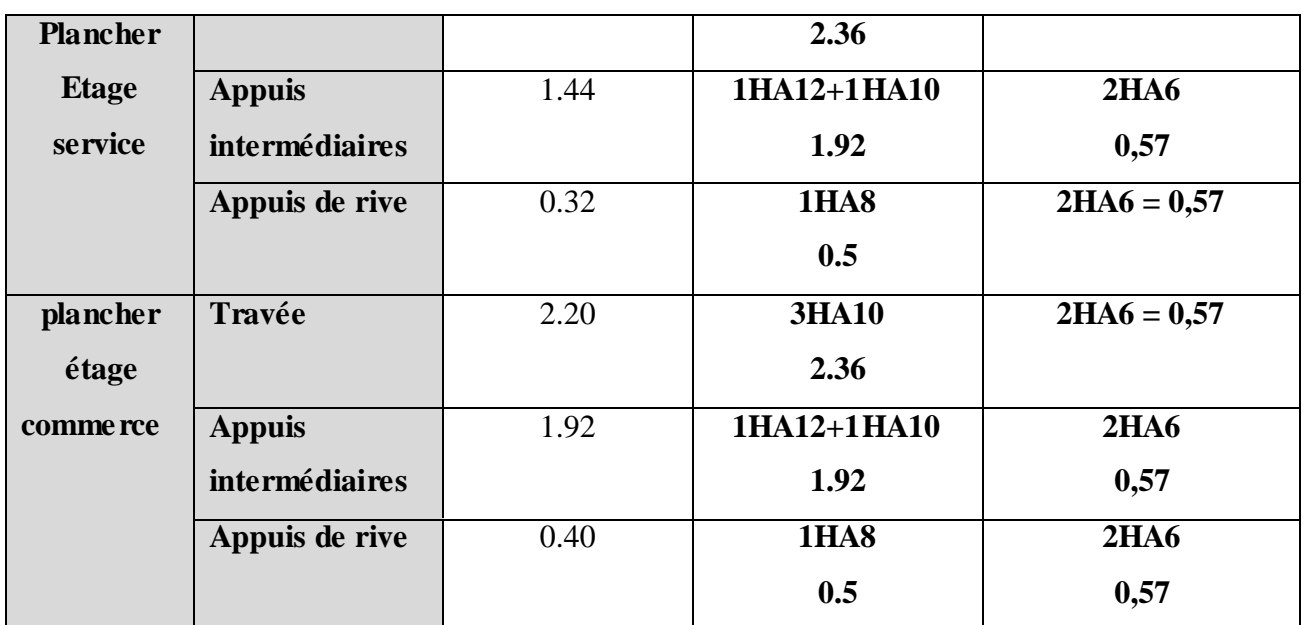

**Tableau III.45.Schémas de ferraillage des différentes poutrelles :**

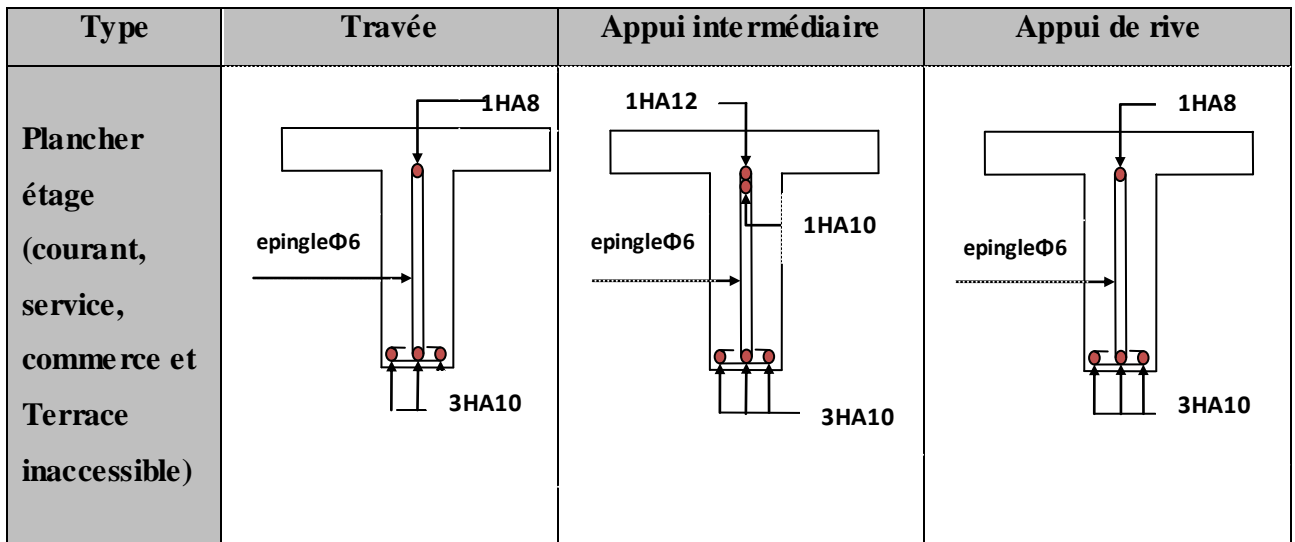

**NB :** le ferraillage des poutrelles c'est le même pour tous les étages.

# **Ferraillage de la dalle de compression :**

On utilise des ronds lisses de nuance  $f_e = 235 \text{MPa}$ 

# **Armatures perpendiculaires aux poutrelles :**

 $A_{\perp} = \frac{4 \times 6}{c} = \frac{4 \times 6.65}{225} = 1.1 (cm^2/m)$ 235  $4 \times b \quad 4 \times 0.65$   $1.1 cm<sup>2</sup>$ *ml cm f b e*  $\frac{\times b}{a} = \frac{4 \times 0.65}{225} =$ CBA93 (B.6.8.4.2.3)

 **Armatures parallèles aux poutrelles :**  $A_{\parallel} = A \perp /2 = 0.55 \text{cm}^2/\text{ml}$ 

5TS6/ml=1.41cm<sup>2</sup> perpendiculaires aux poutrelles **→**St=20cm≤ 20cm................. *condition vérifiée.*

On choisit :

 $3TS6/ml=0.85cm^2$  parallèles aux poutrelles parallèles aux poutrelles →St=30cm<30cm........................*condition vérifiée.*

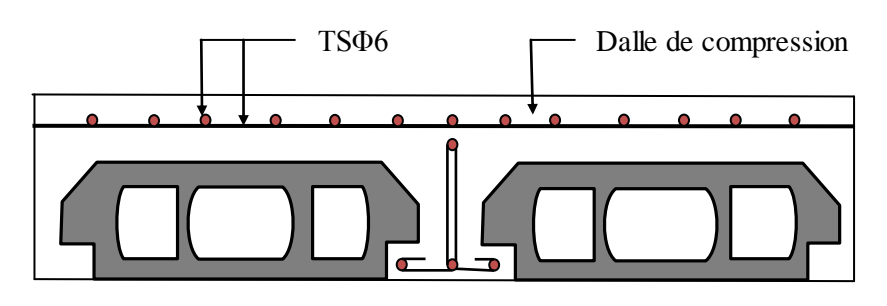

**FIG. III.6. Schéma de ferraillage de la dalle de compression.**

#### **III.3. Dalles pleines**

#### **III.3.1. Introduction**

 Une dalle pleine est une plaque horizontale mince en béton armé dont l'épaisseur est relativement faible par rapport aux autres dimensions, cette plaque peut être reposée sur 02 ou plusieurs appuis comme elle peut être assimilée à une console, et elle peut porter dans une ou deux directions.

 Dans le cas de notre projet, les balcons sont réalisés en dalles pleines d'épaisseur 14 cm et qu'ils sont définis en quatre type :

- 1. Dalle sur un seul appui.
- 2. Dalle sur deux appuis.
- 3. Dalle sur trois appuis.
- 4. Dalle sur quatre appuis.

On appelle :

Lx : la plus petite dimension du panneau.

Ly : la plus grande dimension du panneau.

**A).1er Type de Balcon :** C'est un balcon de type console (dalle sur un seul appui),

On a : Lx=0.90m

 $L_v = 3.50$ m

Ce type de dalle se calcule comme une console soumise à la flexion simple.

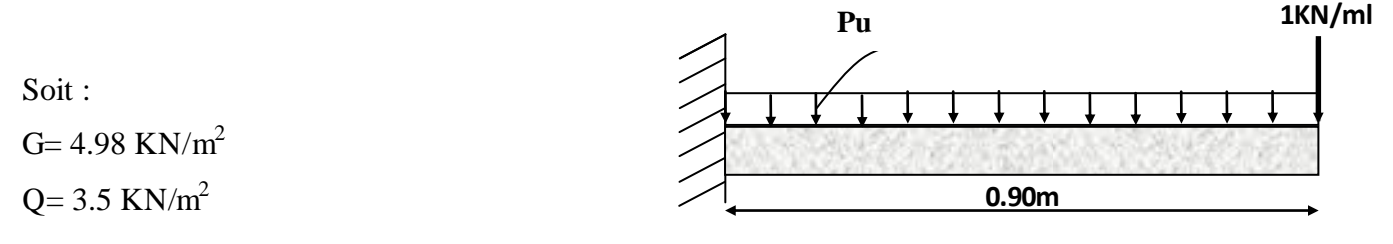

q=1 KN/ml

# **Calcul des sollicitations :**

# **A l'ELU :**

 $Pu = (1,35 \text{ G} + 1.5 \text{ Q})$ 

 $Pu = (1.35 \times 4.98 + 1.5 \times 3.5) = 11,973$  KN/m

On utilise la méthode des sections (RDM) pour déterminer les sollicitations maximales :

 $Mu = -[(11,973 \times 0.90^2)/2] + 1,35 \times 1 \times 0.90 = -6.06$  KN.m

 $Vu = (11.973 \times 0.90) + 1 \times 1,35 = 12.12$  KN

Le calcul se fait à la flexion simple :

$$
\mu_{bu} = \frac{6.06 \times 10^{-3}}{1 \times 0.12^{2} \times 14.2} = 0.029 , \mu_{bu} < \mu_{l} = 0.392 \Rightarrow A^{'} = 0
$$

 $\alpha = 0.037$ ; Z= 11.80cm

As=  $(6.06 \times 10^{-3}/0.01180 \times 348) = 1.47 \text{cm}^2/\text{ml}.$ 

$$
A_{\min} = \rho_0 \times b \times e = 0.008 \times 100 \times 0.14 = 1.12 \, \text{cm}^2
$$

 $A_{min} < A_s$ 

Donc on adopte  $A_t = 3.14 \text{cm}^2/\text{ml}$ .

On choisit  $4H A 10/ml = 3.14cm<sup>2</sup>/ml.$ 

## **Les armatures de répartition :**

 $A_y = (A_t/3) = (3.14/3) = 1,04 \text{cm}^2/\text{ml}.$ 

On choisit  $3H/A8/ml = 1,51 \text{ cm}^2/ml$ .

Les résultats de ferraillage sont récapitulés dans le tableau suivant

# **Tableau III.46.Résultats de ferraillage du 1er type de dalle**

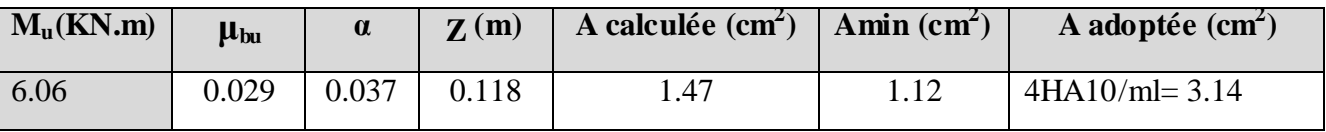

# **Vérification de l'espacement :**

# **Sens x-x**

 $S_t \leq min$  (2×e, 25cm)

 $S_t \leq min$  (2×14, 25cm)

 $S_t \leq 25$ cm

On a choisi 4HT10, soit  $S_t = 100/4 = 25$ cm donc c'est vérifiée  $\Rightarrow e = 20$ cm

# **Sens y-y**

 $S_t \leq min(3 \times e, 33cm)$ 

 $S_t \leq min$  (3×14, 33cm)

 $S_t \leq 33$ cm =>  $S_t = 25$ cm

**Vérification de l'effort tranchant :**

$$
\tau_u = \frac{V_u}{b \times d} = \frac{12.12 \times 10^{-3}}{1 \times 0.12} = 0.101 Mpa < \overline{\tau}_u = 0.07 \times \frac{fc_{28}}{\gamma_b} = 1.16 \text{ Mpa}.
$$

 $\tau_u \leq \bar{\tau}_u \implies$  Les armatures transversales ne sont pas nécessaires.

## **A L'ELS:**

 $P_S = (G + Q)$  $Ps = (4.98 + 3.5) = 8.48$  KN/m  $Ms = [(8.48 \times 0.90^2)/2] + 1 \times 0.90 = 4.334$ KN. m

**Vérification de σbc:**

**Calcul de y :**  $\frac{b}{2}y^2 + 15A_yy - 15A_xd = 0$ 2  $\frac{b}{2}y^2 + 15A_sy - 15A_sd =$  $s \times 1.5H_s$  $(15 \times 4,52)$   $y - (15 \times 4.52 \times 12) = 0$ 2  $\frac{100}{2}y^2 + (15 \times 4.52) y - (15 \times 4.52 \times 12) =$  $50y^2 + 47.1y - 565.2 = 0$ y =2.92cm **Calcul de I** :  $I = \frac{b}{2}y^3 + 15A(d - y)^2$ 3  $\frac{b}{2}y^3 + 15A(d - y)$  $I = \frac{100}{2} \times 2.92^3 + 15 \times 3.14(12 - 2.92)^2$ 3  $\frac{100}{2}$  × 2.92<sup>3</sup> + 15 × 3.14(12 – *I*=3980.558 cm 4

## **Calcul de σbc :**

$$
\sigma_{bc} = \frac{M_{ser}}{I} y
$$

σbc =(4.334×10-3 ×0.0292)/ (3980.558×10-8 ) =3.179MPa<15MPa………… pas de risque fissuration du béton.

# **Vérification de σst :**

$$
\sigma_{st} = 15 \times [M_{\text{ser}} \times (d_x - y)]/I
$$
  
\n
$$
\sigma_{st} = [15 \times 4.334 \times 10^{-3} \times (0.12 - 0.0292)]/3980.558 \times 10^{-8} = 148.283 \text{ MPa}
$$
  
\n
$$
\overline{\sigma}_{st} \le \min\left(\frac{2}{3} \text{ fe } ; 110\sqrt{\eta \times f_{t28}}\right) = \min\left(266, 66 ; 201, 63\right) = 201, 63 \text{ MPa} \dots \text{ Fissuration nuisible}
$$

Avec :  $\eta=1.6$ 

$$
\sigma_{st} < \overline{\sigma}_{st}
$$
 .......  $\dots$  .......  $\dots$  .......  $\dots$ 

**La flèche**

$$
\frac{h}{l} \ge \frac{1}{16}
$$
\n
$$
\frac{h}{l} = \frac{14}{90} = 1.55
$$
\n
$$
\frac{1}{16} = 0.062
$$
\n
$$
\frac{h}{l} \ge \frac{M_t}{10M_0}
$$
\n
$$
\frac{h}{l} = \frac{14}{90} = 1.55
$$
\n
$$
\frac{M_t}{10M_t} = 0.1
$$
\n
$$
\frac{A_t}{10M_t} \le \frac{4.2}{f_e}
$$
\n
$$
\frac{A_t}{bd} = \frac{3.14}{100 \times 12} = 0.0022
$$
\n
$$
\left.\frac{4.2}{400} = 0.01\right\}
$$
\n
$$
\frac{4.2}{400} = 0.01
$$
\n
$$
\left.\frac{4.2}{400} = 0.01\right\}
$$

 $\checkmark$  Les conditions sont vérifiées  $\Rightarrow$  le calcul de la flèche n'est pas nécessaire

**Ferraillage:**

$$
\begin{cases}\nA_{st}^x = 4H A 10 = 3.14 cm^2/ml. \\
A_{st}^y = 3H A 8 = 1.51 cm^2/ml.\n\end{cases}
$$
\n
$$
A p p u i (p outre)
$$
\n
$$
L_x = 0.90m
$$
\n3H A 8/ml

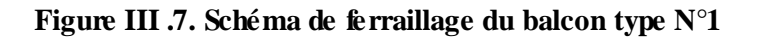

# **B).2émetype : dalle sur deux appuis**

 $L_x = 1.10$  m.

 $L_y = 1.60$  m.

**Evaluation des charges :**

**G=4.98KN/m²**

**Q=3.5KN/m²**

 $\rho = 0.68$ 

Donc la dalle travaille dans les deux sens.

## **Calcul des sollicitations :** Le calcul se fait pour une bande de 1m.

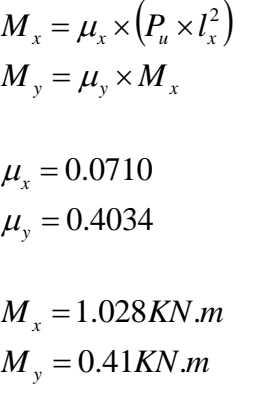

## **Calcul des moments réels**

#### **En travées**

*Mt <sup>x</sup>=0.85 Mx=0.874KN.m.*

 $M_t$ <sup>y</sup>=0.85 M<sub>y</sub>=0.348KN.m.

## **En appuis**

 $M_a^x = M_a^y = -0.5 M_x = -0.437 K N.m.$ 

## **Le ferraillage**

**En travée :**

**Sens x-x :**

 $\mu_{bu} = 0.0042$   $\implies$   $As = 0.21$  cm<sup>2</sup>/ml

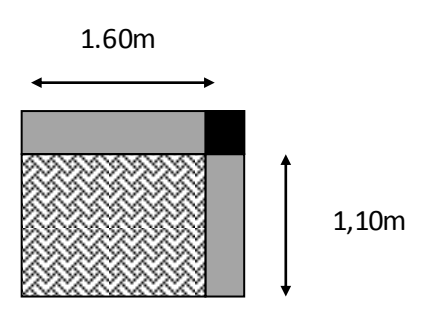

## **Condition non fragilité :**

e=14cm

$$
\Rightarrow A_{\min} = \frac{\rho_0 * (3 - \rho) * b * e}{2}
$$

Avec :  $\rho_0 = 8 \times 10^{-4}$  pour  $f_e E 400$ 

$$
\Rightarrow A_{\min} = \frac{8 * 10^{-4} * (3 - 0.68) * 1 * 0.14}{2} = 1.29 \, \text{cm}^2
$$

 $A_{\min} = 1.29 cm^2$ 

On a :  $A_{\min} > A^t$ 

On ferraille avec le minimum, soit  $A^t_x = 3HAB = 1.51 cm^2 / ml$ 

Soit : As= $A_{\text{min}}$ = 3HA8/ml= 1,51 cm<sup>2</sup>/ml.

#### **Sens y-y** :

 $\mu$ = 0.0017  $\Rightarrow$  As= 0.08cm<sup>2</sup>/ml

## **Condition non fragilité :**

 $A_{y}^{min} = 0.0008 \times 100 \times 14 = 1.12 cm^{2}$ .  $\rho_0 = 0.0008$ ................................*pour FeE*400  $e = 14cm$  $\rho = 0.68 > 0.4$  $\boldsymbol{0}$  $A_{y}^{\min} = \rho_0 \times b \times e$ 

Soit : As =  $A_{\text{min}} = 3H A 8/\text{ml} = 1.51 \text{ cm}^2/\text{ml}.$ 

#### **Calcul de l'espacement :**

La fissuration est nuisible.

**Sens x-x:**  $S_t = (100/3) = 33$ cm.

**Sens y-y:**  $S_t = (100/3) = 33$ cm.

Les résultats de ferraillage sont récapitulés dans le tableau suivant :

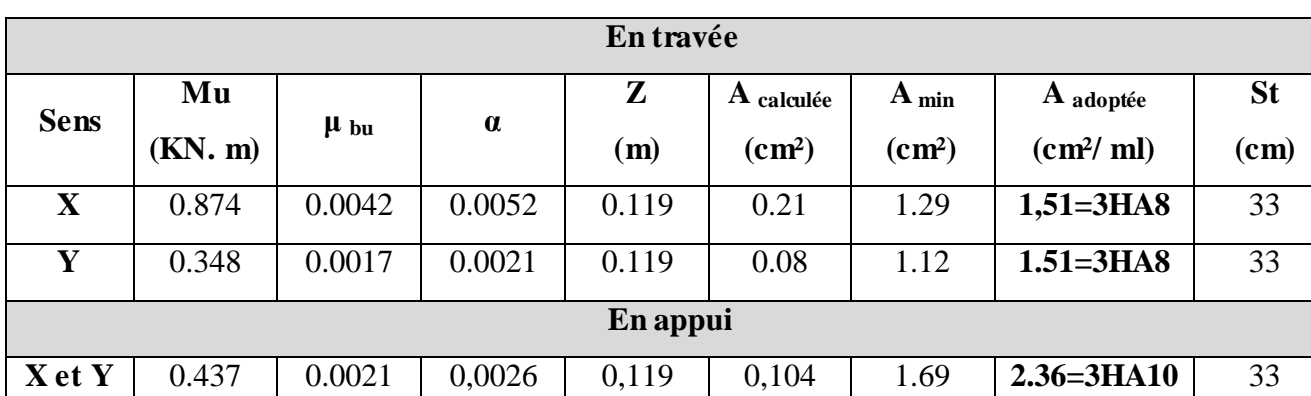

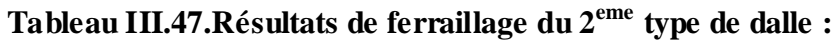

## **Vérifications**

**A l'ELU :** 

## **Vérification à l'effort tranchant :**  $\rho > 0.4$

$$
V_u^x = \frac{P_u \times L_x}{2} \times \frac{l_y^4}{l_x^4 + l_y^4}
$$
  
\n
$$
V_{ux} = \frac{11.973 \times 1.1}{2} \times \frac{1.6^4}{1.1^4 + 1.6^4} = 5.38 KN
$$
  
\n
$$
\tau_u = \frac{V_u}{b \times d} = \frac{5.38 \times 10^{-3}}{1 \times 0.12} = 0.044 MPa
$$

$$
\bar{\tau} = \frac{0.07}{\gamma_b} f_{c28} = 1.25 MPa
$$

*u* 0.044MPa≤ 1,25MPA ……………………………………….................... *Condition vérifiée.*

(Les armatures transversales ne sont pas nécessaires).

## **A l'ELS**

 $M_{ser}^{ty} = 0.249 K N.m$  $M_{ser}^{tx} = 0.619 K N.m$  $P_s = G + Q = 8.48$ *KN*  $\frac{t}{s}$  = 0.249*KN*.  $\frac{tx}{ser} = 0.619 K N.$  $\mu_{y} = 0.4034$  $\mu_{\rm x} = 0.0710$ 

**La vérification de la contrainte dans le béton :**

$$
\sigma_{bc} = \frac{M_{ser}}{I} y
$$

**Calcul de y :**  $\frac{b}{2}y^2 + 15A_yy - 15A_xd = 0$ 2  $\frac{b}{2}y^2 + 15A_sy - 15A_sd =$  $s \times 1.5H_s$ 

$$
\frac{100}{2}y^2 + (15 \times 1.51) y - (15 \times 1.51 \times 12) = 0
$$

$$
50y^2 + 22.65y - 271.8 = 0
$$

 $y = 2.12$ cm

**Calculate I:** 
$$
I = \frac{b}{3}y^3 + 15A(d - y)^2
$$

*I*=2689.163cm 4

**Calcul de**  $\sigma_{bc}$ :

$$
\sigma_{bc} = \frac{M_{ser}}{I} y
$$

σbc =0.487MPa<15MPa………… pas de risque fissuration du béton.

**La contrainte dans l'acier :**

Fissuration très nuisible  $\rightarrow \overline{\sigma_s} = \min \left| \frac{2}{\gamma} \times fe \right| ; 110 \sqrt{\eta \times f_{3.28}} \right| = 201,63 MPa.$ .3  $\int_{s}^{-} = \min \left[ \frac{2}{.3} \times fe \right] ; 110\sqrt{\eta \times f_{.28}} \right] = 201,63 MPa$ 1  $\overline{\mathsf{L}}$  $\overline{\sigma_s} = \min \left[ \frac{2}{2} \times fe \right] ; 110\sqrt{\eta \times}$ 

$$
\sigma_s = \frac{15 \times M_{ser}}{I} \times (d-y) = 34.11 Mpa.
$$

 $\sigma_{\rm s} < \sigma_{\rm s}$  ……………………………………………………………………… *Condition vérifiée.* 

**La flèche**

$$
\begin{cases}\n\frac{h}{l} \ge \frac{1}{16} \\
\frac{h}{l} = \frac{14}{110} = 0.12 \\
\frac{1}{16} = 0.062\n\end{cases} \Rightarrow \text{Condition verify the}
$$

$$
\frac{h}{l} \ge \frac{M_{t}}{10M_{0}}
$$
\n
$$
\frac{h}{l} = \frac{14}{110} = 0.12
$$
\n
$$
\frac{M_{t}}{10M_{0}} = 0.085
$$
\n
$$
\frac{A_{t}}{bd} \le \frac{4.2}{f_{e}}
$$
\n
$$
\frac{A_{t}}{bd} = \frac{1.51}{100 \times 12} = 0.0012
$$
\n
$$
\frac{4.2}{400} = 0.01
$$
\n
$$
\left.\frac{4.2}{400} = 0.01\right\}
$$

 $\checkmark$  Les conditions sont vérifiées  $\Rightarrow$  le calcul de la flèche n'est pas nécessaire

# **Ferraillage :**

$$
A_t^x = 3HAB = 1,51cm^2/ml.
$$
  
\n
$$
A_t^y = 3HAB = 1,51cm^2/ml.
$$
  
\n
$$
S_t = 33cm
$$

# **Schéma de ferraillage :**

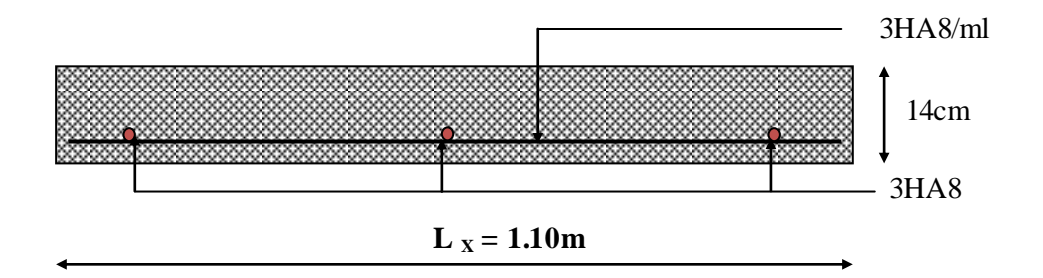

**Fig. III.8. Schéma de ferraillage de la dalle pleine type N° 2.**

# **B) 3 émetype : dalle sur trois appuis**

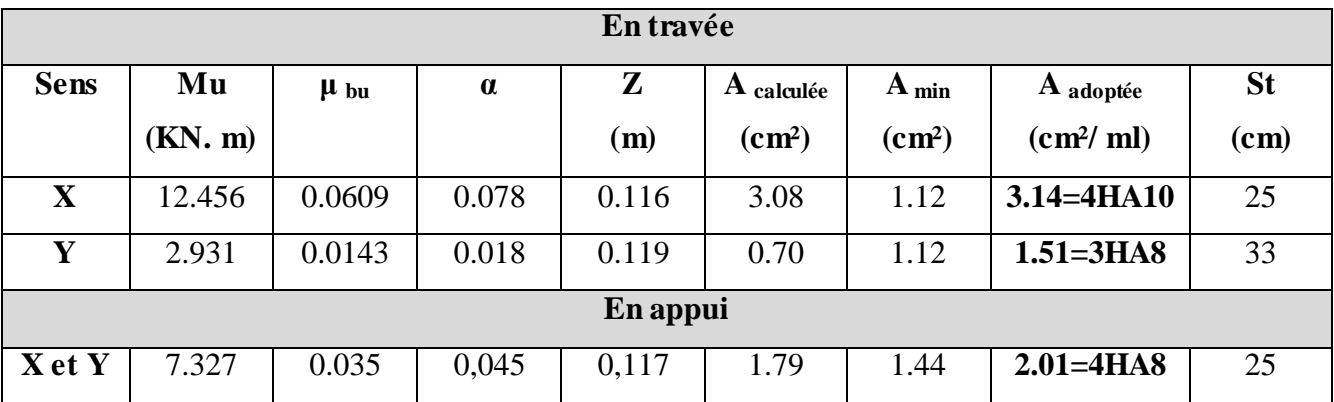

# **Tableau III.48.Résultats de ferraillage du 3eme type de dalle**

#### **Vérification de l'espacement :**

**Sens x-x**

On a choisi 4HT10, soit  $S_t = 100/4 = 25$ cm

#### **Sens y-y**

On a choisi 3HT8, soit  $S_t = 100/3 = 33$ cm

#### **Vérification de l'effort tranchant :**

$$
\tau_u = \frac{V_u}{b \times d} = \frac{15.717 \times 10^{-3}}{1 \times 0.12} = 0.130 Mpa < \bar{\tau}_u = 0.07 \times \frac{fc_{28}}{\gamma_b} = 1.16 \text{ Mpa}.
$$

 $\tau_u \leq \overline{\tau}_u \implies$  Les armatures transversales ne sont pas nécessaires.

## **A L'ELS**

 $P_S = (G + Q)$ 

*Ps = 8.48KN*

*Ms = 8.814KN.m*

**Vérification de σbc**

## **En travée : sens X-X**

**Calcul de y :**  $\frac{b}{2}y^2 + 15A_yy - 15A_xd = 0$ 2  $\frac{b}{2}y^2 + 15A_yy - 15A_yd =$  $s \left( y-1 \right) A_s$  $50y^2 + 47.1y - 565.2 = 0$ *y =2.92 cm* **Calcul de I** :  $I = \frac{b}{2}y^3 + 15A(d - y)^2$ 3  $\frac{b}{a}y^3 + 15A(d - y)$ 

# *I*=3980.558 cm 4

## **Calcul de σbc :**

$$
\sigma_{bc} = \frac{M_{ser}}{I} y
$$

 $\sigma_{bc} = 6.46MPa < 15MPa$ ............... pas de risque fissuration du béton.

# **Vérification de σst :**

$$
\sigma_{st} = 15 \times [M_{\text{ser}} \times (d_{\text{x}} - y)]/I
$$
  
\n
$$
\sigma_{st} = 301.58 \, MPa
$$
  
\n
$$
\bar{\sigma}_{st} \le \min \left( \frac{2}{3} \, fe \, ; \, 110 \sqrt{\eta \times f_{t28}} \right) = \min \left( 266, 66 \, ; 201, 63 \right) = 201, 63 \, MPa \, .... \, . \, \, \text{Fissuration \, }}
$$
  
\nAvec :  $\eta = 1.6$ 

 $\sigma_{st} > \overline{\sigma}_{st}$   $\ldots$   $\ldots$ 

redimensionner la section des aciers.

$$
A_{st} = \frac{M_{ser}}{d\left(1 - \frac{\alpha}{3}\right)\sigma_{st}}
$$
  
\n
$$
\alpha = \sqrt{90\beta \times \frac{1 - \alpha}{3 - \alpha}} \quad \alpha \in [0, 1]
$$
  
\n
$$
\beta = \frac{M_{ser}}{b \times d^2 \times \sigma_{st}}
$$
  
\n
$$
\beta = \frac{8.814 \times 10^{-3}}{1 \times 0.12^2 \times 201.63} = 3.03 \times 10^{-3}
$$

Après avoir fait les itérations, on trouve  $\alpha$  =0.34

$$
A_{st} = 4.108
$$
 cm<sup>2</sup>

Donc le choix de ferraillage est : A  $_{tx}$  =4HA12 =4.52cm<sup>2</sup>/ml.

## **La flèche**

$$
\begin{cases}\n\frac{h}{l} \ge \frac{1}{16} \\
\frac{h}{l} = \frac{14}{120} = 0.11 \\
\frac{1}{16} = 0.062\n\end{cases} \Rightarrow \text{Condition verify the}
$$

$$
\frac{h}{l} \ge \frac{M_{t}}{10M_{0}}
$$
\n
$$
\frac{h}{l} = \frac{14}{120} = 0.11
$$
\n
$$
\frac{M_{t}}{10M_{0}} = 0.08
$$
\n
$$
\frac{A_{t}}{bd} \le \frac{4.2}{f_{e}}
$$
\n
$$
\frac{A_{t}}{bd} = \frac{4.52}{100 \times 12} = 0.003
$$
\n
$$
\left.\frac{4.2}{400} = 0.01\right\}
$$
\n=2 Condition vérifiée

 $\checkmark$  Les conditions sont vérifiées  $\Rightarrow$  le calcul de la flèche n'est pas nécessaire

**Ferraillage :**

$$
\begin{cases}\nA_t^x = 4HA12 = 4.52 \text{cm}^2/\text{ml.} \\
A_t^y = 3HA8 = 1,51 \text{cm}^2/\text{ml.} \\
S_t^x = 25 \text{cm} \\
S_t^y = 33 \text{cm}\n\end{cases}
$$

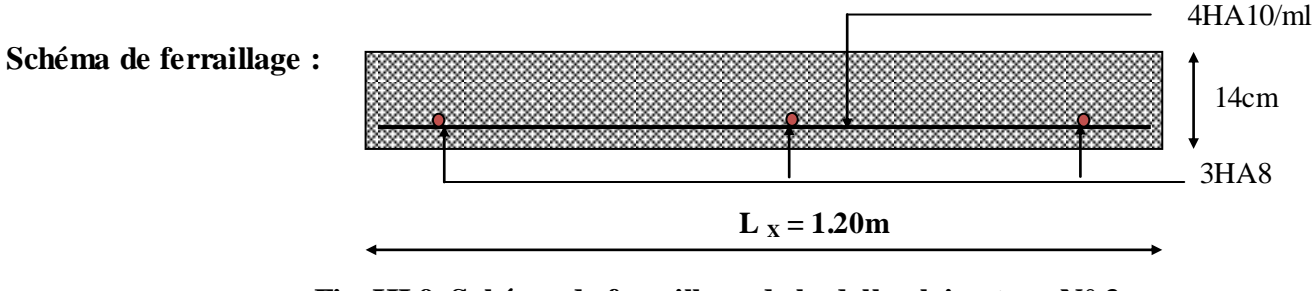

**Fig. III.9. Schéma de ferraillage de la dalle pleine type N° 3.**

## **4 émetype : dalle sur quatre appuis**

**Tableau III.49.Résultats de ferraillage du4 eme type de dalle**

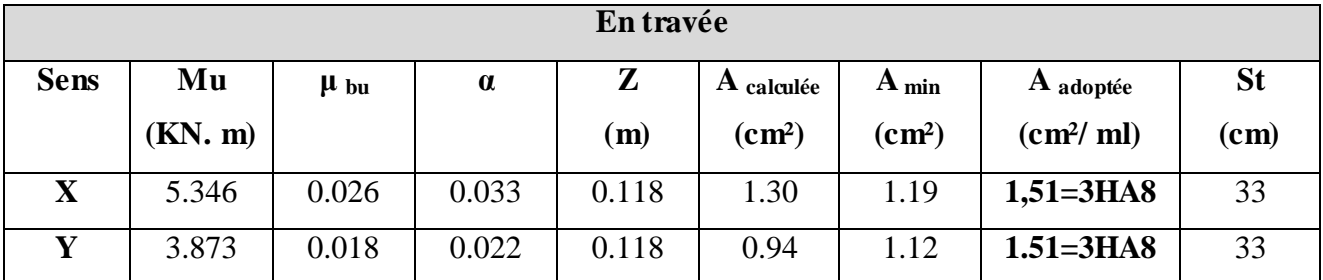

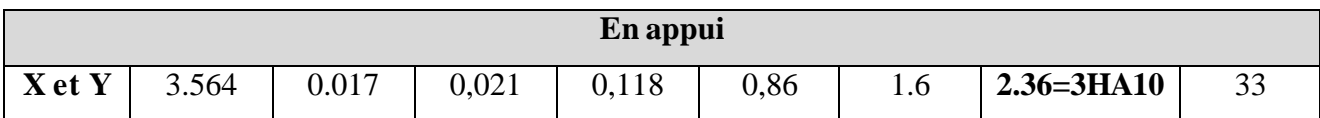

#### **Tableau III.50.vérification des contraintes en travée (type4) (//L<sup>x</sup> et //LY)**

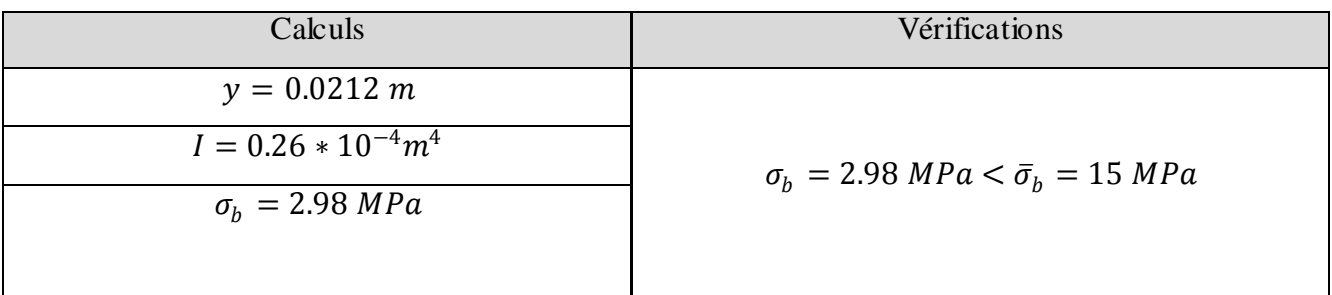

#### **Tableau III.51.Evaluation de la flèche dans la dalle pleine type 4**

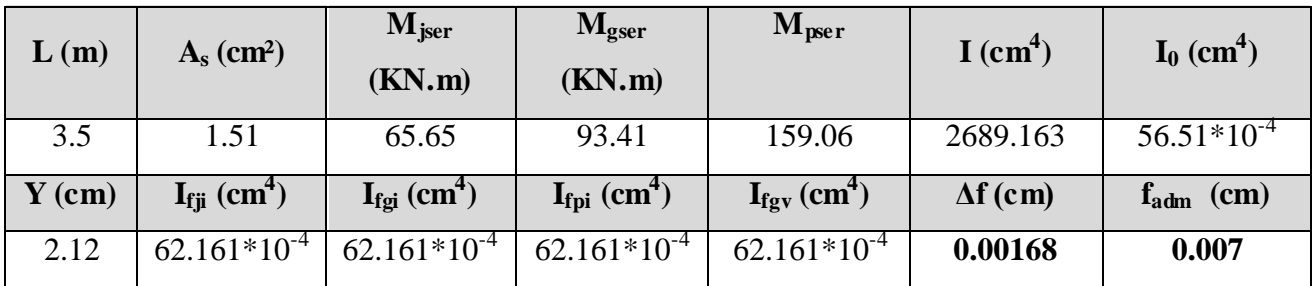

## **Schéma de ferraillage :**

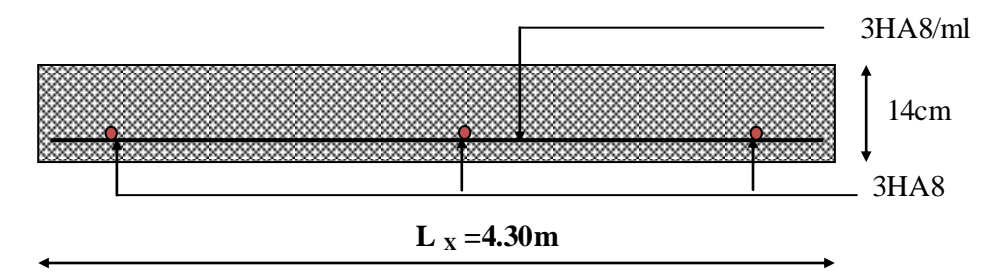

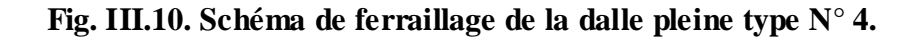

## **III.4. les Escaliers**

#### **III.4.1.Définition**

 Un escalier est une succession de marches permettant le passage d'un niveau à un autre, il peut être en béton armé, en acier ou en bois.

 Dans notre structure nous avons un seul type d'escalier escalier à trois volées qui est identique pour tous les étages.

# **1 ere type : escalier a deux volées**

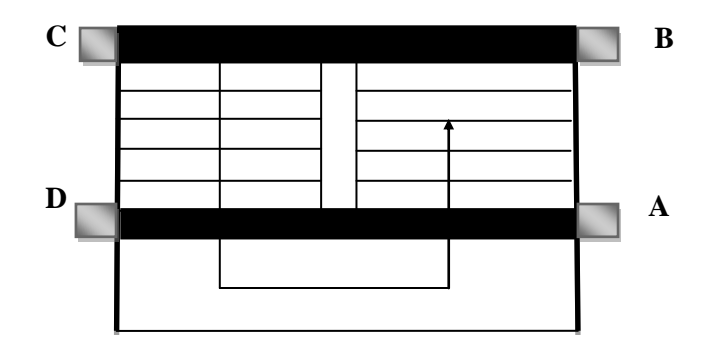

Ce type se calcule comme suit

La charge permanente sur la volée d'escalier

$$
\left\{\begin{aligned} & G\!\!=\!\!6.95~KN\!/m^2. \\ & Q\!\!=\!\!2.5~KN\!/m^2. \end{aligned}\right.
$$

 $\checkmark$  La charge permanente sur le palier d'escalier

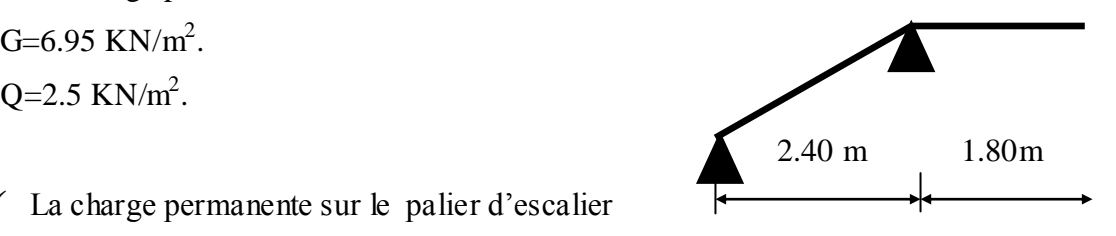

$$
\begin{cases} G = 4.98 \text{ KN/m}^2. \\ Q = 2.5 \text{KN/m}^2. \end{cases}
$$

## **Calcul à l'ELU:**

**La charge qui revient sur la volée**

 $Q_V = 1.35G_v + 1.5Q_v = (1.35 \times 6.95) + (1.5 \times 2.5) = 13.132$  KN/ml.

**La charge qui revient sur le palier**

 $Q_P=1.35G_p+1.5Q_p=(1.35\times4.98)+(1.5\times2.5)=10.473$  KN/ml.

**Schéma statique**

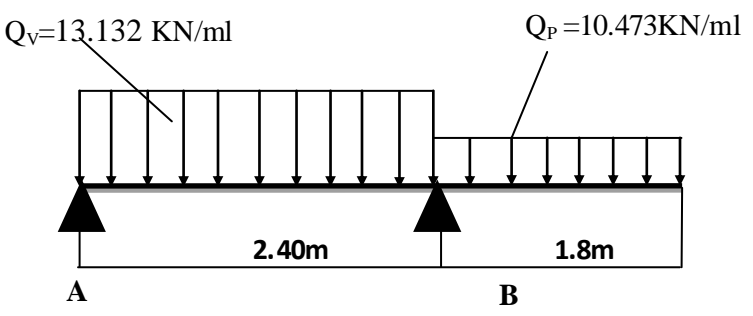

#### **Calcul des sollicitations**

#### **Calcul des réactions**

Après calcul de la RDM, on trouve:

RA=17.067KN.

 $R_D = 33.30$  KN.

**Calcul des moments** 

**1 er tronçon : 0 < x < 2.40 m**

 $M=17.067$  x - 6.566  $x^2$ 

 $T= 13.132$  x-17.067

Pour x=0

\n
$$
\left\{\n\begin{array}{l}\nM=0 \text{ KN.m.} \\
T=-17.067 \text{KN.} \text{m.}\n\end{array}\n\right.
$$
\nPour x=2.40

\n
$$
\left\{\n\begin{array}{l}\nM=3.140 \text{KN.m.} \\
T=14.449 \text{KN.} \text{m.}\n\end{array}\n\right.
$$

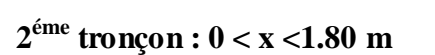

$$
M = -5.236x^2
$$

 $T = -10.473$  x

Pour  $x=0 \rightarrow \int M=0KN \cdot m$  $\Gamma = 0$  KN

$$
\begin{array}{c}\n\text{Pour x=1.80} \rightarrow \text{M=-30.162KN .m} \\
\text{T=-18.85KN}\n\end{array}
$$

$$
M = -30.162 \text{KN} \cdot \text{m}
$$

## **Calcul M max**

 $M^{max} = M(x)$ 

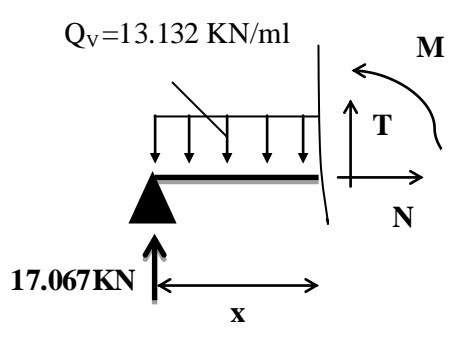

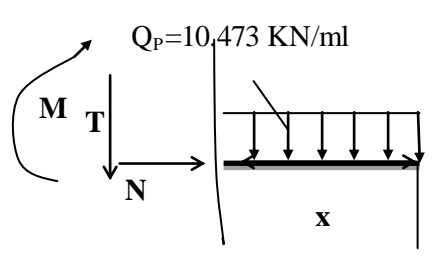

## **Calcul de x**

*x m dX*  $\frac{dM}{dx} = 0 \Rightarrow x = 1.29$ 

Donc M  $<sup>max</sup> = 11.11$ KN .m.</sup>

#### **Calcul des moments réels**

 $M_a$ = -0.5 M  $<sup>max</sup>$  = -0.5×11.11= -5.555 KN. m.</sup>

 $M_t$  = 0.85 M<sup>max</sup> = 0.75×11.11= 8.332 KN. m.

## **Ferraillage**

Les résultats de ferraillage sont présentés dans le tableau suivant :

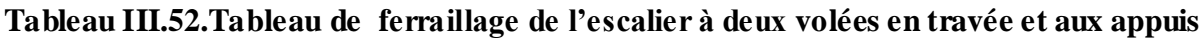

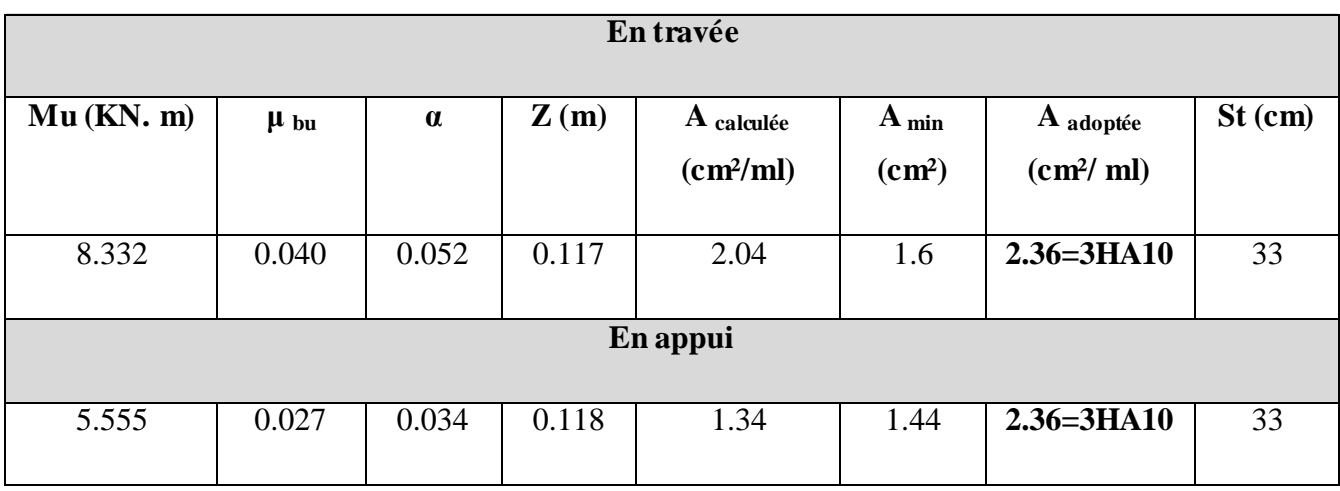

**Armatures de répartition** 

$$
A_r = \frac{A_s}{4} = \frac{2.36}{4} = 0.59
$$

Soit : Ar =  $3HA8 = 1.51cm^2/ml$  et St =  $33cm$ 

## **Vérification de l'effort tranchant**

 $V^{max} = 18.85KN$ 

$$
\tau = \frac{V^{\text{max}}}{bd} = \frac{18.85 \times 10^{-3}}{1 \times 0.12} = 0.157 MPa
$$
  

$$
\overline{\tau} = 0.07 \frac{f_{C28}}{\gamma_b} = 1.16 MPa \Rightarrow \overline{\tau} > \tau \Rightarrow \text{pas d'armatures transversales}
$$

#### **Vérification des espacements**

- Armatures principales : St ≤min (3.e, 33 cm) = 25cm ………………………Condition vérifiée.
- Armatures secondaires : St ≤ min (4.e, 45 cm) = 25cm …................................Condition vérifiée.

#### **Calcul à l'ELS**

Comme la fissuration est peu nuisible et A' est nulle, donc on vérifie que  $\sigma_{bc}$ 

$$
\sigma_{bc} = \frac{M_{ser}}{I} y \le 0.6 f c_{28} = 15 MPa
$$

#### **La charge qui revient sur la volée et sur le palier**

 $q_v = G_v + Q_v = 6.95 + 2.5 = 9.45$ KN/ml.

 $q_p = G_p + Q_p = 4.98 + 2.5 = 7.48$  KN/ml.

Les résultats de calcul sont présentés dans le tableau suivant :

#### **Tableau III.53. Les résultats de calcul par la méthode de la RDM**

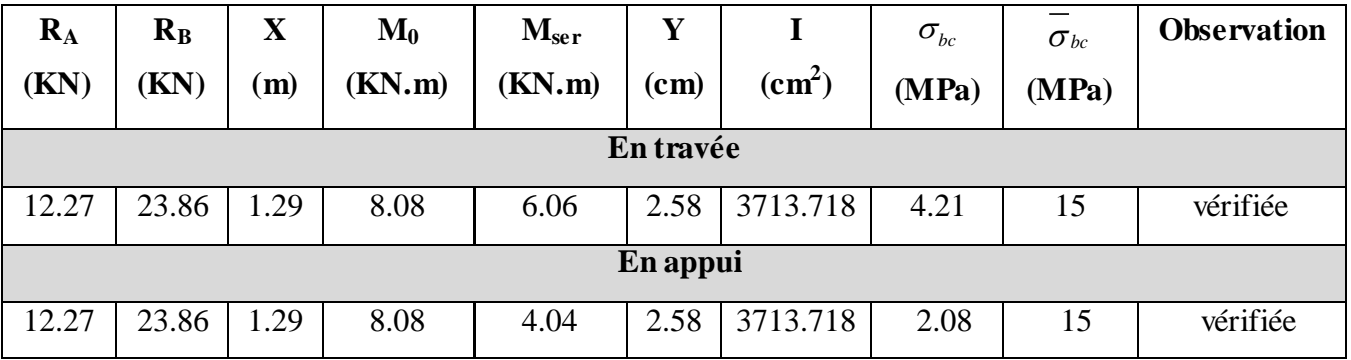

#### **Etat de déformation**

$$
\frac{h}{l} = \frac{14}{420} = 0.028 < \frac{1}{16} = 0.062
$$

La condition 1 n'est pas vérifiée, alors on doit vérifier la flèche

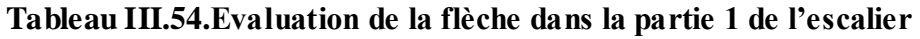

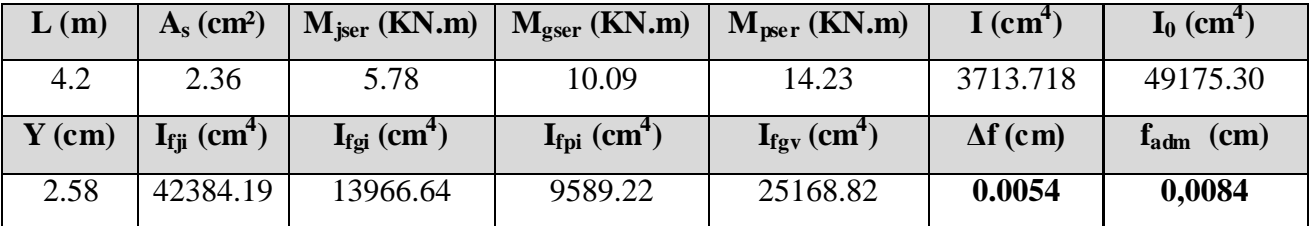

#### **2 eme type : une seule volée**

La charge permanente sur la volée d'escalier

$$
\begin{cases}\nG=6.95 \text{ KN/m}^2. \\
Q=2.5 \text{ KN/m}^2.\n\end{cases}
$$

 $\checkmark$  La charge permanente sur le palier d'escalier

$$
\begin{cases} G = 4.98 \text{ KN/m}^2. \\ Q = 2.5 \text{KN/m}^2 \end{cases}
$$

## **Calcul à l'ELU**

**La charge qui revient sur la volée**

 $Q_V = 1.35G_v + 1.5Q_v = (1.35 \times 6.95) + (1.5 \times 2.5) = 13.132$  KN/ml.

**La charge qui revient sur le palier**

 $Q_P = 1.35G_P + 1.5Q_P = (1.35 \times 4.98) + (1.5 \times 2.5) = 10.473$  KN/ml.

# **Schéma statique**

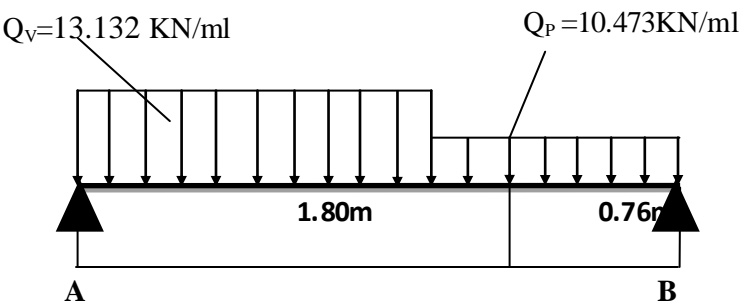

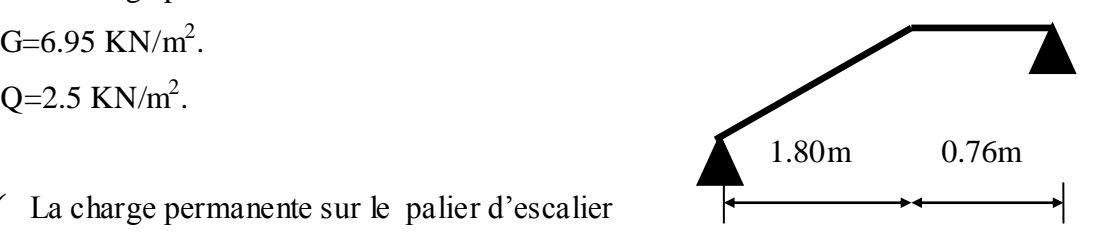
### **Calcul des sollicitations :**

### **Calcul des réactions:**

Après calcul de la RDM, on trouve:

RA=14.73KN.

 $R_B = 16.85$  KN.

**Calcul des moments :**

**1 er tronçon : 0 < x < 1.80 m**

 $M=14.73$  x - 6.566  $x^2$ 

T= 13.132 x-14.73

Pour x=0 →

\n
$$
\left\{\n\begin{array}{l}\nM=0 \text{ KN} \text{ .m.} \\
T=-14.73 \text{KN.} \\
\text{Four x=0.76 → } \\
T=8.90 \text{KN.} \n\end{array}\n\right.
$$

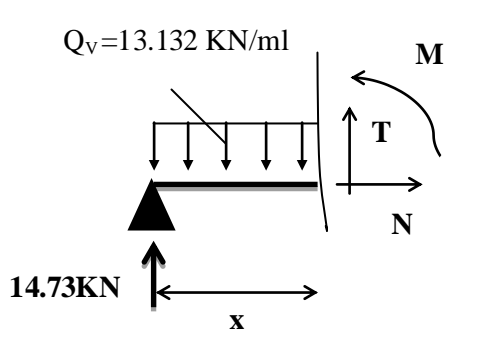

# **2 éme tronçon : 0 < x <0.76 m**

M=-16.85x +5.236  $x^2$ 

T= 10.473 x-16.85

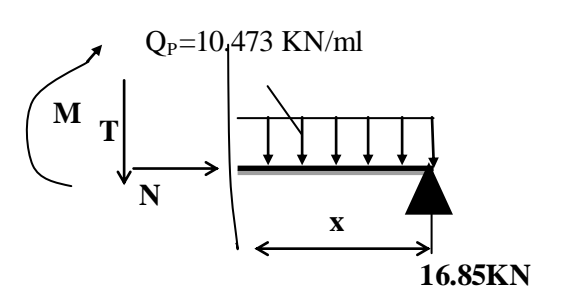

Pour x=0

\n
$$
\rightarrow \left\{\n\begin{array}{l}\nM=0KN \text{ .} \text{ m} \\
T=16.85 \text{ KN} \\
\text{Pour x=0.76} \rightarrow \left[\n\begin{array}{l}\nM=9.78 \text{ KN} \\
T=8.89 \text{ KN}\n\end{array}\n\right.\n\right.
$$

# **Calcul M max :**

 $M^{max} = M(x)$ 

### **Calcul de x :**

$$
\frac{dM}{dX} = 0 \Rightarrow x = 1.61m
$$

Donc M  $<sup>max</sup> = 13.40$ KN .m.</sup>

# **Calcul des moments réels :**

 $M_a$ = -0.5 M  $\text{max}$  = -0.5×13.40= - 6.7KN. m

 $M_t$  = 0.85 M  $\text{max}$  = 0.75×13.40 = 10.05 KN. m

# **Ferraillage :**

Les résultats de ferraillage sont présentés dans le tableau suivant :

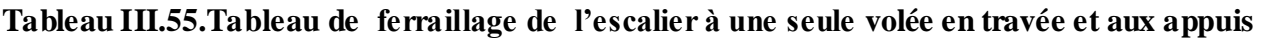

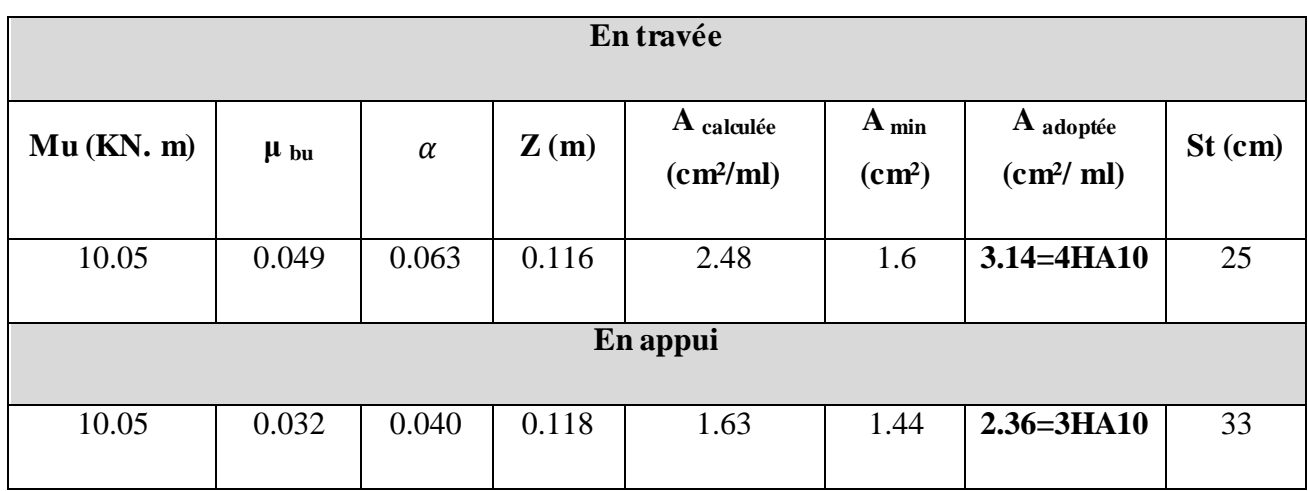

### **Armatures de répartition**

$$
A_r = \frac{A_s}{4} = \frac{3.14}{4} = 0.78
$$

Soit : Ar =  $4HA8 = 2.01cm^2/ml$  et St = 25cm

# **Vérification de l'effort tranchant**

V <sup>max</sup> =16.85KN  
\n
$$
\tau = \frac{V^{max}}{bd} = \frac{18.85 \times 10^{-3}}{1 \times 0.12} = 0.14 MPa
$$
\n
$$
\overline{\tau} = 0.07 \frac{f_{C28}}{y_b} = 1.16 MPa \Rightarrow \overline{\tau} > \tau \Rightarrow \text{pas d'armatures transversales.}
$$

### **Vérification des espacements**

– Armatures principales : St ≥min (3.e, 33 cm) = 33cm ………………………Condition vérifiée.

– Armatures secondaires : St ≥ min (4.e, 45 cm) = 45cm ……...…......................Condition vérifiée.

### **Calcul à l'ELS**

Comme la fissuration est peu nuisible et A' est nulle, donc on vérifie que  $\sigma_{bc}$ 

$$
\sigma_{bc} = \frac{M_{ser}}{I} \, y \le 0.6 f c_{28} = 15 MPa
$$

### **La charge qui revient sur la volée et sur le palier**

$$
q_v = G_v + Q_v = 6.95 + 2.5 = 9.45 KN/ml.
$$

 $q_p = G_p + Q_p = 4.98 + 2.5 = 7.48$  KN/ml.

Les résultats de calcul sont présentés dans le tableau suivant :

### **Tableau III.56. Les résultats de calcul par la méthode de la RDM**

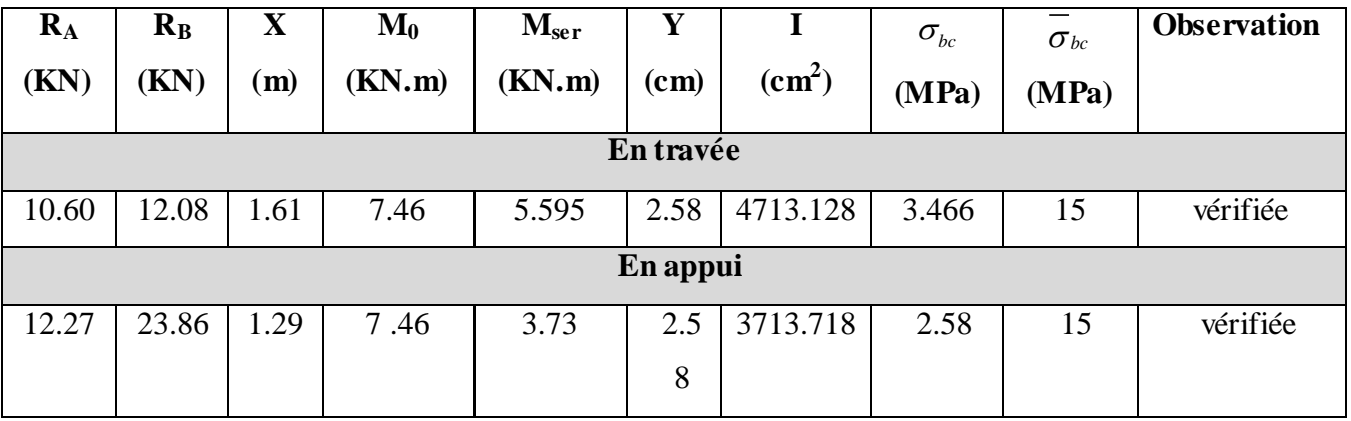

**3HA10/ml**

# **Etat de déformation**

$$
\frac{h}{l} = \frac{14}{420} = 0.028 < \frac{1}{16} = 0.062
$$

La condition 1 n'est pas vérifiée, alors on doit vérifier la flèche

### **Tableau III.57.Evaluation de la flèche dans la partie 1 de l'escalier**

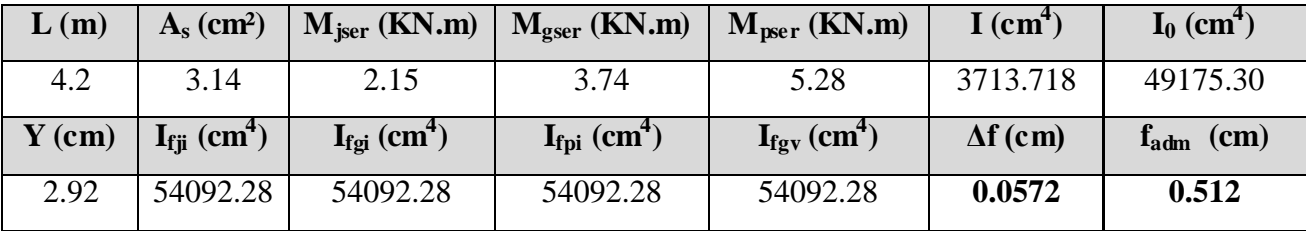

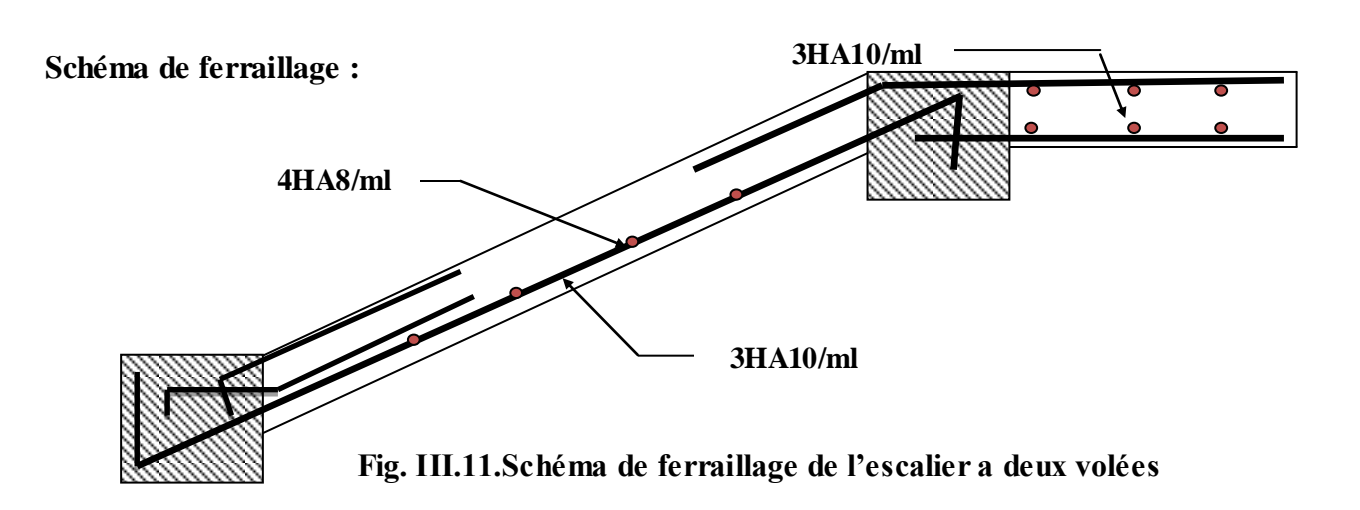

**Schéma de ferraillage :**

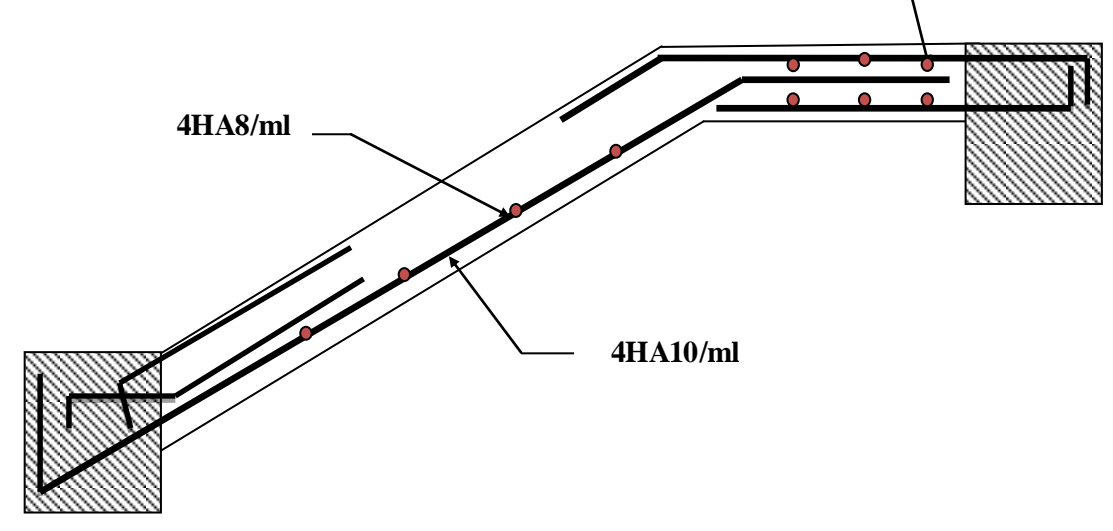

**Fig. III.12.Schéma de ferraillage de l'escalier a une seule volée**

# **III.5. Poutre palière**

Notre poutre palière est une poutre simplement appuie sur deux poteaux, servant d'appui aux paliers.

Elle reprend les charges suivantes

- $\checkmark$  Son poids propre.
- $\checkmark$  Réactions du palier.
- $\checkmark$  Poids propre de la maçonnerie (s'il y on a).

# **III.5.1. Dimensionnement**

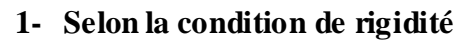

$$
\frac{l}{15} \le h \le \frac{l}{10} \implies \frac{380}{15} \le h \le \frac{380}{10} \implies 25.33 \text{ cm} \le h \le 38 \text{ cm}
$$

$$
A \text{lors}, \begin{cases} h = 35 \text{ cm}, \\ b = 35 \text{ cm}. \end{cases}
$$

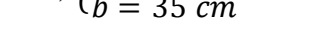

**2- Vérification des conditions du RPA 99 version 2003**

$$
\begin{cases} b = 35 \, \text{cm} > 25 \, \text{cm} \\ h = 35 \, \text{cm} > 30 \, \text{cm} \\ \frac{h}{b} = 1 < 4 \end{cases}
$$

# **III.5.2. Calcul de la poutre palière**

- **Charge revenant à la poutre palière :**
	- $\checkmark$  Poids propre de la poutre :  $G_p = 0.35 * 0.35 * 25 = 3.062$  KN/ml.

 $\checkmark$  Charge revenant à l'escalier :  $\left\{ \frac{ELU: 19.89 KN/mL}{ELU: 14.212~V1/mL} \right\}$ ELS: 14.212 KN/ml.

Alors,  $\begin{cases} q_u = (1.35 * 3.062) + 19.89 = 24.02 \text{ KN/mL} \end{cases}$  $q_s = 3.06 + 14.212 = 17.272$  KN/ml.

**Sollicitations**

$$
M^{max} = \frac{q_u * l^2}{8} = 43.356 \text{ KN.m} \quad , \quad V^{max} = \frac{q_u * l}{2} = 45.638 \text{KN}
$$
  
En través  $\implies 0.75 * M^{max} = 32.517 \text{KN.m}$   
Aux appuis  $\implies 0.5 * M^{max} = -20.678 \text{KN.m}$ 

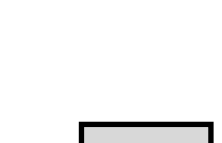

qu

3.8 m

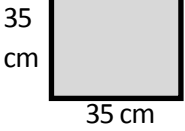

# **Ferraillage à la flexion simple**

# **Armature longitudinale**

**Tableau III.58 :** calcul des sections de Ferraillage en travée

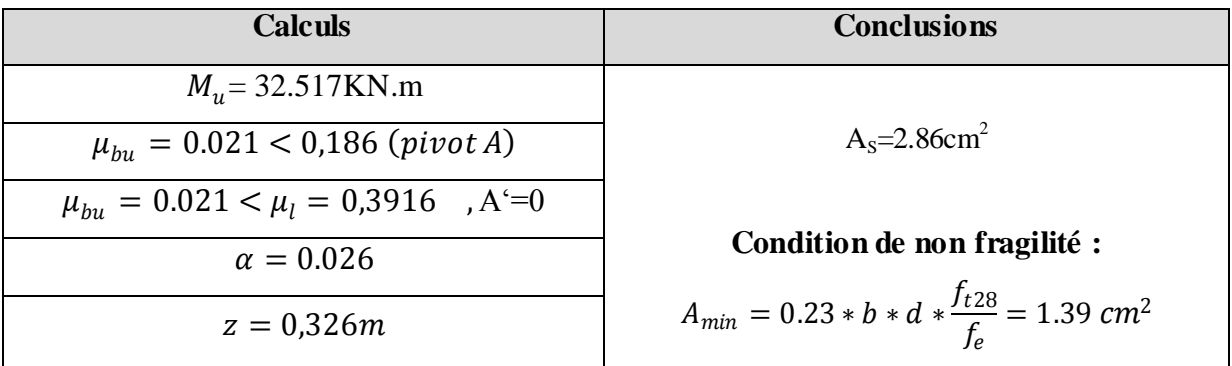

**Tableau III.59 :** calcul des sections de Ferraillage aux appuis

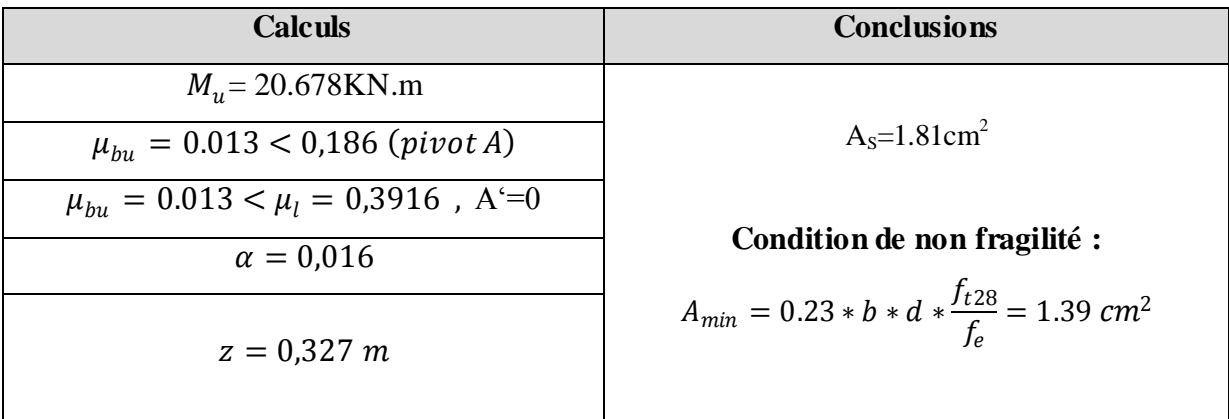

#### **Armature Transversale**

$$
A_t \ge (0.4 * b * S_t) / f_e \Rightarrow A_t \ge 0.7 \text{ cm}^2
$$

Avec  $S_t = 20$  cm

**Vérification de l'effort tranchant**

$$
\tau_u = \frac{V^{max}}{b*d} = 0.138MPa < \bar{\tau}_u = \min\left(0.2\frac{f_{c28}}{\gamma_b}, 5\ MPa\right) = 3.34 MPa, FPN
$$

**Influence de l'effort tranchant au voisinage des appuis**

$$
V^{max} \le 0.267 * a * b * f_{c28}, \qquad a = 0.9 * d
$$
  

$$
\Rightarrow V^{max} = 45.638 KN \le 198.247 KN.
$$

Commentaire : la bielle est vérifiée.

### **Ferraillage à la torsion :**

On définit «  $\Omega$  », l'aire de torsion, par une section

Creuse à mi- épaisseur « e » tel que :

 $\Omega = (b - e) * (h - e)$ ,  $e = b/6$ .

Donc,  $e = 5.83$   $cm \Rightarrow \Omega = 0.085$   $m^2$ .

On définit «  $\mu$  » comme étant le périmètre de «  $\Omega$  » :

 $\mu = 2[(b - e) + (h - e)] \Rightarrow \mu = 1.16$  m.

 $\checkmark$  Le moment de torsion à prendre est le moment à l'encastrement de l'escalier

$$
M_{tor}\,=20.678\;KN.m
$$

**Armature longitudinale et transversale**

$$
\frac{A_t * f_e}{S_t * \gamma_s} = \frac{A_l * f_e}{\mu * \gamma_s} = \frac{M_{tor}}{2 * \Omega}
$$

**Armature longitudinale**

$$
A_{l} = \frac{M_{tor} * \mu * \gamma_s}{2 * \Omega * f_e} = \frac{20.678 * 1.16 * 10^{-3} * 1.15}{2 * 0.085 * 400}
$$

$$
A_l = 4.05 \; \text{cm}^2
$$

**Armature transversale**

$$
A_t = \frac{M_{tor} * S_t * \gamma_s}{2 * \Omega * f_e} = \frac{20.678 * 10^{-3} * 0.2 * 1.15}{2 * 0.085 * 400}
$$

$$
A_t=0.699cm^2\,
$$

**Contrainte de cisaillement**

$$
\tau_u = \frac{M_{tor}}{2 * \Omega * e} = 2.08 MPa.
$$

*Note* : La section d'armature totale sera calculée en (flexion simple + torsion), elle est donnée dans le tableau ci-dessous :

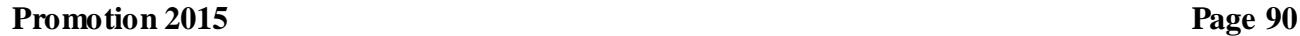

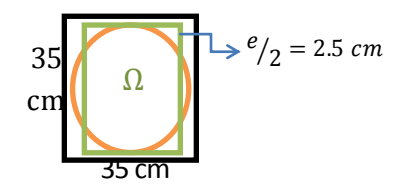

**Figure III.13 :** Section considérée dans le calcul de torsion

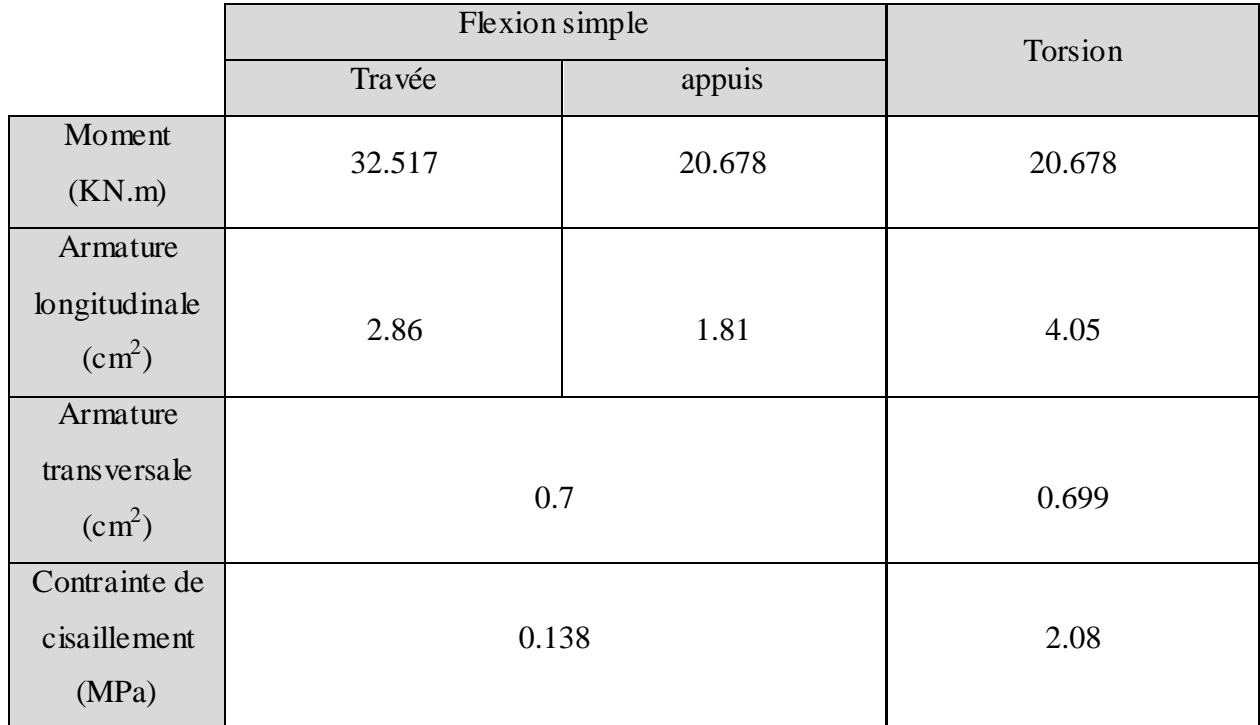

# **Tableau III.60 :** Section d'armature de calcul en flexion simple et en torsion

# **Tableau III.61 :** Section d'armature en travée et aux appuis

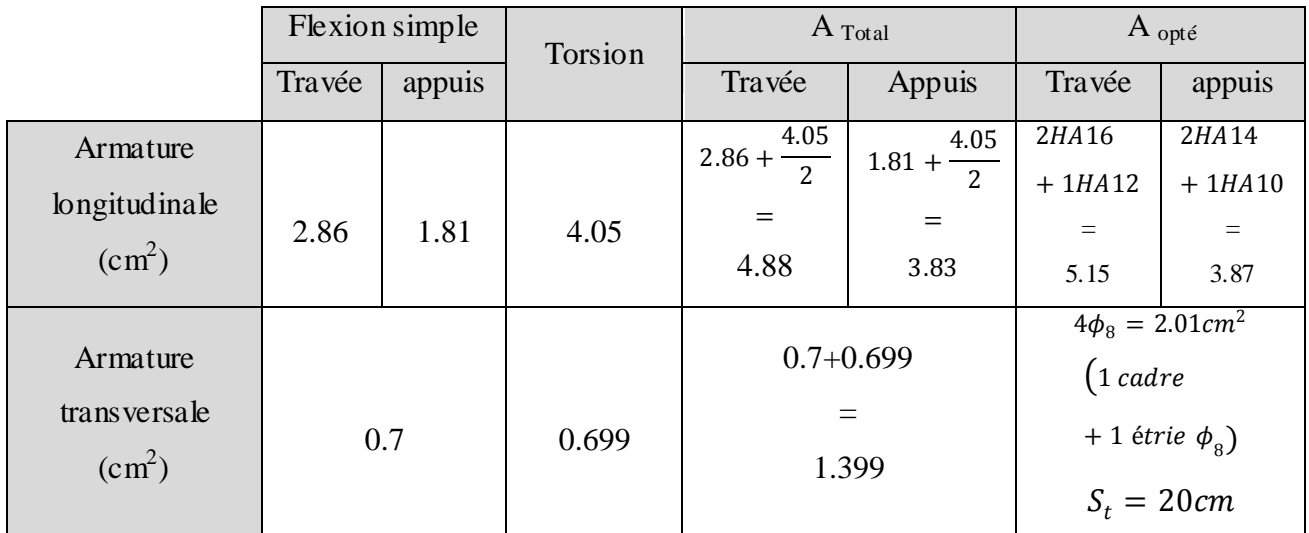

 $A_{min} = 0.5\%(b * h) = 6.125 \ cm^2 < A = A_t + A_a = 9.02 \ cm^2$ 

**Vérification vis-à-vis de l'effort tranchant**

 $\tau = \sqrt{\tau_{flexion} + \tau_{tortion}} = 2.09 \, MPa < \bar{\tau}_u = 3.34 \, MPa.$ 

# **Vérification des contraintes**

 $M_t^{ser} = 23.381K N.m$ 

**Tableau III.62 :** Vérification des contraintes en travée

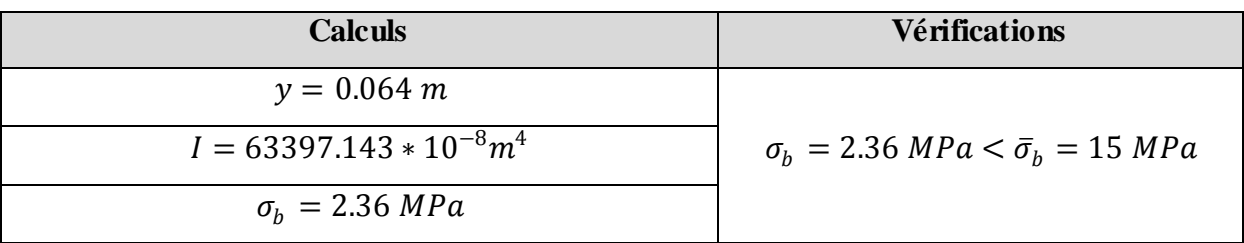

$$
M_a^{ser} = 15.687 \; KN.m
$$

**Tableau III.63:** Vérification des contraintes aux appuis

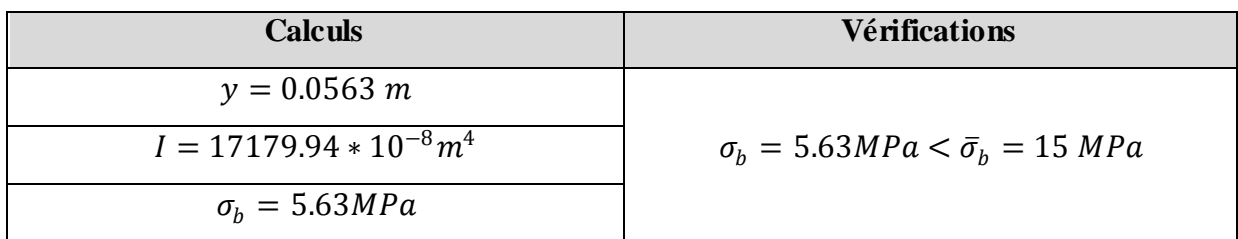

# **Vérification de la flèche :**

Si les conditions suivantes sont vérifiées, il n'y a pas lieu de vérifier la flèche

$$
\left\{\begin{aligned}\n\mathbf{0} & h/l \ge \max\left[\left(\frac{1}{16}, \frac{M_t}{10 * M_0}\right)\right], l \le 8m. \\
\mathbf{0} & A_t \le \frac{4.2 * b * d}{f_e}\n\end{aligned}\right.
$$
\n
$$
\left\{\begin{aligned}\n\mathbf{0} & h/l = 0.092 \, m > 0.072m. \\
\mathbf{0} & A_t = 5.15 \, cm^2 < 12.12 \, cm^2\n\end{aligned}\right.
$$

*Note :* Il n'y a pas lieu de vérifier la flèche.

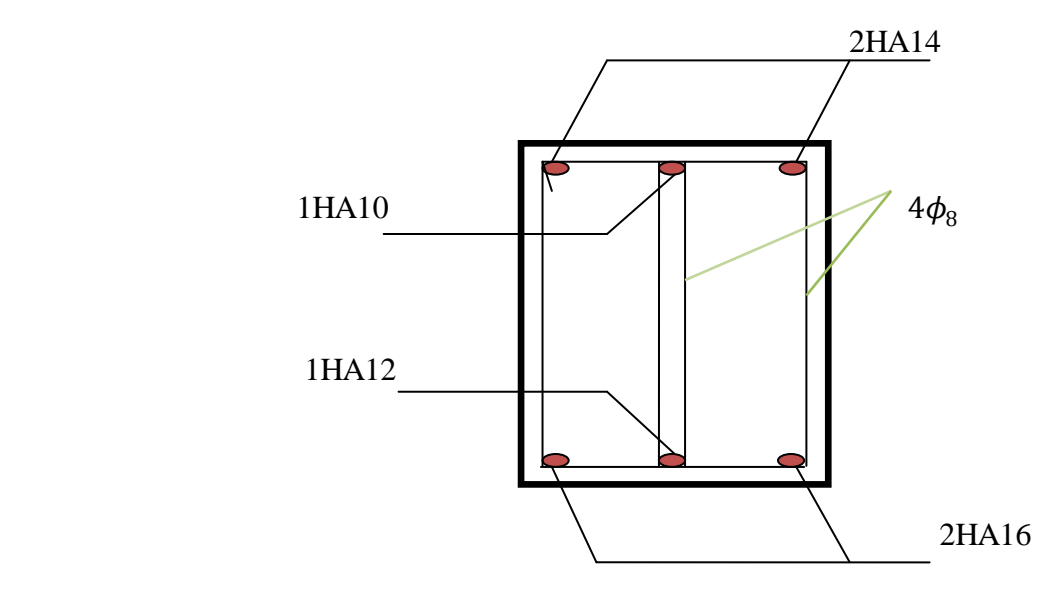

**Figure III.14:** Schéma de ferraillage de la poutre palière

# **III.6. L'ascenseur**

### **III.6.1.Définition**

 L'ascenseur est un appareil mécanique, servant au déplacement des personnes vers les différents niveaux. Il se constitue d'une cabine, qui se déplace le long d'une glissière verticale munie d'un dispositif mécanique permettant le déplacement de la cabine.

L'ascenseur qu'on étudie est pour 6 personnes, dont les caractéristiques sont les suivantes :

 $\triangleright$  B<sub>s</sub>=1,60 m  $\triangleright$  T<sub>s</sub>=1,70 m Hk**=**2,20 m PM**=**1500 daN DM**=**4300 daN Fc**=**5000 daN  $\triangleright$  **v** = 0,63  $^{m/s}$ 

Avec  $: B_s$ , Ts,  $H_k$  sont respectivement la largeur, longueur et la hauteur de la cabine.

F<sub>c</sub> : charge accidentelle due à la rupture des câbles de l'ascenseur.

P<sub>M</sub> : Charge due à la dalle des machines.

D<sub>M</sub> : charge due à l'ascenseur.

Le poids propre de l'ascenseur est de 500 kg

 $P = P_M + D_M + 500 = 1500 + 4300 + 500 = 6300$ daN

### **III.6.2.Etude de la dalle pleine de la locale machinerie :**

La dalle est appuyée sur quatre appuis donc pour déterminé sont épaisseur on a :

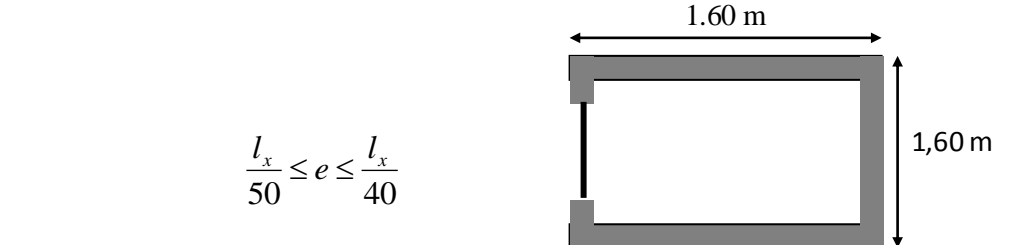

 **Fig. III.15.Cage d'ascenseur.**

 La dalle reprend une charge importante et le critère de coupe-feu est pré dominant, on prend alors une épaisseur de **h=20 cm.**

# **cas d'une charge concentrée**

On doit calculer la surface d'impact U×V

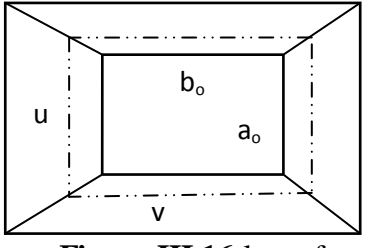

**Figure III.16** la surface d'impact.

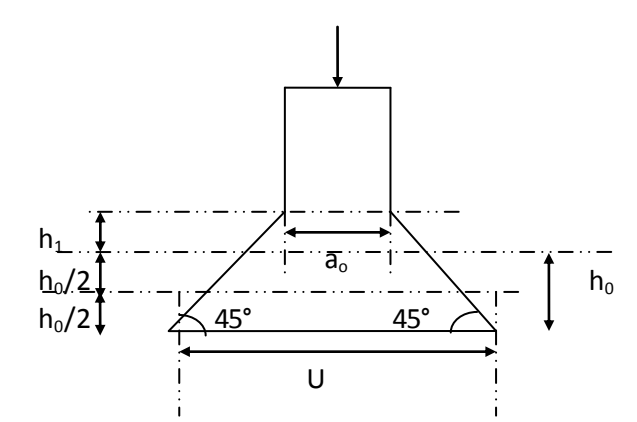

**Figure III.17:** Calcul de Périmètre au niveau de la feuille moyenne.

 $n_0 + n_0$  $v_0 + n_0$ 2 2  $U = a_0 + h_0 + 2\xi \times h$  $V = b_0 + h_0 + 2\xi \times h$ عج،  $\begin{cases} U = a_0 + h_0 + 2\xi \times h \\ V = b_0 + h_0 + 2\xi \times h \end{cases}$  $\left(V = b_0 + h_0 + 2\xi \times h\right)$ 

 $\overline{\mathcal{L}}$ ⇃  $\left\lceil \right\rceil$  $\rightarrow$  $\rightarrow$ *y x*  $b_0$ ,  $V \rightarrow$  *Dimensions* //  $\partial d$  $a_0, U \rightarrow$  *Dimensions* //  $\partial u$  $, V \rightarrow Dimensions$ //  $, U \rightarrow Dimensions$ // 0 0

Avec :  $a_0 \times b_0$  surface de charge= (80×80) cm<sup>2</sup>

 $h_1$ : Espacement du revêtement (5cm)

 $\varepsilon$ : Coefficient qui dépend du type de revêtement (béton armé  $\varepsilon$ =1)

$$
\begin{cases}\nU = 110cm \\
V = 110cm\n\end{cases}\n\qquad\n\begin{cases}\nl_x = 160cm \\
l_y = 160cm\n\end{cases}
$$

### **Calcul les sollicitations**

 $\begin{cases} M_x = q_u * (M_1 + v M_2) \\ M_y = q_u * (M_1 + v M_2) \end{cases}$  $M_y = q_u * (M_2 + vM_1)$ , Avec  $\gamma$ : Coefficient de poisson  $0$   $\hat{a}$   $l'$  $0.2 \quad \hat{a} \; l'$ *à l ELU à l ELS* γ γ  $\int \gamma =$  $\int \gamma =$ 

- $\bullet$  M<sub>1</sub> est en fonction de *x u L* et  $\rho \Rightarrow \frac{u}{u}$  $\frac{u}{l_x} = \frac{110}{160}$  $\frac{110}{160}$  = 0.68et  $\rho = 1$
- $\bullet$  M<sub>2</sub> est en fonction de *y v L* et  $\rho \Rightarrow \frac{v}{l}$  $\frac{v}{l_y} = \frac{110}{160}$  $\frac{110}{160}$  = 0.68et  $\rho = 1$

En se référant à **l'Annexe (2)**, on trouve :  $M_1=0.072$  KN.m et  $M_2=0.057$  KN.m

### **Evaluation des moments**  $M_{x1}$  **et**  $M_{y2}$  **du système de levage à l'ELU**

$$
\nu = 0 \Rightarrow \begin{cases} M_x = q_u * M_1 \\ M_y = q_u * M_2 \end{cases}
$$
  
On a:  $P = P_M + D_M + 500 = 1500 + 4300 + 500 = 6300 daN$   
 $q_u = 1.35 * 63 = 85.05 \text{KN/ml}$   

$$
\begin{cases} M_{x1} = q_u * M_1 = 85.05 * 0.072 = 6.123 \text{ KN.m} \\ M_{y1} = q_u * M_2 = 85.05 * 0.057 = 4.847 \text{ KN.m} \end{cases}
$$

**Evaluation des moments due au poids propre de la dalle à l'ELU**<br>  $q_u = 1.35G + 1.5Q = 1.35 \times 6.1 + 1.5 \times 1 = 9.73KN.$ 

$$
q_u = 1.35G + 1.5Q = 1.35 \times 6.1 + 1.5 \times 1 = 9.73KN.
$$

$$
\rho = 1 \Rightarrow \begin{cases} M_{x2} = u_x * q_u * l_x^2 = 0.0368 * 9.73 * 1.6^2 = 0.916 \, KN.m \\ M_{y2} = u_y * M_{x2} = 1 * 0.916 = 0.916 \, KN.m \end{cases}
$$

### **Superposition des moments :**

Les moments agissants sur la dalle sont :

$$
\begin{cases}\nM_x = M_{x1} + M_{x2} = 6.123 + 0.916 = 7.039 \text{ KN.m} \\
M_y = M_{y1} + M_{y2} = 4.847 + 0.916 = 5.763 \text{ KN.m}\n\end{cases}
$$

- **Les moments réels :**
- $\checkmark$  En travées :  $\begin{cases} M_{tx} = 0.75 * M_x^0 = 5.279 \text{ KN. m} \\ M_{0} = 0.75 * M_x^0 = 4.332 \text{ KN. m} \end{cases}$  $M_{ty} = 0.75 * M_y^0 = 4.322$  KN. m
- $\checkmark$  En appuis :  $M_a = -0.5 * M_x^0 = -3.519$  KN. m

# **III.6.3 Ferraillage :**

Le calcul se fera pour une bande de 1 m de longueur et en prend d  $_{x}=d$   $_{y}=0.18$ m

Les résultats sont résumés dans le tableau suivant :

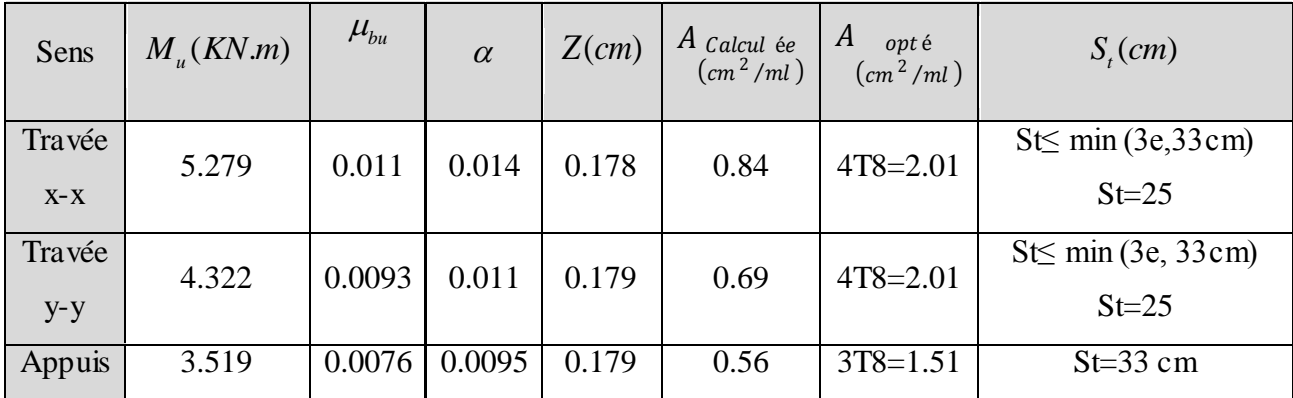

**Tableau III.64** : Ferraillage de la dalle de l'ascenseur (dalles au-dessus)

# **Vérification a l'ELU**

# **1) Vérification de condition de non fragilité**

 $\int A_t^x = 4T8/ml = 2.01 \, cm^2/ml > A_x^{min} = 1.6 \, cm^2/ml$  $A_t^y = 4T8/ml = 2.01$   $cm^2/ml > A_y^{min} = 1.6$   $cm^2/ml$ ……………… Vérifiée

$$
A_t^y = 4T8/ml = 2.01 \, cm^2/ml > \frac{A_t^x}{4} = 0.5025 \, cm^2/ml \, \dots \, \dots \, \dots \, \dots \, \dots \, \dots \, \text{Vérifiée.}
$$

**En appuis**  $: A_a = 3T10 = 2.36$   $cm^2/ml > A_a^{min} = 2.17$   $cm^2/ml$  .............. Vérifiée.

# **Vérification au poinçonnement**

$$
Q_u \leq 0.045 \times U_c \times h \times \frac{f_{c28}}{\gamma_b}
$$

Avec *Qu* :Charge de calcul à l'ELU.

*h* : Épaisseur total de la dalle.

*U<sup>c</sup>* : Périmètre du contour au niveau de feuillet moyen.

$$
Q_u = q_u = 85.05 \text{KN} < 0.045 * u_c * h * \frac{f_{c28}}{v_b} = 0.045 * 2 * 2.2 * 0.2 * \frac{25 * 10^3}{1.5}
$$

 $q_u = 85.05 KN < 660 KN$ . Donc, pas de risque de poinçonnement.

#### **2) Vérification de l'effort tranchant**

On a u = v=110 cm 
$$
\Rightarrow
$$
  $V_{max}$  =  $\frac{Q_u}{3 * u_c}$  =  $\frac{85.05}{3 * 4.4}$  = 6.443KN  
\n $\Rightarrow \tau_u = \frac{V_u}{bd} = \frac{6.443 \times 10^{-3}}{1 \times 0.18}$  = 0.035Mpa  $<\bar{\tau} = \frac{0.07}{\gamma_b} f_{c28}$  = 1.16Mpa .........véritiée

**Calcul à l'ELS :**

#### **1) Le moment engendré par le moment de levage**

Q <sub>ser</sub> = g=63 KN  
\n
$$
\begin{cases}\nM_{x1} = q_{ser} * (M_1 + vM_2) = 63 * (0.072 + 0.2 * 0.057) = 5.254 KN.m \\
M_{y1} = q_{ser} * (M_2 + vM_1) = 63 * (0.057 + 0.2 * 0.072) = 4.498 KN.m\n\end{cases}
$$

#### **2) Le moment dû au poids propre de la dalle**

$$
Q_{ser} = G + Q = 6.1 + 1 = 7.1KN/m
$$
  
ELS:  $\rho = 1 \Longrightarrow \begin{cases} \mu_x = 0.0368 \\ \mu_y = 1 \end{cases}$ 

**Calcul les moments**

$$
\begin{cases} M_{x2} = \mu_x * q_{st} * l_x^2 = 0.0368 * 7.1 * 1.6^2 = 0.668KN.m \\ M_{y2} = \mu_y * M_{x2} = 1 * 0.668 = 0.668 KN.m \end{cases}
$$

#### **3) Superposition des moments**

Les moments agissants sur la dalle sont :

 $\mathcal{H}_{y} = M_{y1} + M_{y2} = 4.498 + 0.668 = 5.166$  KN. m  $M_x = M_{x1} + M_{x2} = 5.254 + 0.668 = 5.922$  KN.m

**Calcul les moments réels :**

 $En\; true \& \{ M_{tx} = 0.75 * M_x = 0.75 * 5.922 = 4.441\; KN.m. \ \hline \$  $M_{t y} = 0.75 * M_{y} = 0.75 * 5.166 = 3.874$  KN.m

En appuis:  $M_a = -0.5 M_x = -0.5 * 5.922 = -2.961$  KN.

#### **Vérification des contraintes dans le béton :**

*On vérifie*  $\sigma_{bc} \leq \sigma_{bc}$ .

$$
\sigma_{bc} = \frac{M_{ser}}{I} \times y
$$

(On prend M *<sup>t</sup>* =4.441KN .m)

# $Y = 3cm$

I=7683.75cm<sup>4</sup>

 $\Rightarrow \sigma_{bc} = 1.73 MPa$ 

*bc* < *bc*…………………….........................................................................… Condition Vérifiée*.*

# **Vérification des contraintes dans l'acier :**

$$
F.N \Longrightarrow \overline{\delta}_{St} = min(\frac{2}{3} \times f_e; 110\sqrt{\eta \times f}_{ij}) = 201.63Mpa
$$

$$
\Rightarrow \sigma_{st} = \frac{15 \times M_{SER}}{I} (d - y) = 130.04 MPA < \overline{\sigma}_{ST} = 201.63 MPA
$$
................. Condition Vérifiée

# **La flèche :**

D'après le BAEL91 et CBA93, la vérification à la flèche est inutile si :

1) 
$$
\frac{h}{l} = \frac{15}{160} = 0.093 > \max(\frac{3}{80}; \frac{M_T}{20M_0}) = 0.0375
$$
 .......

$$
2)\frac{A_s}{bd} = 0.0011 \le \frac{2}{f_e} = 0.005 \dots
$$

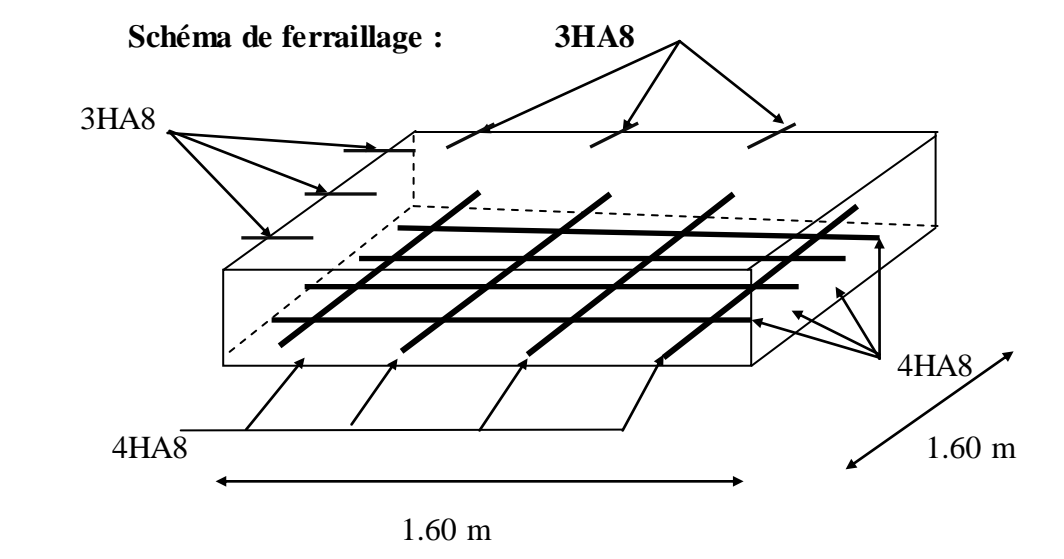

**Fig. III.18.**Schéma de ferraillage de la dalle pleine du local machinerie.

# **III.6.4.Etude de la dalle pleine au-dessous de l'ascenseur**

Les dimensions sont les mêmes (160×160 et h=20cm)

- poids propre de la dalle et de revêtement :  $G = 6,1$  KN/m<sup>2</sup>.
- $\frac{1}{2}$  poids propre de l'ascenseur **:**  $G = \frac{1}{2}$   $\frac{1}{2} = \frac{50}{1.60 \times 1.60} = 19.53$  KN *S*  $\frac{F_c}{g} = \frac{50}{1.68 \times 1.68} = 19.53$  $1.60 \times 1.60$  $\frac{50}{100}$  =  $\times$  $=$
- **-**  $G^{total} = G^{1} + G^{2}$   $\rightarrow$   $G^{total} = 25, 63$  KN/m<sup>2</sup>.
- **-**  $P^{total}=1$ ,  $35\times G^{total}$   $\rightarrow$   $P^{total}=34,60$ KN/m<sup>2</sup>.

 $=\frac{r}{1} = 1 \Rightarrow$ *y x l l*  $\rho = \frac{x}{l} = 1 \Rightarrow$  La dalle travaille dans deux sens

### **III.6.6.Evaluation des moments à l'ELU**

 $\begin{cases} M_{x2} = u_x * q_u * l_x^2 = 0.0368 * 34.60 * 1.6^2 = 3.262 KN \cdot m \\ M = u_x M = 1 * 0.916 = 2.262 KN \cdot m \end{cases}$  $M_{y2} = u_Y * M_{x2} = 1 * 0.916 = 3.262$  KN.m

M *tx* =0,85×M *x* =2.446KN.m

M *ty* = 0,85×M *y* =2.446KN.m

M *ax* = 0,4×M *<sup>x</sup>* =1.631KN.m

M *ay* =Max=1,631 KN.m

### **III.6.7.Ferraillage**

Les résultats de calculs sont résumés dans le tableau :

### **Tableau III.65. Ferraillage de la dalle pleine au-dessous de l'ascenseur**

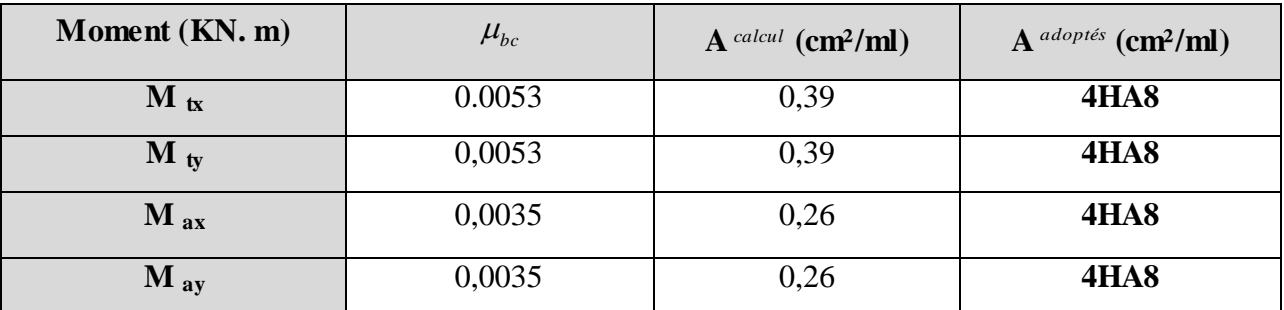

# **Condition de non fragilité**

$$
h > 12 \Rightarrow A_{\min} = 0.8\% \frac{(3-\rho)}{2} \times b \times h
$$

A<sup>x</sup> min =1,6 cm² et A= 2,01cm² (dans tous les cas) ……………………..….Condition vérifiée.  $A_y^{\min} \geq A_s$  $A_y^{\min} = 0.0008 \times 100 \times 20 = 1.6 cm^2$ .  $A_y^{\min} = \rho_0 \times b \times e$  $\rho_0 = 0.0008$ ..............................*pour* FeE400  $e = 20$ *cm*  $\rho = 0.1 > 0.4$  $v_{\rm v}^{\rm min} = \rho$ 

### $\bullet$  Calcul à l'ELS :(  $v=0,2$ )

P=25.63KN/m²

M *x* =1.81KN .m

M *y* =1.207KN .m

# **Vérification des contraintes dans le béton :**

 $\sigma_{bc}$ <sub> $\sigma_{bc}$ </sub>

$$
\sigma_{bc} = \frac{M_{ser}}{I} y
$$
 (On prend M=1.81KN.m)

$$
\frac{b}{2}y^2 + 15A_s y - 15dA_s = 0 \implies y = 3cm
$$

 $I=7683.75cm<sup>4</sup>$ 

 $\Rightarrow$   $\sigma_{bc}$  = 0.706*Mpa* 

<sup>28</sup> 0,6 15 *bc c f Mpa* *bc* **<**  *bc* …………………………………………Condition vérifiée.

# **La flèche :**

D'après le BAEL91 et CBA93, la vérification à la flèche est inutile si :

) 0.0375 20 ; 80 3 0.093 max( 160 <sup>15</sup> 1) 0 *M M l h <sup>T</sup>* ……………………………….CV

0.005 <sup>2</sup> 2) 0.0011 *e S bd f A* ……………………………………………………CV

### **Schéma de ferraillage:**

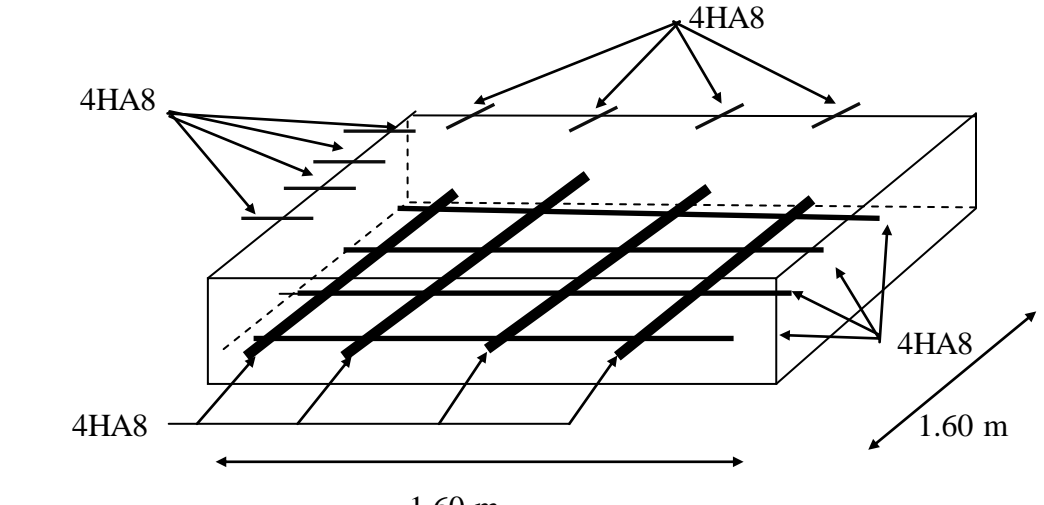

1.60 m

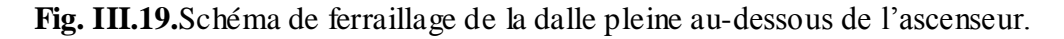

# **III.7. Étude de l'acrotère**

L'acrotère est un élément non structural contournant le bâtiment au niveau du plancher terrasse. Il est conçu pour la protection de la ligne de jonction entre elle-même et la forme de pente contre l'infiltration des eaux pluviales. Il sert à l'accrochage du matériel des travaux d'entretien des bâtiments.

L'acrotère est considéré comme une console encastrée dans le plancher soumise à son poids propre (G), à une force latérale due à l'effet sismique et à une surcharge horizontale (Q) due à la main courante.

# **III.7.1. Hypothèses de calcul :**

- L'acrotère est sollicité en flexion composée.
- La fissuration est considérée comme préjudiciable.
- Le calcul se fera pour une bande de un mètre linéaire.

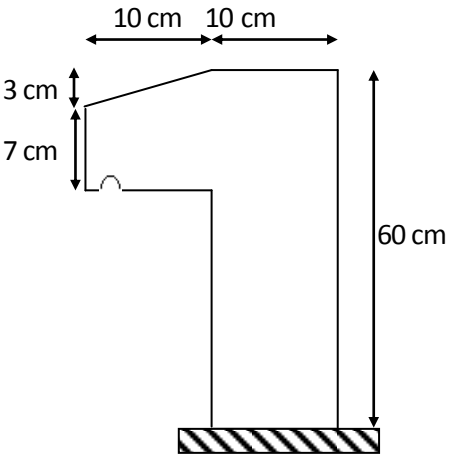

**Figure III.20 : Acrotère**

# **III.7.2. Évaluation des charges et surcharges :**

**Verticales :**

**Tableau III.66: Charges et surcharges**

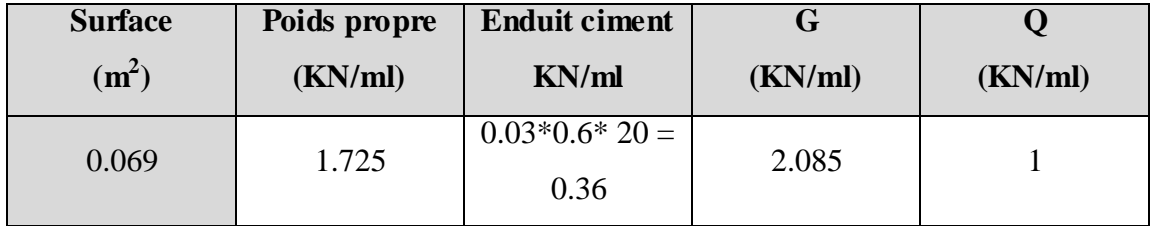

**Horizontales :** (dues au séisme).

D'après le **RPA99,** l'acrotère est soumis  $F_p = 4 * A * C_p * W_p$ 

 $F_p$ : une force horizontale due au séisme

- **A :** Coefficient d'accélération de zone, obtenu dans le tableau (4-1) du **RPA99** pour la zone et le groupe d'usages appropriés.
- $\checkmark$  **C<sub>P</sub>**: Facteur de force horizontale variant entre 0.3 et 0.8 (**Tab. 6.1** du **RPA99**).

\n- $$
\vee
$$
  $W_P$ : *poids de l'élément considéré.*
\n- $Pour notre cas : - Groupe d'usage$
\n- $C_P = 0.8$ . 2.
\n- $V_P = 2.085 \, KN / ml$ .
\n- $F_P = 4 * 0.15 * 0.8 * 2.085 \Rightarrow F_P = 1 \, KN$
\n

**NB :** La section de calcul en flexion composée sera de (100\*10) cm<sup>2</sup>, car le calcul se fait pour une bande de un mètre linéaire.

# **III.7.3. Calcul des sollicitations :**

**A. Calcul du centre de pression :**

$$
x_C = \frac{\sum A_i * x_i}{\sum A_i}, y_C = \frac{\sum A_i * y_i}{\sum A_i}
$$
  
\n
$$
x_C = \frac{0.6 * 0.1 * (0.1 / 2) + 0.07 * 0.1 * (0.1 + 0.1 / 2) + 0.5 * 0.1 * 0.03 * (0.1 + 0.1 / 3)}{0.069}
$$
  
\n
$$
y_C = 0.327 m
$$
  
\n**B.** Moment engendré par les efforts normaux :  
\n
$$
N_G = 2.085 KN / ml \Rightarrow M_G = 0.
$$
  
\n**C.** 15W / 1 \* N. 1 \* 0.6 \* M. 0.65W.

 $\overline{A}$ 

 $x_c$ 

 $\Rightarrow$  M<sub>F<sub>P</sub></sub> = 0,327 KN *m*.  $F_p = 1KN \Rightarrow M_{F_p} = F_p * y_c = 1 * 0,327$  $Q = 1KN / ml \Rightarrow M_Q = 1 * 0,6 \Rightarrow M_Q = 0,6KN.m.$  $N_G = 2,085$ *KN* /  $ml \Rightarrow M$ 

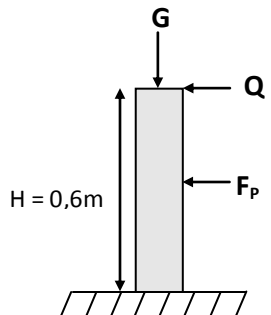

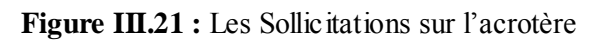

**NB :** La section dangereuse se situe à l'encastrement.

# **Tableau III.67: Différentes combinaisons à utiliser.**

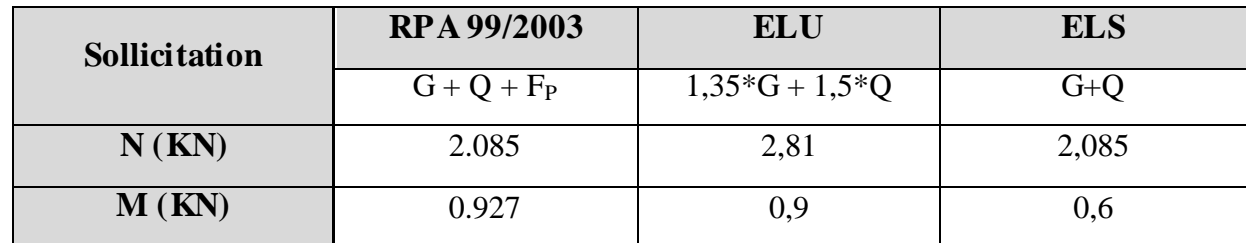

# **III.7.4. Calcul de l'excentricité**

$$
e_1 = \frac{M_u}{N_u} = \frac{0.927}{2.085} = 0.44m
$$
  
\n
$$
\left.\frac{H}{6} = 0.016m\right\}
$$
  $e_1 > \frac{H}{6} \Rightarrow$  La section est particlement comprimée.

 $e_2 = e_1 + e_a$ ; Tel que : *ea* Excentricité additionnelle.

> $e_{1}$ : Excentricité structurale (résultat des contraintes normales avant application des excentricités additionnelles).

$$
e_a = \max(2cm; \frac{l}{250}) = \max(2cm; \frac{60}{250}) = 2cm
$$
  
 $d' \circ \hat{u} : e_2 = 0.44 + 0.02 = 0.46m$ 

Calcul à la flexion composée, en tenant compte de façon forfaitaire de l'excentricité (e<sub>3</sub>) du second ordre due à la déformation.

$$
e_3 = \frac{3 * l_f^2 * (2 + \alpha * \phi)}{10^4 * h}
$$
.................*BAEL*91

- $\alpha$ : Le rapport du moment du premier ordre dû aux charges permanentes et quasi-permanentes au moment total du premier ordre.
- $\phi$ : Le rapport de la déformation finale dû au fluage à la déformation instantanée sous la charge considérée.

$$
\alpha = \frac{M_G}{M_G + M_Q} = \frac{0}{0 + 0.6} = 0 \Rightarrow e_3 = \frac{3*(2*0.6)^2*(2+0)}{10^4*0.1} = 0.864 \, \text{cm}.
$$

 $d'$ *où* :  $e_t = e_2 + e_3 = 46 + 0.864 = 46.864$ *cm*.

Les sollicitations corrigées pour le calcul en flexion composée sont :

 $N_U = 2.085$  KN et  $M_U = N_U * e_t = 2.085 * 0.46864 = 0.98$  KN.

# **III.7.5. Ferraillage**

# **A L'ELU**

 $h = 10$  cm;  $d = 8$  cm;  $b = 100$  cm

L'acrotère, est sollicité en flexion composée, mais le calcul se fera par assimilation à la flexion

simple sous l'effet d'un moment fictif :  $M_{uA} = M_{uG} + N_u * (d - \frac{\Lambda}{2})$ 2  $M_{uA} = M_{uG} + N_u * (d - \frac{h}{2})$ 

- $\checkmark$  M<sub>uG</sub> et N<sub>u</sub> : les sollicitations au centre de gravité de la section du béton seul.
- $\mathcal{M}_{\mathbf{u}\mathbf{A}}$ : moment de flexion évalué au niveau de l'armature

$$
\Rightarrow M_{uA} = 0.98 + 2.085 * (0.08 - \frac{0.1}{2}) = 1.042 KN.m
$$
  
\n
$$
\mu_{bu} = \frac{M_{uA}}{b * d^2 * f_{bu}} = \frac{1.042 * 10^{-3}}{1 * 0.08^2 * 14.2} = 0.0114 < \mu_l = 0.392 \rightarrow (F_e E 400)
$$
  
\n
$$
d' \circ \hat{u} : A' s = 0.
$$
  
\n
$$
\alpha = \frac{1 - \sqrt{1 - 2 * \mu_{bu}}}{0.8} = 0.0143
$$
  
\n
$$
z = d * (1 - 0.4 * \alpha) = 0.0795
$$
  
\n
$$
A_{Ls} = \frac{M_{uA}}{z * f_{st}} = \frac{1.042 * 10^{-3}}{0.0795 * 348} = 0.3766 cm^2
$$
  
\n
$$
A_s = A_{Ls} - \frac{N_u}{\sigma_s} = 0.3766 * 10^{-4} - \frac{2.085 * 10^{-3}}{348} = 0.3166 cm^2
$$

**Vérification de la condition de non fragilité**

$$
A_{\min} = 0.23 * b * d * \frac{f_{t28}}{f_e} = 0.23 * 1 * 0.08 * \frac{2.1}{400} = 0.966 \, cm^2
$$

 $\mathbf{A}_{\text{min}} > \mathbf{A}_{\text{s}} \Rightarrow$  on adopte  $\mathbf{A}_{\text{s}} = 4\mathbf{H}\mathbf{A}\mathbf{8} = 2{,}01$  cm<sup>2</sup> /ml.

**Armatures de répartition :**

 $A_r = A_s / 4 = 2,01 / 4 = 0,5025$  cm<sup>2</sup>  $\Rightarrow$  A<sub>r</sub> = 4 Ø6 (1,13 cm<sup>2</sup>/ml).

### **Espacement**

- 1. Armatures principale **:**  $S_t \le 100/4 = 25$  cm  $\rightarrow$  on adopte  $S_t = 25$  cm.
- 2. Armatures de répartitions  $: S_t \le 60/4 = 15$  cm  $\rightarrow$  on adopte  $S_t = 15$  cm.

### **Vérification au cisaillement**

L'acrotère est exposé aux intempéries (fissuration préjudiciable).

$$
\Rightarrow \tau_u \le \min(0.13 * f_{c28}, 4Mpa)
$$
  
\n
$$
\overline{\tau_u} \le \min(3.25, 3Mpa)
$$
  
\n
$$
\overline{\tau_u} \le 3.5Mpa
$$
  
\n
$$
V_u = 1.5 * (F_{P+}Q) = 1.5 * 2 = 3KN.
$$

$$
\tau_u = \frac{V_u}{b * d} = \frac{3 * 10^{-3}}{1 * 0.08} \Rightarrow \tau_u = 0.0375 MPa.
$$

 $\tau_u < \bar{\tau}_u \rightarrow$  Pas de risque de cisaillement

**Vérification de l'adhérence :**

$$
\tau_{se} = \frac{V_u}{0.9 * d * \sum \mu_i}; \sum \mu_i
$$
: La somme des périmètres des barres.

$$
\sum \mu_i = n * \pi * \phi = 4 * \pi * 0.6 = 7.54cm
$$
  
\n
$$
\tau_{se} = \frac{3000}{0.9 * 0.08 * 7.54 * 10^{-2}} = 0.552MPa
$$
  
\n
$$
\overline{\tau_s} = 0.6 * \psi_s^2 * f_{c28} = 0.6 * 1.5^2 * 2.1 = 2.83MPa
$$
  
\n
$$
\Rightarrow \tau_{se} < \overline{\tau_{se}} \rightarrow \text{ Pas de risque par rapport à l'adhérence.}
$$

# **A. ELS : (vérification des contraintes)**

 $d = 0.08$  m

D'après le BAEL 91, la vérification des contraintes se fait de façon suivante :

### **Position de l'axe neutre**

 $C = d - e_A$ ;

Tel que **e<sup>1</sup> :** distance du centre de pression **C** à la fibre la plus comprimée **B** de la section.  $y_c^3 + p^* y_c + q = 0$  $\Rightarrow$   $c = 0.08 - 0.2877 = -0.2077$  m( $C < 0$ etyc $> 0$ )  $0.2877m < h/2 = 0.3$ 2.085  $=\frac{M_{ser}}{N_{per}} = \frac{0.6}{2.005} = 0.2877m < h/2 = 0.3m$  $y_{ser} = y_c + c$ *N*  $e_A = \frac{\tilde{M}}{M}$ *ser*  $A = \frac{M_{ser}}{M}$  $\rightarrow$  C à l'extérieur de la section.

Tel que :

$$
p = -3 * c2 + (d - c) * \frac{90 * A_s}{b}.
$$
  
\n
$$
q = -2 * c3 - (d - c)2 * \frac{90 * A_s}{b}.
$$
  
\n
$$
\begin{cases}\nP = -3 * 0.20772 + (0.08 - 0.2077) * \frac{90 * 2.01 * 10^{-4}}{1} = -0.1297 m2 \\
q = -3 * 0.20773 + (0.08 - 0.2077)3 * \frac{90 * 2.01 * 10^{-4}}{1} = 0.0164 m3\n\end{cases}
$$

Par itération  $y_c = 0.25$ m. Donc, y=0.0423m

**Calcul des contraintes :**

$$
\mu_t = \frac{b}{2} y^2 - 15A(d - y) = 7.81 * 10^{-4} m^3
$$

$$
\begin{cases} \sigma_{bc} = \frac{N_{Ser}}{\mu_t} * y = 0.113 MPa < \bar{\sigma}_{bc} = 15 MPa\\ \sigma_s = \frac{15 * N_{Ser}}{\mu_t} * (d - y) = 1.5 MPa < \bar{\sigma}_s = 201.64 MPa, FN \end{cases}
$$

# **III. 7.6.Schéma de Ferraillage**

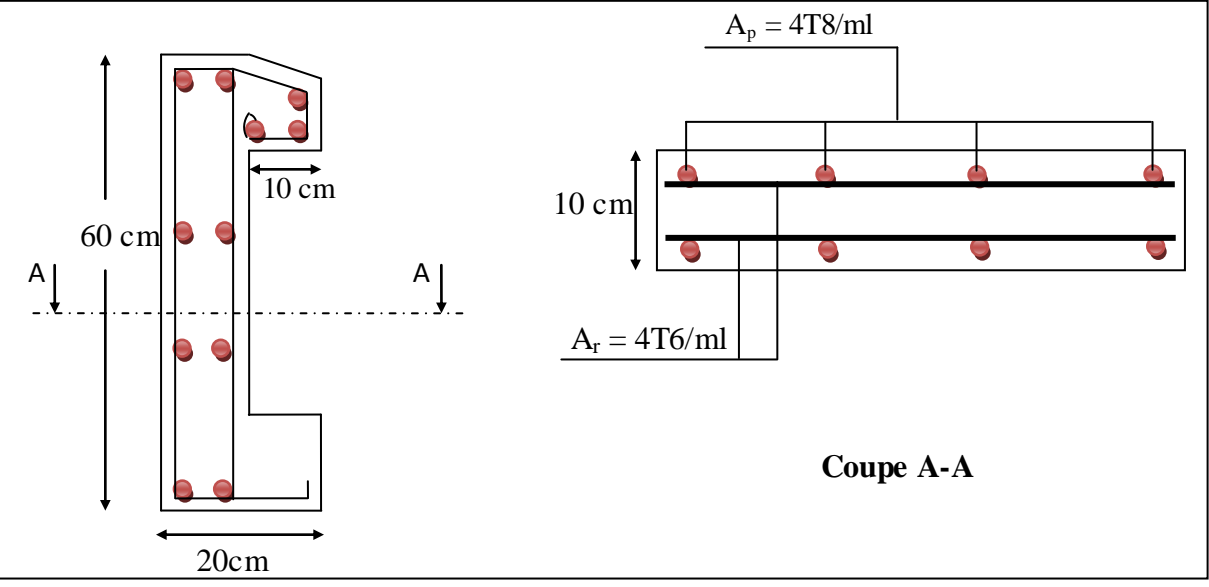

**Figure III.22.** Schéma de ferraillage de l'acrotère.

# **IV.1. Introduction**

Toutes les structures sont susceptibles d'être soumises pendant leur durée de vie à des chargements variables dans le temps. Ces actions peuvent être dues au vent, séisme ou aux vibrations des machines, ce qui signifie que le calcul sous l'effet des chargements statiques parait insuffisant, d'où la nécessité d'une étude dynamique qui nous permet de déterminer les caractéristiques dynamiques d'une structure afin de prévoir son comportement (déplacement et période) sous l'effet du séisme.

# **IV.2. Objectifs et exigences**

Les premières exigences, lors de la conception d'une structure, sont données par les normes de construction dans le cas de situations non sismiques. A celles-ci, viennent s'ajouter des normes assignées à la construction de structures en zone sismique. En effet, la conception parasismique ne se limite pas au seul dimensionnement, mais met en jeu de nombreux facteurs comme la rigidité, la capacité de stockage ou la dissipation d'énergie.

# **IV.3. Méthodes de calcul**

Selon les règles parasismiques Algériennes **(RPA99/version2003)** le calcul des forces sismiques peut être mené suivant trois méthodes :

- $\checkmark$  la méthode statique équivalente.
- la méthode d'analyse modale spectrale.
- $\checkmark$  la méthode d'analyse dynamique par accélérogramme.

# **IV.3.1) la méthode statique équivalente**

D'Après **L**'article **4.2.3 De RPA99/Version 2003,** la force sismique totale V qui s'applique à la base de la structure, doit être calculée successivement dans les deux

directions horizontales et orthogonales selon la formule :  $V = \frac{\Lambda L L L L L L}{R}$ . *R A D Q*  $V = \frac{11.04 \times 10^{10}}{R}$ .  $.D.$  $=$ 

 A : coefficient d'accélération de zone, donné par le tableau **(4.1)** de RPA **99/version 2003** en fonction de la zone sismique et du groupe d'usage du bâtiment

Dans notre cas, on est dans une Zone de moyenne sismicité (type **ІІa** *)* et un Groupe d'usage **2**.

Nous trouverons :  $A = 0.15$ 

 **D** : est un facteur d'amplification dynamique moyen qui est fonction de la catégorie de site, facteur d'amortissement  $(\eta)$  et de la période fondamental de la structure  $(T)$ .

$$
D = \begin{cases} 2,5 \ \eta & 0 \le T \le T_2 \\ 2,5 \ \eta \left(T_2 / T\right)^{2/3} & T_2 \le T \le 3s \\ 2,5 \ \eta \left(T_2 / T\right)^{2/3} \left(3 / T\right)^{5/3} & T \ge 3s \end{cases}
$$

Avec *T<sup>2</sup>* : période caractéristique associée a la catégorie du site et donnée par le tableau **4.7** de RPA99/ version 2003, **(site meuble S3)**

$$
T_2(S_3) = 0.5s
$$
  
T<sub>1</sub>=0.15s

**:** Facteur de correction d'amortissement donnée par la formule :

$$
\eta = \sqrt{\frac{7}{(2+\xi)}} \ge 0.7
$$

Où  $\xi$ (%) est le pourcentage d'amortissement critique et fonction du matériau constitutif, du type de structure et de l'importance des remplissages. est donnée par le tableau 4.2 du RPA99

Nous avons une structure mixte (portique et voiles) avec un remplissage dense,

```
donc ξ=8.5\%
```
d'où  $\eta = 0.81 > 0.7$ 

# **IV.3.1.1) Estimation de la période fondamentale :**

La valeur de la période fondamentale (T) de la structure peut être estimée à partir de formules empiriques ou calculée par des méthodes analytiques ou numériques.

La formule empirique à utiliser est donnée par le RPA99/version2003 par la formule:

 $T = C_T h^{3/4}$ 

Avec:

**h** : hauteur mesurée en mètre a partir de la base de la structure jusqu'au dernier niveau(N) :

 $h = 32.56$  m

**C<sup>T</sup>** : est un coefficient qui est en fonction du système de contreventement, du type de remplage et est donné par le tableau 4.6 du RPA99/version2003

On a un contreventement assuré partiellement par des voiles en béton armé :

$$
D' \circ \dot{u} : C_T = 0.05
$$

Donc:  $T = 0.05 \times (32.56)^{3/4} = 0.68$ s

Dans notre cas (structure mixte), on peut également utiliser la formule suivante:

**T=0,09hn/** *d*

**d** : est la dimension du bâtiment mesurée à sa base dans la direction de calcul.

**Sens Y-Y :**

 $d_y=14.5 \longrightarrow T=0.78s$ 

**Sans X-X :**

 $d_x=21.30 \longrightarrow T=0,63s$ 

D'après le RPA99/version 2003, il faut utiliser la plus petite valeur des périodes obtenues dans chaque direction majoré de 30%.

Donc: Tx=0,82s

 $Ty= 0,88s$ 

On  $a: T_2 = 0, 5$ 

$$
D = 2.5\eta \left(\frac{T_2}{T}\right)^{2/3} \text{ Car } T_2 \le T \le 3.0 \text{ s}
$$

D'où :

\n- $$
D_x = 1.45
$$
\n- $D_y = 1.38$
\n

**R** : coiffaient de comportement global de la structure, Sa valeur est donnée par le tableau 4.3 de RPA 99/ version 2003, en fonction du système de contreventement. Pour une structure mixte (portique et voiles) :  $R = 5$ 

Q : est le facteur de qualité donné par la formule suivant :

 $Q = 1 + \sum P_a$ 

Talque p<sup>a</sup> est donné par le tableau suivant :

**Tableau IV.1 :** Valeurs des pénalités P<sup>q</sup>

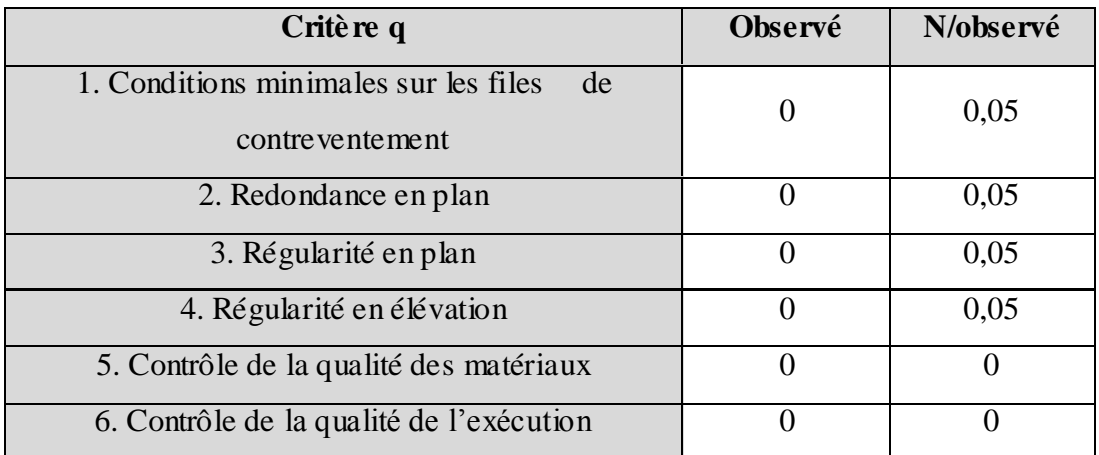

A partir du tableau **4.4 de RPA 99** version 2003 on trouve :  $Q = 1.2$ 

W : poids total de la structure.

W est égal à la somme des poids W<sub>i</sub> calculés à chaque niveau (i).

 $W=\Sigma$  w<sub>i</sub>

Avec :

 $W_i = W_{Gi} + \beta W_{Qi}$ 

WGi : Poids du aux charges permanents et à celles des équipements fixes solidaires de la structure.

WQi : charge d'exploitation.

 $\beta$ : coef de pondération fonction de la nature et de la durée de la charge d'exploitation et donné par le tableau 4.5 du RPA99 version 2003.

Dans notre cas, (les étages à usage d'habitation et service)  $\beta = 0,20$ .

et étage commerce **B=0.3**

Donc à chaque niveau :  $W_i = W_{gi} + BW_{Qi}$ 

W total=35664.723KN

Donc on a :

$$
V = \frac{A.D.Q}{R}.W
$$
  

$$
\begin{cases} V_{\text{xstat}} = 1861.698 \text{KN} \\ V_{\text{ystat}} = 1771.823 \text{KN} \end{cases}
$$

# **IV.3.2. Méthode dynamique modale spectrale**

 **Spectre de réponse :** La réponse d'une structure à une accélération dynamique est fonction de l'amortissement  $(\xi)$ , et de la pulsation  $(\omega)$ . Donc, pour des accélérogrammes donnés, si on évalue les réponses maximales en fonction de la période (T), on obtient plusieurs points sur un graphe qui est nommé spectre de réponse, et qui aide à faire une lecture directe des déplacements maximaux d'une structure. L'action sismique est représentée par le spectre de calcul suivant :

 = 1.25 1 + 1 2.5 − 1 … …… … … …… … …… … …… 0 ≤ ≤ <sup>1</sup> 2.5 1.25 … …… … … …… … …… … …… … …… … … . .<sup>1</sup> ≤ ≤ <sup>2</sup> 2.5 1.25 2 2 3 … …… … …… … … …… … …… … <sup>1</sup> ≤ ≤ 3 2.5 1.25 2 3 2 3 3 5 3 …… … … …… … …… … …. . … . ≥ 3

# **Représentation graphique du spectre de réponse de calcul**

L'excitation du modèle par le spectre du RPA, nous permet d'évaluer sa réponse sismique.

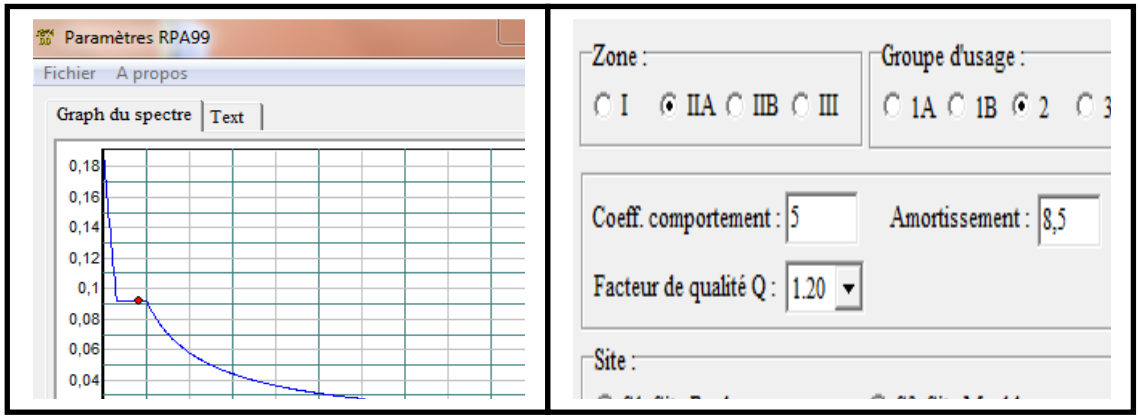

**Figure IV.1 :** Spectre de réponse de la structure

### **IV.3.3. Méthode d'analyse par accélérogramme**

Cette méthode peut être utilisée au cas par un personnel qualifie, ayant justifié auparavant le choix des séismes de calcul et des lois de comportement utilisées ainsi que la méthode d'interpolation des résultats et des critères de sécurité à satisfaire.

### **IV.3.3.1. Exigences du RPA99 pour les systèmes mixtes**

1. D'après l'article3.4.4.a, les voiles de contreventement doivent reprendre au plus 20% des sollicitations dues aux charges verticales.

Les voiles et les portiques reprennent simultanément les charges horizontales proportionnellement à leurs rigidités relatives ainsi que les sollicitations résultant de leurs interactions à tous les niveaux.

Les portiques doivent reprendre, outre les sollicitations dues aux charges verticales, au moins 25% de l'effort tranchant de l'étage.

2. D'après l'article 4.2.4, les valeurs de T (périodes) calculées à partir du logiciel SAP2000 ne doivent pas dépasser celles estimées à partir des formules empiriques données par le RPA de plus de 30%.

3. D'après l'article 4.3.4, le nombre de modes de vibration à retenir dans chacune des deux directions d'excitation doit être tel que :

– la somme des masses modales effectives pour les modes retenus soit égale à 90% au moins de la masse totale de la structure ;

– ou que tous les modes ayant une masse modale effective supérieure à 5% de la masse totale de la structure soient retenus pour la détermination de la réponse totale de la structure.

Le minimum des modes à retenir est de trois (03) dans chaque direction considérée.

# **IV.4. Interprétation des résultats de l'analyse dynamique**

Dans la bute d'analyser le comportement dynamique de notre structure et de faire un choix judicieux de la disposition des voiles tout en satisfaisant les critère de RPA ,une étude dynamique par le logiciel SAP 2000 version 14 a été menée .

### **IV.4.1 Disposition des voiles de contreventement**

La présence d'étage commercial dans notre bâtiment a compliqué le choix de la disposition des voiles. Nous avons essayé plusieurs dispositions par exemple celle-ci après :

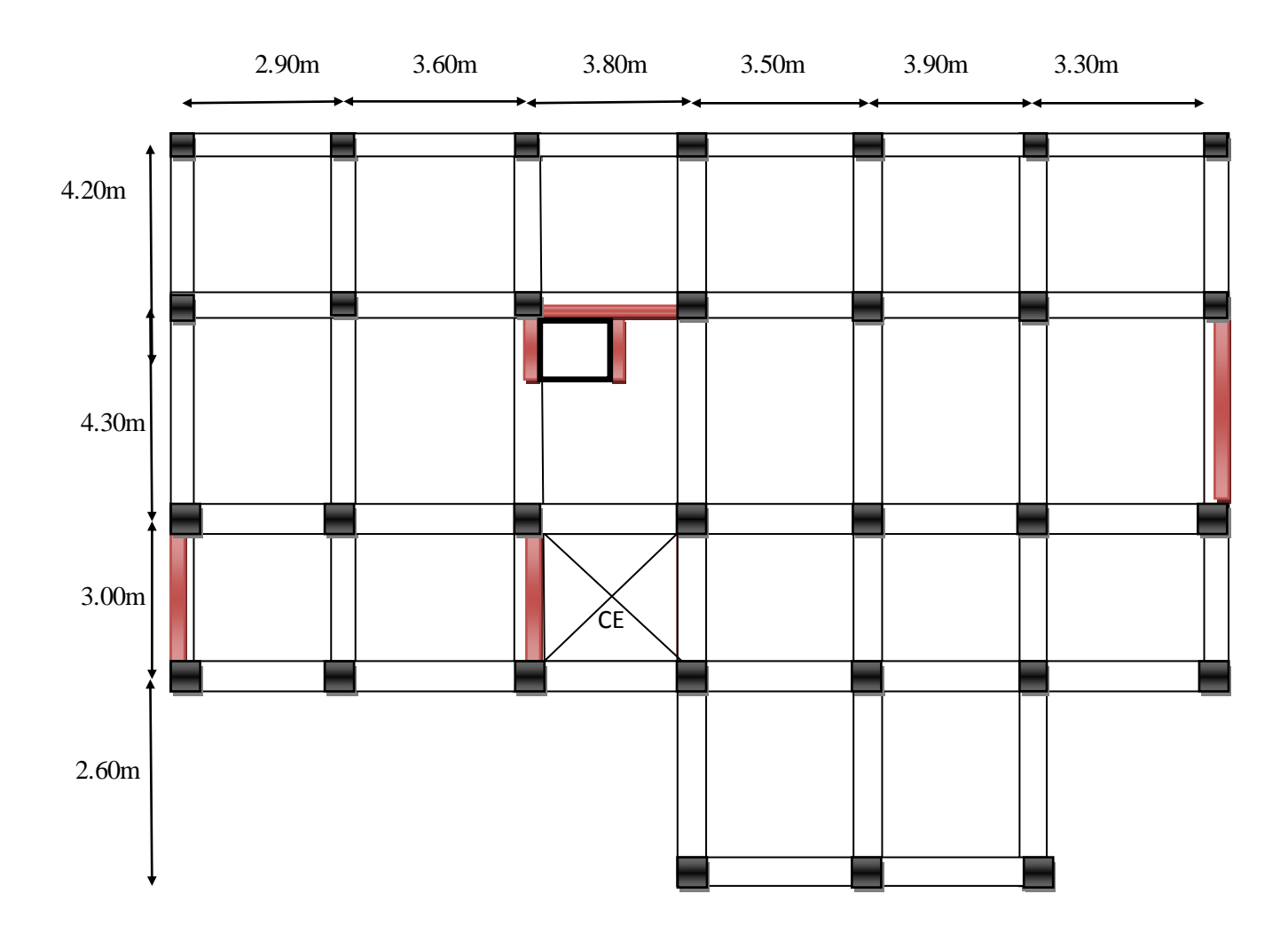

**Fig. II.2. La 1 ére disposition des voiles**

Mais cette disposition a abouti un mauvais comportement de la structure à la non vérification de l'interaction voiles-portiques, soit a la participation de la masse…..etc donc la disposition retenue est la suivante :

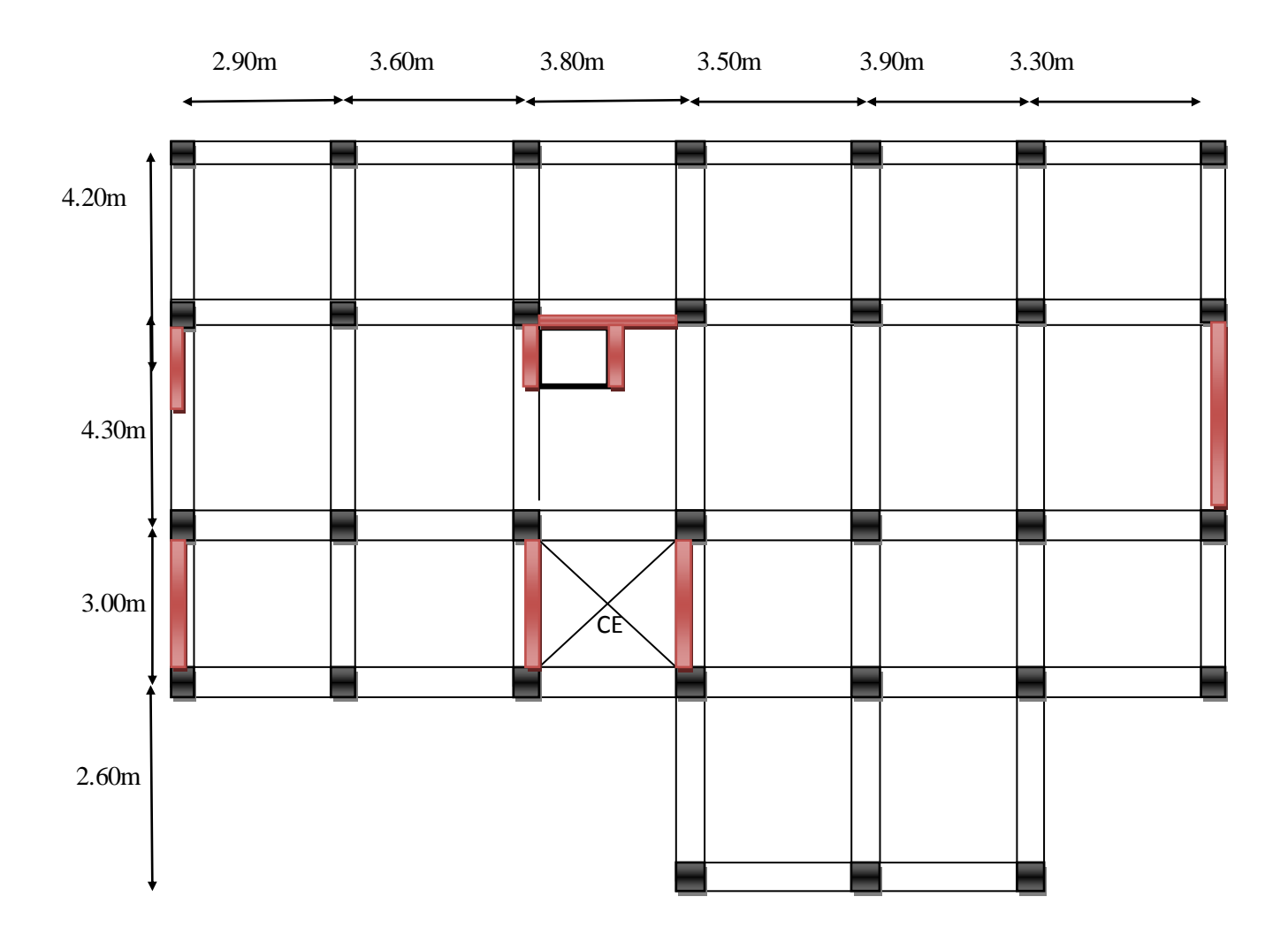

**Fig. II.3. La 2 ére disposition des voiles**

# **IV.4.2. Analyse du comportement de la structure**

**Mode (1) :**

**Analyse des résultats :** la participation modale du premier mode suivant (x) est

Prépondérante, un mode de translation suivant cette direction.

 On remarque aussi que la période fondamentale de vibration (T=0.69364s) est inférieure à celle calculée par les formules empiriques du RPA majorées de 30%.(T=0.82s)

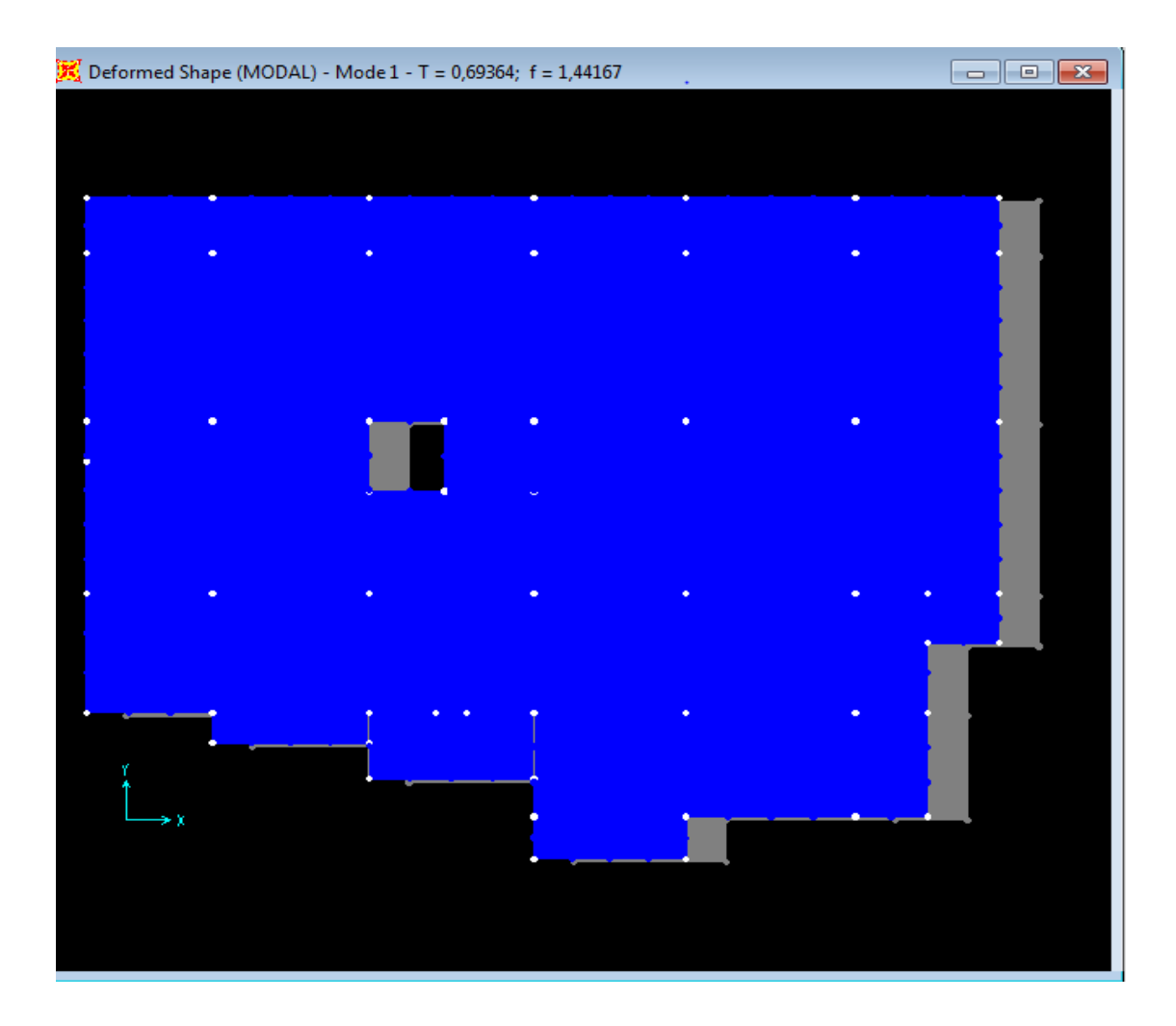

 **Fig.IV.4.** premier mode de déformation (translation suivant x)(T=0.69364 sec)

# **Mode (2) :**

 **Analyse des résultats :** la participation modale du deuxième mode suivant (y) est prépondérante, un mode de translation suivant cette direction.

 On remarque aussi que la période fondamentale de vibration(T=0.58846sec) est inférieure à celle calculée par les formules empiriques du RPA majorées de 30%.(T=0.88sec).

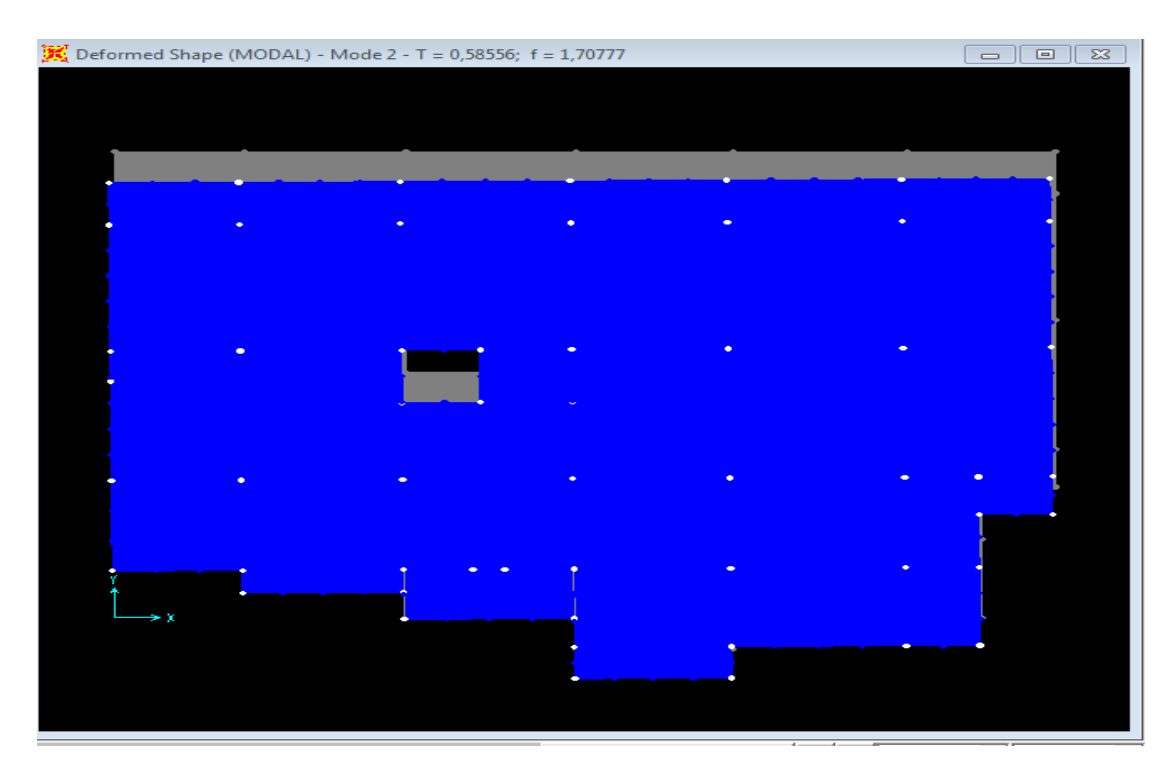

**Fig. IV.5.**deuxième mode de déformation (translation suivant Y)(T=0.58556sec)

 $\checkmark$  Mode (3):

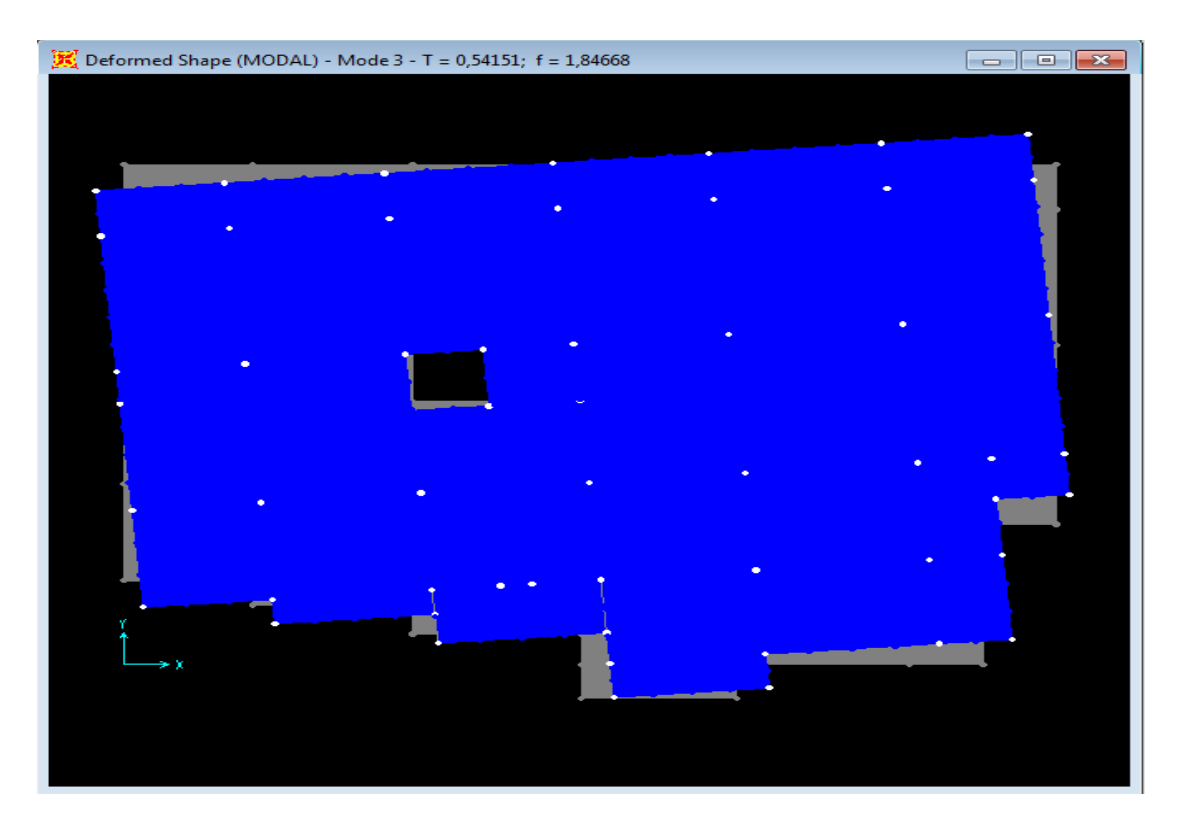

**Fig. IV.6.** troisième mode de déformation (torsion)(T=0.54151 sec)

# **Période de vibration et taux de participation des masses modales:**

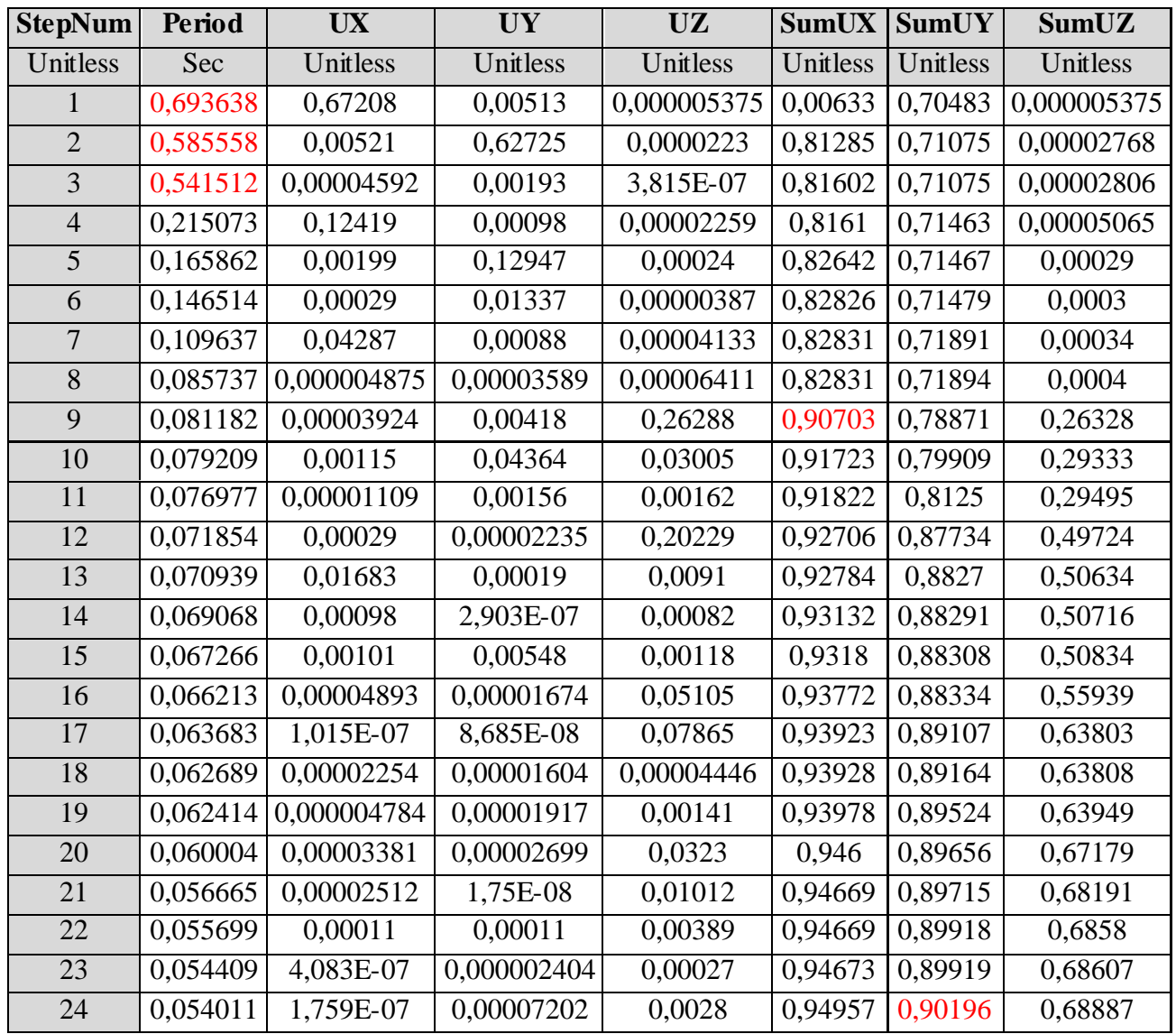

**Tableau IV.2 :** Période de vibration et taux de participation des masses modales

 **NB :** Concernant les modes à retenir, nous avons constaté que le pourcentage de participation modale attient plus de 90% à partir du dixième mode (sens x-y) ce qui vérifie la condition du RPA99/2003

# **IV.5. Justification de l'interaction voile-portique**

Les tableaux(IV.2) et (IV.3) illustrent respectivement la justification de l'interaction sous charges horizontales et verticales. **L'article (3.4.A.4.a) du RPA99/version2003** stipule que pour les constructions à contreventement mixte, les voiles doivent reprendre au plus **20%** des sollicitations dues aux charges verticales. Les charges horizontales sont reprises conjointement par les voiles et les portiques qui doivent reprendre au moins **25%**de l'effort tranchant d'étage.

# **IV.5.1. Sous charges verticales :**

 $\geq$  80%  $\sum F_{portiques} + \sum F$  $\sum$ *portiques* <u>*L*</del> *voiles*</u> *portiques*  $F_{\textit{portiaues}} + \sum F_{\textit{r}}$ *F* : Pourcentage des charges verticales reprises par les

portiques.

$$
\frac{\sum F_{\text{voiles}}}{\sum F_{\text{poriques}}} + \sum F_{\text{voiles}} \le 20\% : \text{Pourcentage des charges verticales reprises par les voiles.}
$$

Les résultats de l'interaction sous charges verticales sont présentés sur le tableau suivant :

| niveaux            | Les charges reprises (KN) |               | Pourcentages repris |          |
|--------------------|---------------------------|---------------|---------------------|----------|
|                    | <b>Portiques</b>          | <b>Voiles</b> | Portiques %         | Voiles % |
| <b>RDC</b>         | 26907,276                 | 5182,885      | 83,85               | 16,15    |
| Etage1             | 23207,403                 | 5261,987      | 81,52               | 18,48    |
| Etage2             | 19961,306                 | 4764,924      | 80,72               | 19,27    |
| Etage3             | 16843,931                 | 4166,518      | 80,17               | 19,83    |
| Etage4             | 13882,754                 | 3471,208      | 79,99               | 20,00    |
| Etage5             | 10726,593                 | 1375,268      | 88,63               | 11,36    |
| Etage6             | 8705,162                  | 1375,268      | 63,36               | 13,64    |
| Etage7             | 5594,151                  | 983,483       | 85,05               | 14,95    |
| Etage <sub>8</sub> | 2730,691                  | 534,866       | 83,62               | 16,37    |

 **Tableau IV.3: Interaction sous charges verticales**

 D'après le tableau IV.2, on voit bien que l'interaction sous charges verticales est vérifiée.
# **IV.5.2. Sous charges horizontales :**

$$
-\frac{\sum F_{poriques}}{\sum F_{poriques} + \sum F_{voiles}} \ge 25\% : Pouveratage des charges horizontales reprises par les
$$

portiques

$$
-\frac{\sum F_{\text{voiles}}}{\sum F_{\text{poriques}} + \sum F_{\text{voiles}}} \le 75\% : \text{Pourcentage des charges horizontales reprises par les}
$$

voiles

Les résultats de l'interaction sous charges horizontales sont présentés sur le tableau suivant :

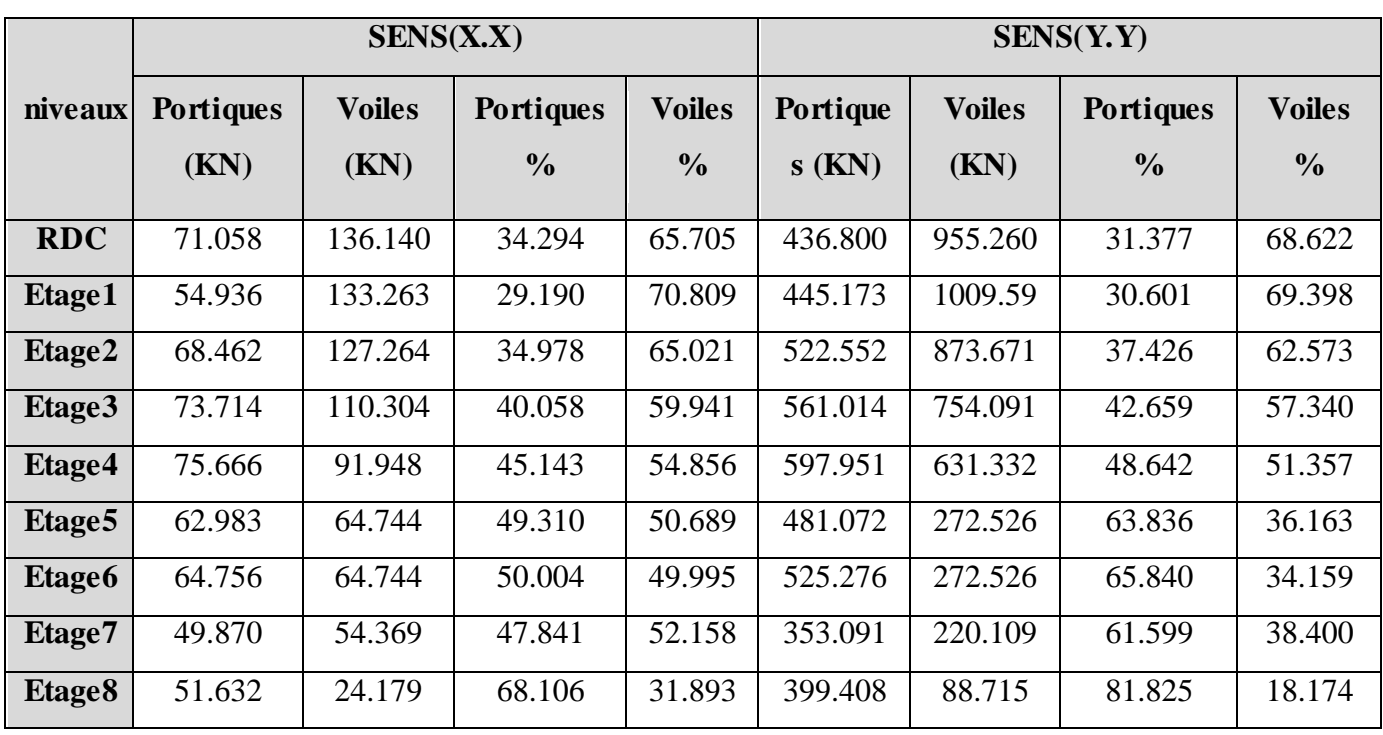

# **Tableau IV.4 : Interaction sous charges horizontales**

Les portiques reprennent au moins 25% de l'effort tranchant d'étage dans tous les niveaux dans la direction x x et y y. donc L'interaction sous charge horizontale est vérifiée.

# **IV.6. Vérification de la résultante de la force sismique**

 Selon **RPA99V2003 (Article 4.3.6)**, la résultante des forces sismiques à la base obtenue par la combinaison des valeurs modales ne doit pas être inférieure à 80% de la résultante des forces sismiques déterminées par la méthode statique équivalente.

**Tableau IV.5: Vérification de l'effort tranchant à la base**

| Résultats des forces sismiques | $V_{dyn}$ (KN) | $V_{sta}$ (KN) | $^{\prime}$ dyn'<br>sta |
|--------------------------------|----------------|----------------|-------------------------|
| Sens x-x                       | 982.699        | 1861.698       | 0.53                    |
| Sens y-y                       | 2091.417       | 1771.823       | 1,18                    |

On voit bien que  $V_{dyn} > 0.8V_{st}$  dans le sens y-y

Par contre cette condition se n'est pas vérifiée dans le sens x-x, donc il faudra augmenter tous les paramètres de la réponse (forces, déplacements, moments,…..) en les multipliant parle rapport :

$$
\frac{0.8 V_{\rm sta}}{V_{\rm dyn}}=1.18
$$

# **ІV.7. Vérification de l'effort normale réduit**

 Dans le but d'éviter ou limiter le risque de rupture fragile sous sollicitations d'ensemble dues au séisme, l'effort normal de compression de calcul est limité par la condition suivante :  $\frac{0.8V_{sta}}{V_{dyn}}$  = 1.18<br> **1.18**<br> **1.18**<br> **1.** 

$$
v = \frac{N_d}{B_c \cdot f_{c28}} < 0.30
$$
 (Article 7.1.3.3) RPA99V2003.

Avec :

*N<sub>d</sub>*: Effort normal de calcul s'exerçant sur une section de béton.

*B c* : Aire (section brute) de cette dernière

 $f_{cj}$ : Résistance caractéristique du béton = 25 MPa

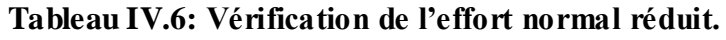

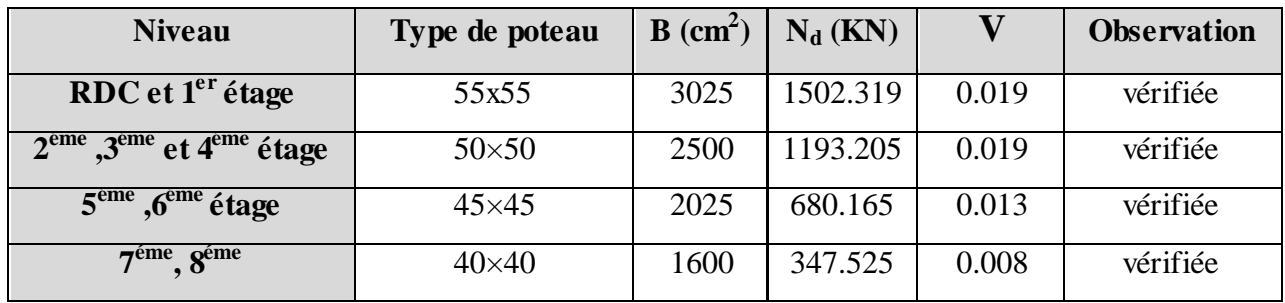

L'effort normal réduit est donc vérifié à tous les niveaux.

# **ІV.8. Justification vis-à-vis de déplacement:**

# **(Article 4.4.3) RPA 99/V2003.**

 Le déplacement horizontal à chaque niveau (k) de la structure est calculé comme suit :

$$
\delta_{k} = R \times \delta_{ek}
$$
 Formule (4-19).

 $\delta_{ek}$ : Déplacement dû aux forces sismiques  $F_i$  (y compris l'effet de torsion).

R : coefficient de comportement  $(R = 5)$ .

Le déplacement relatif de niveau (k) par rapport au niveau (k-1) est égal à :

$$
\Delta_k = \delta_k - \delta_{k-1}
$$
 **Formula (4-20).**

Les déplacements relatifs latéraux d'un étage par rapport aux étages qui lui sont adjacents, ne doivent pas dépasser 1% de la hauteur de l'étage à moins qu'il ne puisse être prouvé qu'un plus grand déplacement relatif peut être toléré **(Article 5.10) RPA99/2003.**

Les résultats sont résumés dans le tableau ci- après :

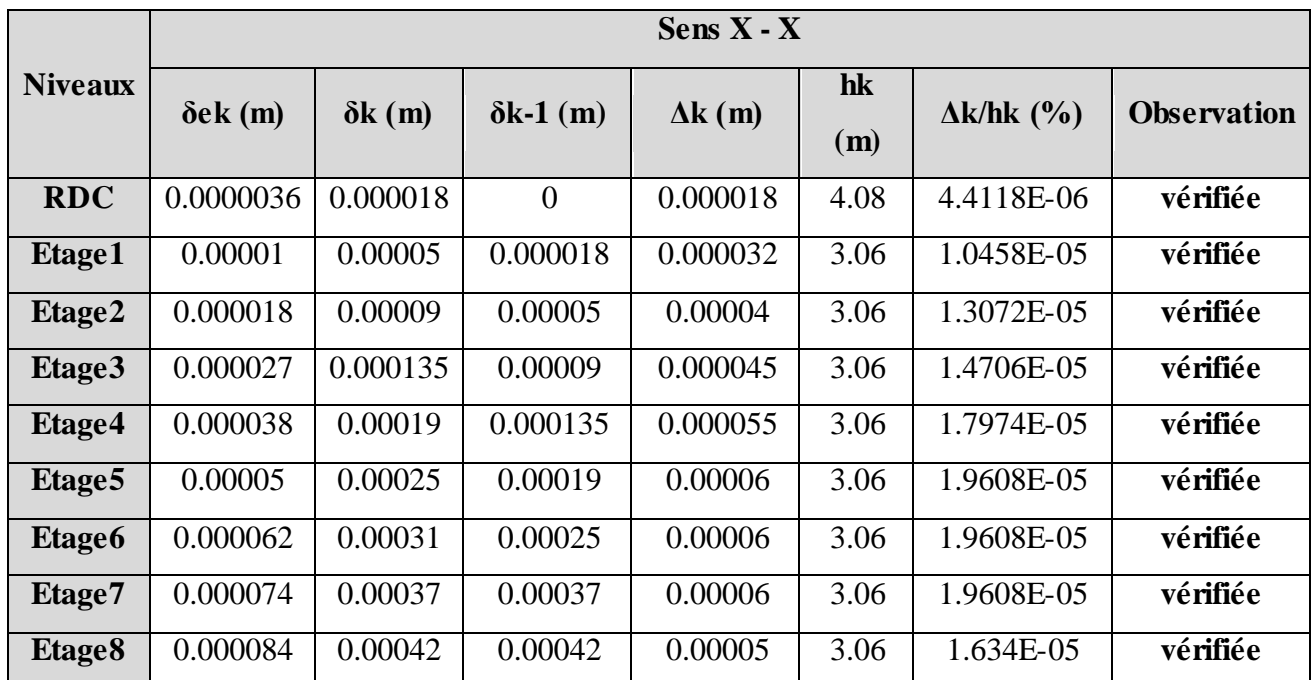

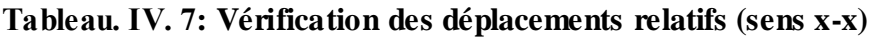

**Tableau. ІV. 8: Vérification des déplacements relatifs (sens y-y)**

| <b>Niveaux</b>          | Sens Y - Y      |                |                  |                |       |                   |                    |  |  |  |  |
|-------------------------|-----------------|----------------|------------------|----------------|-------|-------------------|--------------------|--|--|--|--|
|                         | $\delta$ ek (m) | $\delta k$ (m) | $\delta$ k-1 (m) | $\Delta k$ (m) | hk(m) | $\Delta k/hk$ (%) | <b>Observation</b> |  |  |  |  |
| $\overline{2}$          | 0.000017        | 0.000085       | $\theta$         | 0.000085       | 4.08  | 2.0833E-05        | vérifiée           |  |  |  |  |
| 3                       | 0.000048        | 0.00024        | 0.000085         | 0.000155       | 3.06  | 5.0654E-05        | vérifiée           |  |  |  |  |
| $\overline{\mathbf{4}}$ | 0.000084        | 0.00042        | 0.00024          | 0.00018        | 3.06  | 5.8824E-05        | vérifiée           |  |  |  |  |
| 5                       | 0.0001          | 0.0005         | 0.00042          | 0.00008        | 3.06  | 2.6144E-05        | vérifiée           |  |  |  |  |
| 6                       | 0.0002          | 0.001          | 0.0005           | 0.0005         | 3.06  | 0.0001634         | vérifiée           |  |  |  |  |
| $\overline{7}$          | 0.0002          | 0.001          | 0.001            | $\overline{0}$ | 3.06  | $\overline{0}$    | vérifiée           |  |  |  |  |
| 8                       | 0.0002          | 0.001          | 0.001            | $\overline{0}$ | 3.06  | $\overline{0}$    | vérifiée           |  |  |  |  |
| $\boldsymbol{9}$        | 0.00003         | 0.0015         | 0.001            | 0.0005         | 3.06  | 0.0001634         | vérifiée           |  |  |  |  |
| 10                      | 0.00003         | 0.0015         | 0.0015           | 0              | 3.06  | $\overline{0}$    | vérifiée           |  |  |  |  |

 D'après le tableau ci-dessus nous constatons que les déplacements relatifs des niveaux sont inférieurs au centième de la hauteur d'étage, ce qui signifie que la condition est vérifiée.

# **ІV.9. Justification vis-à-vis de l'effet P-Δ**

# **RPA99/V2003 (Article 5.9).**

 Les effets de second ordre (ou effet P-Δ) peuvent être négliges dans le cas des bâtiments où la condition suivante est satisfaite à tous les niveaux.

$$
\theta = \frac{P_k \cdot \Delta_k}{V_k \cdot h_k} \le 0.10
$$
 Formule (5.6).

 $P_k$ : Poids total de la structure et des charges d'exploitation associés au-dessus du niveau (k).

$$
P_k = \sum_{i=k}^n (W_{Gi} + \beta W_{Qi})
$$

*Vk* : Effort tranchant d'étage au niveau k.

 $\Delta_k$ : Déplacement relatif du niveau k par rapport au niveau k-1.

*k h* : Hauteur d'étage (k).

Si  $0.10 \lt \theta_k \lt 0.20$  : les effets P- $\Delta$  peuvent être pris en compte de manière approximative en amplifiant les effets de l'action sismique calculés au moyen d'une analyse élastique du 1<sup>er</sup> ordre par le facteur :  $\frac{1}{\sqrt{1-\lambda}}$  $(1 - \theta_k)$ 

Si  $\theta_k$  > 0.20 : La structure est potentiellement instable et doit être redimensionnée.

La condition  $\theta \le 0.1$  est satisfaite, d'où les effets de second ordre ou effet P- $\Delta$ peuvent être négligés.

Les résultats sont résumés dans le tableau ci- après :

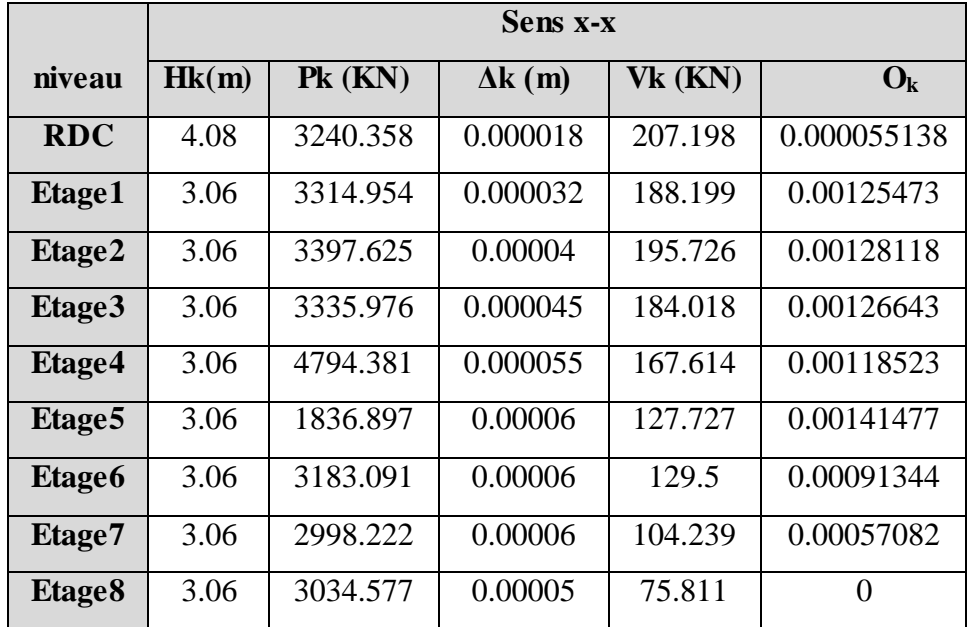

**Tableau. ІV.9:** Vérification des effets P-Δ sens x-x.

**Tableau. ІV.10:** Vérification des effets P-Δ sens y-y

|                    |       |           | Sens x-x       |          |            |
|--------------------|-------|-----------|----------------|----------|------------|
|                    | Hk(m) | $Pk$ (KN) | $\Delta k$ (m) | Vk (KN)  | $O_{k}$    |
| <b>RDC</b>         | 4.08  | 3240.358  | 0.000085       | 1392.06  | 0.00038755 |
| Etage1             | 3.06  | 3314.954  | 0.000155       | 1454.764 | 0.00078624 |
| Etage2             | 3.06  | 3397.625  | 0.00018        | 1396.223 | 0.00080819 |
| Etage3             | 3.06  | 3335.976  | 0.00008        | 1315.105 | 0.00031504 |
| Etage4             | 3.06  | 4794.381  | 0.0005         | 1229.283 | 0.00146916 |
| Etage <sub>5</sub> | 3.06  | 1836.897  | $\theta$       | 753.598  | $\theta$   |
| Etage6             | 3.06  | 3183.091  | $\theta$       | 797.802  | $\theta$   |
| Etage7             | 3.06  | 2998.222  | 0.0005         | 573.2    | 0.00086505 |
| Etage <sub>8</sub> | 3.06  | 3034.577  | $\theta$       | 488.123  | 0          |

On remarque que la condition  $\theta \le 0.1$  est satisfaite, donc l'effet **P-** $\Delta$  n'a pas d'influence sur la structure d'où les effets du 2° ordre peuvent être négligés.

# **Conclusion**

 L'étude au séisme de notre structure s'est faite par la méthode dynamique suite à la non vérification des conditions d'application de la méthode statique équivalente.

 La modélisation de notre structure s'est donc faite à l'aide du logiciel **SAP 2000.V14.**

Les voiles présentent une grande résistance vis-à-vis des forces horizontales. L'aspect architectural a été un véritable obstacle vu la non symétrie et le décrochement que présente la structure pour la disposition des voiles.

 Après plusieurs essais, nous sommes arrivés à une disposition qui nous donne un bon comportement dynamique de la structure et qui satisfait l'interaction (voileportique) vis-à-vis le **RPA 99/version 2003**. Nous avons vérifié les déplacements horizontaux ainsi que l'effet du second ordre (**effet P- ).**

#### **Introduction**

La superstructure est la partie supérieure du bâtiment, située au-dessus du sol. Elle est constituée de l'ensemble des éléments de contreventement : Les portiques (Poteaux – poutres) et les voiles. Ces éléments sont réalisés en béton armé, leur rôle est d'assuré la résistance et la stabilité de la structure avant et après le séisme, cependant ces derniers doivent être bien armés et bien disposés de telle sorte qu'ils puissent supporter et reprendre tous genres de sollicitations.

#### **V.1. Etude des poutres**

Les poutres sont sollicitées en flexion simple, sous un moment fléchissant et un effort tranchant. Le moment fléchissant permet la détermination des dimensions des armatures longitudinales. L'effort tranchant permet de déterminer les armatures transversales.

 On distingue deux types de poutres, les poutres principales qui constituent des appuis aux poutrelles, les poutres secondaires qui assurent le chaînage.

 Après détermination des sollicitations (M ,T), on procède au ferraillage en respectant les prescriptions données par le RPA99/2003 et celles données par le BAEL91.

Les poutres sont étudiées en tenant compte des efforts données par le logiciel SAP2000, combinés par les combinaisons les plus défavorables données par le RPA99 /2003 suivantes *:* 

**RPA99/ 2003 (article 5.2)**

- $\checkmark$  $1.35 \times G + 1.5 \times Q$
- $\checkmark$  $G + Q$
- $\checkmark$  $G + Q + E$
- $\checkmark$  $G+Q-E$
- $\checkmark$  $0.8 \times G + E$
- $\checkmark$  $0.8 \times G - E$

### **V.1.1. Recommandation du RPA99/2003**

### **A. Coffrage**

Les poutres doivent respecter les dimensions ci-après :

 $\left\{ h \geq 30 \text{ cm} \right\}$  et  $\frac{h}{b}$ ≤ 4 **RPA99/ 2003(article 7.5.1)**  $\left( b_{\text{max}} \leq 1.5 h + b_1 \right)$  $b \geq 20$ cm  $\overline{\phantom{a}}$ 

### **B. Ferraillage**

### **Les armatures longitudinales RPA 99/2003 (article 7.4.2.1)**

 $\checkmark$  Le pourcentage total minimum des aciers longitudinaux sur toute la longueur de la poutre est de 0.5% de la section de la poutre. $A_l^{min} = 0.5\%~b * h$ .

 $\checkmark$  Le pourcentage total maximum des aciers longitudinaux est de :

4% de la section de la poutre en zone courante.

6% de la section de la poutre en zone de recouvrement.

 $\checkmark$  Les poutres supportant de faibles charges verticales et sollicitées principalement par les forces latérales sismiques doivent avoir des armatures symétriques avec une section en travée au moins égale à la moitié de la section sur appui.

 $\checkmark$  La longueur minimale des recouvrements est de :

 $40\phi$  En zone II<sub>a</sub>.

avec:  $\phi_{\text{max}}$ : est le diamétre maximale utilisé.

 $\checkmark$  L'ancrage des armatures longitudinales supérieures et inférieures dans les poteaux de rive et d'angle doit être effectué conformément à la *Figure V.10*, avec des crochets à 90°. Cette même figure comporte les autres dispositions constructives et quantités minimales d'armatures.

 Les cadres du nœud disposés comme armatures transversales des poteaux, sont constitués de 2U superposés formant un carré ou un rectangle (là où les circonstances s'y prêtent, des cadres traditionnels peuvent également être utilisés).

 $\checkmark$  Les directions de recouvrement de ces U doivent être alternées, néanmoins, il faudra veiller à ce qu'au moins un coté fermé des U d'un cadre soit disposé de sorte à s'opposer à la poussé au vide des crochets droits des armatures longitudinales des poutres.

 $\checkmark$  On doit avoir un espacement maximum de 10 cm entre deux cadres et un minimum de trois cadres par nœuds.

# **Les armatures transversales RPA 99/2003 (article 7.5.2.2)**

 $\checkmark$  La quantité d'armatures transversales minimales est donnée par : A<sub>t</sub> = 0.003  $\times$  S  $\times$  b

L'espacement maximum entre les armatures transversales est déterminé comme suit :

• 
$$
S \le \min(\frac{h}{4}; 12\phi_i)
$$
, Zone nodale (Zone II).

 $\bullet$ 2  $S \leq \frac{h}{2}$ , Zone courante (Zone II).

 $\checkmark$  La valeur du diamètre  $\phi$ <sub>l</sub> des armatures longitudinales à prendre est le plus petit diamètre utilisé, et dans le cas d'une section en travée avec armatures comprimées. C'est le diamètre le plus petit des aciers comprimés.

 $\checkmark$  Les premières armatures transversales doivent être disposées à 5cm au plus du nu d'appui ou de l'encastrement

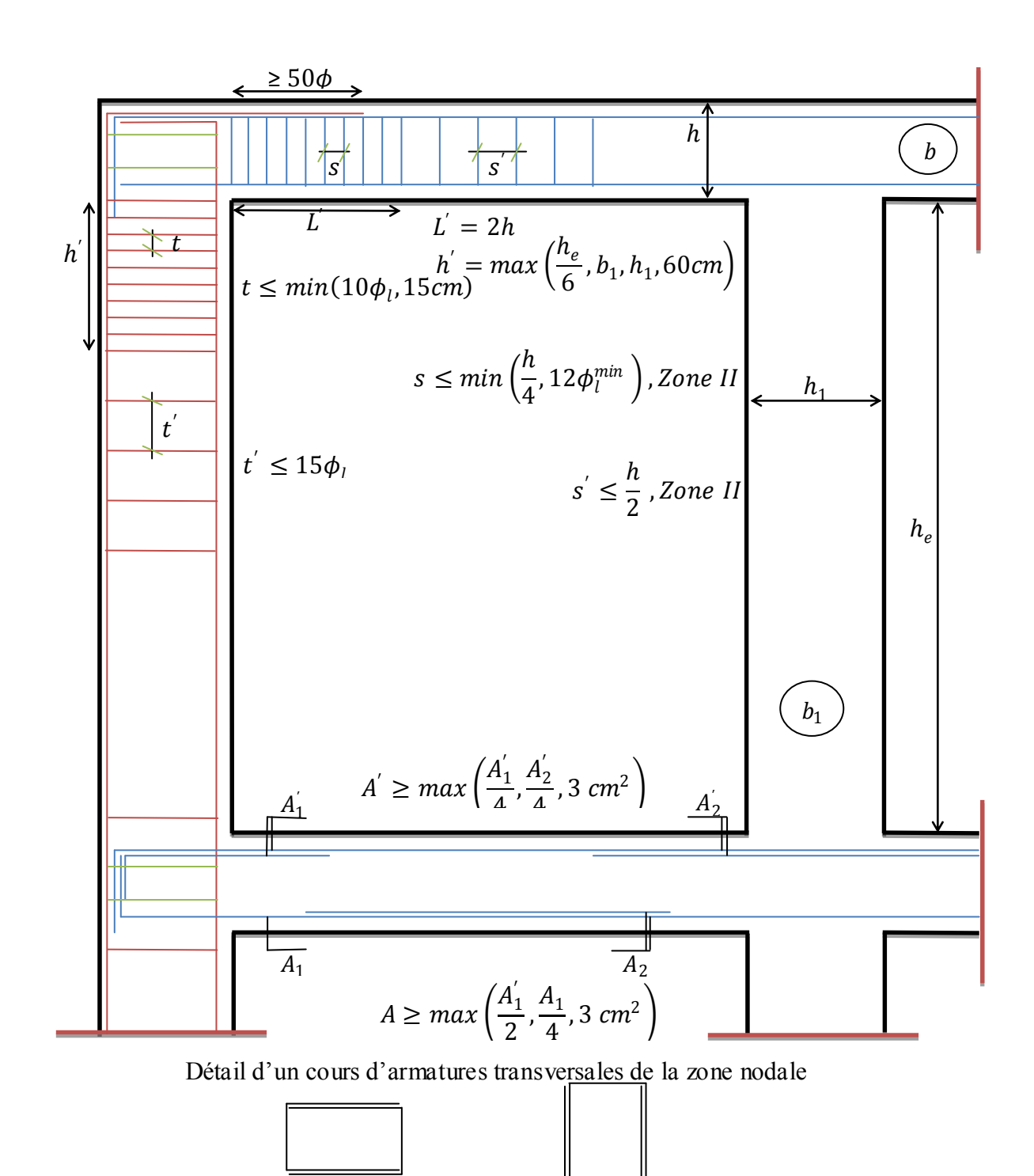

2 U superposés (avec alternation dans l'orientation)

**Figure V.1** : Dispositions constructives des portiques

# **V.1.2.Ferraillage des poutres**

# **V.1.2.1.Les armatures longitudinales**

Le ferraillage longitudinal calculé est celui obtenu par le logiciel SAP 2000. Nous avons retenu le ferraillage le plus défavorable pour chaque type de poutres de chaque niveau.

Les résultats de ferraillage sont résumes dans le tableau suivant :

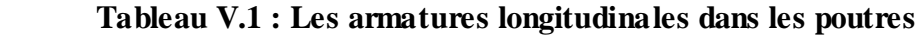

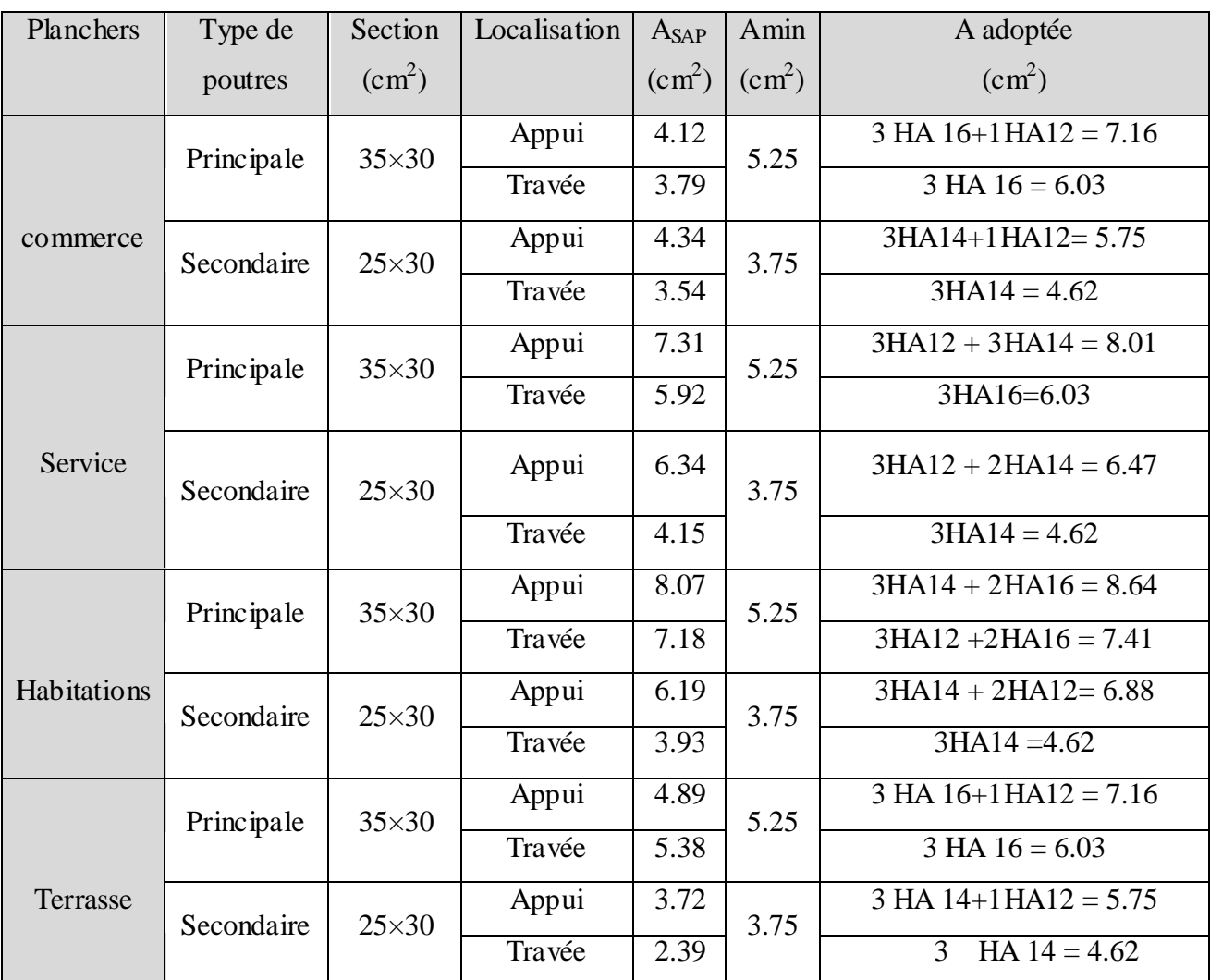

### **Longueur de recouvrement**

•  $L_r \geq 40 \Phi_l$ 

**RPA/2003 Art (7.5.2.1).**

- $\Phi_l = 16$ mm  $\to L_r \ge 40 \times 1.6 = 64$ cm, on adopte: L<sub>r</sub> =65cm.
- $\Phi_l = 14$ mm  $\to L_r \ge 40 \times 1.4 = 56$ cm, on adopte: L<sub>r</sub> =60cm.
- $\Phi_1 = 12$ mm  $\to L_r \ge 40 \times 1.2 = 48$ cm, on adopte: L<sub>r</sub> = 50cm.
- $\Phi_l = 10$ mm  $\to L_r \ge 40 \times 1 = 40$ cm, on adopte:  $L_r = 40$ cm.
- **Pourcentage total maximum des aciers longitudinaux:**
- **En zone courante :**

 $3HA14 + 2HA16 = 8.64$  cm<sup>2</sup> <4% (b×h)= 42cm<sup>2</sup> ... Vérifiée.

#### **En zone de recouvrement**

 $(3HA14 + 2HA16) + (3HA12 + 2HA16) = 8.64 + 7.41 = 16.05$  cm<sup>2</sup> < 6% (b×h) = 63 cm<sup>2</sup> .... Vérifiée

**Pourcentage total minimal des aciers longitudinaux:**

0.5% (b×h) = 5.25 cm<sup>2</sup> < 8.64 cm<sup>2</sup> Vérifiée.

# **V.1.2.2.Les armatures transversales**

$$
\phi \le \min\left(\phi_1; \frac{\mathbf{h}}{35}; \frac{\mathbf{b}}{10}\right)
$$
 BAEL91 (article H.III.3).

**Poutres principales**

$$
\phi \le \min\left(1.6; \frac{35}{35}; \frac{30}{10}\right) \le 1cm \Rightarrow \phi = 8mm
$$

Donc on prend  $\phi_t = 8mm \Rightarrow A_t = 4T8 = 2.01cm^2$  (un cadre et un étrier).

## **Poutres secondaires**

$$
\phi \le \min\left(1.6; \frac{30}{35}; \frac{25}{10}\right) \le 0.85 \, \text{cm} \Rightarrow \phi = 8 \, \text{mm} \, .
$$

Donc on prend  $\phi_t = 8mm \Rightarrow A_t = 4T8 = 2.01cm^2$  (un cadre et un étrier).

### **Calcul des espacements des armatures transversales**

$$
S_{i1} \leq \frac{A_i \times f_e}{0.4 \times b} \Rightarrow S_{i1} \leq 67 cm
$$
  
\n
$$
S_{t2} \leq min(0.9 \ d, 40 cm) = 28.8 \ cm
$$
  
\n**BAEL91 (Article H.III.3)**  
\n
$$
S_{t3} \leq \frac{0.9 \times f_e \times A_t}{b_0 \times \gamma_s \times (\tau_u - 0.3 \times f_{t28})} \Rightarrow S_{t3} \leq 28.58 cm
$$

# **Selon le RPA 99/2003 (article 7.5.2.2)**

- $S_t \leq \frac{h}{2} = 17.5$  *cm*  $\leq \frac{n}{2}$  = 17.5*cm*, On adopte un espacement de 15cm en zone courante.
- $S_t \leq min \left( \frac{h}{4} \right)$  $\frac{n}{4}$ , 12 $\phi_l^{min}$  ) = 8.75 *cm*. On adopte S<sub>t</sub>=8cm en zone recouvrement.

On adopte un espacement de 8cm en zone recouvrement sur une longueur de  $l' = 2 \times h = 70$ *cm*.  $A_t^{\text{min}} = 0.003 \times S_t \times b = 0.003 \times 15 \times 30 = 1.35 cm^2$ 

<sup>2</sup> min <sup>2</sup> *A<sup>t</sup>* 2.01*cm A<sup>t</sup>* 1.35*cm* ………………………………..Conditionvérifiée

# **V.1.3Vérifications à l'ELU**

# **V.1.3.1. Condition de non fragilité**

$$
A_{min} = 0.23 b d \frac{f_{t28}}{f_e} = 1.15 cm^2
$$
, Pour les pourres principales.

 $A_{min}$  = 0.23 b d  $\frac{f_{t28}}{f_{t2}}$  $\frac{d^{28}}{d_{e}} = 0.82$   $cm^2$ , Pour les poutres secondaires.

Donc la condition de non fragilité est vérifiée.

## **V.1.3.2. Vérification des contraintes tangentielles**

 La vérification à faire vis-à-vis de la contrainte tangentielle maximale est celle relative à la fissuration peu nuisible:  $\tau_{bu} = \frac{V_u}{h_*}$  $\frac{v_u}{b*d}$  ≤ τ = min(0.13×f<sub>c28</sub>;4MPa) =3.25MPa, **BAEL91** (Article **H.III).**

 **Tableau V.2 :** Vérification des contraintes tangentielles.

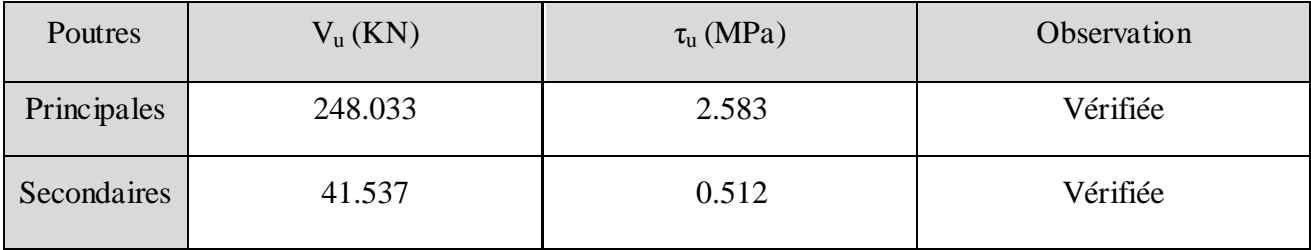

Commentaire : Pas de risque de cisaillement et cela pour tout type de poutre.

### **V.1.3.3.Vérification des armatures longitudinales au cisaillement**

 $\checkmark$  en appui de rives : e  $u \wedge \gamma$  s  $1 - f$ V A  $\times \gamma$  $>$ 

 $\checkmark$  en appui intermédiaires :  $A_i \geq \frac{r_s}{c} \times (V_u - \frac{m_a}{\Omega(2\pi)})$ 0.9 ( *d M V f*  $A_i \geq \frac{f_s}{a} \times (V_u - \frac{m_a}{a}$ *u e s*  $\ell$ <sup>2</sup>  $f_e$ <sup>2</sup>  $\ell$ <sub>*v*</sub>  $0.9 \times$  $\geq \frac{\gamma_s}{2} \times (V_u -$ 

Les résultats sont résumés dans le tableau suivant :

 **Tableau V.3 :** Vérification au cisaillement.

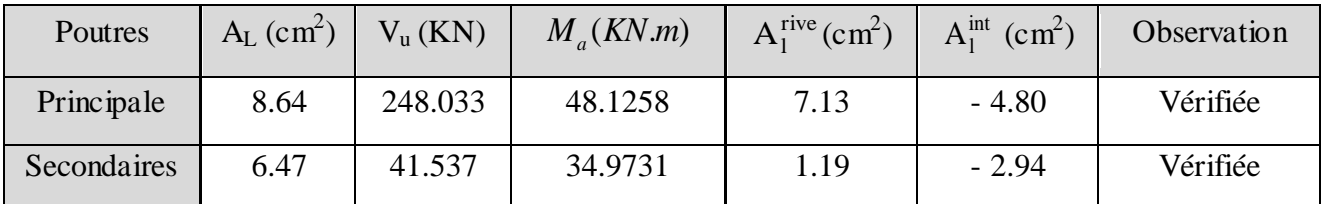

Commentaire : Pas de risque de cisaillement et cela pour tout type de poutre.

# **V.1.4. Vérifications à l'ELS**

**V.1.4.1. Etat limite de compression du béton**

$$
\sigma_b = \frac{M_{ser}}{I} y \le \bar{\sigma_b}
$$

- $\overline{\sigma}_b = 0.6 f_{c28} = 15 \, MPa (contraine admissible du béton).$
- $\bullet$   $M_{ser}$ : moment max à l'ELS.
- : position de l'axe neutre.
- : moment d'inertie de la section homogénéisée par rapport à l'axe neutre.

$$
I = \frac{by^3}{3} + 15 A(d - y)^2.
$$
  

$$
\frac{b}{2}y^2 + 15 Ay - 15 A d = 0, on \text{ and } y.
$$

**Tableau V.4 :** Vérification de la contrainte limite de béton

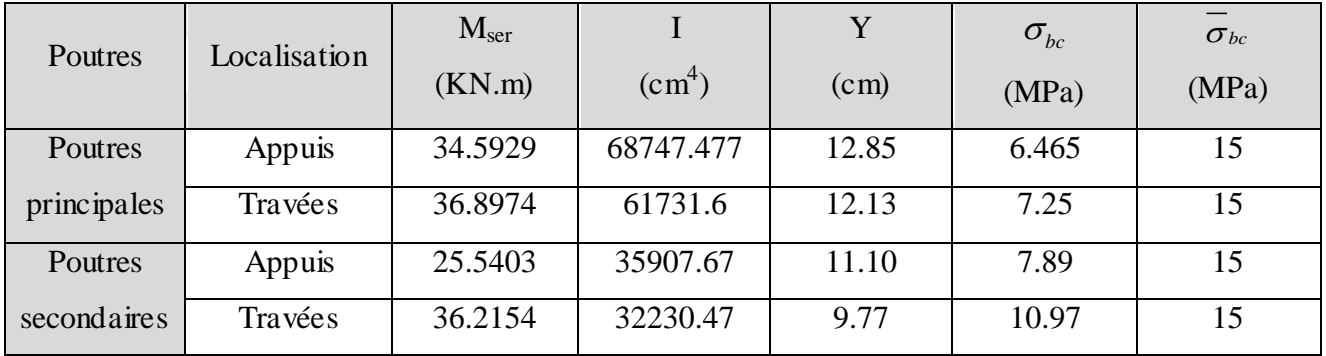

# **V.1.4.2. Vérification de la flèche**

Nous allons évaluer la flèche selon les règles du **BAEL 91(Article B.6.5)** et du **CBA 93**.

Si l'une des conditions ci-dessous n'est pas satisfaite la vérification de la flèche devient nécessaire :

$$
\checkmark \qquad \frac{h}{l} \ge \frac{1}{16} \tag{1}
$$

$$
\checkmark \qquad \frac{h}{l} \ge \frac{M_t}{10 \times M_0} \tag{2}
$$

$$
\checkmark \qquad \frac{A}{b_0 \times d} \le \frac{4.2}{f_e} \tag{3}
$$

# **Poutres principales**

Faisons ces vérifications pour la poutre la plus défavorable.

h  $\frac{h}{l} = \frac{35}{430}$  $\frac{35}{430} = 0.081 > \frac{1}{16}$ 16 = 0.0625 ……………………. Condition vérifiée.

$$
\frac{h}{l} = \frac{35}{430} = 0.081 > \frac{M_t}{10 M_0} = 0.065
$$
.................Condition verify  
the  

$$
\frac{A}{bd} = 0.009 < \frac{4.2}{f_e} = 0.0105
$$
.................Condition verify  
the

Donc la vérification de la flèche n'est pas nécessaire.

## **Poutres secondaires**

Faisons ces vérifications pour la poutre la plus grande.

$$
\frac{h}{l} = \frac{30}{390} = 0.076 > \frac{M_t}{10 M_0} = 0.014
$$
............Condition vérifiée.  

$$
\frac{A}{bd} = 0.009 < \frac{4.2}{f_e} = 0.0105
$$
............Condition vérifiée.

 Commentaire : Les trois conditions de flèches étant satisfaites, le calcul des flèches s'avère inutile

### **V.1.5. Schémas de ferraillage des poutres**

 **Tableau V.5** : Ferraillages des différentes poutres

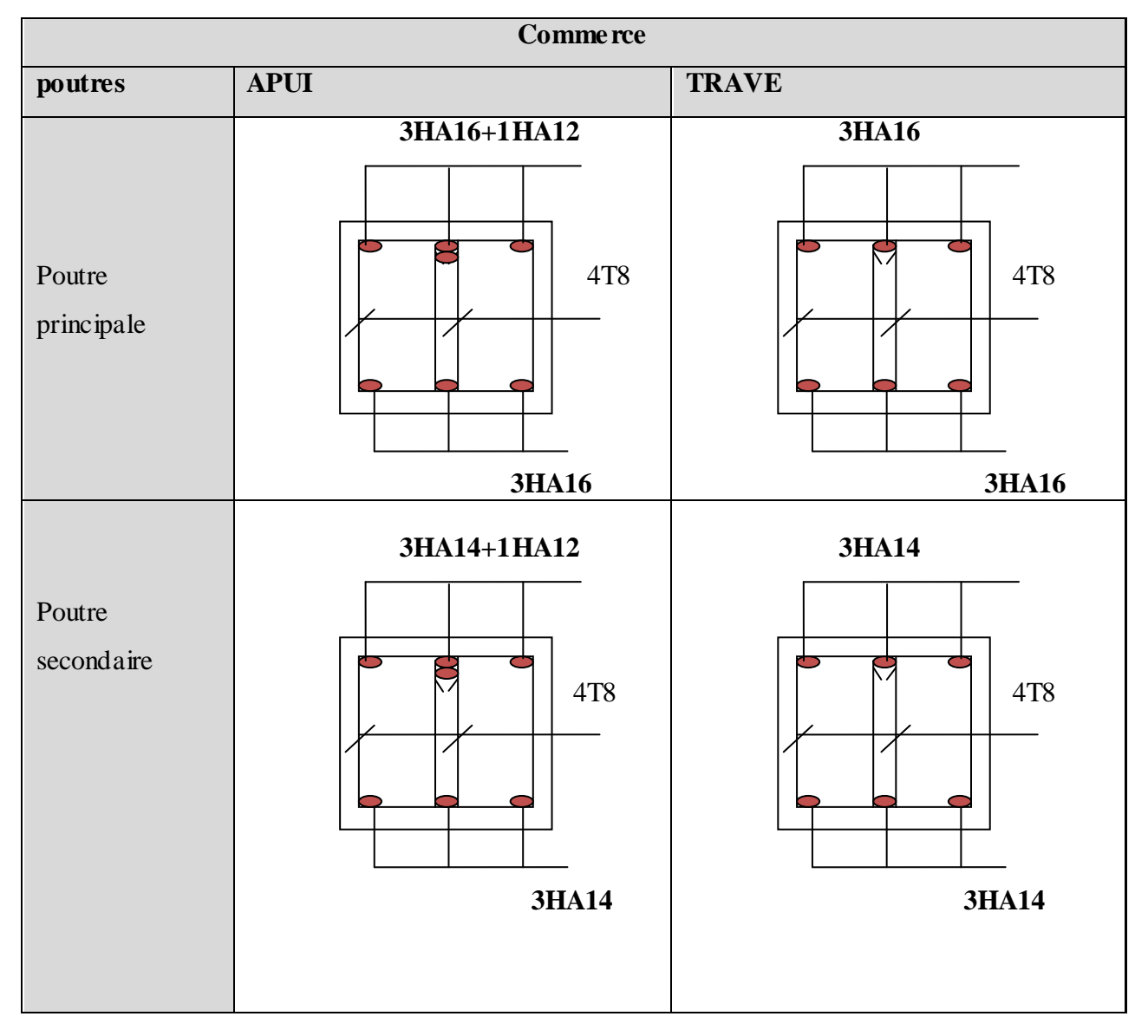

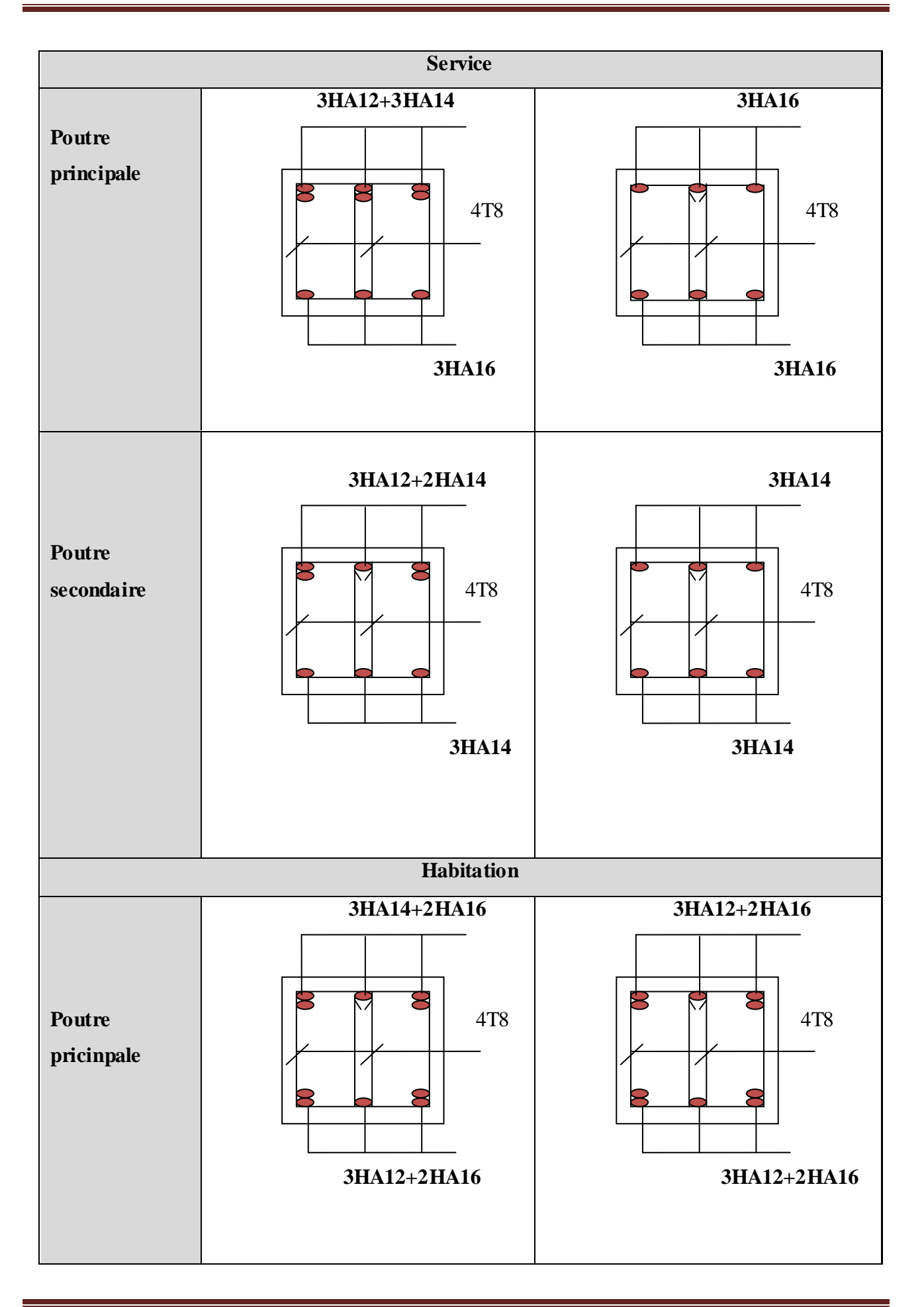

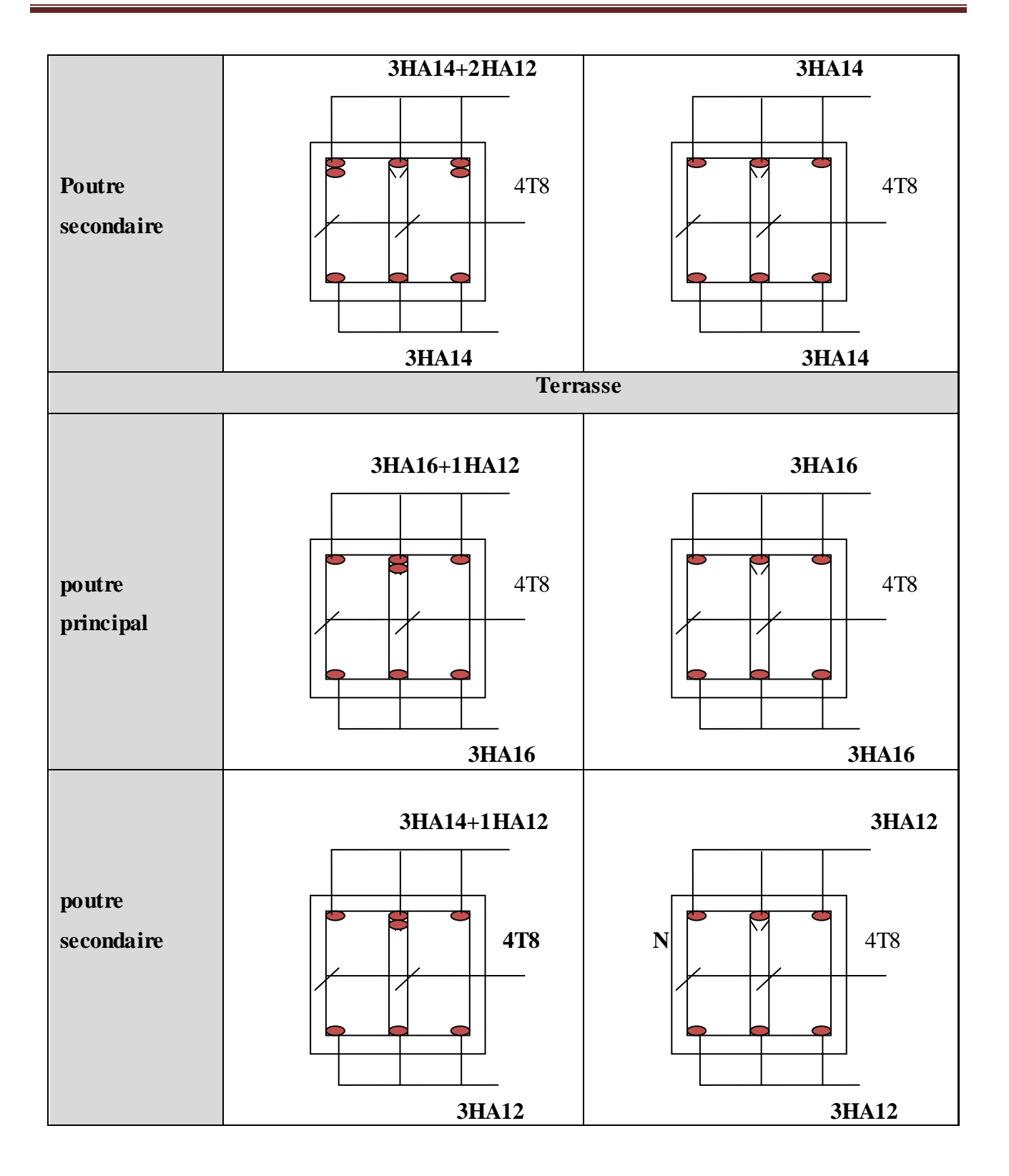

# **V.2. Étude des poteaux**

 Les poteaux sont des éléments verticaux destinés à reprendre et transmettre les sollicitations (efforts normaux et moments fléchissant) à la base de la structure. Leurs ferraillages se fait à la flexion composée selon les combinaisons de sollicitations les plus défavorables introduites dans le logiciel SAP2000.V15 dans l'ordre suivant : **(RPA99/2003).** 

- $\checkmark$  1.35 G + 1.5 Q…………….(1)
- $\checkmark$  G + Q……………………..(2)
- $\checkmark$  G + Q + E………………..(3)
- $\checkmark$  G + Q E………………...(4)
- 0.8 G +E…………………(5)
- 0.8 G E………………...(6)

Les armatures sont déterminées suivant les sollicitations suivantes :

- 1. Effort normal maximal et le moment correspondant :  $(N_{\text{max}} \rightarrow M_{\text{corr}})$
- 2. Effort normal minimal et le moment correspondant :  $(N_{\text{min}} \rightarrow M_{\text{corr}})$
- 3. Moment maximum et effort normal correspondant : ( $M_{\text{max}} \rightarrow N_{\text{corr}}$ )

# **V.2.1. Recommandations du RPA99/2003**

# **A. Les armatures longitudinales : (Article 7.4.2.1)**

- $\checkmark$  Les armatures longitudinales doivent être à haute adhérence, droites et sans crochets.
- Leur pourcentage minimal sera de : 0.8 %  $\times$ b<sub>1 $\times$ </sub>h<sub>1</sub> en zone II
- $\checkmark$  Leur pourcentage maximal sera de :
- 4 % en zone courante.
- 6 % en zone de recouvrement.
- $\checkmark$  Le diamètre minimum est de 12mm.
- $\checkmark$  La longueur minimale des recouvrements est de  $40\phi$  en zone IIa.

 $\checkmark$  La distance entre les barres verticales dans une face du poteau ne doit pas dépasser : 25cm en zone  $(II_a)$ .

 $\checkmark$  Les jonctions par recouvrement doivent être faites si possible, à l'extérieur des zones nodales (zones critiques).

 La zone nodale est constituée par le nœud poutres-poteaux proprement dit et les extrémités des barres qui y concourent. Les longueurs à prendre en compte pour chaque barre sont données dans la figure (V.1).

$$
h' = Max \left( \frac{h_e}{6}; b_i; h_i; 60 \text{ cm} \right)
$$
  

$$
l' = 2 \times h
$$

*e h* : La hauteur d'étage.

 $b_1$ ,  $h_1$ : Dimensions de la section transversale du poteau. **Figure. V.2**: Zone nodale.

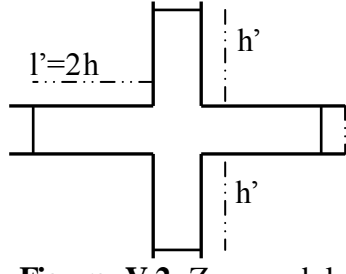

 Les valeurs numériques relatives aux prescriptions du RPA99/V2003 sont apportées dans le tableau suivant :

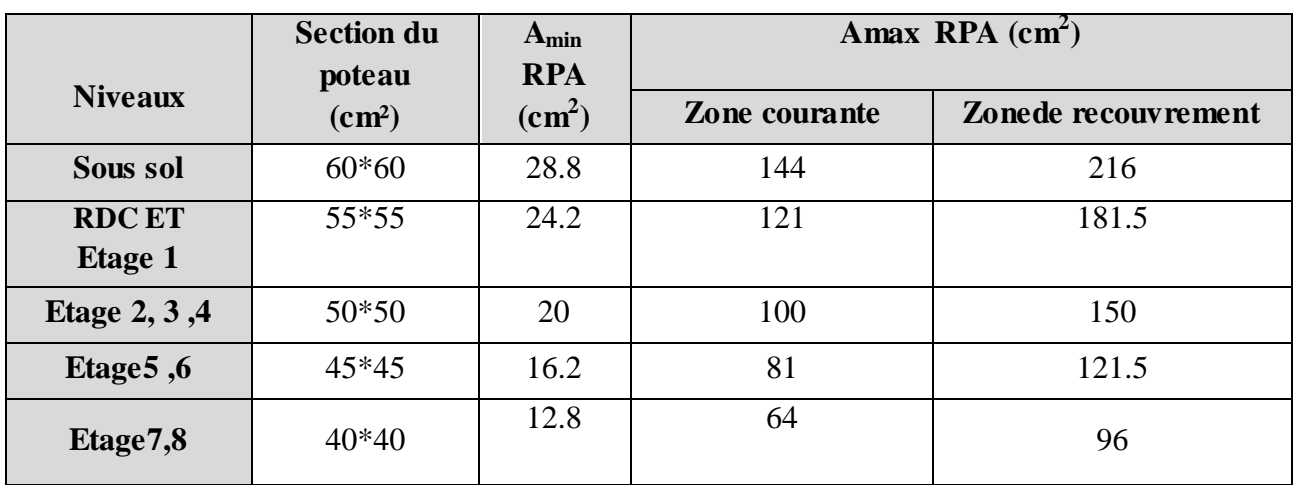

**Tableau V.6:** Armatures longitudinales minimales et maximales dans les poteaux.

## **B. Armatures transversales : (Article 7.4.2.2)**

 Les armatures transversales des poteaux sont calculées à l'aide de la formule :  $\mathbf{r}$  $\frac{u}{u} = \frac{\mu_a \wedge v_u}{u}$ *e*  $A_{t}$   $\rho_{a} \times V$  $t$   $h_1 \times f$  $=\frac{\rho_a \times}{4}$  $\times$ 

 $\checkmark$ *Vu* : L'effort tranchant de calcul.

 $\checkmark$  $h_{\!\scriptscriptstyle 1}^{\phantom{\dag}}$  : Hauteur totale de la section brute.

 $\checkmark$ *e f* : Contrainte limite élastique de l'acier d'armature transversale.

 $\checkmark$  $P_a$ : Coefficient correcteur qui tient compte du mode de rupture fragile par effort tranchant, il est pris égal à 2,5 si l'élancement géométrique "  $\lambda_g$ " dans la direction considérée est supérieur ou égal à 5 et à 3,75 dans le cas contraire.

 $\checkmark$ *t* : L'espacement des armatures transversales dont la valeur est déterminé dans la formule précédente; par ailleurs la valeur max de cet espacement est fixée comme suit :

**Dans la zone nodale :**  $t \leq \text{Min}(10\phi_1, 15 \text{ cm})$ . En zone IIa.

**Dans la zone courante :**  $t' \leq 15\phi_l$ **. En zone IIa.** 

Où :  $\phi_l$  est le diamètre minimal des armatures longitudinales du poteau.

# **La quantité d'armatures transversales minimales**

 $\cdot b_1$ *At*  $t.b$ En % est donnée comme suit : min  $A_t^{\min} = 0.3\%$  (t × b<sub>1</sub>) si  $\lambda_g \ge 5$ 

- $A_t^{\min} = 0.8\%$  (t × b<sub>1</sub>) si  $\lambda_g \leq 3$ 
	- $\sin 3 < \lambda_g < 5$  Interpoler entre les valeurs limites précédentes.

$$
\lambda_g = \left(\frac{l_f}{a} \text{ ou } \frac{l_f}{b}\right); \text{ Avec a et b, dimensions de la section droite du poteau dans la direction de}
$$

# **V.2.2. Les sollicitations dans les poteaux**

| $A_t^{\min} = 0.8\%$ (t × b <sub>1</sub> ) si $\lambda_g \le 3$                                                                                     |                            |         |                            |          |       |                                                                                                 |  |  |  |  |
|----------------------------------------------------------------------------------------------------|----------------------------|---------|----------------------------|----------|-------|-------------------------------------------------------------------------------------------------|--|--|--|--|
| si : $3 < \lambda_{g} < 5$ Interpoler entre les valeurs limites précédentes.                                                                        |                            |         |                            |          |       |                                                                                                 |  |  |  |  |
| $\lambda_{g}$ : est l'elencement géométrique du poteau                                                                                              |                            |         |                            |          |       |                                                                                                 |  |  |  |  |
| $\lambda_g = \left(\frac{l_f}{a} \text{ ou } \frac{l_f}{b}\right)$ ; Avec a et b, dimensions de la section droite du poteau dans la direction de    |                            |         |                            |          |       |                                                                                                 |  |  |  |  |
| déformation considérée, et $l_f$ : longueur de flambement du poteau.                                                                                |                            |         |                            |          |       |                                                                                                 |  |  |  |  |
|                                                                                                    |                            |         |                            |          |       | Les cadres et les étriers doivent être fermés par des crochets à 135° ayant une longueur droite |  |  |  |  |
| de $10\phi$ <sub>r</sub> minimum.                                                                                                    |                            |         |                            |          |       |                                                                                                 |  |  |  |  |
|                                                                                                    |                            |         |                            |          |       | Les cadres et les étriers doivent ménager des cheminées verticales en nombre et diamètre        |  |  |  |  |
| suffisants ( $\phi$ cheminées > 12 cm) pour permettre une vibration correcte du béton sur toute la hauteur                                          |                            |         |                            |          |       |                                                                                                 |  |  |  |  |
| des poteaux.                                                                                                    |                            |         |                            |          |       |                                                                                                 |  |  |  |  |
| V.2.2. Les sollicitations dans les poteaux                                                                                                    |                            |         |                            |          |       |                                                                                                 |  |  |  |  |
| Tableau V.7. Sollicitations dans les poteaux                                                                                                    |                            |         |                            |          |       |                                                                                                 |  |  |  |  |
| <b>Niveau</b>                                                                                                    | $N$ max $\rightarrow$ Mcor |         | $M$ max $\rightarrow$ Ncor |          |       | $N$ min $\rightarrow$ Mcor                                                                      |  |  |  |  |
|                                                                                                    | N(KN)                      | M(KN.m) | M(KN.m)                    | N(KN)    | N(KN) | M(KN.m)                                                                                         |  |  |  |  |
| Sous sol                                                                                                    | 3350.034                   | 39.909  | 17.122                     | 761.415  | 44.17 | 46.448                                                                                          |  |  |  |  |
| RDC et 1 <sup>éme</sup> é tage                                                                                                    | 2433.757                   | 102.001 | 102.001                    | 2433.757 | 7.435 | 60.725                                                                                          |  |  |  |  |
| 2,3 et $4^{6me}$ étage                                                                                                    | 1398.776                   | 22.917  | 68.611                     | 379.600  | 6.295 | 38.041                                                                                          |  |  |  |  |
| $5^{\text{éme}}$ , $6^{\text{éme}}$ e tage                                                                                                    | 782.140                    | 1.086   | 66.617                     | 422.458  | 4.026 | 2.641                                                                                           |  |  |  |  |
| 7 <sup>éme</sup> , 8 <sup>éme</sup> e tage                                                                                                    | 391.795                    | 10.192  | 50.889                     | 138.352  | 3.568 | 42.916                                                                                          |  |  |  |  |
| V.2.3. Ferraillage<br>A. Armatures longitudinales<br>Les résultats des ferraillages adoptés pour les poteaux sont résumés dans le tableau suivant : |                            |         |                            |          |       |                                                                                                 |  |  |  |  |
| <b>Promotion 2015</b>                                                                                                    |                            |         |                            |          |       | Page 139                                                                                        |  |  |  |  |

 **Tableau V.7.Sollicitations dans les poteaux**

# **V.2.3.Ferraillage**

# **A. Armatures longitudinales**

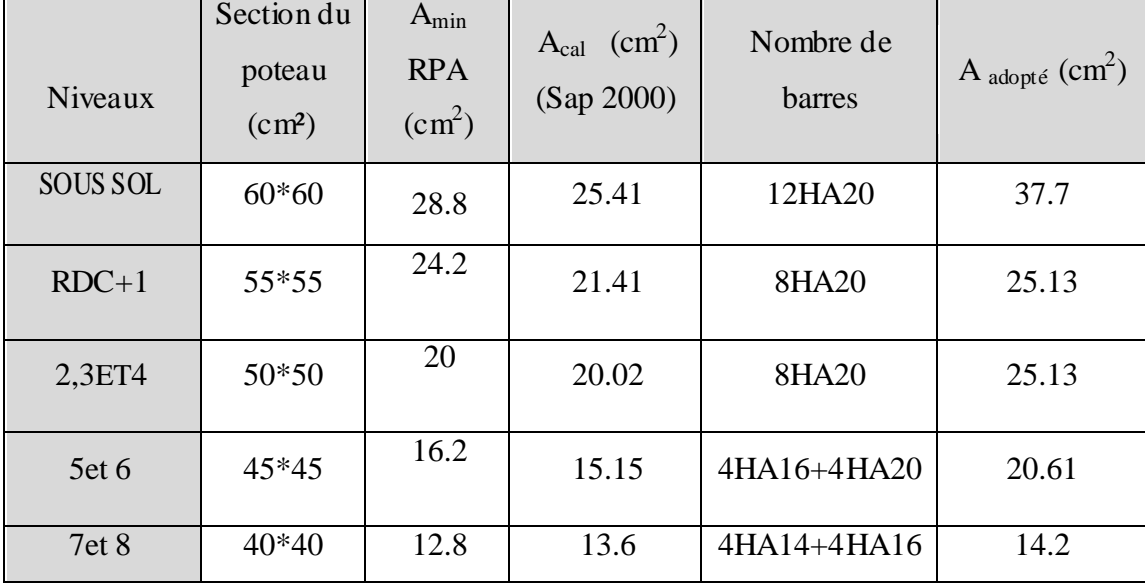

 **Tableau V.8**: Sollicitations dans les poteaux

### **B. Armatures transversales**

 Les armatures transversales sont déterminées grâce aux formules du RPA, Les résultats de calcul sont donnés sur le tableau suivant

| <b>Niveaux</b>            | $\bf{B}$<br>$\text{cm}^2$ ) | $\phi_l^{min}$<br>(cm) | $l_f$ (cm) | $\lambda_g$ | $V_u(KN)$ | $l_r$ (cm) | $S_t$ (zone<br>nodale)(cm) | $S_t$ (zone<br>Counter)(cm) | $A_t^{calcul}$<br>$\text{cm}^2$ ) | $A_t^{min}$<br>$\text{(cm}^2)$ | $l_t^{adopté}(cm^2)$<br>$A_t^-$ |
|---------------------------|-----------------------------|------------------------|------------|-------------|-----------|------------|----------------------------|-----------------------------|-----------------------------------|--------------------------------|---------------------------------|
| <b>SOUS</b><br><b>SOL</b> | $60*60$                     | 2                      | 1.85       | 3.08        | 115.53    | 80         | 10                         | 15                          | 2.70                              | 4.8                            | $6T12=6.79$                     |
| $RDC +1$                  | 55*55                       | 2                      | 2.611      | 4.74        | 144.146   | 80         | 10                         | 15                          | 4.52                              | 4.44                           | $6T10=4.71$                     |
| 2,3 ET4                   | $50*50$                     | $\overline{2}$         | .897       | 3.794       | 104.988   | 80         | 10                         | 15                          | 2.95                              | 4                              | $6T10=4.71$                     |
| 5et 6                     | $45*45$                     | 1.6                    | .897       | 4.175       | 42.676    | 64         | 10                         | 15                          | 1.33                              | 3.6                            | 6T10=4.71                       |
| 7 et 8                    | $40*40$                     | 1.4                    | .897       | 4.742       | 44.532    | 56         | 10                         | 15                          | 1.56                              | 3.2                            | $6T10=4.71$                     |

**Tableau V.9** : Armatures transversales dans les poteaux

Conformément au RPA99/2003 et au BAEL 91, le diamètre des armatures transversales doit

vérifier la condition suivante :  $\phi_t \geq \frac{\varphi_l}{3}$ max  $\theta_t \geq \frac{\varphi_l}{l}$  $\phi_t \geq \frac{\phi_t}{t}$ 

Ce qui est vérifié pour notre cas, puisque nous avons  $\phi_t \ge \frac{20}{3} = 6.66$ mm  $\phi_t \geq \frac{20}{2} = 6.66$ mm.

# **V.2.4. Vérifications**

### **A. Vérification au flambement (effort normal ultime)**

 Selon le **BAEL91 (Article 4. 4. 1),** les éléments soumis à la flexion composée doivent être justifiés vis-à-vis de l'état ultime de stabilité de forme (flambement).

 L'effort normal ultime est définit comme étant l'effort axial maximal que peut supporter un poteau sans subir des instabilités par flambement.

La vérification se fait pour le poteau le plus sollicité à chaque niveau (puisque la section des poteaux et l'effort normal varient d'un étage à un autre) .

### **Exemple de calcul**

 $N_{\text{max}} = 3350.034 \text{ K/N}.$ 

$$
N_U = \alpha \left[ \frac{B_r \times f_{c28}}{0.9 \times \gamma_b} + A_S \times \frac{f_e}{\gamma_S} \right].
$$

Tel que :

 $\alpha$ : Coefficient fonction de l'élancement  $\lambda$ 

*Br* : Section réduite du béton.

*As* : Section d'acier comprimée prise en compte dans le calcul.

$$
\alpha = \begin{cases}\n\frac{0.85}{1 + 0.2(\frac{\lambda}{35})^2} \dots \dots \dots \dots Si \ \lambda < 50 \\
0.6 \times (\frac{\lambda}{35})^2 \dots \dots \dots Si \ \lambda > 50\n\end{cases} \quad \lambda = \frac{l_f}{i}
$$

*I*<sub>f</sub>: Longueur de flambement (0.7  $*$  l<sub>0</sub> = 1.85m), l<sub>0</sub> : hauteur libre d'étage = (h - h<sub>poutre</sub>)

*i* : Rayon de giratio

$$
i = \left(\frac{I}{A}\right)^{\frac{1}{2}} = \left(\frac{b \times h^2}{12bh}\right)^{\frac{1}{2}} = \left(\frac{h^2}{12}\right)^{\frac{1}{2}} = \left(\frac{0.60^2}{12}\right)^{\frac{1}{2}}
$$
  
\n
$$
\Rightarrow i = 0.173m
$$
  
\n
$$
\Rightarrow \lambda = \frac{1.85}{0.173} = 10.44
$$
  
\n
$$
\Rightarrow \alpha = \frac{0.85}{1 + 0.2\left(\frac{10.44}{35}\right)^2} = 0.835, B_r = (\alpha - 2)(b - 2) = (60 - 2)(60 - 2) = 3364 \text{ cm}^2
$$
  
\n
$$
N_U = 0.835 \times \left[\frac{0.3364 \times 25}{0.9 \times 1.5} + 37.7 \times 10^{-4} \times \frac{400}{1.15}\right]
$$
  
\n
$$
\Rightarrow N_U = 6296.67 \text{ KN}
$$
  
\n
$$
N_{\text{max}} = 3350.034 \text{KN} < N_U \rightarrow \text{Pas} \text{ de } \text{flambement.}
$$

**Promotion 2015 Promotion 2015** 

Les résultats des calculs effectués sont représentés dans le tableau suivant :

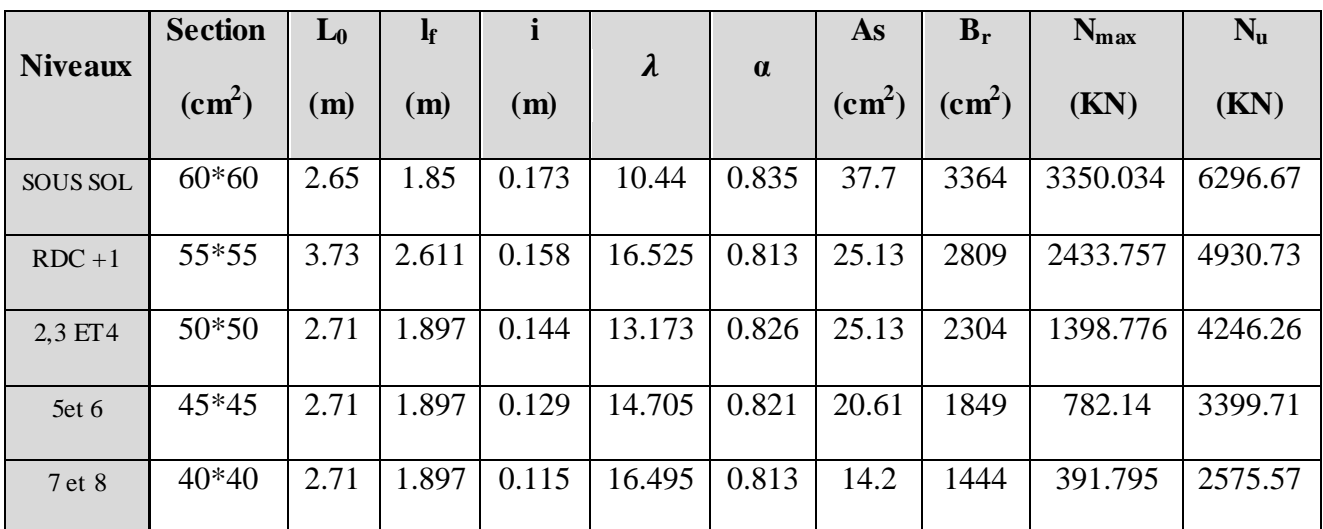

Tableau V.10 : Justification de l'effort normal ultime et l'effort normal maximum

Commentaire : On voit bien que N  $_{max}$  < N<sub>u</sub> pour tous les niveaux, donc il n'y pas de risque de flambement

## **B. Vérification des contraintes de compression**

 La fissuration est peu nuisible, donc la vérification se fait pour la contrainte de compression du béton seulement, cette vérification sera faite pour le poteau le plus sollicité à chaque niveau

$$
\int_{\sigma_{b1}}^{\sigma_{b1}} = \frac{N_{ser}}{s} + \frac{M_{ser}}{I_{gg}} v \le \bar{\sigma}_{bc} = 15 MPa
$$
\n
$$
\sigma_{b2} = \frac{N_{ser}}{s} - \frac{M_{ser}}{I_{gg}} v \le \bar{\sigma}_{bc} = 15 MPa
$$
\n
$$
\sigma_{sc} = 15 \left[ \frac{N_{ser}}{s} + \frac{M_{ser}}{I_{gg}} (v - d') \right] \le \bar{\sigma}_{s} = 201.64 MPa, FN
$$
\n
$$
\sigma_{s} = 15 \left[ \frac{N_{ser}}{s} + \frac{M_{ser}}{I_{gg}} (v' - d') \right] \le \bar{\sigma}_{s} = 201.64 MPa, FN
$$
\n
$$
I_{gs} = \frac{b}{3} \times (v^{3} + v^{3}) + 15 \times A_{s} \times (v - d')^{2} + 15 \times A_{s} \times (d - v)^{2}
$$
\n
$$
A' = 0 \Rightarrow I_{gs} = \frac{b}{3} \times (v^{3} + v^{3}) + 15 \times A_{s} \times (d - v)^{2}
$$
\n
$$
v = \frac{1}{B} \times \frac{(b \times h^{2}}{2} + 15 \times A_{s} \times d)
$$
\n
$$
v' = h - v \text{ Et } d = 0.9 \times h
$$
\n
$$
B = b \times h + 15 \times A_{s}
$$

Les résultats de calcul sont résumés dans le tableau suivant :

| <b>Niveaux</b> | <b>Section</b><br>(cm <sup>2</sup> ) | d<br>(cm) | As<br>$\text{(cm}^2)$ | $\mathcal V$<br>(cm) | $\mathcal V$<br>(cm) | $\frac{1}{88}$<br>(m4) | $N_{\rm ser}$<br>(KN) | $M_{\rm\,}$<br>(KN. m) | $\sigma_1$<br>(MPa) | $\sigma_{2}$<br>(MPa) | $\sigma_{sc}$<br>(MPa) | $\sigma_{s}$<br>(MPa) |
|----------------|--------------------------------------|-----------|-----------------------|----------------------|----------------------|------------------------|-----------------------|------------------------|---------------------|-----------------------|------------------------|-----------------------|
| Sous sol       | $60*60$                              | 57        | 37.7                  | 38.48                | 21.51                | 0.2201                 | 1713.339              | 28.86                  | 5.26                | 4.787                 | 72.086                 | 71.75                 |
| $RDC+1$        | 55*55                                | 53        | 25.13                 | 29.93                | 25.06                | 0.0092                 | 1212.524              | 51.037                 | 5.67                | 2.62                  | 82.42                  | 78.29                 |
| 2,3 et 4       | $50*50$                              | 47        | 25.13                 | 27.62                | 22.38                | 0.0065                 | 1019.373              | 33.5631                | 5.49                | 2.92                  | 99.18                  | 76.12                 |
| 5et 6          | $45*45$                              | 43        | 20.61                 | 24.88                | 20.11                | 0.0042                 | 570.481               | 27.3926                | 4.40                | 1.53                  | 65.20                  | 58.66                 |
| 7 et 8         | 40*40                                | 37        | 14.20                 | 21.87                | 18.12                | 0.0026                 | 285.124               | 34.3055                | 4.65                | 0.59                  | 63.85                  | 65.50                 |

 **Tableau V.11 :** Vérification des contraintes dans le béton

On voit bien que  $\sigma_{bc} < \sigma_{bc}$  dans les poteaux pour tous les niveaux, donc la contrainte de compression dans le béton est vérifiée.

### **C.Vérification aux des sollicitations tangentes**

Selon le RPA 99/2003 (Article 7.4.3.2), la contrainte de cisaillement conventionnelle de calcul dans le béton  $\tau_{bu}$  sous combinaison sismique doit être inférieure ou égale à la valeur limite suivante :

$$
\tau_{bu} \le \overline{\tau}_{bu} \quad \text{Tel que : } \overline{\tau}_{bu} = \rho_d \times f_{c28} \qquad \text{avec : } \rho_d = \begin{cases} 0.075 \, si \, \lambda_g \ge 5\\ 0.04 \, si \, \lambda_g < 5 \end{cases}
$$

$$
\lambda_g = \frac{l_f}{a} \, ou \, \lambda_g = \frac{l_f}{b}
$$

 $\tau_{bu}=\frac{V_u}{h*}$  $\frac{v_u}{b * d}$ : La contrainte de cisaillement conventionnelle de calcul dans le béton sous combinaison sismique.

Les résultats de calculs effectués sont représentés dans le tableau suivant :

 **Tableau V.12 :** Vérification des sollicitations tangentes

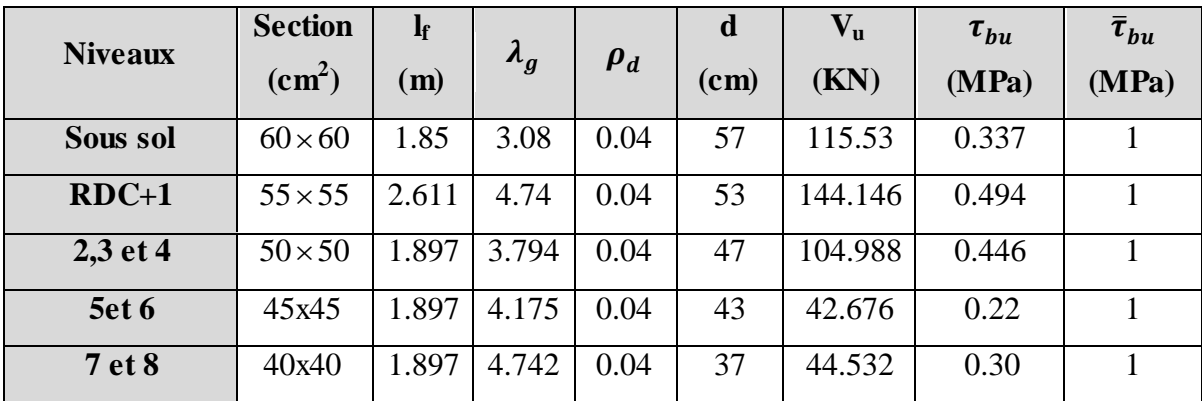

 Du tableau ci-dessus, on déduit que la condition exigée par le RPA99/2003 sur les sollicitations tangentielles est vérifiée pour tous les étages.

# **V. 2.5. Dispositions constructives**

## **Longueur des crochets**

 $L = 10 \times \phi_t = 10 \times 1 = 10$  cm

### **Longueur de recouvrement**

*On adopte* :  $L_r = 60cm$ .  $\phi = 14$ *mm* $\rightarrow$   $L_r = 40 \times 1.4$ *On adopte* :  $L_r = 70$ *cm*.  $\phi = 16$ *mm* $\rightarrow$  *L*<sub>*r*</sub> = 40×1.6 *On adopte* :  $L_r = 100$ *cm*.  $\phi = 20$ mm $\rightarrow$   $L_r = 40 \times 2 = 80$ cm.  $L_r \geq 40 \times \phi$ :

### **Détermination de la zone nodale**

 La détermination de la zone nodale est nécessaire, car c'est à ce niveau qu'on disposera les armatures transversales de façon à avoir des espacements réduits. Ceci se fait car cet endroit est très exposé au risque du cisaillement.

Les jonctions par recouvrement doivent être faites, si possible, à l'extérieur de ces zones nodales sensibles (selon le RPA).

La longueur à prendre en compte pour chaque barre est donnée dans la figure suivante.

Avec :

$$
h' = \max(\frac{h_e}{6}; h_1; b_1; 60cm), l' = 2 \times h
$$

 $h_e$ : Hauteur de chaque niveau.

: Hauteur de la poutre principale (35 cm).

**sous sol** : $\begin{cases} h' = 60 \text{ cm} \\ 1' = 70 \text{ cm} \end{cases}$  $h^{'} = 60 \; cm \; , \; \; \text{RDC+1} \; ; \! \begin{cases} h^{'} = 68 \; cm \ l^{'} = 70 \; cm \end{cases}$  $h' = 68$  cm, Niveau 2 jusqu'à 8 : $\{h' = 60$  cm<br> $l' = 70$  cm  $l' = 70 \; cm$ 

 Nous montrons sur les figures suivantes les différents schémas de ferraillage adoptés pour les différents poteaux

### **d).Vérification des zones nodales**

 Dans le but de faire en sorte que les rotules plastiques se forment dans les poutres plutôt que dans les poteaux, le **RPA99 (Art 7.6.2)** exige de vérifier :

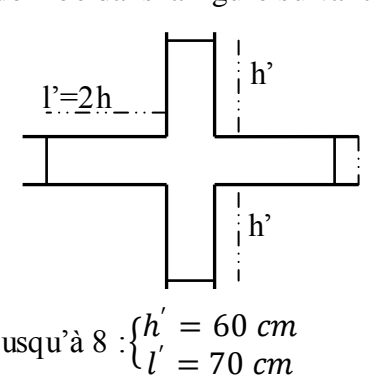

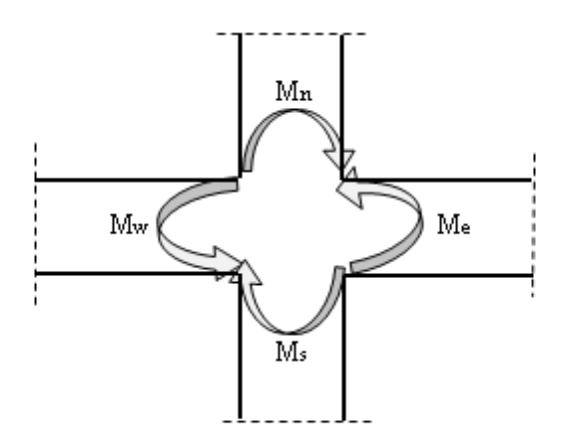

Il faut vérifier la condition suivante :  $Mn + M_s \ge 1,25*(Mw + Me)$ 

### **d-1). Détermination du moment résistant dans les poteaux**

Le moment résistant (MR) d'une section de béton dépend essentiellement :

- des dimensions de la section du béton,
- de la quantité d'armatures dans la section,
- de la contrainte limite élastique des aciers.

$$
M_R = z \times A_s \times \sigma_s
$$
  
avec:  $z = 0.9 \times h$  et  $\sigma_s = \frac{f_s}{\gamma_s} = 348 MPa$ .

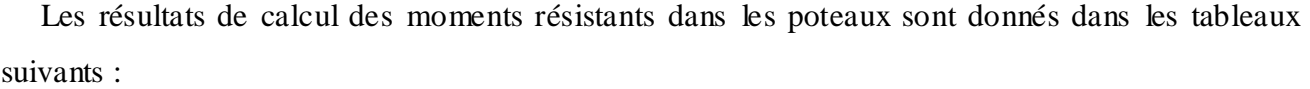

 **Tableau V.13.**Les moments résistants dans les poteaux

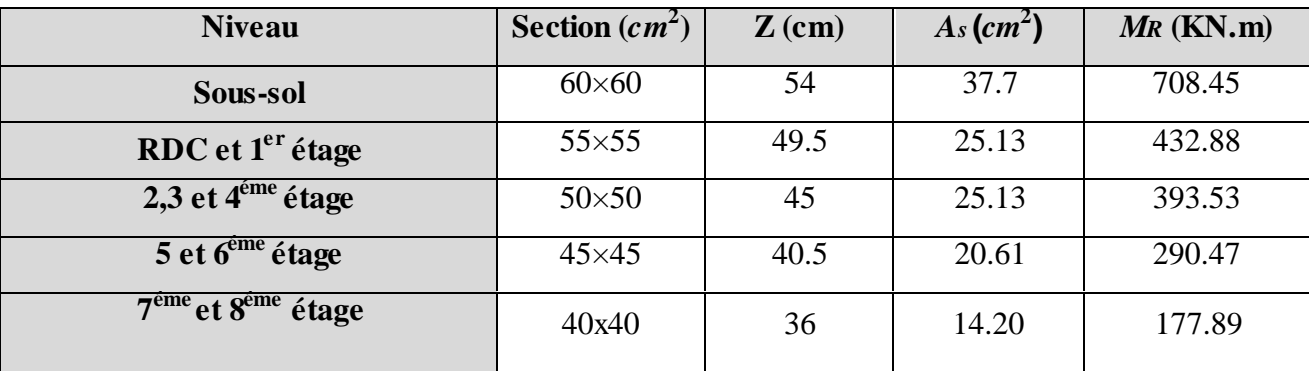

### **d-2).Détermination des moments résistants dans les poutres**

Les moments résistants dans les poutres sont calculés de la même manière que dans les poteaux ;

les résultats de calcul sont injectés directement dans le tableau de vérification des zones nodales

(Tab5.23). On effectue la vérification de la zone nodale pour le nœud central:

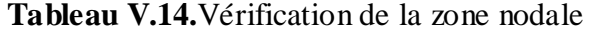

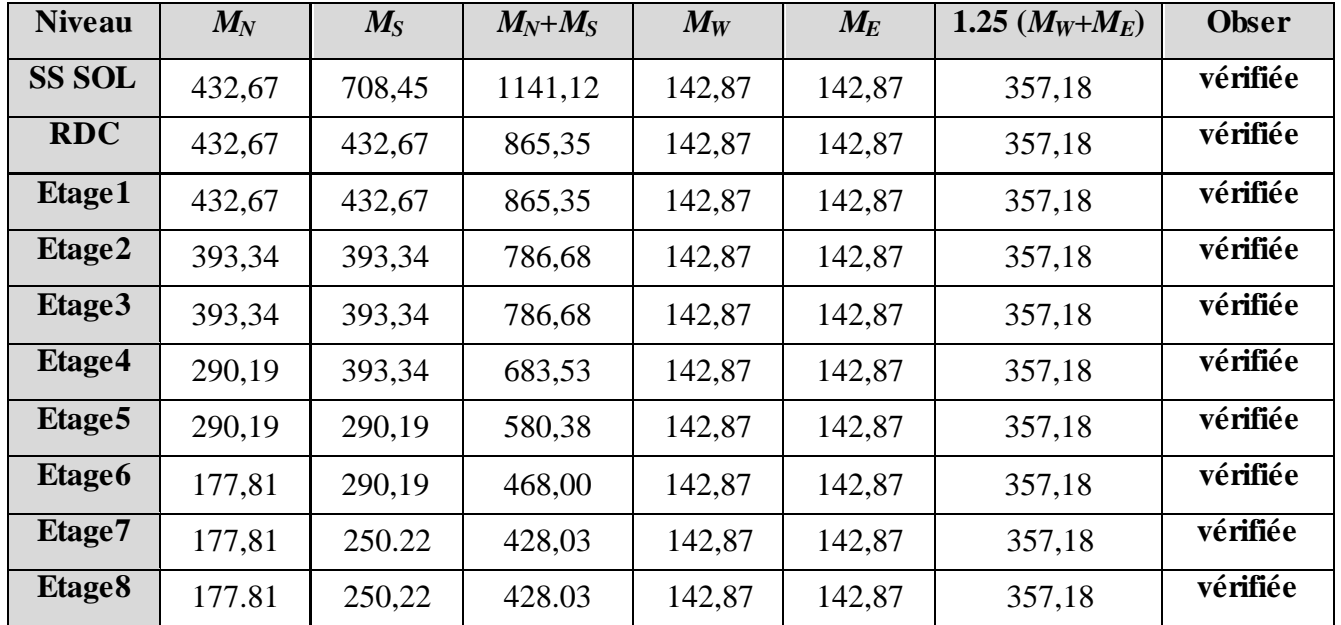

**Conclusion :** La vérification des zones nodales est justifiée ; donc les rotules plastiques se forment dans les poutres plutôt que dans les poteaux

# **V.2.6. Schémas de ferraillage :**

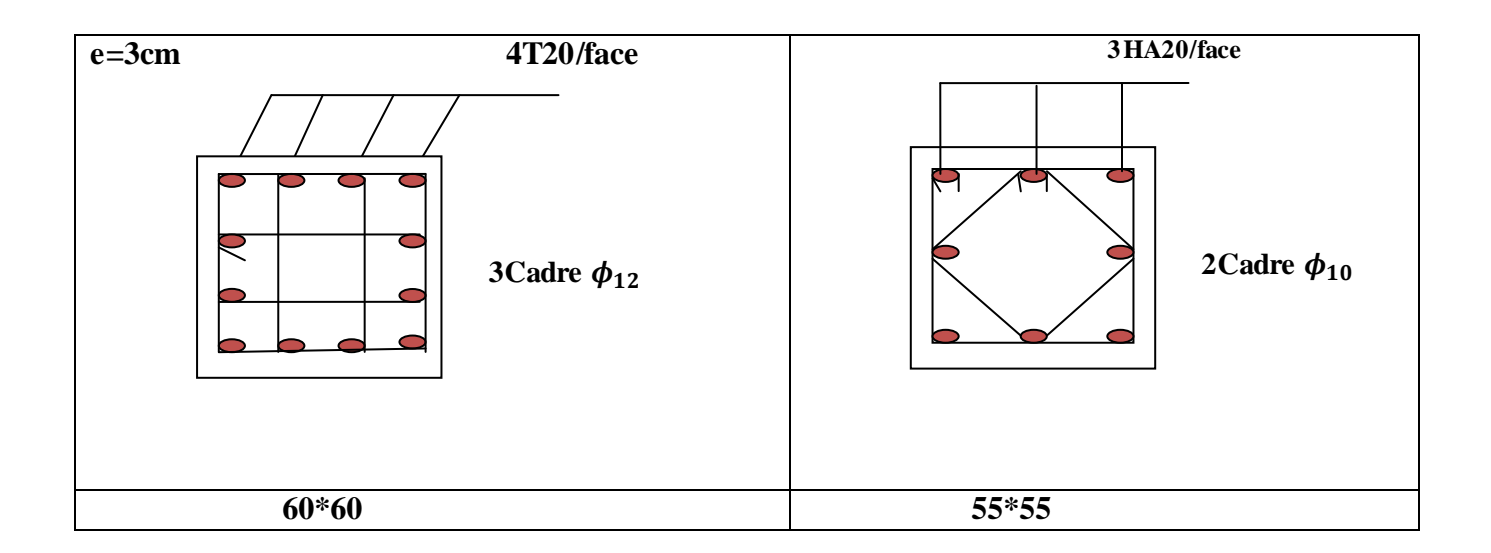

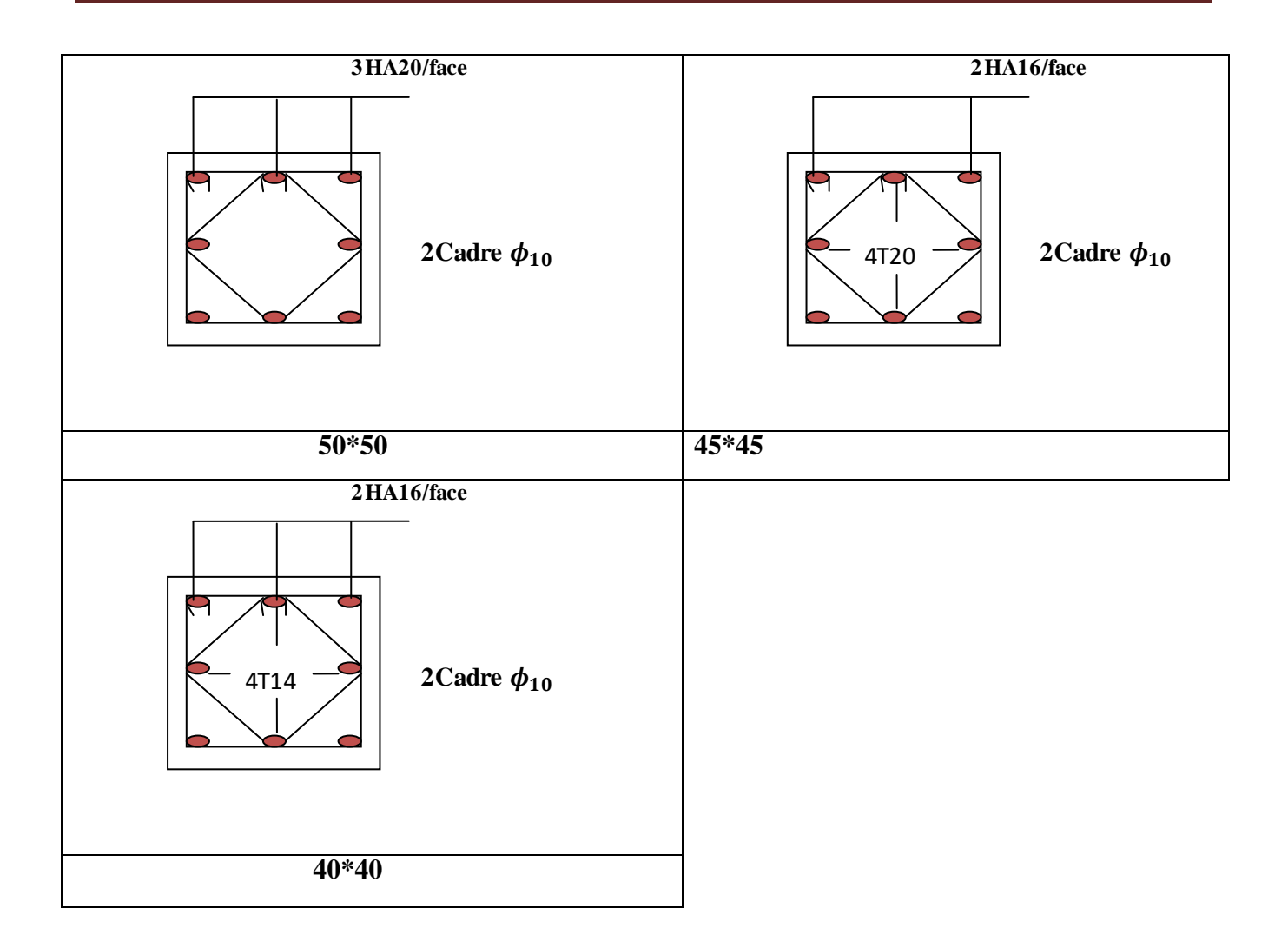

# **V.3. Étude des voiles V.3.1. Introduction**

 Le RPA99 version 2003 (3.4.A.1.a) exige de mettre des voiles de contreventement pour chaque structure en béton armé dépassant quatre niveaux ou 14 m de hauteur dans la zone IIa.

 Les voiles sont considérés comme des consoles encastrées à leur base, leurs modes de rupture sont:

- $\checkmark$  Rupture par flexion.
- $\checkmark$  Rupture en flexion par effort tranchant.
- $\checkmark$  Rupture par écrasement ou traction du béton.

D'où, les voiles seront calculés en flexion composée avec effort tranchant, avec les sollicitations issues des combinaisons suivantes :

- 1).1.35*G*+1.5*Q*
- *2). G*+*Q*±*E*
- 3). 0.8*G*±*E*

## **V.3.2. Recommandations du RPA99**

Les voiles comportent des :

## **a). Aciers verticaux : [7.7.4.1]**

 Ils reprennent les efforts de flexion. Ils sont calculés en flexion composée, et disposés en deux nappes parallèles aux faces des voiles.

 Le pourcentage minimum des armatures verticales sur toute la zone tendue sous l'action des forces verticales et horizontales pour reprendre l'effort de traction en totalité est :

 $A_{min} = 0.2\% \times l_t \times e$ 

Avec :  $l_t$  : longueur de la zone tendue,

 *e* : épaisseur du voile.

 Les barres verticales des zones extrêmes doivent être ligaturées avec des cadres horizontaux dont l'espacement  $S_t < e$ .

 A chaque extrémité du voile, l'espacement des barres doit être réduit de moitié sur 1/10 de la longueur du voile.

 Les barres du dernier niveau doivent être munies de crochets à la partie supérieure. Toutes les autres barres n'ont pas de crochets (jonction par recouvrement).

### **b).Aciers horizontaux : [7.7.4.2]**

 Ils sont destinés à reprendre les efforts tranchant, et maintenir les aciers verticaux, et les empêcher de flamber, donc il doivent être disposés en deux nappes vers l'extérieur des armatures verticales.

Les barres horizontales doivent être munies de crochets à 130° ayant une longueur de 10Φ.

### **c). Règles communes**

Le pourcentage d'armatures verticales et horizontales des trumeaux et donné comme suit :

– Globalement dans la section du voile 0.15%.

– En zone courante (non tendue) 0.10%.

L'espacement des barres horizontales et verticales est : *S* ≤*min* (1.5*e*, 30cm).

Les deux nappes d'armatures doivent être reliées avec au moins 4 épingles au mètre carré.

 Le diamètre des barres verticales et horizontales (à l'exception des zones d'about) ne devrait pas dépasser 1/10 de l'épaisseur du voile.

les longueurs de recouvrements doivent être égales à :

– *40Φ* pour les barres situées dans les zones où le renversement du signe des efforts est possible.

 *– 20Φ* pour les barres situées dans les zones comprimées sous l'action de toutes les combinaisons possibles de charges.

Le long des joints de reprise de coulage, l'effort tranchant doit être repris par les aciers de couture

dont la section doit être calculée avec la formule :

$$
A_{vj} = 1.1 \frac{V}{f_e} \quad avec: \quad V = 1.4Vu
$$

 Cette quantité doit s'ajouter à la section d'aciers tendus nécessaires pour équilibrer les efforts de traction dus aux moments de renversement.

## **V.3.3. Sollicitations de calcul :**

 Les sollicitations de calcul sont extraites directement du logiciel SAP2000 V14, les résultats sont résumés dans le tableau suivant :

|                                               |                          | $N$ max $\rightarrow$ Mcor |          |        | $N_{min} \rightarrow$ Mcor | $M$ max $\rightarrow$ Ncor |                        |           |
|-----------------------------------------------|--------------------------|----------------------------|----------|--------|----------------------------|----------------------------|------------------------|-----------|
| <sup>2</sup> Niveau                           | voile                    | N(KN)                      | M(KN.m)  | N(KN)  | M(KN.m)                    | M(KN.m)                    | N(KN)                  | $V_d(KN)$ |
| Sous-sol                                      | $V_{x1, (sous)}$<br>sol) | 1486.62                    | 14.63    | 457.69 | -987.982                   | 1009.399                   | 1352.8<br><sub>b</sub> | 259.12    |
| $RDC$ et $1er$<br>étage                       | $V_{x1,}$<br>(RDC,1)     | 2040.41                    | $-12.12$ | 578.21 | 2633.72                    | 2637.119                   | 1046.3<br>2            | 746.00    |
| 2,3 et $4^{\text{éme}}$<br>étage              | $V_{x1,(2,3,4)}$         | 1422.92                    | 24.277   | 565.21 | 1261.60                    | 1207.833                   | 1193.5<br>$\theta$     | 367.82    |
| 5 et 6 <sup>éme</sup> étage                   | $V_{x1, (5,6)}$          | 934.72                     | 17.48    | 360.40 | $-436.014$                 | 455.53                     | 793.62                 | 197.74    |
| 7 <sup>éme</sup> et 8 <sup>éme</sup><br>étage | $V_{x1,(7,8)}$           | 415.87                     | 56.26    | 142.59 | $-593.01$                  | 658.74                     | 376.80                 | 20.88     |

**Tableau V.15: Sollicitations max de calcul dans le voile**  $V_{x1}$  **// à x-x'.** 

# **V.3.4 Calcul du ferraillage**

 Les tableaux suivant illustrent les résultats de calcul des armatures verticales et horizontales de tous les voiles dans touts les niveaux :

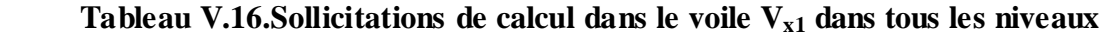

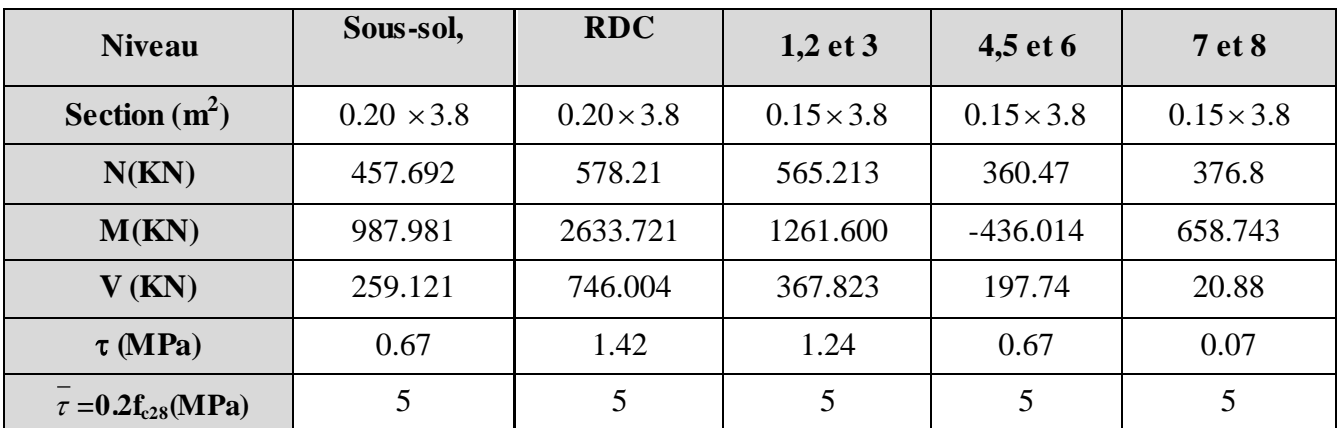

| $A_{v}^{cal}$ (cm2)               | 3.33   | 11.88  | 4.58   | 0.00   | 4.16   |
|-----------------------------------|--------|--------|--------|--------|--------|
| $A_{v}^{\min}$<br>$\text{(cm}^2)$ | 11.4   | 11.4   | 8.55   | 8.55   | 8.55   |
| $A_{v}^{adop}$ (cm <sup>2</sup> ) | 13.57  | 13.57  | 9.42   | 9.42   | 9.42   |
| $N^{\it bre}$ /par face           | 12HA12 | 12HA12 | 12HA10 | 12HA10 | 12HA10 |
| $S_t$ (cm)                        | 20     | 20     | 20     | 20     | 20     |
| $A_h^{cal}$ (cm <sup>2</sup> )    | 3.39   | 3.39   | 2.35   | 2.35   | 2.35   |
| $A_h^{\min}$ (cm <sup>2</sup> )   | 2.85   | 2.85   | 2.13   | 2.13   | 2.13   |
| $A_h^{adop}$ (cm <sup>2</sup> )   | 4.52   | 4.52   | 3.14   | 3.14   | 3.14   |
| $N^{bre}$ /par Plan               | 4HA12  | 4HA12  | 4HA10  | 4HA10  | 4HA10  |
| $S_t$ (cm)                        | 20     | 20     | 20     | 20     | 20     |

 **Tableau V.17.Sollicitations de calcul dans le voile Vy1 dans tous les niveaux**

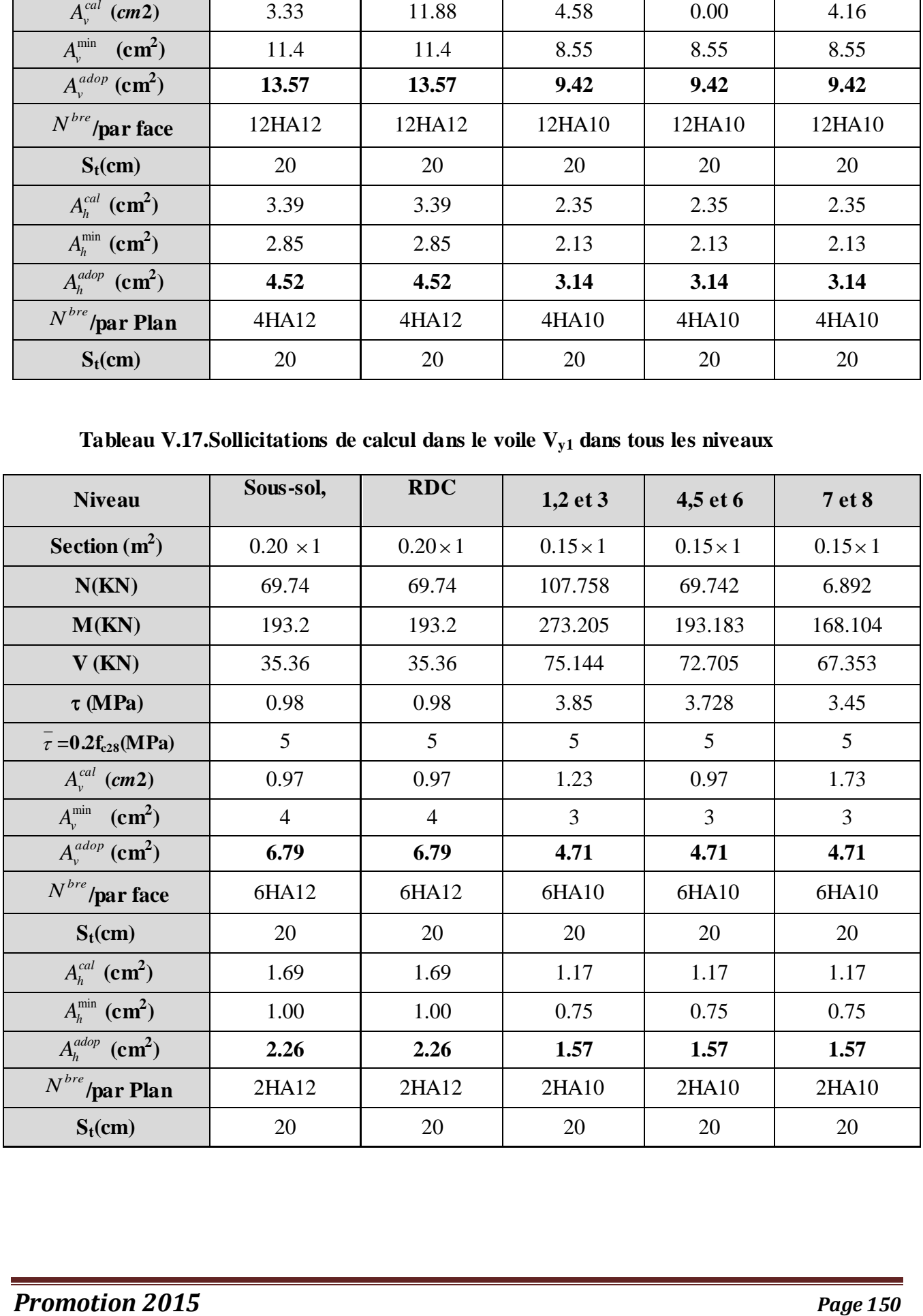

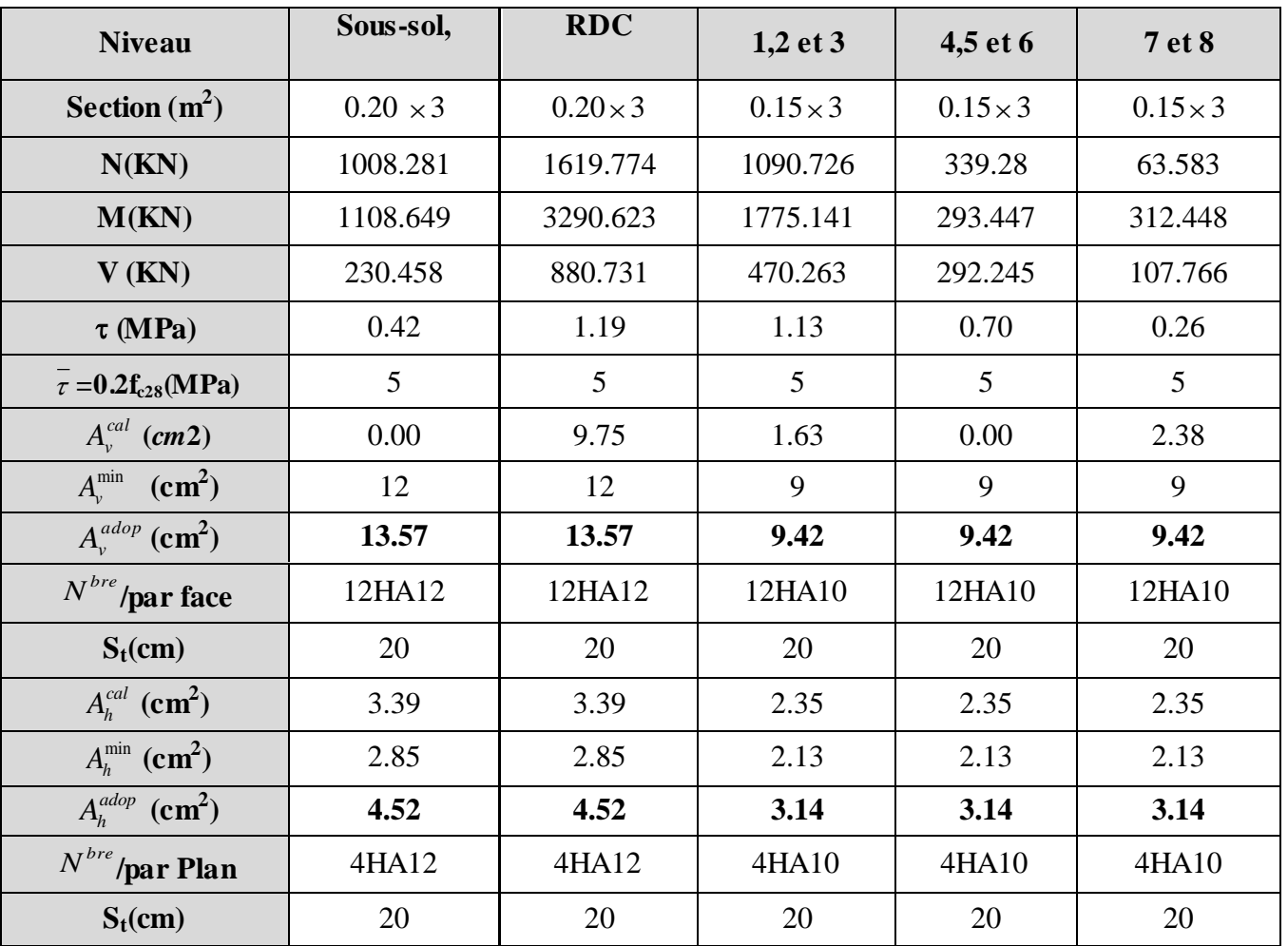

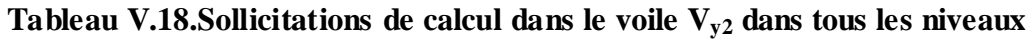

**Tableau V.19.Sollicitations de calcul dans le voile Vy3 dans tous les niveaux**

| <b>Niveau</b>                     | Sous-sol,         | <b>RDC</b>        | $1,2$ et 3        | 4,5 et 6          | 7 et 8            |
|-----------------------------------|-------------------|-------------------|-------------------|-------------------|-------------------|
| Section $(m^2)$                   | $0.20 \times 4.3$ | $0.20 \times 4.3$ | $0.15 \times 4.3$ | $0.15 \times 4.3$ | $0.15 \times 4.3$ |
| N(KN)                             | 153.598           | 1557.037          | 513.576           | 339.624           | 153.598           |
| M(KN)                             | 306.450           | 2758.954          | 1617.487          | 729.977           | 306.450           |
| V(KN)                             | 146.449           | 490.476           | 329.133           | 250.059           | 106.152           |
| $\tau$ (MPa)                      | 0.27              | 0.66              | 0.79              | 0.45              | 0.25              |
| $\tau = 0.2 f_{c28} (MPa)$        | 5                 | 5                 | 5                 | 5                 | 5                 |
| $A_{v}^{cal}$ (cm2)               | 0.84              | 4.88              | 9.35              | 2.43              | 0.96              |
| $A_v^{\min}$<br>$\text{(cm}^2)$   | 17.2              | 17.2              | 12.9              | 12.9              | 12.9              |
| $A_{v}^{adop}$ (cm <sup>2</sup> ) | 18.47             | 18.47             | 13.57             | 13.57             | 13.57             |
| $N^{bre}$<br>/par face            | 12HA14            | 12HA14            | 12HA12            | 12HA12            | 12HA12            |

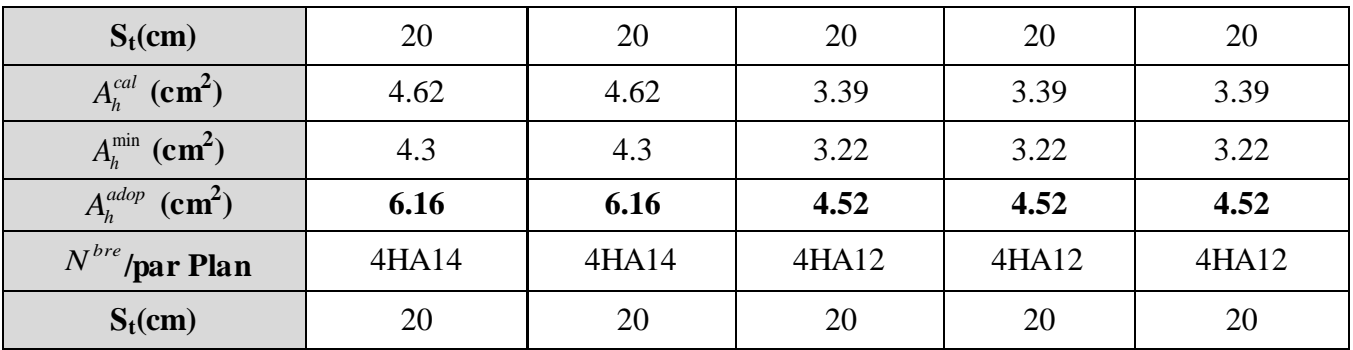

### **V.3.5 .Schéma de ferraillage :**

Pour le schéma de ferraillage, on fera celui du RDC  $(V_{x1})$  comme exemple

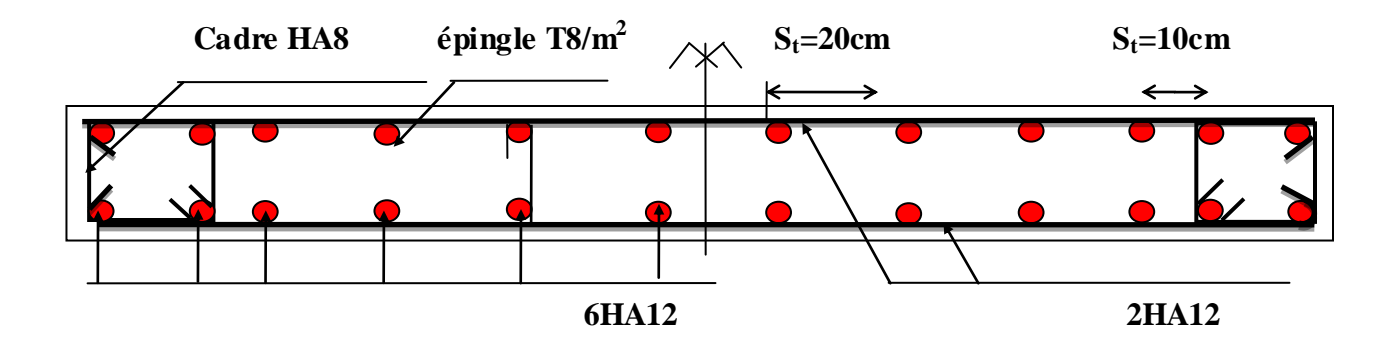

**Fig. V.3 : Schéma de ferraillage de voile (Vx1)** 

# **Conclusion**

Les éléments principaux jouent un rôle prépondérant dans la résistance et la transmission des sollicitations. Ils doivent donc, être correctement dimensionnés et bien armés. Dans la détermination des ferraillages des différents éléments principaux, il a été tenu compte des ferraillages obtenus par le logiciel de calcul (SAP 2000 V.15) et l'application (SOCOTEC) ainsi que le ferraillage minimum édicté par le RPA 99/ 2003.

 Il est noté que le ferraillage minimum du RPA est souvent plus important que celui obtenu par les deux codes de calcul utilisé. Les ferraillages adoptés respectent les recommandations du RPA et le BAEL.

#### **VI .1. Introduction**

L'infrastructure est l'ensemble des éléments, qui ont pour objectif le support des charges de la superstructure et les transmettes au sol. Cette transmission peut être directe (semelles posées directement sur le sol : fondations superficielles) ou indirecte (semelles sur pieux : fondations profondes) et cela de façon à limiter les tassements différentiels et les déplacements sous l'action des forces horizontales.

Elle constitue donc la partie essentielle de l'ouvrage, puisque de sa bonne conception et réalisation, découle la bonne tenue de l'ensemble.

#### **VI.2. Choix du type des fondations**

Le choix du type des fondations dépend essentiellement, des facteurs suivants :

- La capacité portante du sol.
- Les Charges transmises au sol.
- La distance entre axes des poteaux.
- La profondeur du bon sol.

Pour le choix du type de fondation, on vérifie dans l'ordre suivant : les semelles isolées, les semelles filantes et le radier général et enfin on opte pour le choix qui convient.

-Selon le rapport du sol, la contrainte admissible est 1.5 bar à une profondeur a partir de 4,4 m.

### **VI .2.1.Combinaisons d'actions à considérer**

 D'après le **RPA99 (Article 10.1.4.1)** les fondations superficielles sont dimensionnées selon les combinaisons d'actions suivantes :

 $1) G + Q \pm E$ 

 $2)$  0.8  $\times$  G  $\pm$  E

Ainsi que les combinaisons citées par le BAEL :

1) 1.35G+1.5Q

2) G+Q
# **VI. 3 Vérifications**

### **VI. 3. 1 Semelle isolée**

La vérification à faire est :  $\frac{N}{S} \leq \sigma_{sd}$  $\frac{N}{a} \leq \frac{1}{\sigma}$ 

Pour cette vérification on prend la semelle la plus sollicitée.

*N* : l'effort normal agissant sur la semelle calculée selon la combinaison  $G + Q + E$ , obtenu par le SAP 2000.

S : surface d'appui de la semelle.

 $\sigma_{\text{sol}}$ : Contrainte admissible du sol.

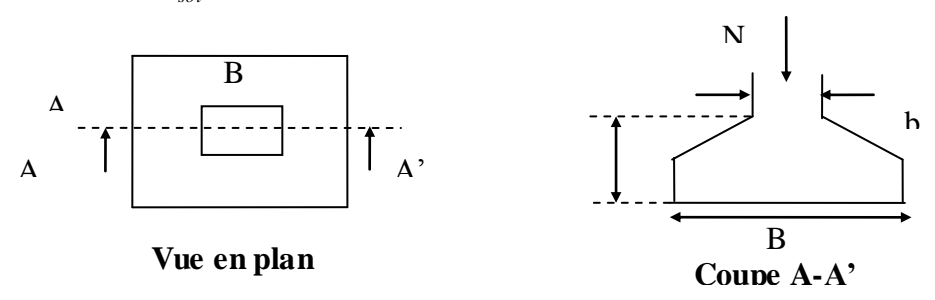

**Figure VI. 1.semmelle isolée**

Le poteau le plus sollicité a une section carrée (a\*a), donc :

 $S = A^*A$ 

N =3350.034KN

$$
\frac{N}{S} \le \overline{\sigma}_{sol} \Rightarrow A^2 \ge \frac{N}{\overline{\sigma}_{sol}} \Rightarrow A = \sqrt{\frac{3350.034 * 10^{-3}}{0.15}} \Rightarrow A = 4.73m
$$

6.20m

On remarque qu'il y a chevauchement entre les semelles, on tenant compte des entres axes des poteaux dans les deux sens, donc le choix des semelles isolées dans notre cas ne convient pas.

#### **VI. 3. 2 Semelles filantes :**

Choisissons une semelle filante, de largeur B et de longueur L situé sous un portique formé

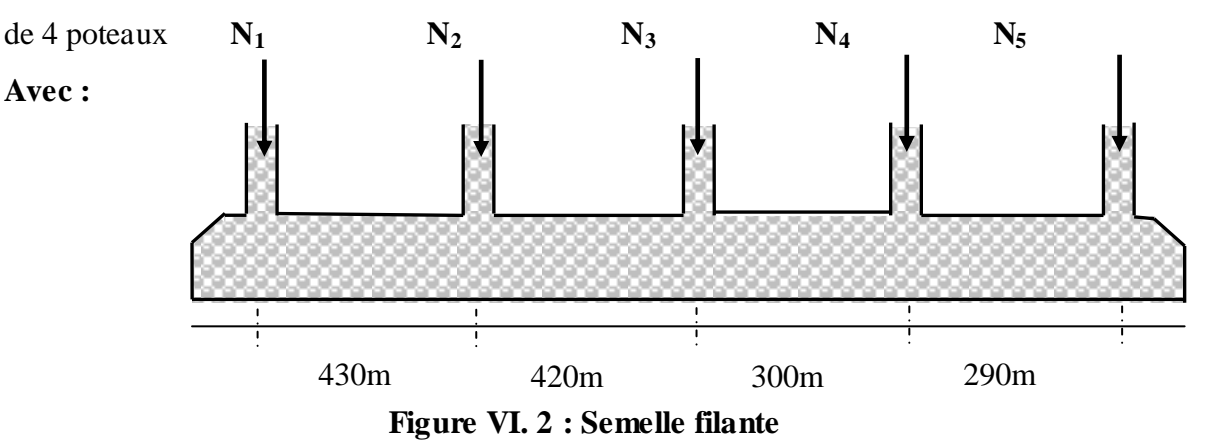

 $N_i$ : l'effort normal provenant du poteau « i ».

 $N_1 = 3350.034$  KN,  $N_2 = 3341.034$  KN,  $N_3 = 2912.378$  KN,  $N_4 = 2907.878$  KN N<sup>5</sup> =2903.388KN

$$
N = \sum N_i = 15414.712KN
$$
  

$$
\frac{N}{B * L} \le \overline{\sigma}_{sol} \Rightarrow B \ge \frac{N}{\overline{\sigma}_{sol} * L} \Rightarrow B \ge \frac{15414.712}{150 * 14.40} = 7.13 m
$$

Vu la distance existante entre les axes de deux portiques parallèles, on constate qu'il y a un chevauchement entre les deux semelles, donc on doit passer à un radier général.

# **VI. 3. 3 Radier général**

### **VI. 3. 3. 1 Définition**

Le radier est une fondation superficielle travaillant comme un plancher renversé, la dalle prend appuis sur des nervures qui prennent-elles-même comme appuis les paliers ou les murs de l'ossature. La charge à prendre en compte sera dirigée de bas en haut et sera égale à la réaction du sol. Le radier général assure une bonne répartition des charges sous le sol donc il représente une bonne solution pour éviter le tassement différentiel.

#### **VI. 3. 3. 2 Pré dimensionnement**

#### **Condition de coffrage**

ht : hauteur des nervures.

hr : hauteur de la dalle.

Lmax : La plus grande portée entre deux éléments porteurs successifs

$$
h_t \ge \frac{L_{\text{max}}}{10} = \frac{430}{10} = 43cm
$$
 Soit:  $h = 50cm$ .  
 $L_{\text{max}} = 4.30m \Rightarrow h_r \ge 21.5cm$  On prend  $h_r = 40cm$ .

**Condition de rigidité :**

$$
\begin{cases} \frac{\pi}{4} * L_e \ge L_{\text{max}} \\ \nL_e \ge \sqrt[4]{\frac{4 * E * I}{K * b}} \n\end{cases}
$$

**L<sup>e</sup>** : Est la longueur élastique, qui permet de déterminer la nature du radier (Rigide ou Flexible).

E : Module d'élasticité du béton,  $E = 3.216*10^4$  MPa.

I :Inertie de la section du radier.

K :Coefficient de réaction du sol, pour un sol moyen.

$$
K = 4*10^4 \text{ KN/m}^3
$$

 $I = \frac{b * h^3}{4.2} \Rightarrow h \ge \sqrt{\frac{48 * L_{\max}^4 * K}{4.4 \times h^2}}$ 

*E*

\*  $48\,{}^*\, L_{\rm max}^4$  \*

4 4 max

b : largeur de radier, on prend une bande de 1m.

3

On a :

On a : 
$$
I = \frac{b - h}{12} \Rightarrow h \ge \sqrt{\frac{4b - h}{\pi}}
$$
  
Donc : 
$$
h \ge 0.597
$$

\*

A partir des deux conditions on prend :

 $h_r = 40$  *cm Pour le radier*.  $h_t = 90$  *cm Pour les nervures et radier. r t* =

#### **La surface du radier :**

 $P_r = S_r \times \rho \times h_r + P_n = 3088.5 + 1331.25 = 4419.75$ *KN* 

N<sub>ser</sub> = 26323.462 KN

$$
\frac{N_{ser} + P_r}{S_{rad}} \le \sigma_s \rightarrow S_{rad} \ge \frac{N_{ser} + P_r}{\sigma_s} = \frac{4419.75 + 26323.462}{100}
$$

$$
\Rightarrow S_{rad} \ge 307.432 m^2
$$

La surface du bâtiment est : S  $_{\text{b\hat{a}t}} = 308.85 \text{m}^2 = \text{S}_{\text{rad}}$ 

#### **Vérification au poinçonnement**

Une force est localisée lorsque les dimensions de la surface de son impacte sont petites par rapport aux dimensions de la dalle (radier) ; sous l'action des forces localisées il y a lieu de vérifier la résistance des dalles au poinçonnement.

D'après le **RPA93 (Art A. 5. 2. 4. 2)**, on doit vérifier la condition suivant

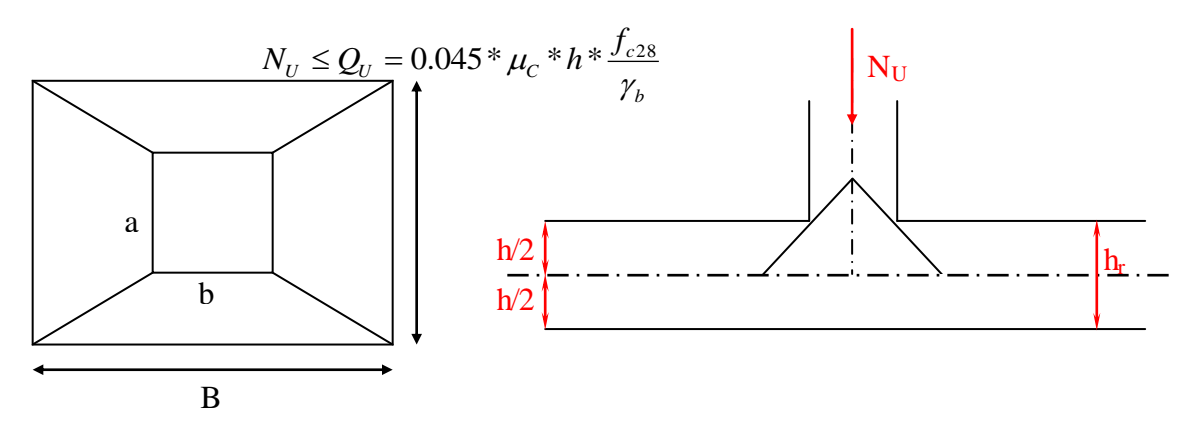

**Figure VI. 3 :** Présentation de zone d'impacte de la charge compactée

**Avec :**   $\overline{\mathcal{L}}$ ┤  $\bigl(N_U =$ : périmètre du contour cisaillé projeté sur le planmoyen du radier. 3350.034KN (l'effort normal sur le poteau). *périmètre du contour cisaillé projeté sur le plan moyen du radier N KN l effort normal sur le poteau C U*  $\mu$ 

$$
\mu_C = 2 * (A + B)
$$
  
\n
$$
\begin{cases}\nA = a + h \\
B = b + h\n\end{cases} \n\mu_C = 2(1.5 + 1.5) = 6m.
$$

*Nous avons*: 
$$
N_U = 3.350MN < 0.045 * 6 * 0.9 * \frac{25}{1.5}
$$
  
\n⇒  $N_U = 3.350MN < 4.05MN$ .................*vérifie*

#### **Vérification au cisaillement**

$$
\tau_U = \frac{V_U}{b * d} \le \bar{\tau} = \min(0.1 * f_{c28}; 3MPa) = 2.5MPa
$$

On considère une bande de b = 1 m, de longueur d =  $0.9 * h_r = 0.81$  m.

$$
V_U = \frac{N_U * L_{\text{max}}}{2 * S} = \frac{36087.025 * 4.30}{2 * 308.85} = 251.212 KN
$$
  

$$
\tau_U = \frac{251.212 * 10^{-3}}{1 * 0.81} = 0.310 MPa \langle 2.5 MPa............\text{Condition } v \text{ (} \text{erifi} \text{ (} \text{e} \text{)}
$$

#### **Vérification de la contrainte du sol**

Cette vérification de la contrainte du sol consiste à satisfaire la condition suivante dans le sens longitudinal et transversal.

$$
\sigma_m = \frac{3 * \sigma_{\text{max}} + \sigma_{\text{min}}}{4} \langle \sigma_{\text{Sol}}\rangle
$$
  
\n
$$
\sigma_{x,y} = \frac{N}{S} \pm \frac{M}{I}(x, y)
$$
  
\n
$$
I_x = 5411.309m^4 \qquad et \qquad Y_G = 7.15m.
$$
  
\n
$$
I_y = 11676.846m^4 \qquad et \qquad X_G = 10.65m.
$$

**Avec :**

 $\sigma_{\text{max}}$  *et*  $\sigma_{\text{min}}$ : Contrainte maximale et minimale dans les deux extrémités du radier.

 $N_U$ : Effort normal dû aux charges verticales.

 $M_{y}$  *et*  $M_{x}$ : Moment sismique à la base.

 $\sqrt{\ }$  Sens X-X :

$$
N = 36087.025KN \text{ et } M_x = 7112.468KN.m
$$
\n
$$
\sigma_{\text{max}} = \frac{N}{S_{rad}} + \frac{M_x}{I_x} * Y_G = 126.24KPa
$$
\n
$$
\sigma_{\text{min}} = \frac{N}{S_{rad}} - \frac{M_x}{I_x} * Y_G = 107.445KPa
$$
\n
$$
\sigma_{\text{mov}} = \frac{3 * \sigma_{\text{max}} + \sigma_{\text{min}}}{4} < \frac{1}{\sigma_{sol}}
$$
\n
$$
\sigma_{\text{mov}} = 121.541KPa < \frac{1}{\sigma_{sol}} = 150KPa
$$
\n
$$
\rightarrow Condition \text{veitifie.}
$$

$$
\sqrt{\phantom{a}} \text{Sens } Y\text{-}Y:
$$

$$
N = 36087.025KN \text{ et } M_y = 23500.709KN.m
$$
\n
$$
\sigma_{\text{max}} = \frac{N}{S_{rad}} + \frac{M_y}{I_y} * X_G = 138.277 KPa
$$
\n
$$
\sigma_{\text{min}} = \frac{N}{S_{rad}} - \frac{M_y}{I_y} * X_G = 95.409 KPa
$$
\n
$$
\sigma_{\text{mov}} = \frac{3 * \sigma_{\text{max}} + \sigma_{\text{min}}}{4} < \sigma_{\text{sol}}
$$
\n
$$
\sigma_{\text{mov}} = 127.56 KPa < \sigma_{\text{sol}} = 150 KPa
$$
\n
$$
\rightarrow Condition \ \text{veitifie.}
$$

**Vérification de la stabilité au renversement :**

Selon le RPA99, on doit vérifier que : 4 *B N*  $e = \frac{M}{\sqrt{M}} \leq$ 

**Sens X-X :**

5.32m............Condition vérifiée. 4  $0.197m\langle \frac{21.3}{4} \rangle$ 36087.025  $e = \frac{7112.468}{25685.025} = 0.197 m \left\{ \frac{21.3}{4} \right\} = 5.32 m$ .............Condition vérifiée

**Sens Y-Y :**

5.25m............Condition vérifiée. 4  $0.65m\langle\frac{21.00}{4}\right.$ 36087.025  $e = \frac{23500.709}{0.6885 \cdot 0.85} = 0.65 m \cdot \frac{21.00}{1.5} = 5.25 m$ .............Condition vérifiée

#### **Vérification de la poussé hydrostatique :**

Il faut s'assurer que :

 $N \geq F_s * H * S_{rad} * \gamma_W$ 

**Avec :**

 $\gamma_w = 10KN/m^3$  (poids volumique de l'eau).  $S_{rad} = 308.85 m^2$  (surface du radier).  $F_s = 1.5$  (coefficien *t* de sécurité). 3 , ( ). *H m la hautaeur de la partie encrée du bâtiment*  $N = 36087.025 KN$ 

On trouve :  $N \ge 13898.25KN$ …………………………...Condition vérifiée.

# **VI. 3. 4 Ferraillage du radier**

Le radier sera calculé comme une dalle pleine renversée et sollicitée à la flexion simple causée par la réaction du sol, il faut considérer le poids propre du radier comme une charge favorable. On calculera le panneau le plus sollicité et on adoptera le même ferraillage pour tout le radier.

#### **Calcul des sollicitations**

Soit :  $G_0$  le poids propre du radier.

 $G_0 = \rho \times e = 25 \times 0.4 = 10 K N / m^2$ .

# **VI.3.5. Calcul des sollicitations**

$$
\bullet \mathbf{q}_{\mathrm{u}} = \frac{\mathbf{N}_{\mathrm{u}}}{\mathbf{S}_{\mathrm{rad}}} + 1.35\mathbf{G}_{0} \Longrightarrow \mathbf{q}_{\mathrm{u}} = \frac{36087.025}{308.85} + 1.35 * 10 = 130.343 \, \text{KN/m}^2
$$
\n
$$
\bullet \mathbf{q}_{\mathrm{s}} = \frac{\mathbf{N}_{\mathrm{s}}}{\mathbf{S}_{\mathrm{rad}}} + \mathbf{G}_{0} \Longrightarrow \mathbf{q}_{\mathrm{s}} = \frac{26323.462}{308.85} + 10 = 95.230 \, \text{KN/m}^2
$$
\n
$$
\rho = \frac{l_x}{l_y} = 0.90 > 0.4 \Longrightarrow \text{Abrs, la dalle travaille dans les deux sens}
$$
\n
$$
\bullet \quad \mathbf{L'} \mathbf{ELU}:
$$
\n
$$
\begin{cases}\nM_0^x = \mu_x \, q_u \, l_x^2 \\
M_0^y = \mu_y \, M_0^x\n\end{cases}
$$
\n
$$
\begin{cases}\n\rho = 0.90 \\
v = 0\n\end{cases}\Rightarrow \text{d'après } l' \text{ amneze } 1 \begin{cases}\n\mu_x = 0.0456 \\
\mu_y = 0.7834\n\end{cases}
$$
\n
$$
\begin{cases}\nM_0^x = 0.0456 * 130.343 * 3.9^2 = 90.402 \, \text{KN} \cdot \text{m} \\
M_0^y = 70.821 \, \text{KN} \cdot \text{m}\n\end{cases}
$$
\n
$$
\begin{cases}\nM_t^x = 0.75 \, M_0^x = 67.80 \, \text{KN} \cdot \text{m}\n\end{cases}
$$

> En travée : 
$$
\begin{cases} M_t^x = 0.75 M_0^x = 67.80KN.m \\ M_t^y = 0.75 M_0^y = 53.115 KN.m \end{cases}
$$

> En appui :  $M_a^x = M_a^y = -0.5$   $M_0^x = -45.201$  KN.m

Le ferraillage se fera pour une section : $b \times h_r = (1 \times 0.40) m^2$ . Les résultats du ferraillage sont résumés dans le tableau suivant :

## **Condition de non fragilité**

Pour une dalle d'épaisseur e  $\geq 12$  cm et  $\rho > 0.4$ 

La valeur minimale des armatures est :

$$
A_x = \frac{\rho_0 * (3 - \rho) * b * e}{2}
$$
  
\n
$$
A_y = \rho_0 * b * e
$$
  
\n
$$
\rho_0 = 0.0008
$$
 pour des aciers de haute adhérence FeE 400

$$
\begin{cases} A_x = 3.36 \text{cm}^2 \\ A_y = 3.2 \text{cm}^2 \end{cases}
$$

Le tableau ci-après résume les résultats du calcul de ferraillage :

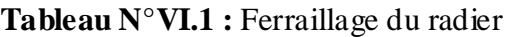

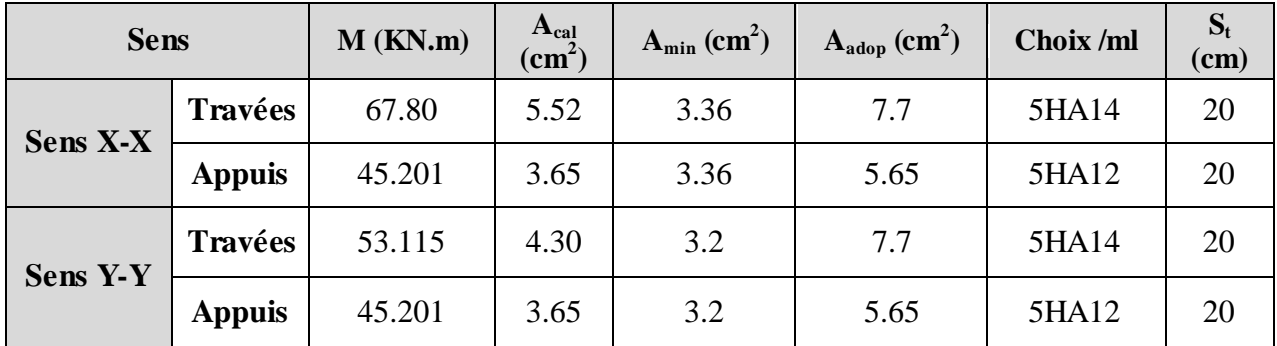

**Vérification de l'effort tranchant :**

$$
\sqrt{\text{Sens X-X}} : \begin{cases} V_U = \frac{130.343 * 3.9}{2} = 254.168KN \\ \tau_X = \frac{V}{b * d} = 0.706MPa \langle \overline{\tau} = 0.05 f_{c28} = 1.25MPa \\ \rightarrow Condition \; Vérifiée. \end{cases}
$$
  

$$
\sqrt{\text{Sens Y-Y}} : \begin{cases} V_U = 280.237 KN \\ \tau_Y = 0.778MPa \langle 1.25MPa \\ \rightarrow Condition \; Vérifiée. \end{cases}
$$

 $\rightarrow$  Pas de risque de cisaillement.

 **L'ELS** :  $M_0^x = \mu_x q_s l_x^2$  $M_0^y = \mu_y M_0^x$  $\rho = 0.90$  $\rho = 0.90$  ⇒ d'aprés l'annexe 1  $\begin{cases} \mu_x = 0.0456. \\ \mu_y = 0.7834. \end{cases}$  $\mu_y \, = \, 0.7834$  $\begin{cases}\nM_0^x = 0.0456 * 95.230 * 3.9^2 = 66.049KN.m \\
M_0^y = 51.743KN.m\n\end{cases}$  $M_0^y = 51.742 KN.m$ 

> En travée: 
$$
\begin{cases} M_t^x = 0.75 M_0^x = 49.536 KN.m\\ M_t^y = 0.75 M_0^y = 38.806 KN.m \end{cases}
$$

> En appui :  $M_a^x = M_a^y = -0.5 M_0^x = -33.024$  KN. m

**Vérification des contraintes**

$$
\begin{cases}\n\sigma_b = \frac{M_{ser}}{I} y \le \bar{\sigma}_b = 15 \, MPa \\
\sigma_s = \frac{15M_{ser}}{I} (d - y) \le \bar{\sigma}_s = 201.64 \, MPa\n\end{cases}
$$

- $\sigma_{\bar{b}} = 0.6 f_{c28} = 15 \; MPa (contraine admissible \; du \; b \epsilon ton).$
- $\checkmark$  =  $\bar{\sigma}_{s}$ : (contrainte admissible de l'acier)

$$
\checkmark \qquad F.N: \bar{\sigma_s} = \min \left[ \frac{2}{3} \, f \, e, 110 \sqrt{\eta \, f_{t28}} \right] = 201.64 \, MPa, \, avec \, \eta = 1.6 \, \, acier \, HA
$$

- $\checkmark$   $M_{ser}$ : moment max à l'ELS.
- $\checkmark$  y: position de l'axe neutre.
- $\checkmark$  I : moment d'inertie de la section homogénéisée par rapport à l'axe neutre.

$$
I = \frac{by^3}{3} + 15 A(d - y)^2.
$$

$$
\frac{b}{2}y^2 + 15 A y - 15 A d = 0, on \text{ and } "y".
$$

 **Tableau VI.2 :** Vérification des contraintes de radier.

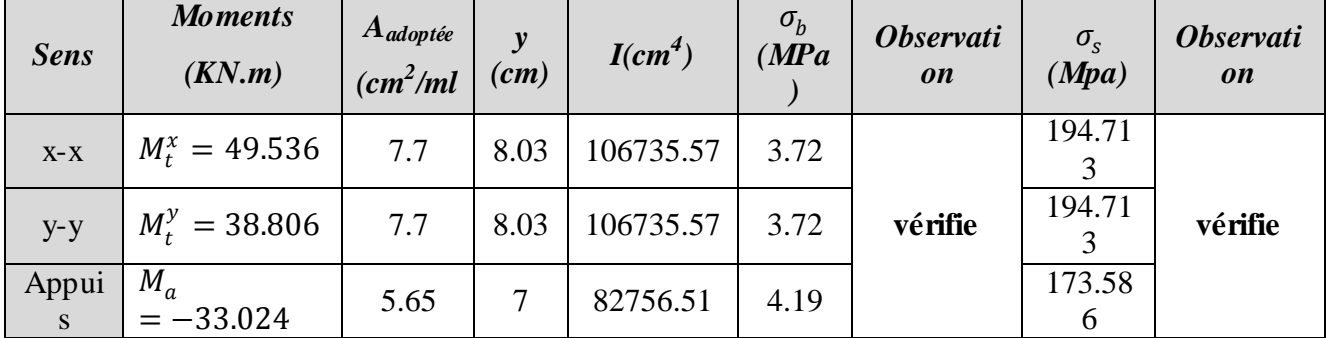

### **Schéma de ferraillage**

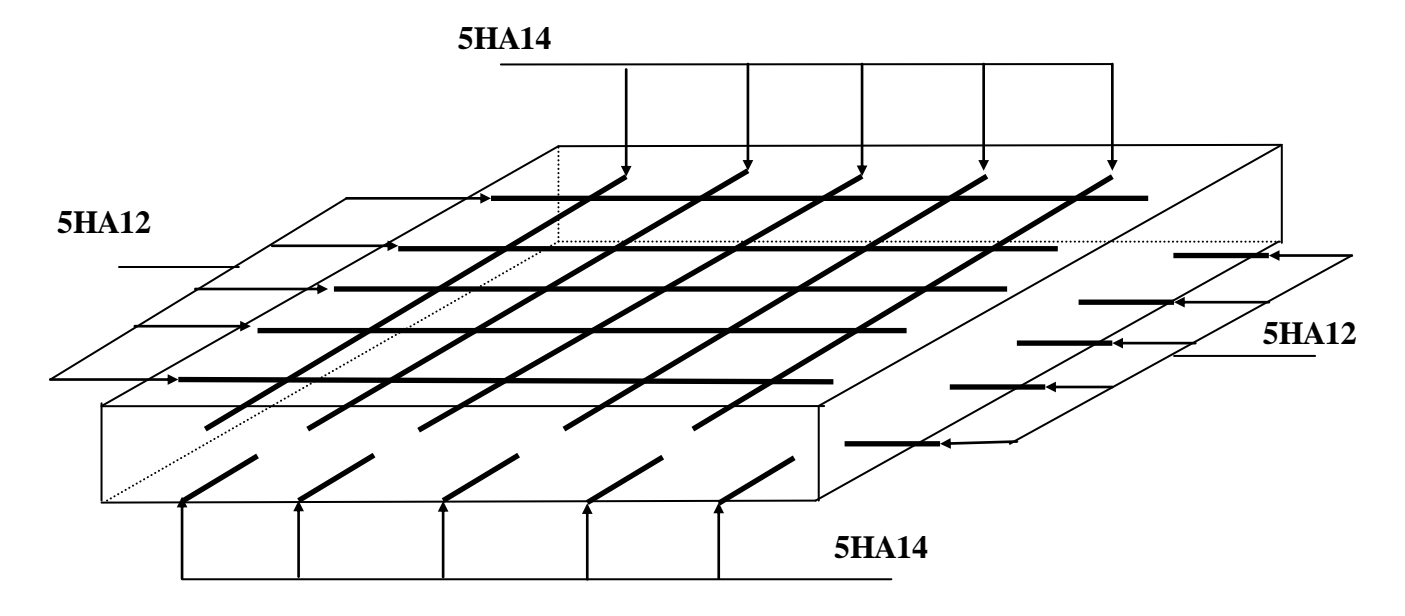

 **Fig. VI.4 : Schéma de ferraillage de radier**

#### **VI. 4.ETUDE des nervures**

Les nervures servent d'appuis au radier, la répartition des charges sur chaque travée est ; selon les lignes de ruptures ; trapézoïdales ou triangulaires, pour simplifier les calculs on les remplace par des charges équivalentes uniformément réparties.

**Charges trapézoïdales**

$$
\left\{\n\begin{aligned}\nP_m &= \frac{q_u}{2} \left[ \left( 1 - \frac{\rho_s^2}{3} \right) \times L_{xg} + \left( 1 - \frac{\rho_d^2}{3} \right) \times L_{xd} \right. \\
P_v &= \frac{q_u}{2} \left[ \left( 1 - \frac{\rho_s}{2} \right) \times L_{xg} + \left( 1 - \frac{\rho_d}{2} \right) \times L_{xd}\n\end{aligned}\n\right.
$$

- **Charges triangulaires**
- Charge triangulaire :

$$
P_{\nu} = p_m = \frac{q_u}{2} \times \frac{\sum L_{x}^2}{\sum L_{x}}
$$

Avec :

$$
\rho_d = \frac{L_{xd}}{L_y}
$$

$$
\rho_g = \frac{L_{xg}}{L_y}
$$

q<sub>u</sub>=133.718KN/m<sup>2</sup>,q<sub>S</sub>=97.73KN/m<sup>2</sup>.

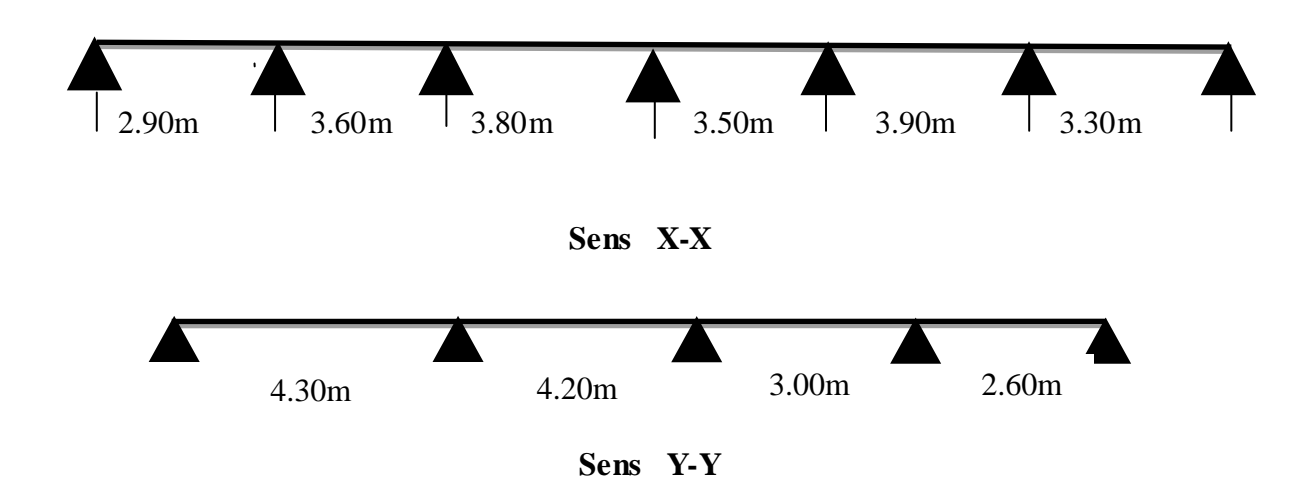

# **VI.4.1.Calcul des sollicitations**

**Moments aux appuis** 

$$
M_{a} = \frac{P_{g} \times l_{g}^{3} + P_{d} \times l_{d}^{3}}{8.5 \times (l_{g} + l_{d})}
$$

Avec : Les longueurs fictives :  $\overline{\mathcal{L}}$ ₹  $\int$  $\times$  $=$ *l l l*  $T = \begin{cases} 0.8 \end{cases}$ 

Si c'est une travée de rive

Si c'est une travée intermédiaire

Pour l'appui de rive, on a :

$$
M_a = 0.15 \times M_0
$$
 Avec  $M_0 = \frac{q \times l^2}{8}$ 

**Moment en travée**

$$
M_{t}(x) = M_{0}(x) + M_{g}(1 - \frac{x}{l}) + M_{d}(\frac{x}{l})
$$

$$
M_0(x) = \frac{q \times x}{2} (l - x)
$$

$$
x = \frac{l}{2} - \frac{M_g - M_d}{q \times l}
$$

**Promotion 2015 Promotion 2015** 

 $M_g$  et  $M_d$ : moments sur appuis de gauche et droite respectivement.

#### **Sens longitudinal (XX)**

Les résultats des calcules sont récapitulés dans le tableau ci dessous :

 **Tableau VI.3 :** Sollicitations de la nervure principale (sens X-X)

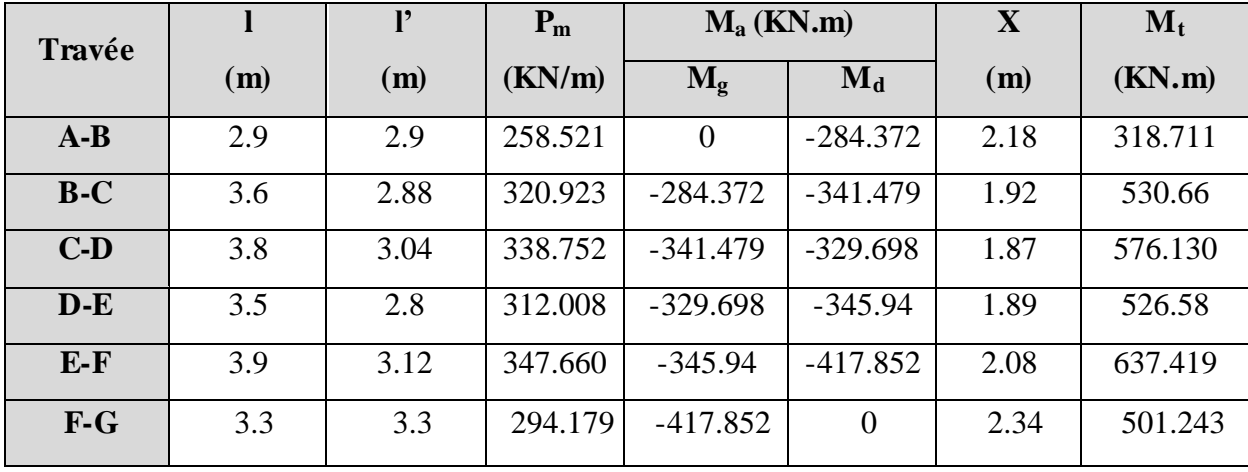

**Tableau VI.4 :** Sollicitations maximales (sens X-X)

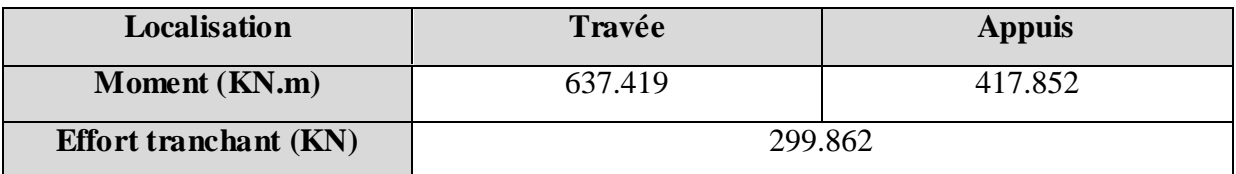

#### **Sens transversal (YY)**

**Tableau VI.5 :** Sollicitations maximales (sens Y-Y)

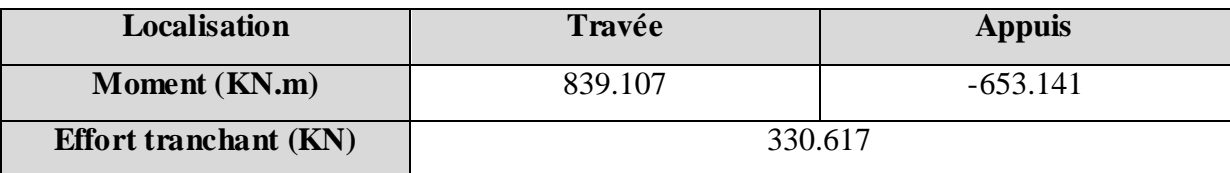

#### **VI.4.2. Ferraillage**

Le ferraillage se fera pour une section en T en flexion simple.

**Sens YY:**

h=0.90m

 $h_0 = 0.4m$ 

 $b_0 = 0.45m$ 

d=0.85m

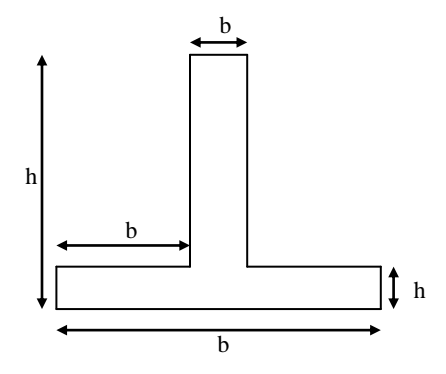

**Fig. VI.5 :** Section à ferrailler

$$
b_1 \le \min\left(\frac{L_y}{10}, \frac{L_x}{2}\right) \Rightarrow b_1 \le \min(43; 195)
$$
  

$$
\Rightarrow b_1 \le 43cm
$$

On prend  $b_1$ =40cm.

Donc : $b=2b_1+b_0=1.25m$ .

Les résultats du ferraillage sont récapitulés dans le tableau ci dessous :

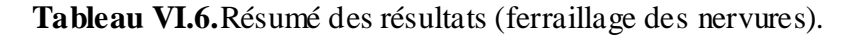

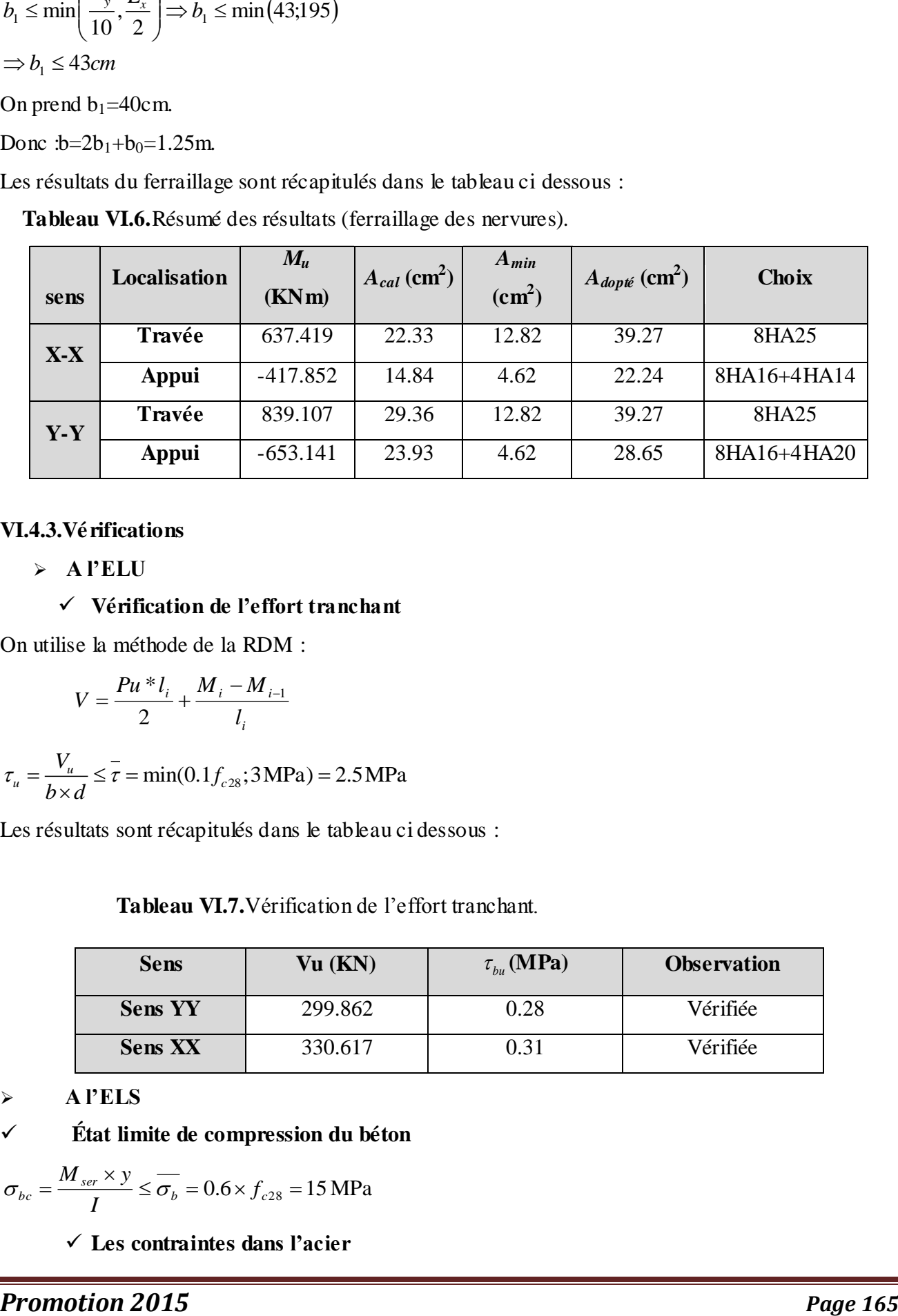

#### **VI.4.3.Vérifications**

**A l'ELU**

### **Vérification de l'effort tranchant**

On utilise la méthode de la RDM :

$$
V = \frac{Pu * l_i}{2} + \frac{M_i - M_{i-1}}{l_i}
$$

$$
\tau_u = \frac{V_u}{b \times d} \le \bar{\tau} = \min(0.1 f_{c28}; 3 \text{ MPa}) = 2.5 \text{ MPa}
$$

Les résultats sont récapitulés dans le tableau ci dessous :

**Tableau VI.7.**Vérification de l'effort tranchant.

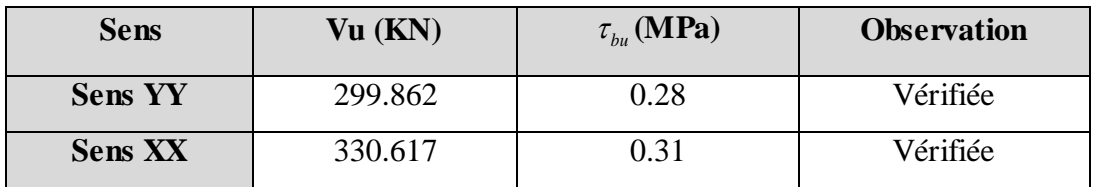

**A l'ELS**

$$
\checkmark
$$
 État limite de compression du béton

$$
\sigma_{bc} = \frac{M_{ser} \times y}{I} \le \overline{\sigma_b} = 0.6 \times f_{c28} = 15 \text{ MPa}
$$

**Les contraintes dans l'acier**

La fissuration est préjudiciable donc La contrainte de traction des armatures est limitée, c'est le cas des éléments exposés aux intempéries.

$$
-\sigma_s \le \min(\frac{2}{3} \times f_e, 110\sqrt{\eta \times f_y}) = 201,63 \text{ MPa}
$$

$$
\sigma = 15 \times \frac{M_{ser} \times (d-y)}{\sigma} < \frac{1}{\sigma} = 201.63 \text{ MPa}
$$

$$
\sigma_s = 15 \times \frac{M_{ser} \times (d - y)}{I} \le \overline{\sigma_s} = 201.63 \text{ MPa}
$$

Calcul de *y* : 2 ' ' 15( ) 15 ( ' ) 0 2 *s s s s b y A A y d A d A* 

Calcul de *I* : 3 2<br>  $I = \frac{b_0 \times y^3}{3} + 15 \times \left[ A_s \times (d-y)^2 + A_s \times (y-d')^2 \right]$ 

Les résultats sont récapitulés dans le tableau suivant :

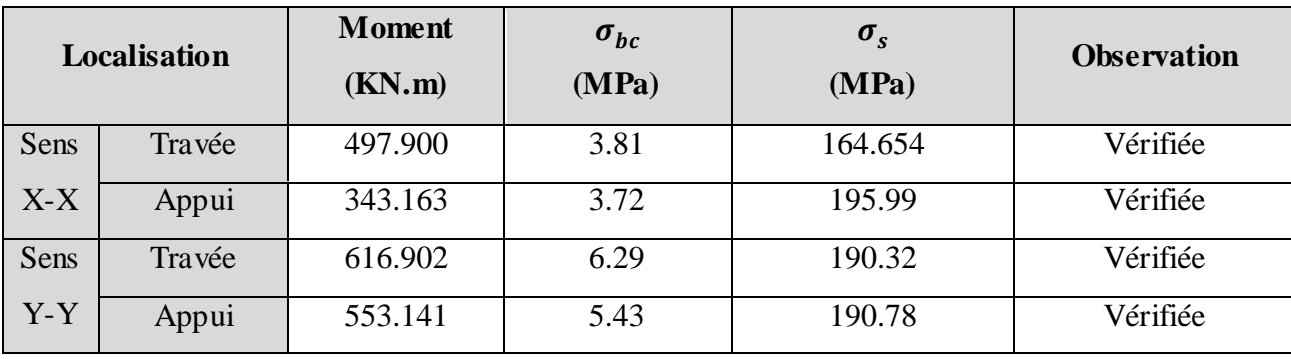

 **Tableau VI.8 :** Vérification des contraintes dans les nervures

On remarque que la contrainte dans les aciers est vérifiée.

**Armatures transversales**

$$
\phi_t \le \min\left(\frac{h}{35}; \frac{b_o}{10}; \phi_l\right) \Rightarrow \phi_t \le 20mm
$$
  

$$
\Rightarrow \phi_t \le 20mm
$$

Soit  $\phi_t = 10$ *mm*.

#### **Espacement des aciers transversaux**

$$
S_t \le \min\left(\frac{h}{4}; 12\right) \Rightarrow S_t \le \min\left(21.25; 12\right) \text{cm}
$$
  

$$
\Rightarrow S_t \le 12 \text{cm}
$$

Soit  $S_t=10$ cm.

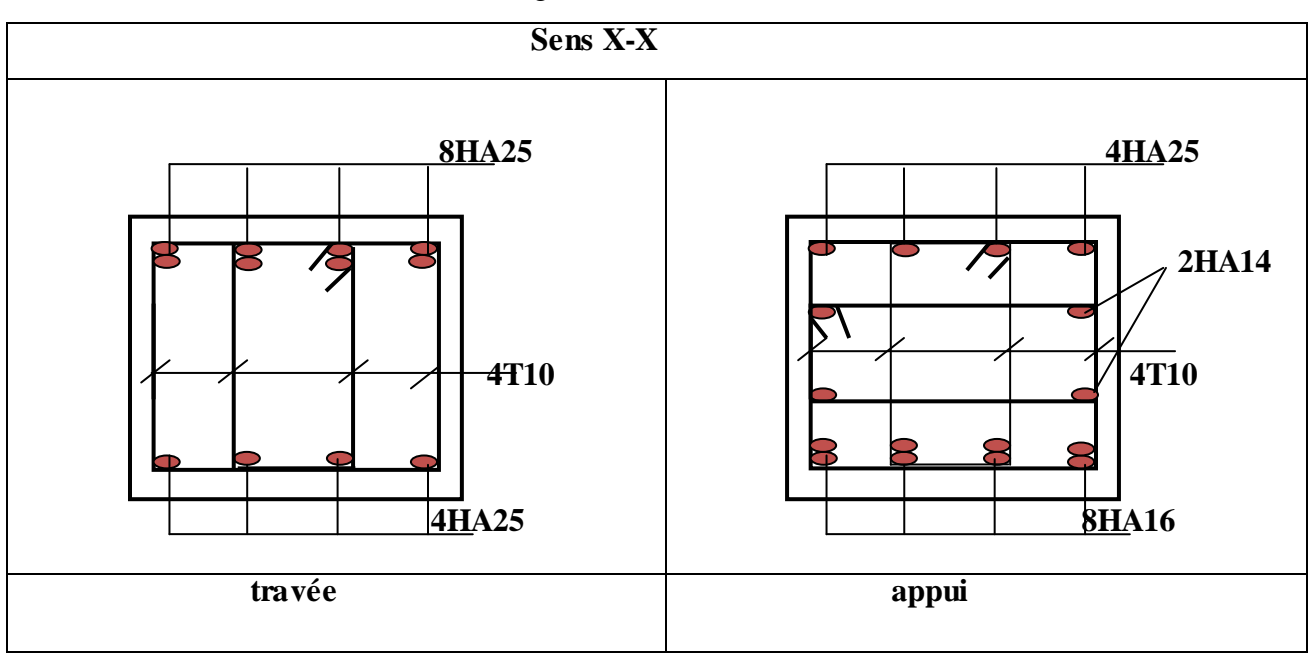

 **Tableau VI.9.** Schémas de ferraillage des nervures

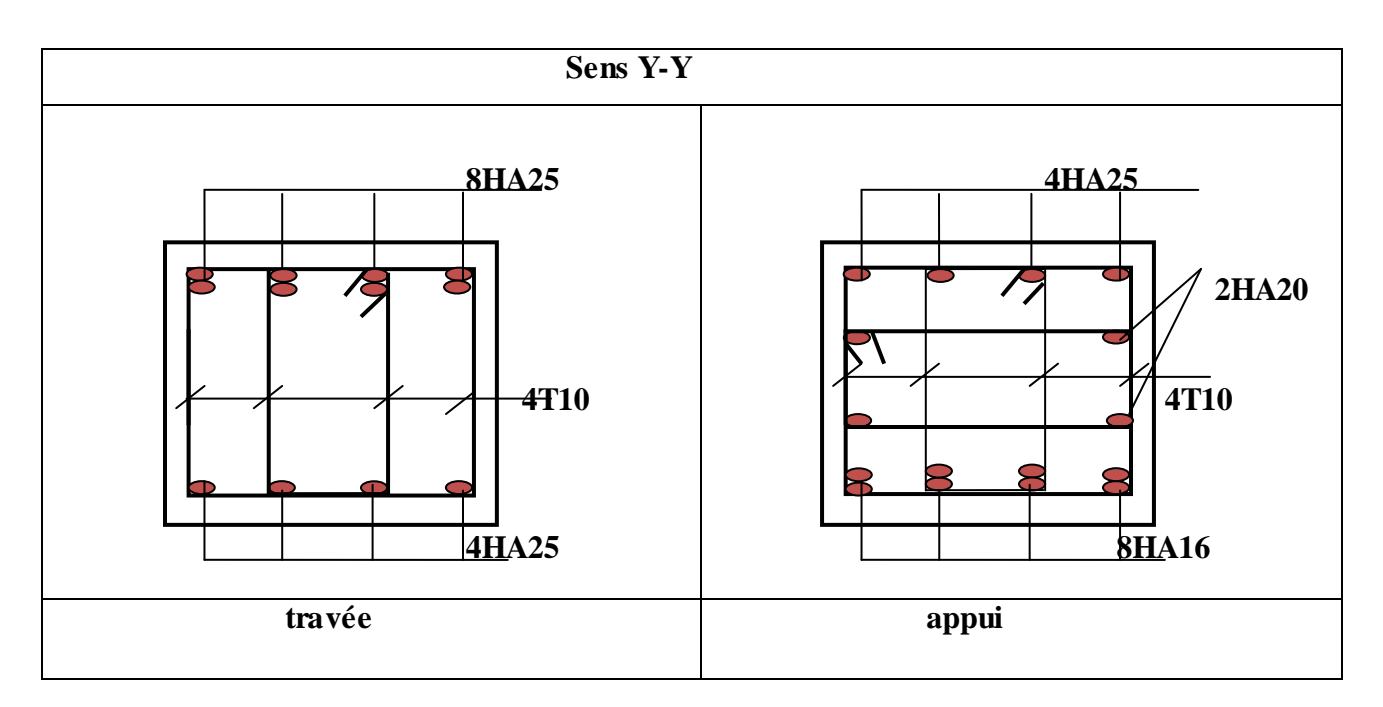

# **VI.5. Voile périphérique**

# **VI.5. 1 Introduction**

 Selon le **RPA99,** les ossatures au dessus du niveau de base du bâtiment, doivent comporter un voile périphérique contenu entre le niveau des fondations et le niveau de base, il doit satisfaire les exigences minimales suivantes :

- L'épaisseur minimale est de 15 cm.
- Il doit contenir deux nappes d'armatures.
- Le pourcentage minimal des armatures est de 0.1% dans les deux sens.
- Les ouvertures dans le voile ne doivent pas réduire sa rigidité d'une manière importante.

#### **VI.5.2.Dimensionnement des voiles**

- La hauteur  $h = 3$  m
- La longueur  $L = 4.30$  m
- L'épaisseur  $e = 20$  cm

#### **VI.5.3.Caractéristiques du sol**

Le poids spécifique  $\gamma_h = 19KN/m^3$ 

L'ongle de frottement  $\varphi = 13^{\circ}$ 

La cohésion  $c = 0$ 

#### **VI.5.4.Evaluation des charges et surcharges**

Le voile périphérique et soumis à :

**a) La poussée des terres :** 

$$
G = h * (\gamma * tg^2(\frac{\pi}{4} - \frac{\varphi}{2}) - 2 * c * tg(\frac{\pi}{4} - \frac{\varphi}{2}))
$$
  

$$
G = 3 * (19 * tg^2(\frac{\pi}{4} - \frac{13}{2}) - 2 * 0 * tg(\frac{\pi}{4} - \frac{13}{2})) = 35.91 \text{ KN/ml}
$$

b) **Surcharge accidentelle :**

$$
q = 10 \text{ KN/m}^2
$$

$$
Q = q * tg^2(\frac{\pi}{4} - \frac{\varphi}{2})
$$

$$
Q = 6.3 \text{ KN/m}
$$

#### **VI.5.5. Ferraillage du voile**

Le voile périphérique sera calculé comme une dalle pleine sur quatre appuis uniformément chargée , l'encastrement est assuré par le plancher , les poteaux et les fondations.

# **a) A L'ELU**

 $\sigma_{max}$  = 1.35G + 1.5Q = 57.92KN/m<sup>2</sup>  $\sigma_{min}$  = 1.5Q = 9.45KN/m<sup>2</sup>

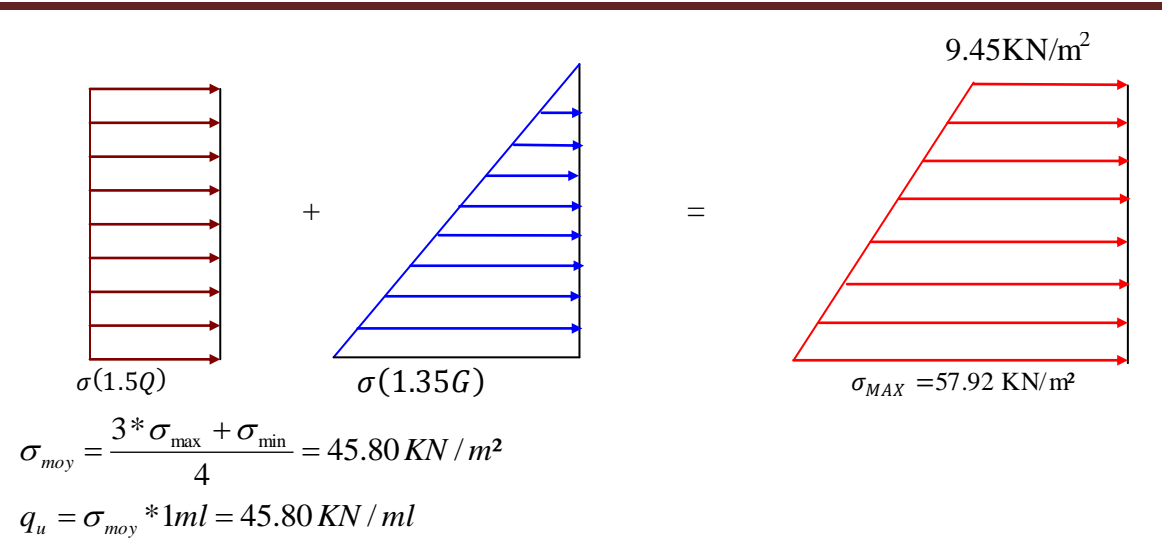

Pour le ferraillage on prend le plus grand panneau dont les caractéristiques sont :

$$
L_x = 3m
$$
  
\n
$$
L_y = 4.3 m
$$
  
\n
$$
L_y = 4.3 m
$$
  
\n
$$
L_z = 20 \text{ cm}
$$
  
\n
$$
L_y = 4.3 m
$$
  
\n
$$
L_z = 20 \text{ cm}
$$
  
\n
$$
L_x = 0.69 > 0.4 \rightarrow \text{ La dalle porte dans les deux sens.}
$$
  
\n
$$
\rho = 0.69 \Rightarrow ELU : \left\{ \mu_x = 0.0697 \right\}
$$
  
\n
$$
M_{ox} = 28.73 \text{ KN.m}
$$
  
\n
$$
M_{ox} = 12.01 \text{ KN.m}
$$
  
\n
$$
M_{uy} = 0.85 * M_{ox} = 10.21 \text{ KN.m}
$$
  
\n
$$
M_{tx} = 0.85 * M_{ox} = 24.42 \text{ KN.m}
$$
  
\n
$$
M_{ap} = -0.3 * M_{ox} = -8.62 \text{ KN.m}
$$
  
\n
$$
A_{min} = 0.1\% * b * e
$$
  
\n
$$
L_z = 0.69 > 0.4 \rightarrow \text{ La dalle porte dans les deux sens.}
$$
  
\n
$$
L_y = 0.69 > 0.4 \rightarrow \text{La dalle porte dans les deux sens.}
$$
  
\n
$$
L_y = 0.69 > 0.4 \rightarrow \text{La dalle porte dans les deux sens.}
$$

Les sections d'armatures sont récapitulées dans le tableau ci-après :

**Tableau N°VI. 10 :** Section des armatures du voile périphérique

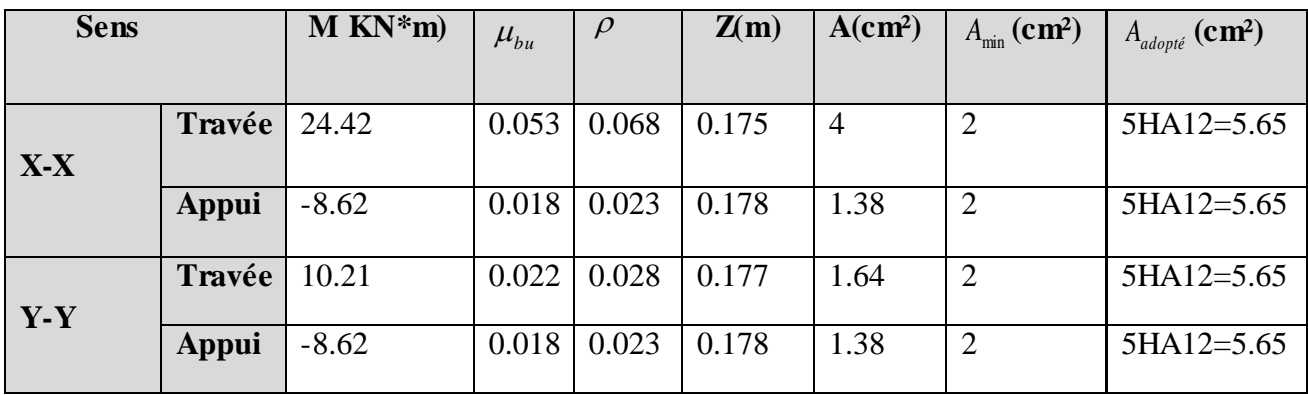

## **Vérification de l'effort tranchant**

On doit vérifier que 
$$
\tau_u = \frac{V}{b*d} \le \overline{\tau} = \min(0.1 * f_{c28} ; 3MPa) = 2.5 MPa
$$
, fissuration nuisible.  
\nOn a 
$$
\begin{cases} Vx = \frac{q_u * l_x}{2} * \frac{l_y}{l^4 x + l_y} = 69.5 KN \Rightarrow \tau_u = 0.386 MPa \ (\overline{\tau} \dots \dots \dots \dots \dots \text{condition vérifie.}) \\ Vy = \frac{q_u * l_y}{2} * \frac{l_x}{l^4 x + l_y} = 98.66 KN \Rightarrow \tau_u = 0.548 MPa \ (\overline{\tau} \dots \dots \dots \dots \dots \text{condition vérifie.}) \end{cases}
$$

**b) A l'ELS :**

$$
\sigma_{\min} = 1 \times Q = 6.3 \text{ KN} / m^2
$$
  
\n
$$
\sigma_{\max} = 1 \times G = 35.91 \text{ KN} / m^2
$$
  
\n
$$
q_s = \sigma_{\min} + \sigma_{\max} = 42.21 \text{KN} / m^2
$$
  
\n
$$
ELS \Rightarrow \begin{cases} \mu_x = 0.0755 \\ \mu_y = 0.5704 \end{cases}
$$

$$
M_x = \mu_x \times q_s \times l_x^2 \Rightarrow M_x = 28.68 \, \text{KN} \cdot \text{m}
$$

$$
M_{y} = \mu_{y} M_{x} \Longrightarrow M_{y} = 16.36 \text{K/N} \cdot m
$$

 $M_{ap} = -7.311 \, KN.m$  $M_{t_y} = 13.9$  *KN m*;  $M_{tx} = 24.37$  *KN.m*;

#### **- Vérification des contraintes**

• Dans le béton :  $\sigma_{bc} = \frac{m_{ser}}{I} \times y \times \sigma_{bc} = 0.6 f_{c28} = 15 MPa$ *I*  $\sigma_{bc} = \frac{M_{ser}}{I} \times y \times \overline{\sigma_{bc}} = 0.6 f_{c28} = 15 MPa$ .

**Dans l'acier :** La fissuration est considérer nuisible.

$$
-\frac{1}{\sigma_s} = 15 \times \frac{M_{ser}}{I} (d - y) < \sigma_s \le \min\left(\frac{2}{3} \times f_e, 110\sqrt{\eta \times f_{ij}}\right) = 201,63 \text{ MPa}
$$
\n
$$
\sigma_s = 15 \times \frac{M_{ser} \times (d - y)}{I} \le \overline{\sigma_s} = 201.63 \text{ MPa}
$$
\n
$$
\sigma_{bc} = \frac{M_{ser} \times y}{I} \le \overline{\sigma_b} = 0.6 \times f_{c28} = 15 \text{ MPa}
$$

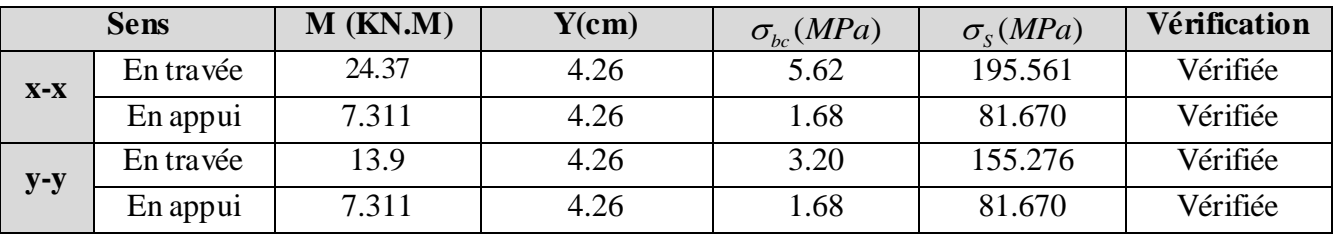

#### **Tableau VI.11:** Vérification des contraintes dans le voile périphérique

# **VI.7.6. Schéma de ferraillage**

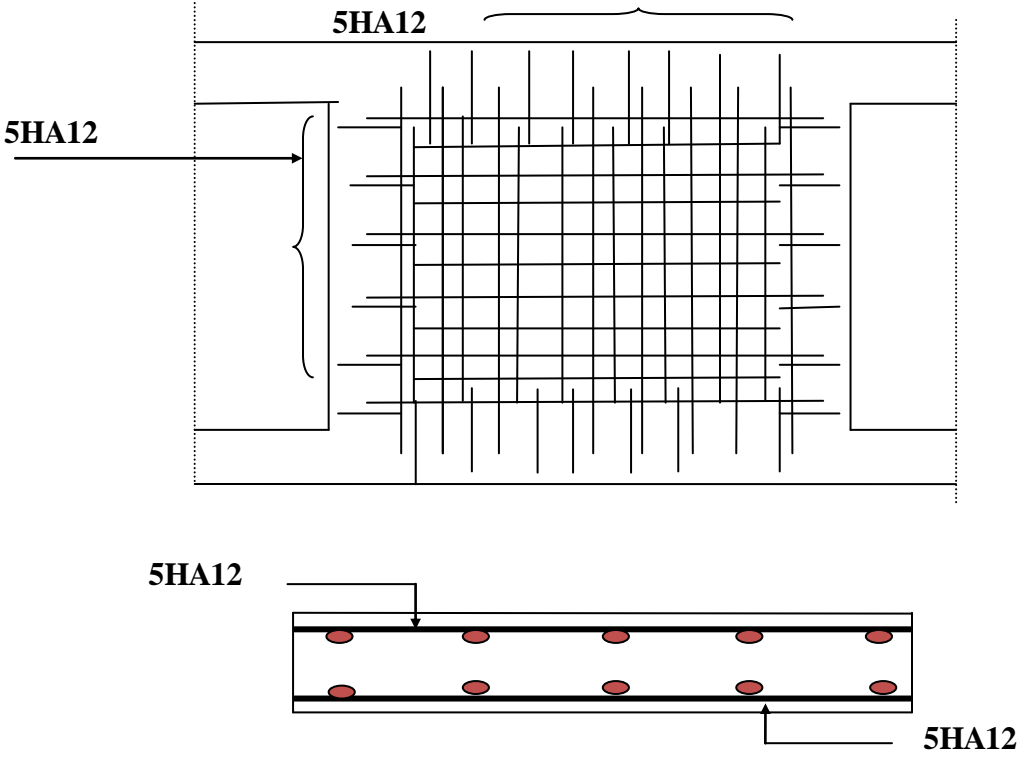

 **Fig. VI.6.**schéma de ferraillage de radier

#### **Conclusion**

 Pour connaître le type de fondation qui convient à notre structure, nous avons procédé à un calcul avec semelles isolées. Ces dernières ne convenaient pas à cause du chevauchement qu'elles engendraient. Le même calcul a été mené avec des semelles filantes. Ces dernières ne convenaient pas non plus pour les mêmes raisons.

 Nous sommes ensuite passé à un calcul avec fondation sur radier général. Ce dernier a été calculé comme un plancher renversé. Le ferraillage adopté a été vérifié et s'est avéré satisfaisant.

 Au niveau de l'infrastructure, un voile périphérique est prévu pour supporter l'action des poussés des terres. Le voile est calculé et ferraillé comme un plancher encastré au niveau du radier.

#### **Conclusion**

Le travaille effectué nous a permis de comprendre toutes les étapes de calcul d'une structure,

Commencent par :

- La détermination des matériaux et leurs caractéristiques.

-Spécification des sections des éléments de notre structure qui fait l'objet des conditions de dimensionnement.

Puis on passe pour

-le ferraillage des éléments non structuraux et leurs vérifications, respectant les prescriptions apporte par les règlements.

-le choix de système de contreventement qui répondre aux conditions de notre endroit d'implantation de l'ouvrage.

-la détermination des caractéristiques géométriques des éléments principaux.

-la résolution de l'étude dynamique et sismique qui permet de définir les modes, les périodes et la force sismique à la base.

Pour le ferraillage des éléments principaux et leurs vérifications, on a utilisé le **SAP 2000 V14** qui permet de déterminer les sollicitations **(M, N, T).**

Finalement on choisit un système de fondation qui nous assure la stabilité de notre ouvrage

Nous avons pu ainsi cibler les points essentiels dans une étude et mettre en pratique les connaissances acquises pendant le cursus universitaire.

Le rôle d'un ingénieur n'est pas un calculateur, mais de concevoir, d'identifier et de trouver les solutions des problèmes les plus adéquates, ceci en ayant à l'esprit les 3 mots clés qui sont :  $\bullet$  Résistance.

- Stabilité.
- ◆ Économie.

Les récents événements tendent à la prouve, le séisme du 21 mai 2003 démontre que le domaine du génie civil n'est pas à prendre à la légère, surtout dans un pays sismique ou le rôle de l'ingénieur prend toute sa dimension.

Nous avons réussi à élaborer ce modeste travail que nous avons le plaisir de vous présenté.

 Nous souhaitons enfin, que ce mémoire constituera un rapport documentaire qui rendra service à tous ceux qui le consulteront, en particulier les étudiants des promotions suivantes.

# **Bibliographié**

- **RPA 99/version 2003**, **R**èglement **P**arasismique **A**lgérienne.
- **DTRBC 2.2**, charge permanente et surcharge d'exploitation.
- **RNV 99**, Règle de Neige et Vent.
- **BAEL**, Béton Armé aux Etats Limite.
- Règles de conception et de calcul des structures en béton armé

**(CBA 93**), Edition **CGS,** Décembre **1993**.

- Cahier de coure béton arme.
- Anciennes mémoires de fin d'étude.

# **Logiciel utilisée**

- AUTOCAD
- $\div$  SAP 2000V14
- **↓ SOCOTEC**